# **Schwingungsverhalten von Abgasanlagen mit Entkoppelelementen**

Der Technischen Fakultät der Friedrich-Alexander-Universität Erlangen-Nürnberg

zur Erlangung des Doktorgrades

# **Doktor-Ingenieur**

vorgelegt von

**Thomas Hiller**

aus Pforzheim

Als Dissertation genehmigt von der Technischen Fakultät der Friedrich-Alexander-Universität Erlangen-Nürnberg

Tag der mündlichen Prüfung: 23.05.2023

Gutachter: Prof. Dr.-Ing. habil. Kai Willner Prof. Dr.-Ing. Steffen Marburg

Schriftenreihe Technische Mechanik Band 47 - 2023

# **Thomas Hiller**

# **Schwingungsverhalten von Abgasanlagen mit Entkoppelelementen**

Herausgeber: Prof. Dr.-Ing. habil. Paul Steinmann Prof. Dr.-Ing. habil. Kai Willner

Erlangen 2023

#### **Impressum**

Prof. Dr.-Ing. habil. Paul Steinmann Prof. Dr.-Ing. habil. Kai Willner Lehrstuhl für Technische Mechanik Friedrich-Alexander-Universität Erlangen-Nürnberg Egerlandstraße 5 91058 Erlangen Tel: +49 (0)9131 85 28502 Fax: +49 (0)9131 85 28503

ISSN 2190-023X

#### © Thomas Hiller

Alle Rechte, insbesondere das der Übersetzung in fremde Sprachen, vorbehalten. Ohne Genehmigung des Autors ist es nicht gestattet, dieses Heft ganz oder teilweise auf photomechanischem, elektronischem oder sonstigem Wege zu vervielfältigen.

# Vorwort

An dieser Stelle möchte ich allen beteiligten Personen danken, die mich bei der Erstellung meiner Doktorarbeit unterstützt haben.

Mein besonderer Dank gilt meinem Doktorvater, Herrn Prof. Dr.-Ing. habil. Kai Willner, für die stets offene und sehr angenehme Zusammenarbeit. Die fachlichen Diskussionen haben viel Freude bereitet und stark zum Erfolg der Arbeit beigetragen. Für die Übernahme des Zweitgutachtens möchte ich mich bei Herrn Prof. Dr.-Ing. Steffen Marburg der Technischen Universität München herzlich bedanken.

Herrn Dr.-Ing. Bert Balmer der Firma Witzenmann GmbH, welcher die Idee und den Anstoß zur vorliegenden Arbeit gab, danke ich ganz herzlich für die wertvollen Anregungen und Diskussionen, die die Arbeit vorangebracht haben.

Weiterhin bedanke ich mich bei den Teammitgliedern der Firma Witzenmann GmbH, die bei der Durchführung von Versuchen unterstützt haben.

Ein besonderer Dank gilt Herrn Prof. Dr.-Ing. Peter Kohmann der Hochschule Pforzheim, der meine berufliche Karriere wesentlich beeinflusst hat und entscheidend zum Entstehen dieser Arbeit beigetragen hat. Seine Haltung zur Lehre war mir stets Vorbild. Weiterhin möchte ich mich bei meinen Kollegen an der Hochschule Pforzheim für das hervorragende Arbeitsklima bedanken. Die gemeinsamen privaten Aktivitäten weiß ich sehr zu schätzen.

Abschließend möchte ich mich für die Unterstützung durch meine Familie und Freunde bedanken. Ein großer Dank gilt dabei meiner Mutter Renate, die mir mein Studium ermöglicht hat und meinem Bruder Daniel, der viel Zeit in das Korrekturlesen dieser Arbeit investiert hat.

Pforzheim, im Mai 2023 **Thomas Hiller** 

# Kurzfassung

In aktuellen Abgasanlagen kommen zur Erfüllung der Komfort- und Zuverlässigkeitsanforderungen in der Regel Entkoppelelemente zwischen Motor und Abgasanlage zum Einsatz. Aufgrund ihres Aufbaus entstehen dabei zwischen und innerhalb der einzelnen Komponenten reibungsbehaftete Kontakte, die zu nichtlinearen Steifigkeits- und Dämpfungseigenschaften führen. Die Entkopplungswirkung wird dadurch schwer vorhersehbar und es existieren heute keine anerkannten und experimentell abgesicherten Rechenmodelle und -verfahren für Entkoppelelemente, die bei der Schwingungsberechnung von Abgasanlagen zuverlässige Ergebnisse liefern.

Im Rahmen der vorliegenden Arbeit wird ein industriell anwendbares Berechnungsverfahren auf Basis der Finiten-Elemente-Methode für das Schwingungsverhalten von Abgasanlagen mit Entkoppelelementen entwickelt. Um die wesentlichen Effekte der Wirkung der auftretenden Reibkontakte zwischen und innerhalb der Komponenten zu berücksichtigen, werden die dort auftretende Reibeffekte durch phänomenologische Modelle abgebildet. Dabei werden im Rahmen der FEM punktförmige Kontaktmodelle, sogenannte Elasto-Gleit-Elemente, angewendet.

Die Berechnung des Schwingungsverhaltens des resultierenden nichtlinearen Gleichungssystems erfolgt im Frequenzbereich unter Verwendung der Harmonischen-Balance-Methode.

Die notwendige Bestimmung der Modellparameter für die Einzelkomponenten des Entkoppelelements sowie die Beurteilung der Modellqualität erfolgen anhand von Standardmessungen zur Bauteilcharakterisierung.

Anhand einer industrienahen Abgasanlage wird abschließend überprüft, ob das mit der beschriebenen Methode erstellte Entkoppelelement-Modell in der Lage ist, das Schwingungsverhalten eines realen Systems vorherzusagen. Hierzu erfolgen experimentelle Messungen auf einer elektrodynamischen Schwingprüfanlage und entsprechende numerische Berechnungen.

Das Entkoppelelement-Modell erzielt sowohl bei den Einzelmessungen als auch im Gesamtsystem 'Abgasanlage mit Entkoppelelement' gute Übereinstimmungen zu den Messergebnissen. Die in dieser Arbeit gezeigte Methodik liefert daher einen vielversprechenden virtuellen Prototyp für Entkoppelelemente, mit dem das Schwingungsverhalten von Abgasanalgen gut vorhergesagt werden kann.

Schlagwörter: Strukturdynamik, Fügestellen, trockene Reibung, Harmonische-Balance-Methode, Entkoppelelement

# Abstract

In state-of-the-art exhaust systems, decoupling elements are generally used between the engine and the exhaust system to fulfil comfort and reliability requirements. Due to their design, frictional contacts occur between and within the individual components, resulting in nonlinear stiffness and nonlinear damping properties. Therefore, the decoupling effect is difficult to predict. Currently, recognized and experimentally validated calculation models and methods for decoupling elements, which provide reliable results for the vibration calculation of exhaust systems, are not known or have not been published.

Within the scope of this thesis, an industrially applicable calculation method based on the finite element method is developed for the vibration behaviour of exhaust systems with decoupling elements. To be able to simulate the main effects caused by the frictional contacts occurring between and within the components, the frictional effects are represented by phenomenological models. For this purpose, point-shaped contact models, so-called elasto-slide elements, are used within the framework of the FEM.

The vibration behaviour of the resulting nonlinear system of equations is calculated in the frequency domain using the harmonic balance method.

The model parameters for the individual components of the decoupling element as well as the assessment of the model quality are determined by carrying out standard measurements for component characterization.

Finally, an industrial exhaust system is used to verify whether the decoupling element model created using the described method can predict the vibration behaviour of a real system. For this purpose, experimental measurements are carried out on an electrodynamic vibration test bench and corresponding numerical calculations are performed.

The decoupling element model achieves good matches with the measurement results both in the individual measurements and in the overall system 'exhaust system with decoupling element'. The method shown in this thesis therefore provides a promising virtual prototype for decoupling elements, which can be used to predict the vibration behaviour of exhaust systems well.

## Keywords: Structural dynamics, mechanical joints, dry friction, harmonic balance method, decoupling element

# Inhaltsverzeichnis

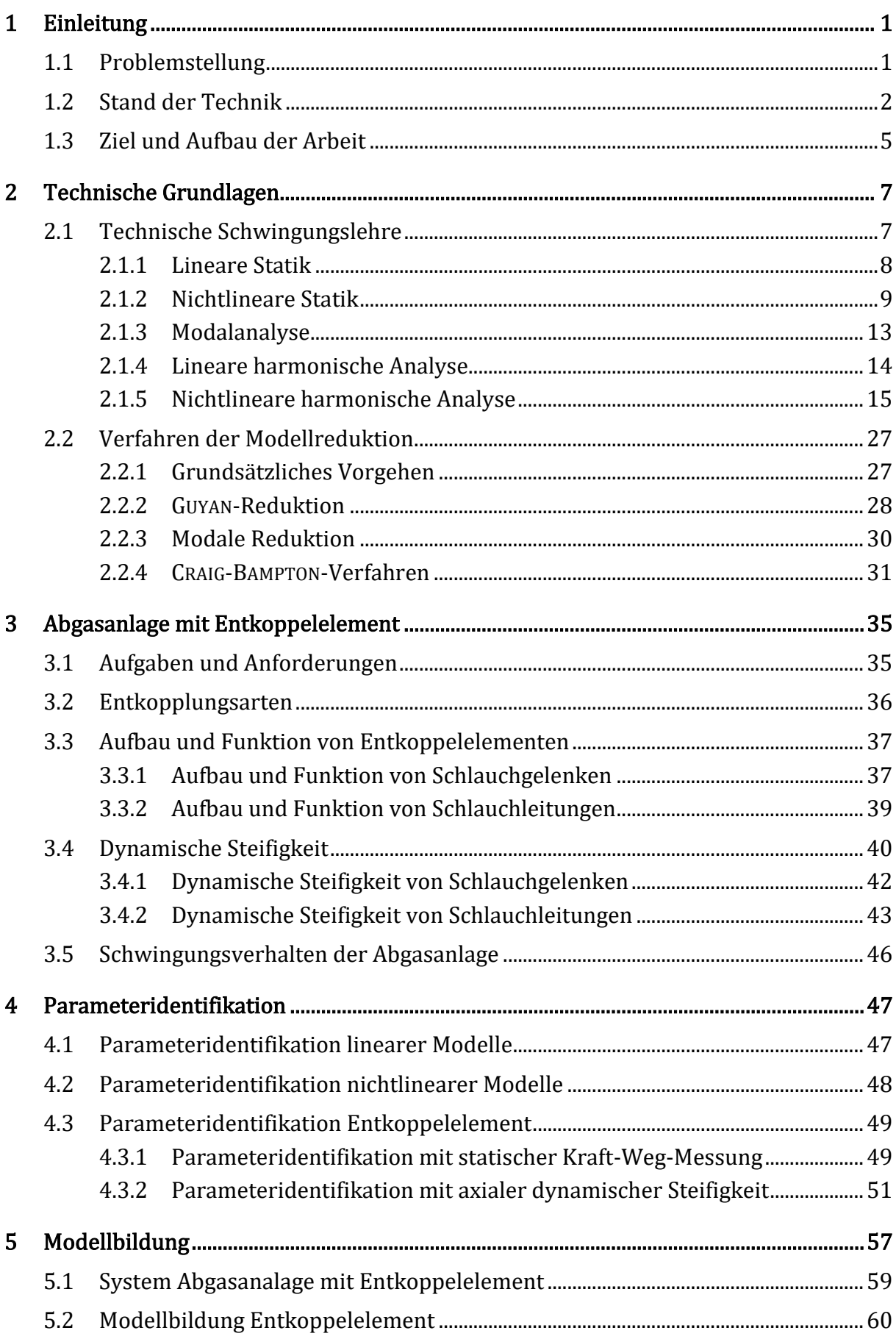

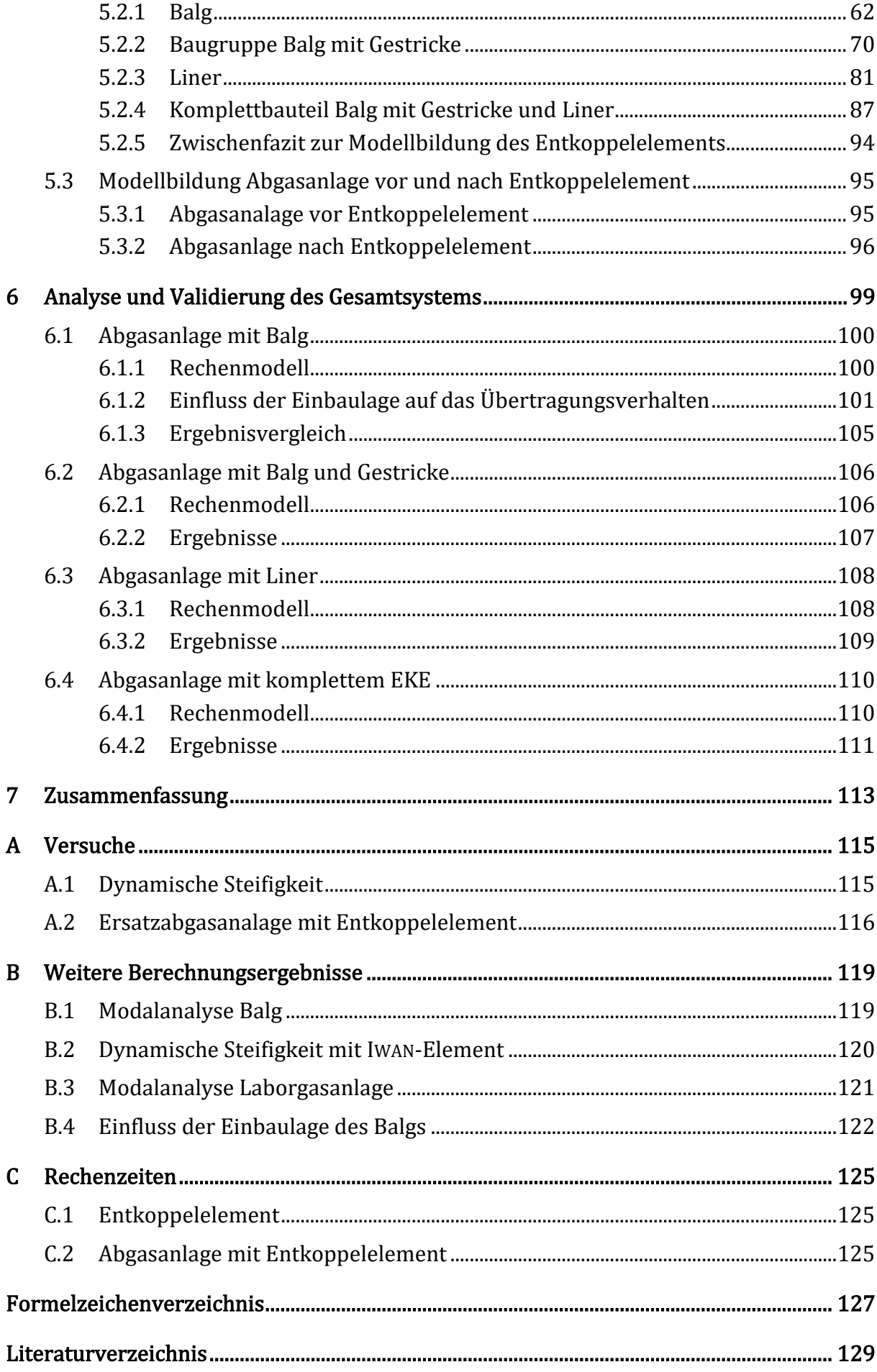

## <span id="page-12-0"></span>1 Einleitung

Die Fahrzeugindustrie zählt zu den Geschäftsbereichen, die sich in der Produktentwicklung auf Rechen- und Simulationsverfahren abstützen [1]. Ursache dafür sind vor allem die ausgeprägte Konkurrenzsituation auf dem Automobilmarkt sowie die gesetzlichen und vom Kunden gewünschten Produktanforderungen. Dabei gewinnen die Akustik und der Fahrkomfort in der Automobilindustrie weiter an Bedeutung, da sie wesentlich die Kaufentscheidung der Kunden beeinflussen. Ein Wettbewerbsvorteil entsteht für Fahrzeughersteller, deren Akustik- und Schwingungskomfort die Kunden emotional am stärksten ansprechen. Bei Fahrzeugen mit konventionellem Antriebskonzept wird der Fahrkomfort durch unterschiedliche Schwingungsphänomene beeinflusst (vgl. [2]), darunter auch wesentlich durch die Abgasanlage.

### <span id="page-12-1"></span>1.1 Problemstellung

Um die hohen Zuverlässigkeits- und Komfortanforderungen an Abgasanlagen erfüllen zu können, werden in der Regel zwischen Motor und Abgasanlage sogenannte Entkoppelelemente eingebaut [\(Abbildung 1-1\)](#page-12-2).

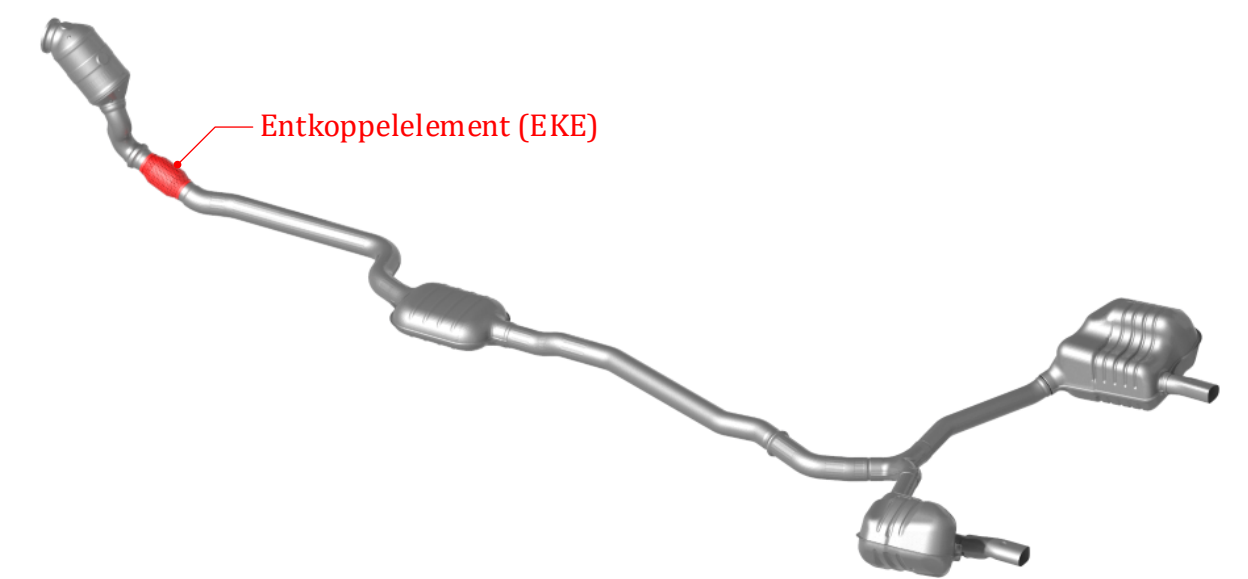

<span id="page-12-2"></span>Abbildung 1-1: Abgasanlage mit Entkoppelelement

Diese bestehen meist aus drei Komponenten:

- einem flexiblen und gasdichten Metallbalg (1),
- einem Wickelschlauch (2) im Inneren zur Strömungsführung und zum Schutz des Metallbalgs vor zu hohen Temperaturen
- und einem Drahtgestricke (3) oder Drahtgeflecht (4) auf der Außenseite des Balges zur Dämpfung der Balgresonanzen.

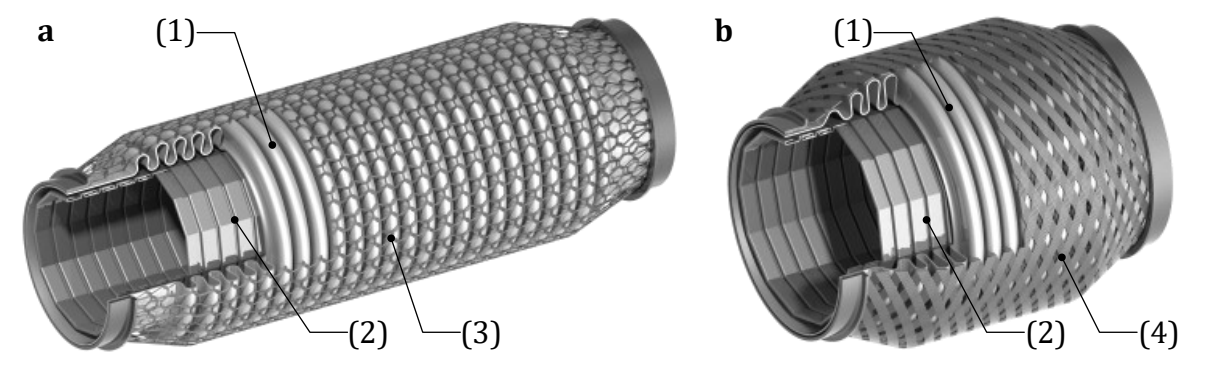

In [Abbildung 1-2](#page-13-1) sind zwei Beispiele zu unterschiedliche Ausführungsformen dargestellt.

<span id="page-13-1"></span>Abbildung 1-2: Langes EKE mit Drahtgestricke (a) und kurzes EKE mit Drahtgeflecht (b)

Aufgrund der hohen Betriebstemperaturen und der Anforderungen an Korrosionsbeständigkeit werden Entkoppelelemente aus austenitisch nichtrostendem Stahl gefertigt. Die Entkoppelwirkung beruht auf der vielfach geringeren Steifigkeit des Entkoppelelements im Vergleich zum Rohrverlauf der Abgasanlage. Aufgrund ihres Aufbaus, insbesondere der vielen reibungsbehafteten Kontakte zwischen und innerhalb der einzelnen Komponenten, sind die Steifigkeiten von Entkoppelelementen allerdings nicht konstant, sondern nichtlinear von vielen Einflussgrößen abhängig. Die für die Schwingungsentkopplung maßgeblichen Eigenschaften werden dabei außer vom Design vor allem von Anregungsrichtung, -amplitude und -frequenz, statischer Vorauslenkung sowie Alterungszustand und Temperatur beeinflusst.

Durch die vielfältigen Einflüsse auf die Steifigkeiten ist die Entkopplungswirkung von Entkoppelelementen schwer vorhersagbar. Auch existieren heute keine anerkannten und experimentell abgesicherten Rechenmodelle und -verfahren für Entkoppelelemente, die bei der Schwingungsberechnung von Abgasanlagen zuverlässige Ergebnisse liefern. Insgesamt sind das Verständnis und die Methodik zur Berechnung des Schwingungsverhaltens von Abgasanlagen mit Entkoppelelementen heute branchenweit nicht so weit entwickelt, wie es für eine zuverlässige rechnerische Konzeptentwicklung, Vorauslegung und Variantenbetrachtung erforderlich wäre.

Als Folge dessen entsteht nun der Bedarf eines industriell anwendbaren Berechnungsverfahrens, welches das Schwingungsverhalten von Abgasanlagen mit Entkoppelelementen besser vorhersagen kann.

### <span id="page-13-0"></span>1.2 Stand der Technik

Heutzutage erfolgen numerische Untersuchungen zum Schwingungsverhalten von Abgasanlagen mit Hilfe der Finiten Elemente Methode. Die Berechnung erfolgt dabei für lineare Systeme im Frequenzbereich. Das Entkoppelelement wird darin durch ein balkenförmiges Ersatzmodell abgebildet. Da die nichtlinearen Einflüsse auf die dynamischen Eigenschaften keine Berücksichtigung finden, werden die Modelle für einen Arbeitspunkt linearisiert. Diese Vorgehensweise liefert nicht immer zuverlässige Ergebnisse.

Die reibungsbehafteten Kontakte zwischen und innerhalb der Komponenten des Entkoppelelements beeinflussen wesentlich das dynamische Verhalten des Gesamtsystems und bilden die Hauptquelle der Dämpfung in typischen mechanischen Baugruppen (vgl. [3]). Für die industrielle Anwendung soll nun auf FEM-Basis eine geeignete Beschreibung des Kraft-Verschiebungs-Verhaltens in den Kontaktstellen erfolgen, um diesen Einfluss zu berücksichtigen.

In [4] wird ein breiter Überblick zur Modellierung mechanischer Strukturen mit Fügestellen gegeben. Dazu zählen beispielsweise verschraubte Baugruppen oder gezielt eingesetzte Reibelemente zur Dämpfung von Turbinenschaufeln. Ebenfalls findet sich darin eine große Literaturübersicht, aufgeteilt in Übersichtsarbeiten und Einzelarbeiten. Um eine geeignete Modellierung vornehmen zu können, erfolgt darin eine Klassifizierung der auftretenden Reibkontakte nach fünf Merkmalen:

- Größe des Kontaktbereichs relativ zur Struktur: Handelt es sich um einen lokalen (punkt- oder linienförmigen) oder ausgedehnten (flächenhaften) Kontaktbereich?
- Funktion des Reibkontakts: Wird durch den Kontakt ein Kraftfluss hergestellt oder soll eine möglichst hohe Dämpfung erzielt werden?
- Art der Normalkraft im Kontakt: Handelt es sich um eine eingeprägte Kraft oder eine Reaktionskraft?
- Kontaktbedingung in Normalrichtung: Lassen sich Normal- und Tangentialspannung unabhängig voneinander berechnen (Hertzscher Kontakt) oder erfolgt die Berechnung von Normal- und Tangentialspannung gekoppelt (Nicht-Hertzscher Kontakt)?
- Bewegungen in Tangentialrichtung: Liegt Mikroschlupf (gleichzeitiges Auftreten von Gleit- und Haftbereichen) oder Makroschlupf (reines Gleiten) vor?

Generell bieten aktuelle FE-Programme eine Vielzahl von sogenannten Kontaktelementen, die unterschiedliche Bedingungen in Normalrichtung (Abheben und Kontakt) und unterschiedliche Zustände (Haften, Gleiten) in Tangentialrichtung erfassen können. Der Kontaktbereich kann dabei punktförmig, linienförmig oder flächenhaft modelliert werden. Bei dieser Modellierungsweise entsteht im Allgemeinen ein sehr großes nichtlineares Gleichungssystem, bei dessen Lösung Konvergenzschwierigkeiten auftreten können und sehr hohe Rechenzeiten resultieren.

Je nach Klassifizierung des Reibkontakts und der vorliegenden Fragestellung, ist es hierfür nicht immer notwendig, diese allgemeinen Kontaktelemente der FEM einzusetzen. Eine geeignete Modellierung des Kontaktbereichs beschreibt die wesentlichen Eigenschaften so genau wie nötig und ist dabei so einfach wie möglich.

Für Aufgabenstellungen mit Fügestellen, bei denen nur sehr geringe Gleitwege zu erwarten sind, wie sie beispielsweise bei verschraubten Bauteilen auftreten, können die reibungsbehafteten flächenhafte Kontaktbereiche mit sogenannten Dünnschicht-Elementen oder Zero-Thickness-Elementen (siehe [5]) mit konstitutiven Kontaktgesetzen beschrieben werden. Diese Elemente stellen einen lokalen Zusammenhang zwischen Verschiebungen, Spannungen und Kräften im Reibkontakt her und basieren auf den Grundgleichungen der Kontaktmechanik. Eine ausführliche Beschreibung der analytischen und numerischen Kontaktmechanik erfolgt beispielsweise in [6]. In [7] werden die wichtigsten Aspekte zum Thema Kontaktmechanik und Reibungsphysik zusammengefasst und dabei Reibungsphänomene auf allen Skalen dargestellt.

Eine Beschreibung des Kraft-Verschiebungs-Verhaltens im Kontaktbereich kann auch mit phänomenologischen Modellen (Punktkontaktmodellen) erfolgen. Dabei wird direkt ein globaler Zusammenhang zwischen Tangentialkraft und Relativverschiebung hergestellt. Die Normalkraft ist bei dieser Modellierung eine eingeprägte Kraft und stellt somit einen Parameter dar. Für industrielle Anwendungen, bei denen viele verteilte Kontakte innerhalb komplexer FE-Modelle auftreten, ist diese einfache Beschreibung erstrebenswert.

Dynamische Untersuchungen mit einer nichtlinearen Kontaktbeschreibung führen mit der FEM zu einer mathematischen Beschreibung im Zeitbereich. Damit können Systemantworten für beliebige Randbedingungen und Belastungen berechnet werden. Die Lösung erfolgt dabei durch numerische Zeitintegration und wird in explizite und implizite Verfahren unterteilt. Für explizite Verfahren kommt dabei häufig die Zentrale-Differenzen-Methode zum Einsatz und bei impliziten Verfahren das NEWMARK-Verfahren [8]. Eine Beschreibung der Verfahren ist beispielsweise in [9] gegeben. Für die Untersuchung von Schwingungsvorgängen unter harmonischer Anregung ist oftmals nur der stationäre Zustand von Interesse. Eine Berechnung mit den genannten Zeitschritt-Methoden ist dabei schon für einen einzelnen untersuchten Frequenzpunkt äußerst rechenaufwendig, da darin der Einschwingvorgang auch berücksichtigt und berechnet wird. Für lineare Systeme lässt sich der stationäre Zustand direkt im Frequenzbereich ermitteln (siehe [10]). Für schwach nichtlineare Systeme, die bei monofrequenter Anregung hauptsächlich in der Anregungsfrequenz antworten, ist für solche Systeme mit der Harmonischen-Balance-Methode ebenfalls die Berechnung des eingeschwungenen Zustands im Frequenzbereich möglich. Möchte man diese Methode verallgemeinern und gleichzeitig die Genauigkeit erhöhen, so ist dies durch Verwendung der Multi-Harmonischen-Balance-Methode möglich (siehe hierfür [11]).

### <span id="page-16-0"></span>1.3 Ziel und Aufbau der Arbeit

Das Ziel dieser Arbeit ist die Entwicklung eines industriell anwendbaren Berechnungsverfahrens für das Schwingungsverhalten von Abgasanlagen mit Entkoppelelementen. Hierfür wird auf FEM-Basis ein geeignetes Entkoppelelement-Modell erstellt, welches

- die wesentlichen Effekte der Wirkung der auftretenden Reibkontakte zwischen und innerhalb der Komponenten wiedergibt,
- in größere FEM-Modelle integriert werden kann und dort das dynamische Verhalten geeignet abbildet,
- für unterschiedliche Geometrien und Randbedingungen anwendbar ist,
- die Parametrisierung mit Standardmessungen ermöglicht
- und recheneffizient ist.

Hierzu erfolgt zunächst im Kapitel [2](#page-18-0) eine kurze Einführung in die Technische Schwingungslehre und die Beschreibung der Harmonischen-Balance-Methode. Dieses Verfahren eignet sich besonders gut für schwach nichtlineare Systeme, bei denen der stationäre Schwingungszustand interessiert. Um den Rechenaufwand des dabei entstehenden nichtlinearen Gleichungssystems mit heutigen, in der Industrie verfügbaren Rechnern, vertretbar zu gestalten, werden weiterhin industriell anwendbare Methoden zur Reduzierung des Gleichungssystems aufgezeigt.

In Kapitel [3](#page-46-0) wird das wesentliche Bauteil der Aufgabenstellung, das Entkoppelelement, in Funktion und Aufbau ausführlich beschrieben und wichtige Größen zu dessen Charakterisierung erläutert.

Die Grundlage zur Überprüfung der Qualität der Modelle und der Parameteridentifikation bilden Versuchsergebnisse. Eine kurze und allgemeine Übersicht zur Parameteridentifikation wird in Kapitel [4](#page-58-0) gegeben. Darin werden auch die Methoden erläutert, welche für die vorliegende Aufgabenstellung mit den experimentell ermittelten Messdaten geeignet sind.

Kapitel [5](#page-68-0) beschreibt dann die Vorgehensweise zur Modellerstellung des Entkoppelelements. Ausgangspunkt bilden dabei lineare FE-Modelle der einzelnen Komponenten, die in geeigneter Weise reduziert werden. Die Beschreibung der auftretenden nichtlinearen Effekte erfolgt mit phänomenologischen Kontaktmodellen. Das komplette Entkoppelelement entsteht dann durch Zusammenfügen der Komponentenmodelle. Die Beurteilung der Qualität der Modelle erfolgt anhand experimenteller Messdaten.

Abschließend wird in Kapite[l 6](#page-110-0) das erstellte Entkoppelelement-Modell im Gesamtsystem getestet. Hierfür wird eine Laborabgasanlage gefertigt und für diese ein FE-Modell erstellt. Zur Validierung folgen Versuche für das Gesamtsystem ,Abgasanlage mit Entkoppelelement' und entsprechende Simulationen, bei denen das Entkoppelelement-Modell in das FE-Modell der Laborabgasanalage integriert wird.

### <span id="page-18-0"></span>2 Technische Grundlagen

An dieser Stelle sollen die Grundlagen für die spätere Vorgehensweise zur Berechnung schwach nichtlinearer Systeme im Frequenzraum dargestellt werden. Dabei wird nach einer kurzen Einführung in die technische Schwingungslehre die Harmonische-Balance-Methode beschrieben. Dieses Verfahren eignet sich besonders gut, wenn die stationäre Schwingungsantwort einer strukturdynamischen Aufgabenstellung mit schwachen Nichtlinearitäten von Interesse ist und kann in lineare FEM-Modelle integriert werden. Zur Lösung des daraus entstehenden nichtlinearen Gleichungssystems werden geeignete Lösungsverfahren erläutert. Um den Rechenaufwand überschaubar zu gestalten, folgt anschließend eine Darstellung verschiedener Modellreduktionstechniken. Der Fokus der Reduktionsmethoden wird auf industriell anwendbare Verfahren gelegt.

### <span id="page-18-1"></span>2.1 Technische Schwingungslehre

Gegeben sei das lineare Bewegungsdifferentialgleichungssystem der Dimension  $n$  wie es beispielsweise aus der Anwendung der FEM folgt,

<span id="page-18-3"></span><span id="page-18-2"></span>
$$
\mathbf{M}\ddot{\mathbf{u}}(t) + \mathbf{D}\dot{\mathbf{u}}(t) + \mathbf{K}\mathbf{u}(t) = \mathbf{f}_{\text{ex}}(t) \tag{2.1}
$$

Dabei ist  $M$  die Massenmatrix,  $D$  die Dämpfungsmatrix und  $K$  die Steifigkeitsmatrix, jeweils mit der Ordnung  $(n, n)$ . Die äußeren Kräfte  $f_{\text{ex}}$  und der Verlagerungsvektor  $u$  sind von der Ordnung  $(n, 1)$ .

Im Falle eines zusätzlichen nichtlinearen Kraftterms  $f_{nl}$  entsteht das entsprechende nichtlineare Bewegungsdifferentialgleichungssystem,

$$
\mathbf{M}\,\ddot{\mathbf{u}}(t) + \mathbf{D}\,\dot{\mathbf{u}}(t) + \mathbf{K}\,\mathbf{u}(t) + \mathbf{f}_{\rm nl}(\mathbf{u},\dot{\mathbf{u}},t) = \mathbf{f}_{\rm ex}(t) \tag{2.2}
$$

Unter bestimmten Voraussetzungen ist es möglich, die Zeitabhängigkeit in den Gleichungssystemen [\(2.1\)](#page-18-2) un[d \(2.2\)](#page-18-3) zu eliminieren.

Im Folgenden wird dies für die Anwendungsbereiche

- lineare Statik,
- nichtlineare Statik,
- Modalanalyse,
- lineare harmonische Analyse und
- nichtlineare harmonische Analyse

gezeigt. Die getroffenen Voraussetzungen werden beschrieben und geeignete Verfahren zur Lösung der entstehenden Gleichungssysteme vorgestellt.

#### <span id="page-19-0"></span>2.1.1 Lineare Statik

Für den Sonderfall ruhender Belastungen mit

$$
\boldsymbol{u}(t) = \boldsymbol{U} = \text{konst.} \quad \wedge \quad \boldsymbol{f}_{\text{ex}}(t) = \boldsymbol{F}_{\text{ex}} = \text{konst.} \tag{2.3}
$$

wird aus [\(2.1\)](#page-18-2) folgendes lineare algebraische Gleichungssystem:

<span id="page-19-1"></span>
$$
K U = F_{\rm ex} \tag{2.4}
$$

Die Verlagerungen  $U$  und die äußeren Kräfte  $F_{ex}$  hängen nicht mehr von der Zeit ab. Das Gleichungssystem [\(2.4\)](#page-19-1) ist noch nicht lösbar, da noch die problemspezifischen Randbedingungen einzusetzen sind. In der Statik ist sicherzustellen, dass das System dadurch kinematisch bestimmt gelagert ist.

Zur Lösung wird das Gleichungssystem gedanklich umsortiert, so dass im Verschiebungsvektor zunächst die bekannten (Index b) bzw. vorgegebenen Verschiebungsgrößen  $U_{\rm b}$ und danach die unbekannten (Index u) bzw. gesuchten Verschiebungsgrößen  $U_u$  stehen. Der Kraftvektor ist entsprechend umgekehrt aufgeteilt, da immer Verschiebung oder Kraft an einem Knoten vorgegeben sein darf. Das geordnete Gleichungssystem (Index ∗) hat dann den folgenden Aufbau:

$$
\left[\begin{array}{cc}\nK_{\rm bb} & K_{\rm bu} \\
K_{\rm ub} & K_{\rm uu}\n\end{array}\right]\n\left[\begin{array}{c}\nU_{\rm b} \\
U_{\rm u}\n\end{array}\right] =\n\left[\begin{array}{c}\nF_{\rm u} \\
F_{\rm b}\n\end{array}\right].\n\tag{2.5}
$$

Aus dem unteren Teil dieses Gleichungssystems

<span id="page-19-2"></span>
$$
K_{\rm ub} U_{\rm b} + K_{\rm uu} U_{\rm u} = F_{\rm b} \tag{2.6}
$$

erfolgt die Berechnung der unbekannten Verlagerungen

$$
U_{\rm u} = K_{\rm uu}^{-1} \left[ F_{\rm b} - K_{\rm ub} \ U_{\rm b} \right] \ . \tag{2.7}
$$

Die Matrix  $K_{\text{uu}}$  ist eine symmetrische und positiv-definite Matrix. Somit existiert die Inverse und eine eindeutige Lösung ist möglich. Häufig handelt es sich bei  $U_{\rm b}$  um homogene Randbedingungen  $U_{\rm b} = 0$ . Damit wird Gleichun[g \(2.6\)](#page-19-2) besonders einfach, da nur  $K_{\rm un}$  aufgestellt wird und die Berechnung der restlichen Teilmatrizen nicht notwendig ist.

Eingesetzt in den oberen Teil folgt dann in einer sogenannten Nachschaltrechnung die Ermittlung der unbekannten Zwangskräfte

$$
\boldsymbol{F}_{\mathrm{u}} = \boldsymbol{K}_{\mathrm{bb}} \, \boldsymbol{U}_{\mathrm{b}} + \boldsymbol{K}_{\mathrm{bu}} \, \boldsymbol{U}_{\mathrm{u}} \tag{2.8}
$$

Die Berechnung der Inversen von  $K_{\text{uu}}$  ist für große *n* sehr aufwendig. Daher gibt es einige Algorithmen, die wesentlich effektiver zur Bestimmung der Verschiebungen  $U_{\mathrm{u}}$  sind. Diese kommen auch in MATLAB zum Einsatz.

#### <span id="page-20-0"></span>2.1.2 Nichtlineare Statik

Wird die Grundgleichung der statischen Strukturmechanik [\(2.4\)](#page-19-1) um den Kraftterm  $F_{nl}$ erweitert, so können nichtlineare Phänomene berücksichtigt werden. Solche Fragestellungen können mathematisch wie folgt beschrieben werden:

<span id="page-20-1"></span>
$$
K U + F_{\text{nl}}(U) = F_{\text{ex}} \tag{2.9}
$$

Bei Festigkeitsberechnungen gibt es für Nichtlinearitäten drei Ursachen (vergl. [12]):

- Große Verformungen: Die Verformungen sind so groß, dass die Belastung und Steifigkeit der Struktur in der verformten Lage bestimmt werden müssen und nicht am Ausgangsmodell.
- Materialnichtlinearitäten: Die Spannungen sind nicht proportional zu den Dehnungen.
- Strukturnichtlinearitäten: Die Randbedingungen ändern sich abhängig vom Verformungszustand.

Die nichtlinearen Kraftanteile können auch über einen Zusammenhang in Form vo[n \(2.4\)](#page-19-1) beschrieben werden,

<span id="page-20-3"></span>
$$
\boldsymbol{F}_{\rm nl}(\boldsymbol{U}) = \boldsymbol{K}_{\rm nl}(\boldsymbol{U}) \, \boldsymbol{U} \tag{2.10}
$$

Darin ist  $K_{nl}$  die nichtlineare Steifigkeitsmatrix, deren Koeffizienten von den Verlagerungen  *abhängen. Damit wird [\(2.9\)](#page-20-1) zu* 

$$
\left[K + K_{\rm nl}(U)\right] U = F_{\rm ex} \tag{2.11}
$$

Für ein solches Gleichungssystem muss die Lösung im Allgemeinen iterativ erfolgen. Hierfür gibt es eine Vielzahl unterschiedlicher Algorithmen, unter denen das klassische NEW-TON-RAPHSON-Verfahren (NR-Verfahren) am häufigsten zum Einsatz kommt, welches im Folgenden näher beschrieben wird (vergl. [13], [14], [15]).

#### <span id="page-20-4"></span>2.1.2.1 Standard NR-Verfahren

Zunächst wird als Basis des NR-Verfahrens ein Residuum  $R$  bestimmt, welches die Abweichung der inneren Kräfte  $F_{in}$  zu den äußeren Belastungen  $F_{ex}$  darstellt,

$$
R(U) = F_{\text{in}}(U) - F_{\text{ex}} \tag{2.12}
$$

$$
R(U) = K U + F_{\text{nl}}(U) - F_{\text{ex}} \tag{2.13}
$$

Das System ist im Gleichgewicht, wenn diese Abweichung verschwindet,

<span id="page-20-2"></span>
$$
R(U) \approx 0 \tag{2.14}
$$

Dieses Nullstellenproblem kann mit Hilfe einer TAYLOR-Reihenentwicklung unter Vernachlässigung der Terme höherer Ordnung iterativ gelöst werden. Mit den Verlagerungen  ${\bm U}^{\{a\}}$  im Iterationsschritt  $\{a\}$  berechnet sich die Abweichung im Folgeschritt zu

$$
\boldsymbol{R}\big(\boldsymbol{U}^{\{a\}}+\Delta\boldsymbol{U}^{\{a\}}\big)=\boldsymbol{R}\big(\boldsymbol{U}^{\{a\}}\big)+\frac{\partial\boldsymbol{R}}{\partial\boldsymbol{U}}\big(\boldsymbol{U}^{\{a\}}\big)\,\Delta\boldsymbol{U}^{\{a\}}\tag{2.15}
$$

oder in verkürzter Schreibweise zu

$$
\boldsymbol{R}^{\{a+1\}} = \boldsymbol{R}^{\{a\}} + \frac{\partial \boldsymbol{R}}{\partial \boldsymbol{U}} \Big|^{a} \ \Delta \boldsymbol{U}^{\{a\}} \ . \tag{2.16}
$$

Mi[t \(2.14\)](#page-20-2) kann dann nach dem Verlagerungsinkrement ∆U aufgelöst werden,

$$
\left. \frac{\partial \boldsymbol{R}}{\partial \boldsymbol{U}} \right|^{ \{a \} } \Delta \boldsymbol{U}^{ \{a \} } = - \boldsymbol{R}^{ \{a \} } \ . \tag{2.17}
$$

Für die Tangentensteifigkeitsmatrix in [\(2.17\)](#page-21-0)

<span id="page-21-2"></span><span id="page-21-0"></span>
$$
G^{\{a\}} = \frac{\partial R}{\partial U} \Big|^{a}
$$
 (2.18)

gilt dabei

$$
G^{\{a\}} = K + \frac{\partial F_{\text{nl}}}{\partial U} \Big|^{a} \tag{2.19}
$$

Mi[t \(2.10\)](#page-20-3) kann diese auch alternativ geschrieben werden,

$$
\boldsymbol{G}^{\{a\}} = \boldsymbol{K} + \boldsymbol{K}_{\text{nl}}^{\{a\}} + \frac{\partial \boldsymbol{K}_{\text{nl}}}{\partial \boldsymbol{U}} \bigg|^{a} \boldsymbol{U}^{\{a\}} \ . \tag{2.20}
$$

Die Iterationsvorschrift zur Berechnung der neuen Verlagerungen lautet damit

<span id="page-21-3"></span>
$$
U^{\{a+1\}} = U^{\{a\}} + \Delta U^{\{a\}} \tag{2.21}
$$

und wird so lange wiederholt, bis ein Konvergenzkriterium erfüllt ist.

Dieses kann beispielsweise in Form einer Kraftkonvergenz erfolgen,

$$
\|\mathbf{R}^{\{a+1\}}\| < \varepsilon \tag{2.22}
$$

Der Toleranzwert  $\varepsilon$  wird vom Benutzer festgelegt.

In [Abbildung 2-1](#page-21-1) wird das NR-Verfahren schematisch dargestellt.

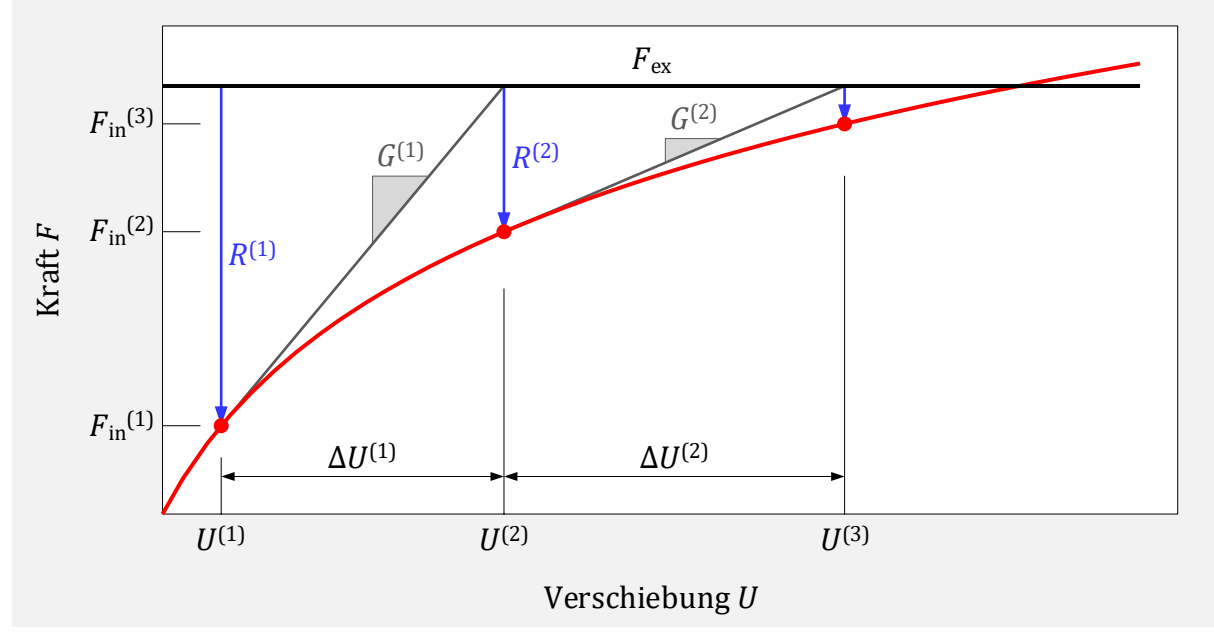

<span id="page-21-1"></span>Abbildung 2-1: Standard NR-Verfahren

#### 2.1.2.2 Gedämpftes NR-Verfahren

Da das NR-Verfahren nur konvergiert, wenn der gewählte Startwert in einem Bereich nahe der gesuchten Lösung liegt, kann dieser Bereich durch das Verwenden des sogenannten gedämpften NR-Verfahrens vergrößert werden. Hierzu werden die neuen Verlagerungen nicht durch volles Aufaddieren des Inkrements ∆U berechnet, sondern durch

$$
U^{\{a+1\}} = U^{\{a\}} + \lambda \Delta U^{\{a\}} \tag{2.23}
$$

Der Dämpfungsparameter  $\lambda$  liegt zwischen 0 und 1 und sollte in geeigneter Weise bestimmt werden, damit folgende Bedingung erfüllt ist:

$$
\|\mathbf{R}^{\{a+1\}}\| < \|\mathbf{R}^{\{a\}}\| \tag{2.24}
$$

Hierzu kann  $\lambda$  beispielsweise wie folgt variiert werden und sollte möglichst groß sein:

$$
\lambda \in \left\{ 1, \frac{1}{2}, \frac{1}{4}, \frac{1}{8}, \frac{1}{16} \right\} \tag{2.25}
$$

#### 2.1.2.3 Modifiziertes NR-Verfahren

Der große Rechenaufwand des Standard NR-Verfahren liegt in der Bestimmung von G für jeden Iterationsschritt. Beim modifizierten NR-Verfahren wird für eine gewisse Anzahl an Iterationen dieselbe Tangentensteifigkeitsmatrix verwendet. Obwohl die Konvergenzgeschwindigkeit geringer ist, kann dadurch in einigen Fällen die Gesamtrechengeschwindigkeit verbessert werden. In [Abbildung 2-2](#page-22-0) ist das modifizierte NR-Verfahren dargestellt. Die Tangentenmatrix wird darin nur bei jedem zweiten Schritt neu berechnet:

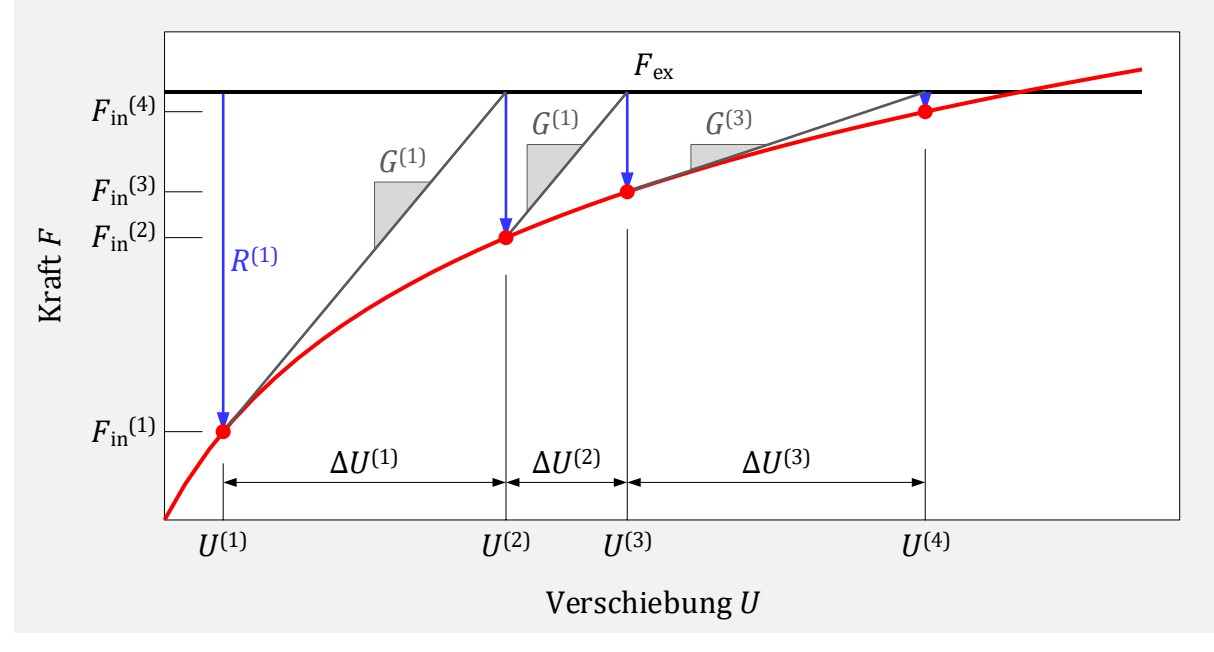

<span id="page-22-0"></span>Abbildung 2-2: Modifiziertes NR-Verfahren

#### 2.1.2.4Numerische Umsetzung

Zur Lösung von [\(2.9\)](#page-20-1) mittels NR-Verfahren ist es notwendig, die Tangentensteifigkeitsmatrix  *zu bestimmen. Dies kann wie in [\(2.18\)](#page-21-2) analytisch geschehen oder alternativ nu*merisch mittels finiter Differenzen. Am Beispiel von Vorwärtsdifferenzen (vgl. [16]) mit konstanten ∆*U* wird dann die Sekantenmatrix in zwei Schritten berechnet. Zunächst wird für jede Verschiebungsgröße ein Vektor  $G_i$  bestimmt,

$$
\boldsymbol{G}_{j}^{\{a\}} = \frac{\boldsymbol{F}_{\text{in}}(\boldsymbol{U}^{\{a\}},\boldsymbol{U}_{j} + \Delta\boldsymbol{U}) - \boldsymbol{F}_{\text{in}}(\boldsymbol{U}^{\{a\}})}{\Delta\boldsymbol{U}}\ .
$$
 (2.26)

Anschließend kann die gesamte Sekantenmatrix durch spaltenweise Anordnung der Vektoren  $G_i$  aufgebaut werden. Für ein System mit  $n$  Freiheitsgraden lautet diese dann

$$
\mathbf{G}^{\{a\}} = \left[ \mathbf{G}_1^{\{a\}}, \dots, \mathbf{G}_j^{\{a\}}, \dots, \mathbf{G}_n^{\{a\}} \right].
$$
 (2.27)

Es ist ersichtlich, dass dieses Verfahren für große n rechnerisch aufwendig ist. Je nach Aufgabenstellung ist es auch möglich, die partiellen Ableitungen in [\(2.20\)](#page-21-3) zu vernachlässigen (vergl. [17]). Damit wird die Gradientenmatrix wie folgt approximiert:

<span id="page-23-0"></span>
$$
G^{\{a\}} \approx K + K_{\text{nl}}^{\{a\}} \tag{2.28}
$$

Der rechnerische Aufwand ist hierbei sehr gering, das Konvergenzverhalten verschlechtert sich aber im Allgemeinen. Für die vorliegende Aufgabenstellung hat sich die Gesamtperformance aber stark verbessert. [Abbildung 2-2](#page-22-0) zeigt das Verfahren mit Vernachlässigung der partiellen Ableitungen:

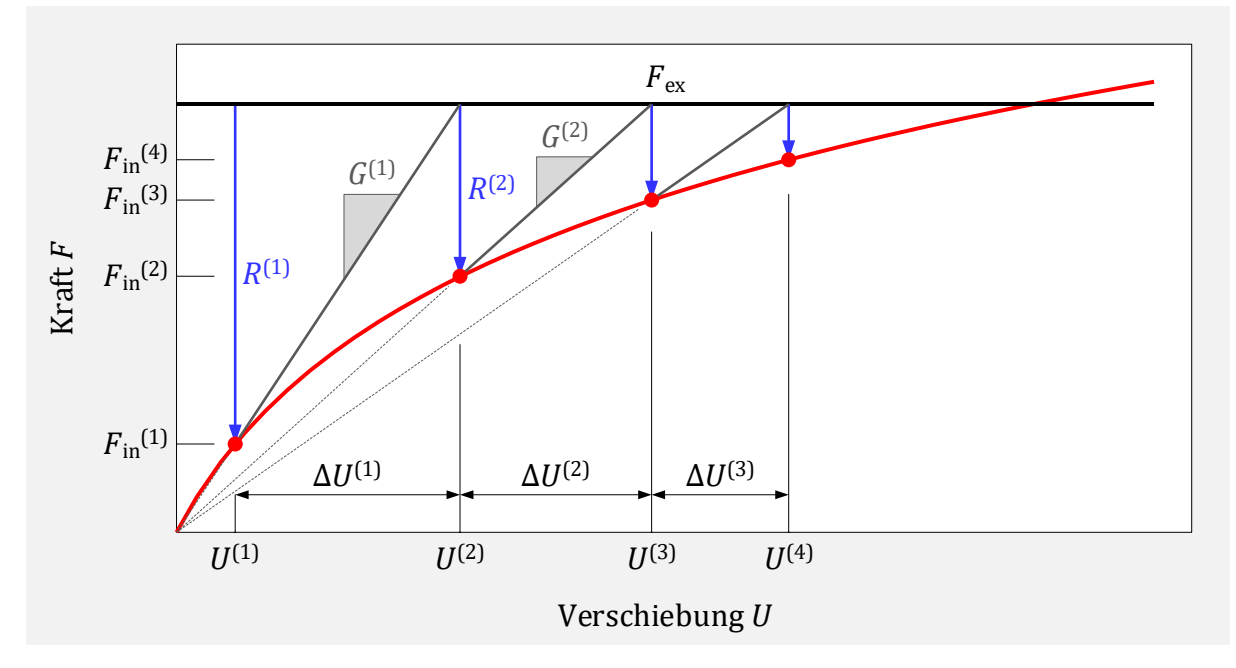

Abbildung 2-3: NR-Verfahren mit Vernachlässigung der partiellen Ableitungen

#### <span id="page-24-0"></span>2.1.3 Modalanalyse

Das dynamische Verhalten einer Struktur lässt sich auch mit Hilfe seiner Eigenwerte und Eigenvektoren beschreiben. Die Berechnung der Eigenvektoren stellt dabei die Basis des Verfahrens dar.

Es wird ein freies ungedämpftes System mit  $n$  Freiheitsgraden betrachtet,

$$
M \ddot{u}(t) + K u(t) = 0 \tag{2.29}
$$

Der Zeitverlauf der Eigenschwingung wird dabei durch eine harmonische Funktion beschrieben,

<span id="page-24-1"></span>
$$
\mathbf{u}(t) = \mathbf{U}\cos(\omega t) \tag{2.30}
$$

Der Eigenvektor *U* beschreibt die Schwingungsform des Systems und ist nur vom Ort abhängig. Eingesetzt in [\(2.29\)](#page-24-1) entsteht folgendes Eigenwertproblem:

<span id="page-24-2"></span>
$$
\left[K - \omega^2 M\right] U = 0 \tag{2.31}
$$

Nichttriviale Lösungen ergeben sich nur, wenn die Determinante gleich Null ist,

$$
\det[K - \omega^2 M] = 0 \tag{2.32}
$$

Es entsteht ein Polynom  $n$ -ten Grades, dessen Wurzeln die  $n$  Eigenwerte  $\omega_j^2$  sind. Da die Matrizen  $M$  und  $K$  symmetrisch und positiv-definit sind, sind die zugehörigen Eigenwerte reell und positiv.

Wenn die Eigenwerte gefunden sind, kann mit [\(2.31\)](#page-24-2) dann die zugehörige Schwingungsform  $U_i$  bestimmt werden.

Für jeden berechneten Eigenwert mit zugehöriger Eigenform gilt

$$
\left[\mathbf{K} - \omega_j^2 \mathbf{M}\right] \mathbf{U}_j = \mathbf{0} \tag{2.33}
$$

Es ist ersichtlich, dass jede Skalierung von  $U_i$  diese Bedingung erfüllt. Eine Normierung der Eigenvektoren ist daher sinnvoll. Häufig erfolgt dies in Bezug auf die Massenmatrix. Für den normierten Eigenvektor  $\boldsymbol{\Phi}_i$  soll dabei folgende Bedingung erfüllt sein:

<span id="page-24-3"></span>
$$
\boldsymbol{\Phi}_j^{\mathrm{T}} \boldsymbol{M} \boldsymbol{\Phi}_j = 1 \tag{2.34}
$$

Die Berechnung der Skalierung von  $U_i$  erfolgt dann zu

$$
\boldsymbol{\Phi}_j = \frac{1}{\sqrt{M_j}} \boldsymbol{U}_j \quad \text{mit} \quad M_j = \boldsymbol{U}_j^{\mathrm{T}} \boldsymbol{M} \boldsymbol{U}_j. \tag{2.35}
$$

Die Modalmatrix  $\boldsymbol{\varPhi}$  ergibt sich durch spaltenweise Anordnung der Eigenvektoren  $\boldsymbol{\varPhi}_j$ ,

$$
\boldsymbol{\Phi} = [\boldsymbol{\Phi}_1, \dots, \boldsymbol{\Phi}_j, \dots, \boldsymbol{\Phi}_n]. \tag{2.36}
$$

Ein besonderes Merkmal der Eigenvektoren ist ihre Orthogonalität bezüglich der Steifigkeitsmatrix und der Massenmatrix, falls ihre Eigenwerte unterschiedlich sind  $(\omega_i^2 \neq \omega_j^2)$ :

$$
\Phi_i^{\mathrm{T}} K \Phi_j = 0 \quad \text{für } i \neq j ,
$$
  

$$
\Phi_i^{\mathrm{T}} K \Phi_j = k_{\mathrm{m}j} \quad \text{für } i = j ,
$$
 (2.37)

$$
\Phi_i^{\mathrm{T}} M \Phi_j = 0 \qquad \text{für} \quad i \neq j ,
$$
  

$$
\Phi_i^{\mathrm{T}} M \Phi_j = m_{\mathrm{m}j} \quad \text{für} \quad i = j .
$$
 (2.38)

Die Größen  $k_{\text{m}j}$  und  $m_{\text{m}j}$  bezeichnen die modale Steifigkeit bzw. die modale Masse. Mit der Normierung nach Gleichung [\(2.34\)](#page-24-3) gilt dann

$$
m_{\rm m} = 1 \tag{2.39}
$$

$$
k_{\rm m}j = \omega_j^2 \tag{2.40}
$$

Damit wird die modale Massenmatrix  $M<sub>m</sub>$  zur Einheitsmatrix  $E$  und die modale Steifigkeitsmatrix  $\pmb{K}_\text{m}$  zur Diagonalmatrix  $\pmb{\varLambda}$  mit den  $n$  Eigenwerten  $\omega_j^2$ :

$$
\boldsymbol{\Phi}^{\mathrm{T}} \boldsymbol{M} \boldsymbol{\Phi} = \boldsymbol{M}_{\mathrm{m}} = \boldsymbol{E} \tag{2.41}
$$

$$
\boldsymbol{\Phi}^{\mathrm{T}} \boldsymbol{K} \boldsymbol{\Phi} = \boldsymbol{K}_{\mathrm{m}} = \boldsymbol{\Lambda} = \mathrm{diag} \big[ \omega_1^2, \dots, \omega_j^2, \dots, \omega_n^2 \big] \ . \tag{2.42}
$$

In symbolischer Schreibweise gilt dann

$$
K \Phi = M \Phi \Lambda \tag{2.43}
$$

Durch die Orthogonalität stellen alle Eigenvektoren Basisvektoren dar und sind damit linear unabhängig voneinander.

#### <span id="page-25-0"></span>2.1.4 Lineare harmonische Analyse

Für den Sonderfall einer harmonischen Anregung mit der Erregerkreisfrequenz Ω durch

<span id="page-25-1"></span>
$$
\boldsymbol{f}_{\text{ex}}(t) = \boldsymbol{\widetilde{F}}_{\text{ex}} e^{\mathrm{i} \cdot \Omega t} \tag{2.44}
$$

und dem komplexen Amplitudenvektor  $\widetilde{F}_{ex}$  kann für die stationäre Lösung linearer Systeme ein Ansatz vom Typ der rechten Seite mit den komplexen Antwortverlagerungen  $\tilde{U}$ erfolgen,

<span id="page-25-2"></span>
$$
\mathbf{u}(t) = \widetilde{\mathbf{U}} e^{i \cdot \Omega t} \tag{2.45}
$$

Da [\(2.1\)](#page-18-2) zu allen Zeitpunkten erfüllt sein muss, entsteht nach Einsetzen des Ansatzes ein lineares komplexes Gleichungssystem im Frequenzbereich,

<span id="page-25-3"></span>
$$
\tilde{\mathbf{S}}(\Omega) \; \tilde{\mathbf{U}} = \tilde{\mathbf{F}}_{\text{ex}} \; . \tag{2.46}
$$

Dabei bezeichnet  $\tilde{S}$  die dynamische Steifigkeitsmatrix und es gilt

$$
\tilde{S}(\Omega) = -\Omega^2 M + i \cdot \Omega D + K \tag{2.47}
$$

Für lineare Systeme ist diese invariant gegenüber der Anregungsamplitude und das System lässt sich für beliebige Anregungsfrequenzen direkt lösen.

Eine weitere Möglichkeit der Herleitung besteht in der Verwendung trigonometrischer Basisfunktionen. Damit werden die Gleichungen [\(2.44\)](#page-25-1) und [\(2.45\)](#page-25-2) zu:

$$
f_{\rm ex}(t) = F_{\rm ex}^{\rm c} \cos(\Omega t) + F_{\rm ex}^{\rm s} \sin(\Omega t) \tag{2.48}
$$

$$
\mathbf{u}(t) = \mathbf{U}^c \cos(\Omega t) + \mathbf{U}^s \sin(\Omega t) \tag{2.49}
$$

Eingesetzt in [\(2.1\)](#page-18-2) entsteht folgendes Gleichungssystem:

$$
(-\Omega^2 \mathbf{M} + \mathbf{K}) (\mathbf{U}^c \cos(\Omega t) + \mathbf{U}^s \sin(\Omega t))
$$
  
+ \Omega \mathbf{D} (\mathbf{U}^s \cos(\Omega t) - \mathbf{U}^c \sin(\Omega t)) = \mathbf{F}\_{ex}^c \cos(\Omega t) + \mathbf{F}\_{ex}^s \sin(\Omega t) . (2.50)

Da diese Gleichung unabhängig von den Sinus- und Kosinus Funktionen erfüllt sein muss, kann eine Umformung in zwei Gleichungen erfolgen,

$$
\begin{bmatrix} -\Omega^2 M + K & -\Omega D \\ \Omega D & -\Omega^2 M + K \end{bmatrix} \begin{bmatrix} U^c \\ -U^s \end{bmatrix} = \begin{bmatrix} F_{\text{ex}}^c \\ -F_{\text{ex}}^s \end{bmatrix} . \tag{2.51}
$$

Dieses Ergebnis entspricht zugleich der reellen Schreibweise vo[n\(2.46\),](#page-25-3)

$$
\left[\frac{-\Omega^2 M + K \quad -\Omega D}{\Omega D \quad -\Omega^2 M + K}\right] \underbrace{\begin{bmatrix} \Re{\{\tilde{U}\}} \\ \Im{\{\tilde{U}\}} \end{bmatrix}}_{\boldsymbol{U}} = \underbrace{\begin{bmatrix} \Re{\{\tilde{F}_{\text{ex}}\}} \\ \Im{\{\tilde{F}_{\text{ex}}\}} \end{bmatrix}}_{\boldsymbol{F}_{\text{ex}}}.
$$
\n(2.52)

Darin sind  $U$  und  $F_{ex}$  reelle Vektoren und  $S$  die reellwertige dynamische Steifigkeitsmatrix. Das Gleichungssystem hat sich beim Überführen komplexer Größen in reellwertige Größen allerdings verdoppelt und besitzt jetzt die Ordnung  $(2n, 2n)$ . Diese Form der Darstellung kann besonders für nichtlineare Systeme hilfreich sein (siehe [2.1.5.4\)](#page-35-0).

### <span id="page-26-0"></span>2.1.5 Nichtlineare harmonische Analyse

Ausgangspunkt der nichtlinearen harmonischen Analyse stellt das nichtlineare Differentialgleichungssystem [\(2.2\)](#page-18-3) dar. Eine harmonische Anregung wie i[n \(2.44\)](#page-25-1) führt bei nichtlinearen Systemen nun nicht mehr zu einer harmonischen Antwor[t\(2.45\).](#page-25-2) Stattdessen können im eingeschwungenen Zustand

- polyharmonische (periodische) Bewegungen (Linienspektrum),
- Schwingungen mit ganzzahligen Vielfachen der Erregerfrequenz (so genannte Superharmonische),
- Schwingungen mit ganzzahligen Teilen der Erregerfrequenz (so genannte Subharmonische) oder
- chaotische Bewegungen (kontinuierliches Spektrum)

auftreten. Ein wesentliches Merkmal nichtlinearer Systeme ist, dass das Superpositionsprinzip nicht gilt (vergl. [18]).

Unter bestimmten Annahmen ist es dennoch möglich, auch hier die Zeitabhängigkeit zu eliminieren und ein nichtlineares Gleichungssystem im Frequenzbereich aufzustellen und so näherungsweise den stationären Zustand zu berechnen. Zwei gebräuchliche Methoden hierfür sind

- die klassische Harmonische-Balance-Methode und
- die Methode der äquivalenten Linearisierung,

welche im folgenden Abschnitt näher beschrieben werden.

#### 2.1.5.1Harmonische-Balance-Methode (HBM)

Die klassische Harmonische-Balance-Methode [19] ist ein Verfahren, das die stationäre Antwort eines nichtlinearen Schwingungssystems mittels harmonischer Basisfunktionen annähert. Dieses Vorgehen eignet sich im Besonderen für konservative frei schwingende Systeme oder für den hier betrachteten Fall harmonisch fremderregter Systeme.

Zunächst wird die einschränkende Annahme getroffen, dass eine harmonische Anregung eines nichtlinearen Systems

$$
\boldsymbol{f}_{\text{ex}}(t) = \boldsymbol{F}_{\text{ex}}^{\text{c}} \cos(\Omega t) + \boldsymbol{F}_{\text{ex}}^{\text{s}} \sin(\Omega t) \tag{2.53}
$$

eine harmonische Antwort mit konstanten Amplituden

<span id="page-27-0"></span>
$$
\boldsymbol{u}(t) = \boldsymbol{U}^{\text{c}}\cos(\Omega t) + \boldsymbol{U}^{\text{s}}\sin(\Omega t) \tag{2.54}
$$

im eingeschwungenen Zustand hervorruft. Einsetzen in [\(2.2\)](#page-18-3) führt dann zu

$$
(-\Omega^2 \mathbf{M} + \mathbf{K}) (\mathbf{U}^c \cos(\Omega t) + \mathbf{U}^s \sin(\Omega t)) + \Omega \mathbf{D} (\mathbf{U}^s \cos(\Omega t) - \mathbf{U}^c \sin(\Omega t))
$$
  
+ 
$$
f_{\text{nl}}(\mathbf{U}^c, \mathbf{U}^s, \Omega, t) = \mathbf{F}_{\text{ex}}^c \cos(\Omega t) + \mathbf{F}_{\text{ex}}^s \sin(\Omega t) .
$$
 (2.55)

Dieses Gleichungssystem lässt sich jedoch nur dann zu allen Zeitpunkten erfüllen, wenn die nichtlinearen Kraftterme  $f_{nl}$  ebenfalls harmonisch mit der Erregerkreisfrequenz auftreten. Diese Forderung kann näherungsweise erfüllt werden, indem die Nichtlinearität zunächst in eine FOURIER-Reihe entwickelt wird,

$$
\boldsymbol{f}_{\rm nl}(\boldsymbol{U}^{\rm c},\boldsymbol{U}^{\rm s},\Omega,t)=\frac{\boldsymbol{F}_{\rm nl, \{0\}}^{\rm c}}{2}+\sum_{k=1}^{\infty}\bigl(\boldsymbol{F}_{\rm nl, \{k\}}^{\rm c}\cos(k\Omega t)+\boldsymbol{F}_{\rm nl, \{k\}}^{\rm s}\sin(k\Omega t)\bigr)\ . \tag{2.56}
$$

Die Berechnung der FOURIER-Koeffizienten erfolgt mit:

$$
\boldsymbol{F}_{\text{nl},\{0\}}^{\text{c}} = \frac{1}{\pi} \int_{0}^{2\pi} \boldsymbol{f}_{\text{nl}}(\boldsymbol{U}^{\text{c}}, \boldsymbol{U}^{\text{s}}, \Omega, t) \, \text{d}(\Omega t) \tag{2.57}
$$

$$
\boldsymbol{F}_{\text{nl},\{k\}}^{\text{c}} = \frac{1}{\pi} \int_{0}^{2\pi} \boldsymbol{f}_{\text{nl}}(\boldsymbol{U}^{\text{c}},\boldsymbol{U}^{\text{s}},\Omega,t)\cos(k\Omega t)\,\mathrm{d}(\Omega t) , \qquad (2.58)
$$

$$
\boldsymbol{F}_{\text{nl},\{k\}}^{\text{s}} = \frac{1}{\pi} \int_0^{2\pi} \boldsymbol{f}_{\text{nl}}(\boldsymbol{U}^{\text{c}}, \boldsymbol{U}^{\text{s}}, \Omega, t) \sin(k\Omega t) \, \text{d}(\Omega t) \tag{2.59}
$$

Mit der Annahme, dass das System um eine statische Gleichgewichtslage schwingt, gilt für den Gleichanteil  $\bm{F}^{\text{c}}_{\text{nl,~(0)}} = \bm{0}$ . Des Weiteren werden die superharmonischen Anteile in  $\bm{f}_{\text{nl}}$ vernachlässigt, um die Forderung erfüllen zu können,

$$
f_{\mathrm{nl}}(U^{\mathrm{c}}, U^{\mathrm{s}}, \Omega, t) \approx F_{\mathrm{nl}, \{1\}}^{\mathrm{c}} \cos(\Omega t) + F_{\mathrm{nl}, \{1\}}^{\mathrm{s}} \sin(\Omega t) \tag{2.60}
$$

Eingesetzt in [\(2.55\)](#page-27-0) führt dies zu folgendem nichtlinearen Gleichungssystem:

$$
\underbrace{\begin{bmatrix} -\Omega^2 M + K & -\Omega D \\ \Omega D & -\Omega^2 M + K \end{bmatrix}}_{\mathbf{S}(\Omega)} \underbrace{\begin{bmatrix} \mathbf{U}^c \\ -\mathbf{U}^s \end{bmatrix}}_{\mathbf{U}} + \underbrace{\begin{bmatrix} \mathbf{F}_{\text{nl},\{1\}}^c \\ -\mathbf{F}_{\text{nl},\{1\}}^s \end{bmatrix}}_{\mathbf{F}_{\text{nl}}(\mathbf{U})} = \underbrace{\begin{bmatrix} \mathbf{F}_{\text{ex}}^c \\ -\mathbf{F}_{\text{ex}}^s \end{bmatrix}}_{\mathbf{F}_{\text{ex}}}.
$$
\n(2.61)

Dies entspricht einer Näherungslösung von [\(2.2\)](#page-18-3) im Frequenzbereich. Da bei dieser Methode nur die Grundharmonischen der nichtlinearen Kräfte Berücksichtigung finden, stimmen die so berechneten Ergebnisse auch nur gut mit der exakten Lösung überein, wenn das System periodisch antwortet und die Grundharmonische dominant ist.

#### 2.1.5.2 Methode der äquivalenten Linearisierung

Ziel dieser Methode (vgl. [20]) ist es, die nichtlinearen Kraftanteile durch einen Satz äquivalenter Koeffizienten zu ersetzen,

<span id="page-28-0"></span>
$$
f_{\rm nl}(u, \dot{u}, t) \approx K_{\rm eq} u(t) + D_{\rm eq} \dot{u}(t) \tag{2.62}
$$

Darin sind  $K_{eq}$  die äquivalente Steifigkeitsmatrix und  $D_{eq}$  die äquivalente Dämpfungsmatrix. Die entsprechenden Koeffizienten sollen im Folgenden für ein System mit  $n = 1$ und  $n = 2$  bestimmt und anschließend verallgemeinert werden. Die getroffenen Annahmen und Voraussetzungen hierbei entsprechen denen der klassischen HBM.

#### Das nichtlineare 1-FHG Element

Die Kraft im nichtlinearen 1-FHG-Element soll durch einen Satz äquivalenter Koeffizienten gemä[ß \(2.62\)](#page-28-0) in ein Feder-Dämpfer-System überführt werden [\(Abbildung 2-4\)](#page-28-1),

<span id="page-28-5"></span>
$$
f_{\rm nl}(u_1, \dot{u}_1, t) \approx k_{\rm eq} u_1(t) + d_{\rm eq} \dot{u}_1(t) \tag{2.63}
$$

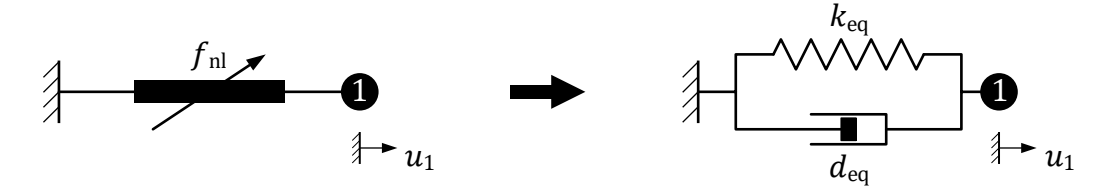

Abbildung 2-4: Modellbildung der äquivalenten Linearisierung (1-FHG)

<span id="page-28-1"></span>Es wird wieder der Ansatz einer harmonischen Verschiebung verwendet,

$$
u_1(t) = U_1^c \cos(\Omega t) + U_1^s \sin(\Omega t) = A \cos(\Omega t - \varphi) \tag{2.64}
$$

Darin ist  $A$  die Schwingungsamplitude und  $\varphi$  die Phasenverschiebung im Element:

$$
A = \sqrt{(U_1^c - 0)^2 + (U_1^s - 0)^2} \tag{2.65}
$$

<span id="page-28-3"></span><span id="page-28-2"></span>
$$
\varphi = \arctan\left(\frac{U_1^s - 0}{U_1^c - 0}\right). \tag{2.66}
$$

Die nichtlineare Kraft wird dann in die Grundharmonische einer FOURIER-Reihe entwickelt. Da über eine ganze Periode integriert wird, kann die Phasenverschiebung  $\varphi$  in [\(2.64\)](#page-28-2) für die Berechnung der FOURIER-Koeffizienten zu Null gesetzt werden,

<span id="page-28-4"></span>
$$
u_1(t) = U_1^c \cos(\Omega t) = A \cos(\Omega t) \tag{2.67}
$$

Für die nichtlineare Elementkraft gilt dann folgende Approximation:

$$
f_{\rm nl}(A,\Omega,t) \approx F_{\rm nl}^{\rm c}\cos(\Omega t) + F_{\rm nl}^{\rm s}\sin(\Omega t) \ . \tag{2.68}
$$

Die FOURIER-Koeffizienten berechnen sich darin zu:

$$
F_{\rm nl}^{\rm c} = \frac{1}{\pi} \int_0^{2\pi} f_{\rm nl}(A, \Omega, t) \cos(\Omega t) d(\Omega t) , \qquad (2.69)
$$

$$
F_{\rm nl}^{\rm s} = \frac{1}{\pi} \int_0^{2\pi} f_{\rm nl}(A, \Omega, t) \sin(\Omega t) \, \mathrm{d}(\Omega t) \tag{2.70}
$$

Einsetzen von [\(2.67\)](#page-28-3) und [\(2.68\)](#page-28-4) in [\(2.63\)](#page-28-5)

$$
F_{\rm nl}^{\rm c}\cos(\Omega t) + F_{\rm nl}^{\rm s}\sin(\Omega t) = k_{\rm eq}A\cos(\Omega t) - d_{\rm eq}\Omega A\sin(\Omega t) \tag{2.71}
$$

und anschließender Koeffizientenvergleich liefert die gesuchten äquivalenten Parameter:

$$
k_{\text{eq}}(A) = \frac{F_{\text{nl},\{1\}}^{\text{c}}}{A} = -\frac{1}{\pi A} \int_0^{2\pi} f_{\text{nl}}(A,\Omega t) \cos(\Omega t) \, \text{d}(\Omega t) , \qquad (2.72)
$$

$$
d_{\text{eq}}(A,\Omega) = -\frac{F_{\text{nl},\{1\}}^{\text{s}}}{\Omega A} = -\frac{1}{\pi \Omega A} \int_0^{2\pi} f_{\text{nl}}(A,\Omega t) \sin(\Omega t) \, \text{d}(\Omega t) \tag{2.73}
$$

Die Phaseninformation fließt durch Einsetzen der berechneten Parameter in [\(2.63\)](#page-28-5) mit dem Verschiebungsansatz aus [\(2.64\)](#page-28-2) ein und somit gilt folgender Zusammenhang im Frequenzbereich:

$$
\underbrace{\begin{bmatrix} k_{\text{eq}}(A) & -\Omega d_{\text{eq}}(A,\Omega) \end{bmatrix}}_{\mathbf{S}_{\text{nl}}(A,\Omega)} \underbrace{\begin{bmatrix} U^c \end{bmatrix}}_{\mathbf{U}} = \underbrace{\begin{bmatrix} F_{\text{nl}}^c \end{bmatrix}}_{\mathbf{U}}.
$$
\n
$$
(2.74)
$$

#### Das nichtlineare 2-FHG Element

Das nichtlineare Element wird nun zwischen zwei Freiheitsgraden  $u_1$  und  $u_2$  eingebaut und in ein äquivalentes Feder-Dämpfer-Element überführt [\(Abbildung 2-5\)](#page-29-0).

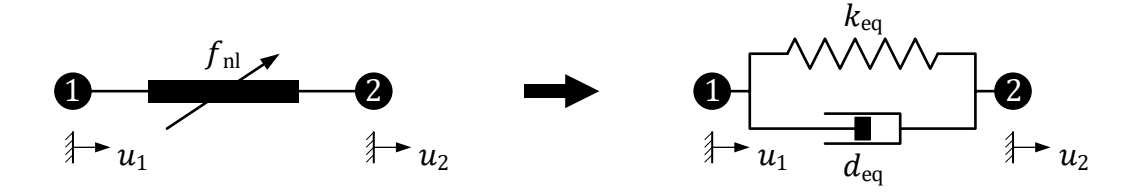

<span id="page-29-0"></span>Abbildung 2-5: Modellbildung der äquivalenten Linearisierung (2-FHG)

Es gilt folgender Zusammenhang für die nichtlineare Kraft im Element:

$$
f_{\rm nl}(u_1, \dot{u}_1, u_2, \dot{u}_2, t) \approx k_{\rm eq} \left( u_2(t) - u_1(t) \right) + d_{\rm eq} \left( \dot{u}_2(t) - \dot{u}_1(t) \right) \,. \tag{2.75}
$$

Mit der Voraussetzung einer harmonischen Bewegung für beide FHG

$$
u_1(t) = U_1^c \cos(\Omega t) + U_1^s \sin(\Omega t) , \qquad (2.76)
$$

$$
u_2(t) = U_2^c \cos(\Omega t) + U_2^s \sin(\Omega t) \tag{2.77}
$$

lautet dann der Zeitverlauf für die Relativverschiebung im Element

$$
\Delta u(t) = u_2(t) - u_1(t) = (U_2^c - U_1^c) \cos(\Omega t) + (U_2^s - U_1^s) \sin(\Omega t)
$$
 (2.78)

oder in gleichwertiger Schreibweise

<span id="page-30-0"></span>
$$
\Delta u(t) = A \cos(\Omega t - \varphi) \tag{2.79}
$$

mit der zugehörigen Amplitude

$$
A = \sqrt{(U_2^c - U_1^c)^2 + (U_2^s - U_1^s)^2}
$$
 (2.80)

und Phasenverschiebung

$$
\varphi = \arctan\left(\frac{U_2^s - U_1^s}{U_2^c - U_1^c}\right). \tag{2.81}
$$

Die Berechnung der FOURIER-Koeffizienten sowie der äquivalenten Parameter erfolgt ana-log zum 1-FHG Element, allerdings nun mit der Amplitude A aus [\(2.80\).](#page-30-0) Eliminierung der Zeit führt dann auf folgendes Gleichungssystem im Frequenzbereich:

$$
\begin{bmatrix}\nK_{\text{eq}}(A) & -\Omega \boldsymbol{D}_{\text{eq}}(A, \Omega) \\
\Omega \boldsymbol{D}_{\text{eq}}(A, \Omega) & K_{\text{eq}}(A)\n\end{bmatrix}\n\begin{bmatrix}\n\boldsymbol{U}^{\text{c}} \\
-\boldsymbol{U}^{\text{s}}\n\end{bmatrix} = \begin{bmatrix}\nF_{\text{nl}}^{\text{c}} \\
-F_{\text{nl}}^{\text{s}}\n\end{bmatrix}
$$
\n(2.82)

mit der nichtlinearen Elementsteifigkeitsmatrix

$$
\mathbf{K}_{\text{eq}}(A) = k_{\text{eq}}(A) \begin{bmatrix} 1 & -1 \\ -1 & 1 \end{bmatrix} \tag{2.83}
$$

und der nichtlinearen Elementdämpfungsmatrix

$$
\boldsymbol{D}_{\text{eq}}(A,\Omega) = d_{\text{eq}}(A,\Omega) \begin{bmatrix} 1 & -1 \\ -1 & 1 \end{bmatrix} . \tag{2.84}
$$

Die Parameter des äquivalenten Systems lassen sich phasenunabhängig bestimmen, was ein großer Vorteil gegenüber der direkten Umsetzung der HBM ist. So können nun in große lineare Gleichungssysteme beliebig viele nichtlineare Elemente jeweils zwischen zwei Freiheitsgraden eingebaut werden. Für die nichtlineare harmonische Analyse entsteht dann ein nichtlineares Gleichungssystem. In reeller Schreibweise lautet dieses

<span id="page-30-1"></span>
$$
\left[\mathbf{S}(\Omega) + \mathbf{S}_{\text{nl}}(\mathbf{U}, \Omega)\right] \begin{bmatrix} \mathbf{U}^c \\ -\mathbf{U}^s \end{bmatrix} = \begin{bmatrix} \mathbf{F}_{\text{ex}}^c \\ -\mathbf{F}_{\text{ex}}^s \end{bmatrix}
$$
(2.85)

mit der linearen dynamischen Steifigkeitsmatrix  $S(Ω)$  und der von den Verlagerungen abhängigen nichtlinearen dynamischen Steifigkeitsmatrix

$$
\mathbf{S}_{\text{nl}}(\mathbf{U}, \Omega) = \begin{bmatrix} \mathbf{K}_{\text{eq}}(\mathbf{U}) & -\Omega \mathbf{D}_{\text{eq}}(\mathbf{U}, \Omega) \\ \Omega \mathbf{D}_{\text{eq}}(\mathbf{U}, \Omega) & \mathbf{K}_{\text{eq}}(\mathbf{U}) \end{bmatrix} .
$$
(2.86)

Analog kann auch ein komplexes Gleichungssystem

<span id="page-30-2"></span>
$$
\left[\tilde{\mathbf{S}}(\Omega) + \tilde{\mathbf{S}}_{\text{nl}}(\tilde{\boldsymbol{U}}, \Omega)\right] \tilde{\boldsymbol{U}} = \tilde{\boldsymbol{F}}_{\text{ex}} \tag{2.87}
$$

gebildet werden mit den entsprechenden komplexen Matrizen. Für die komplexe nichtlineare Steifigkeitsmatrix gilt dann:

$$
\widetilde{\mathbf{S}}_{\rm nl}(\widetilde{\boldsymbol{U}},\Omega)=\mathrm{i}\cdot\Omega\boldsymbol{D}_{\rm eq}(\widetilde{\boldsymbol{U}},\Omega)+\boldsymbol{K}_{\rm eq}(\widetilde{\boldsymbol{U}}).
$$
\n(2.88)

#### 2.1.5.3 Beispiele

Für eine kleine Auswahl nichtlinearer Elemente werden die äquivalenten Steifigkeiten  $k_{eq}$ und Dämpferwerte  $d_{eq}$  mathematisch formuliert. Eine harmonische Verschiebung im Element mit der Amplitude A und der Phasenverschiebung  $\varphi = 0$  wird hierfür angenommen:

$$
u(t) = A\cos(\Omega t) \tag{2.89}
$$

$$
\dot{u}(t) = -\Omega A \sin(\Omega t) \tag{2.90}
$$

Die zugehörigen nichtlinearen Kraftterme werden dabei analytisch über eine Schwingungsperiode  $0 \leq \Omega t < 2\pi$  beschrieben und sowohl in Abhängigkeit vom Winkel  $\Omega t$  als auch von der Verschiebung  $u$  in Diagrammen den äquivalenten Feder-Dämpfer-Systemen gegenübergestellt.

#### Beispiel 1: Nichtlineare kubische Feder

Es wird eine Feder mit kubisch nichtlinearer Kennlinie (Potenz 3-ter Ordnung) betrachtet. Der nichtlineare Kraftverlauf ist dabei über eine Periode stetig und differenzierbar und kann mit einer Funktion beschrieben werden. Das äquivalente Feder-Dämpfer-System ist in [Abbildung 2-6](#page-31-0) mit den zugehörigen Parametern beschrieben.

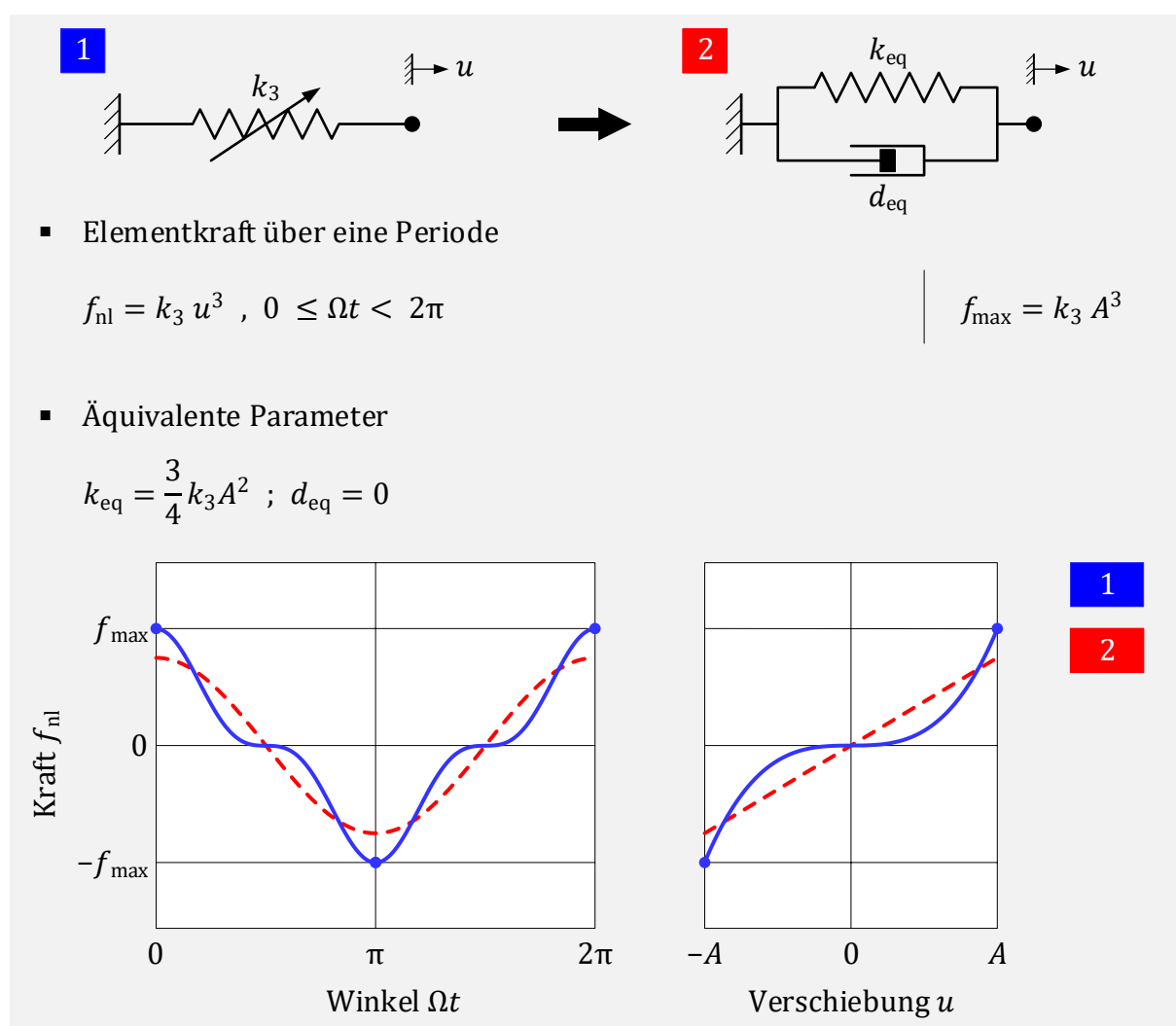

<span id="page-31-0"></span>Abbildung 2-6: Nichtlineare kubische Feder mit äquivalentem Feder-Dämpfer-System

Die Herleitung zur Bestimmung der äquivalenten Steifigkeit und Dämpfung für eine allgemeine Steifigkeitsnichtlinearität der Potenz  $n$ -ter Ordnung ist in [21] beschrieben.

### Beispiel 2: COULOMB–Element

Das COULOMB-Element ist das einfachste Modell zur Beschreibung von trockener Reibung. Die Reibkraft R ist eine eingeprägte Kraft und berechnet sich aus der im Kontakt wirkenden Normalkraft  $N$  und dem Reibungskoeffizienten  $\mu$  der beteiligten Werkstoffpaarung:

$$
R = \mu N \tag{2.91}
$$

Für den Haftfall wird die Tangentialkraft auch als Haftkraft H bezeichnet und ist dann eine Zwangs- oder Reaktionskraft. Der Freiheitsgrad reduziert sich in diesem Fall um eins. Für den Gleitfall zeigt [Abbildung 2-7](#page-32-0) eine Beschreibung des COULOMB–Elements. Da die Reibkraft der Relativgeschwindigkeit entgegengerichtet wirkt, besitzt der nichtlineare Kraftterm eine Unstetigkeit im Umkehrpunkt (Winkel π). Für beide Elemente ergibt sich beim Kraft-Verschiebungsverlauf eine Hysteresekurve. Die eingeschlossene Fläche entspricht der dissipierten Energie je Schwingungsperiode.

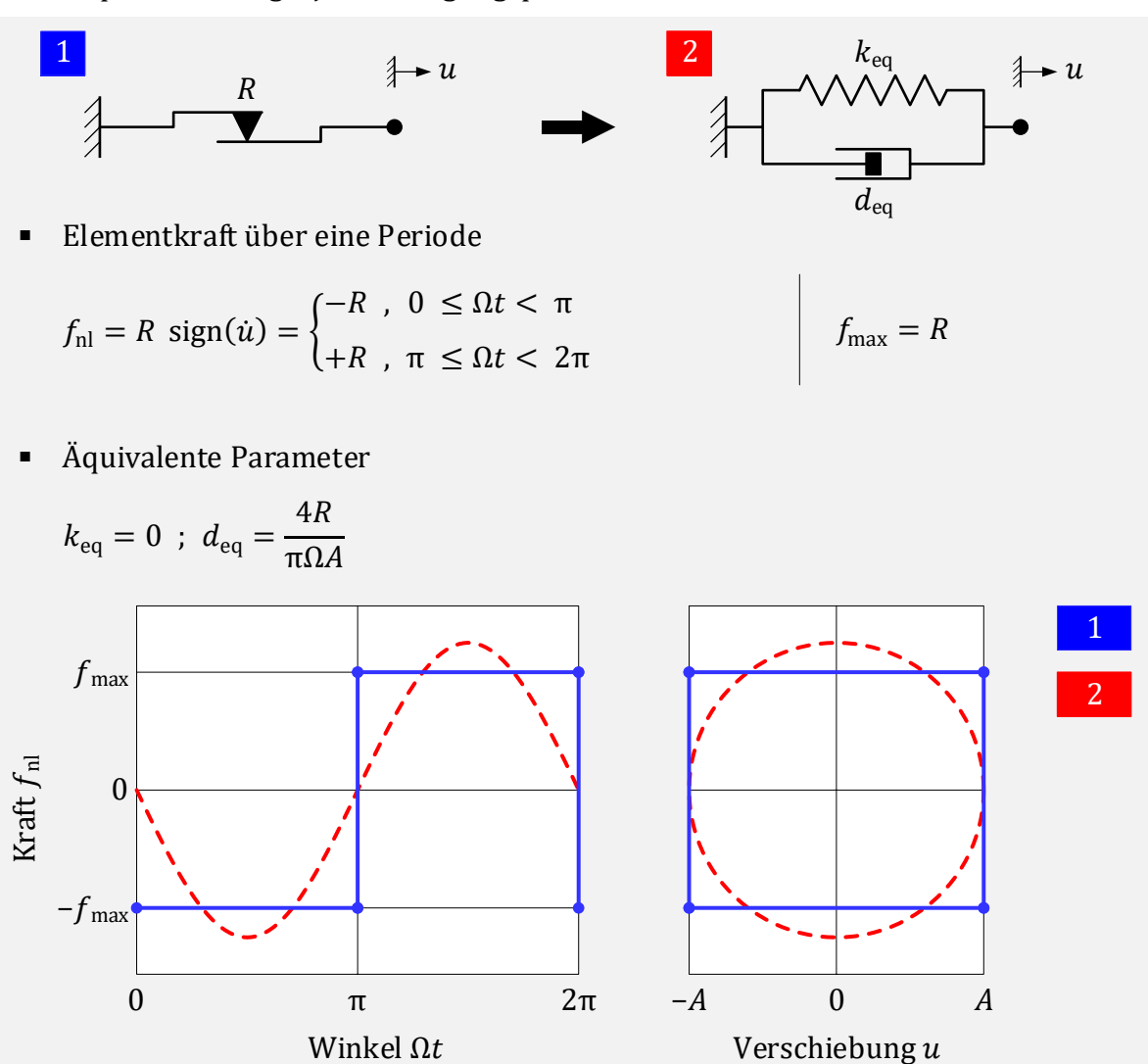

<span id="page-32-0"></span>Abbildung 2-7: COULOMB-Element mit äquivalentem Feder-Dämpfer-System

#### Beispiel 3: Elasto-Gleit-Element

Bedingt durch Normal- und Reibkräfte kommt es in einem Kontakt zwischen verformbaren Körpern neben den Verschiebungen infolge von Gleiten auch zu elastischen Dehnungen. Ist dieser Anteil gegenüber den Gleitwegen nicht zu vernachlässigen, kann dieses Kontaktmodell mit einer Reihenschaltung eines COULOMB-Elements mit der Reibkraft R und einer linearen Feder der Steifigkeit k einfach umgesetzt werden. Ein solches Element wird als JENKIN-Element [22] oder auch Elasto-Gleit-Element [23] bezeichnet. In [Abbil](#page-33-0)[dung 2-8](#page-33-0) erfolgt die Elementbeschreibung sowie die Formulierung der äquivalenten Parameter des Feder-Dämpfer-Systems für den Fall, dass Gleiten eintritt.

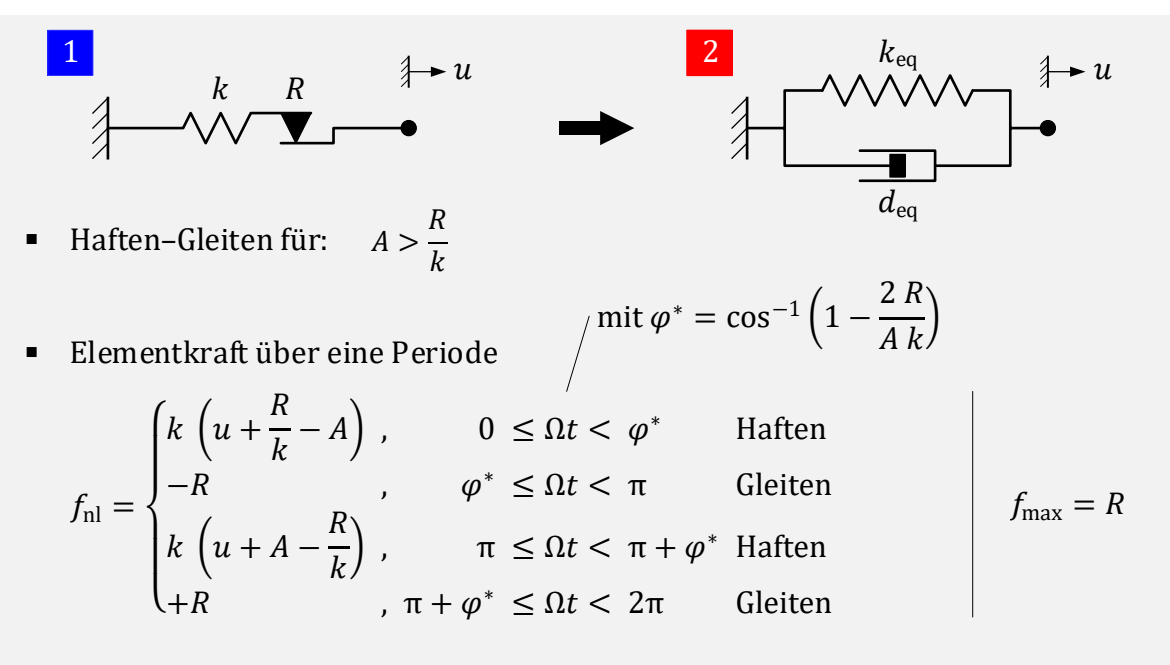

Äquivalente Parameter

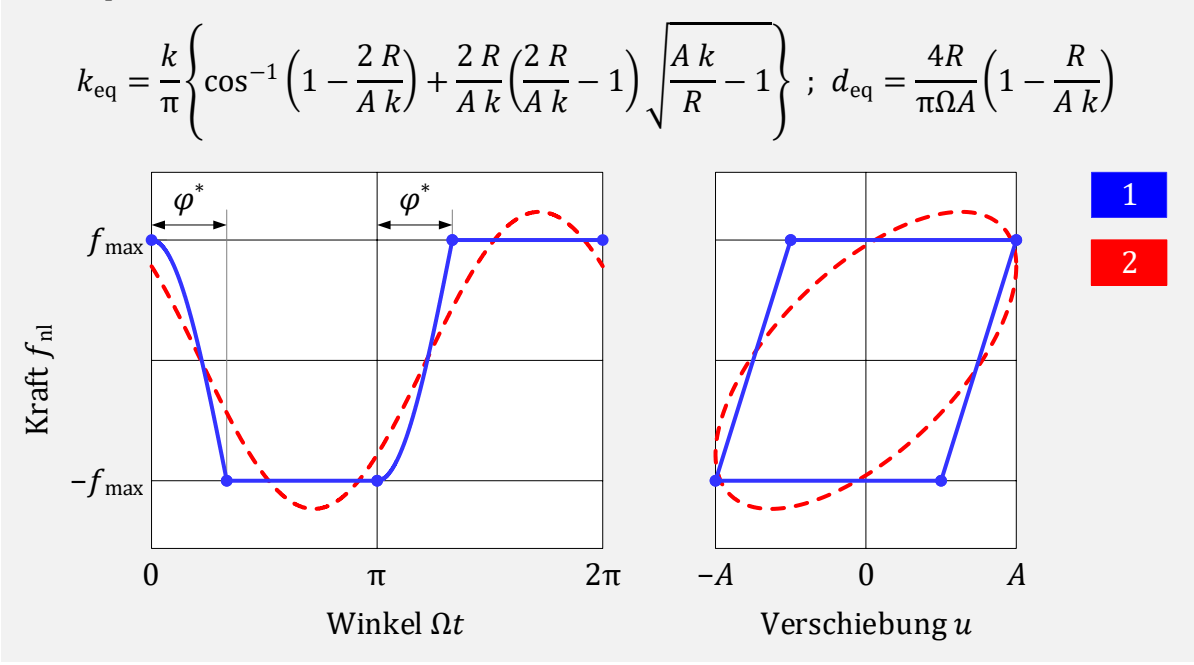

<span id="page-33-0"></span>Abbildung 2-8: Elasto-Gleit-Element mit äquivalentem Feder-Dämpfer-System

#### Beispiel 4: Spiel-Element

Ein sogenanntes Spiel-Element oder auch clearance-Element besteht aus einer Reihenschaltung einer linearen Feder der Steifigkeit  $k$  und einem Spalt. Im hier beschriebenen Fall ist der Spalt symmetrisch mit beidseitigem Abstand b der Kontakte. Die Steifigkeit kann dabei als sogenannter Penalty-Parameter gesehen werden. Kommt es zu einer Durchdringung der Kontakte, wirkt die Federkraft dieser entgegen. Eine hohe Steifigkeit führt zu einer geringen Durchdringung, verschlechtert im Allgemeinen aber das Konvergenzverhalten. Für den Fall eines auftretenden Kontakts im Spalt wird in [Abbildung 2-9](#page-34-0) das Spiel-Element analog zu den bisherigen Elementen veranschaulicht.

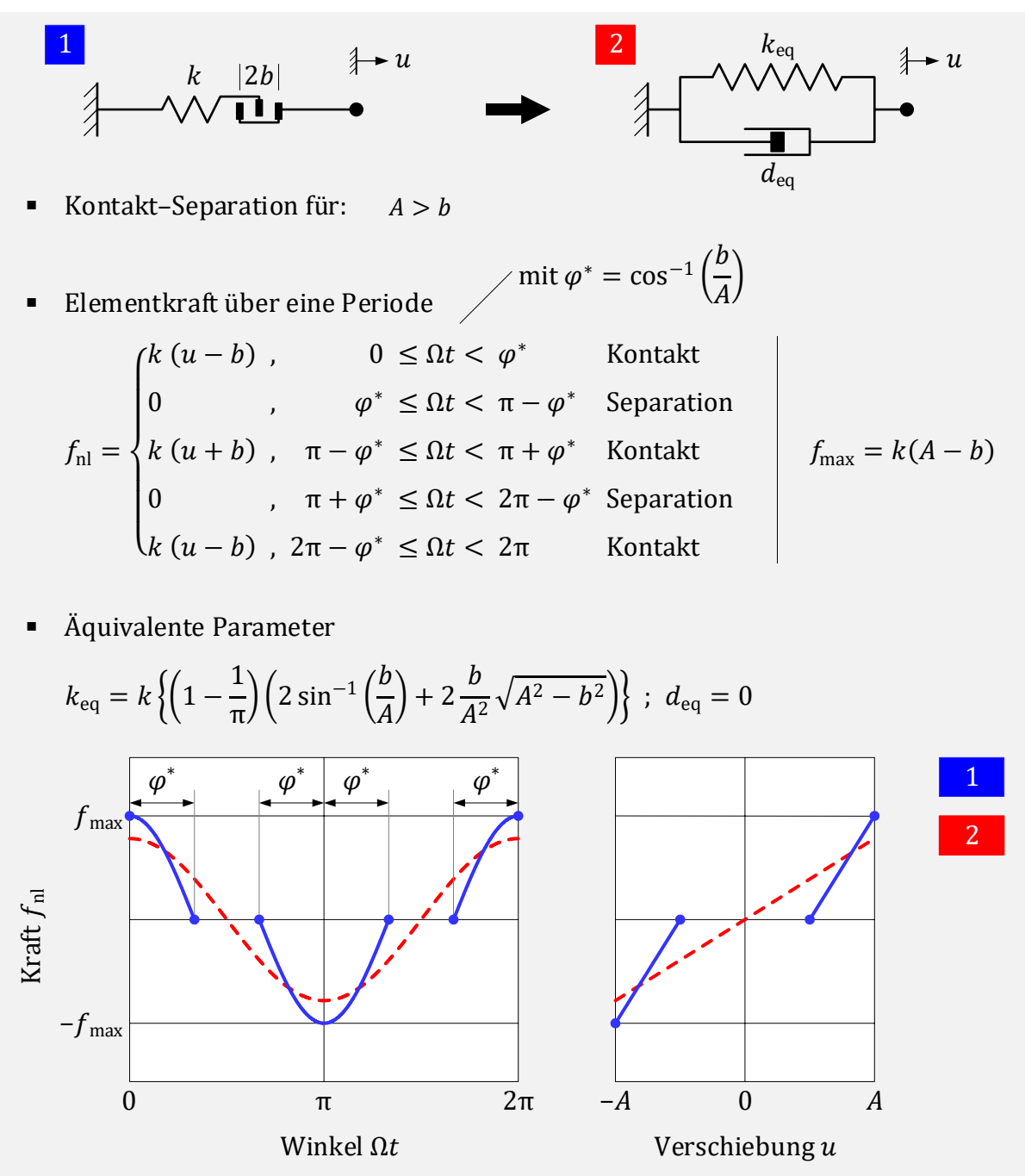

<span id="page-34-0"></span>Abbildung 2-9: Spiel-Element mit äquivalentem Feder-Dämpfer-System

In [24] sind noch weitere Varianten beschrieben, z.B. mit unsymmetrischem Spiel.

#### <span id="page-35-0"></span>2.1.5.4Numerische Lösung

Da die dynamischen Steifigkeitsmatrizen in den Gleichunge[n \(2.85\)](#page-30-1) bzw[. \(2.87\)](#page-30-2) nun nicht mehr ausschließlich mit konstanten Koeffizienten bei vorgegebener Erregerfrequenz besetzt sind, sondern selbst von den Verlagerungen abhängen, können die Gleichungssysteme im Allgemeinen nicht mehr geschlossen gelöst werden.

Für das reellwertige Gleichungssystem der Dimension  $(2n, 2n)$  kann analog zur nichtlinearen Statik das Standard NR-Verfahren [\(2.1.2.1\)](#page-20-4) zur iterativen Lösung verwendet werden. Die Berechnung der entsprechenden Tangentensteifigkeitsmatrix lautet dann für den Iterationsschritt { $a$ } mit den Verlagerungen  $\boldsymbol{U}^{\{a\}}$ :

$$
\boldsymbol{G}^{\{a\}} = \boldsymbol{S} + \boldsymbol{S}_{\text{nl}}^{\{a\}} + \frac{\partial \boldsymbol{S}_{\text{nl}} \boldsymbol{U}^{\{a\}}}{\partial \boldsymbol{U}} \bigg|^{ \{a\} } . \tag{2.92}
$$

Je nach Aufgabenstellung kann diese analytisch oder näherungsweise durch finite Differenzen bestimmt werden. Für das komplexe Gleichungssystem kann die Berechnung der partiellen Ableitungen allerdings nicht ohne Weiteres geschehen (vgl. [25], [26]). Unter Vernachlässigung der partiellen Ableitungen gemäß [\(2.28\),](#page-23-0) kann die Gradientenmatrix des komplexen Gleichungssystems wie folgt angenähert werden:

<span id="page-35-1"></span>
$$
\widetilde{G}^{\{a\}} \approx \widetilde{S} + \widetilde{S}_{\text{nl}}^{\{a\}} \ . \tag{2.93}
$$

Der große Vorteil besteht zum einen im stark reduzierten Berechnungsaufwand für  $\tilde{G}$  und zum anderen darin, dass das komplexe Gleichungssystem der Dimension  $(n, n)$  verwendet werden kann. Nachteilig ist eine Verschlechterung des Konvergenzverhaltens bis hin zur Nichtkonvergenz in bestimmten Parameterbereichen.

Wird auch hier ein Dämpfungsparameter  $\lambda$  verwendet, so lautet die Iterationsvorschrift zur Berechnung der neuen Verlagerungen

$$
\widetilde{\boldsymbol{U}}^{\{a+1\}} = \widetilde{\boldsymbol{U}}^{\{a\}} + \lambda \, \Delta \widetilde{\boldsymbol{U}}^{\{a\}} \ . \tag{2.94}
$$

Das Verlagerungsinkrement berechnet sich darin mit der vereinfachten Gradientenmatrix aus Gleichung [\(2.93\)](#page-35-1) mit folgender Rechenvorschrift:

$$
\widetilde{G}^{\{a\}} \Delta \widetilde{U}^{\{a\}} = -\widetilde{R}^{\{a\}} \ . \tag{2.95}
$$

Je nach Art der Nichtlinearität kann die Schwingungsantwort bis zu drei Lösungen an einem Frequenzpunkt besitzen. Dies soll anhand eines einfachen Feder-Masse-Dämpfer Systems, welches um eine nichtlineare kubische Feder ergänzt wird, veranschaulicht werden. Ein solches schwingungsfähiges System wird auch als DUFFING-Schwinger [27] bezeichnet. Das mit dem Ansatz aus [\(2.85\)](#page-30-1) formulierte nichtlineare Gleichungssystem kann dabei noch analytisch gelöst werden. Die Umsetzung erfolgt mit der ,Symbolic Toolbox' von MATLAB. Zusätzlich können durch die Verwendung der reellen Schreibweise damit berechnete komplexe Ergebnisse ausgeschlossen werden.
Das zugrunde liegende lineare Modell 1 besteht aus einer linearen Feder mit der Steifigkeit  $k$ , einem viskosen Dämpfer mit der Dämpferkonstante  $d$  und einer Punktmasse  $m$ . Das nichtlinearen Modell 2 wird um eine kubische Feder mit der Konstanten  $k_3$  ergänzt. Die Anregung erfolgt an der Punktmasse durch eine harmonische Kraft. Die verwendeten Zahlenwerte für die Parameter sind zusammen mit den beiden resultierenden Gleichungssystemen in [Abbildung 2-11](#page-36-0) dargestellt.

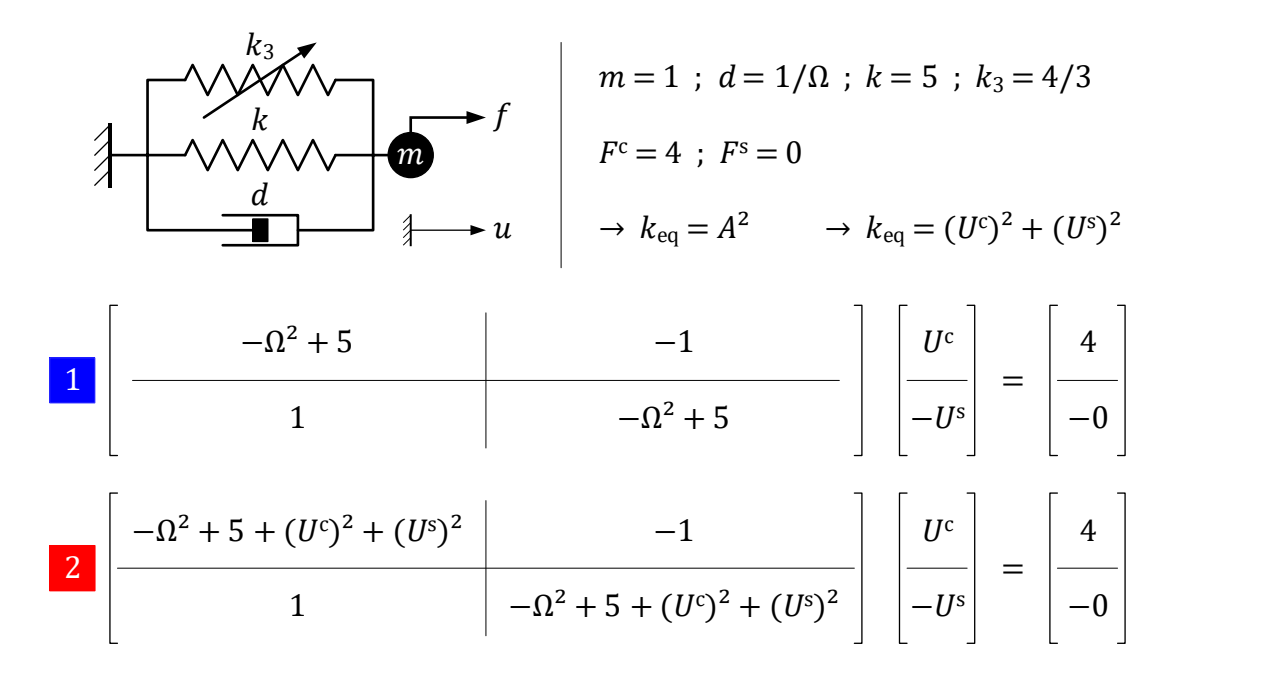

Abbildung 2-10: Gleichungssystem 1 des linearen Modells und Gleichungssystem 2 des nichtlinearen DUFFING-Schwingers

Die berechneten Schwingungsantworten im Bereich der Resonanz des linearen Systems sind in [Abbildung 2-11](#page-36-0) gegenübergestellt.

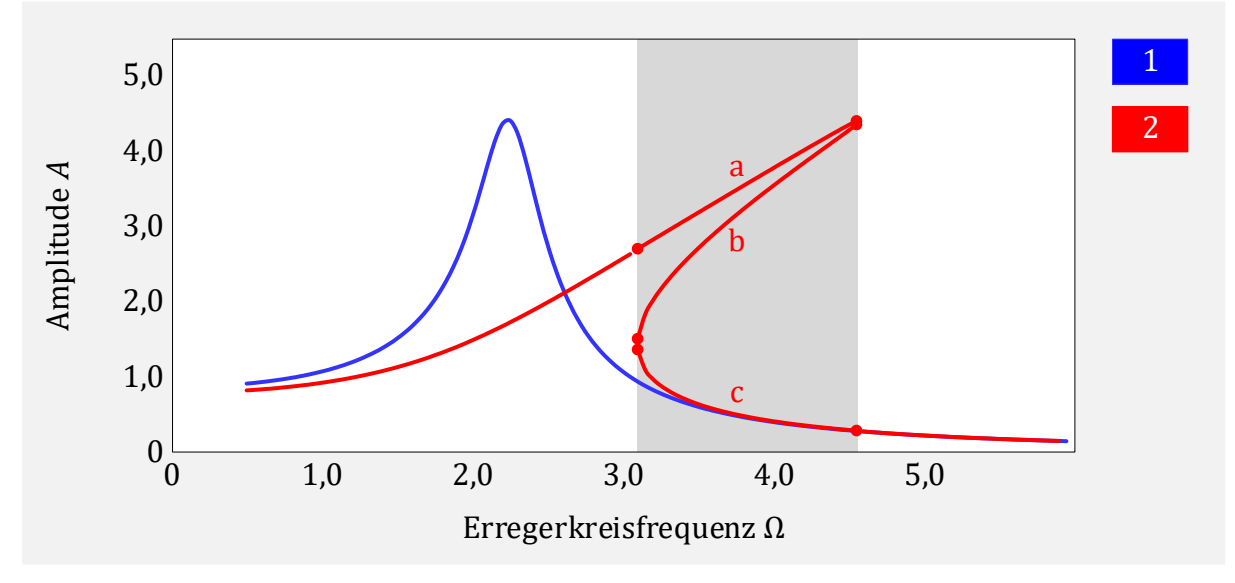

<span id="page-36-0"></span>Abbildung 2-11: Schwingungsantworten der Systeme 1 und 2

Es ist zu erkennen, dass für bestimmte Erregerkreisfrequenzen die Lösungen a, b und c möglich sind. Welches Ergebnis das iterative Verfahren findet und die Konvergenzgeschwindigkeit hängen dabei von der Wahl der Startwerte ab. Werden die Lösungen des linearen Systems 1 als Startwerte gewählt, so wird nur der untere Ast c gefunden.

Eine Strategie zur Bestimmung der Startwerte besteht darin, die Schwingungsantwort in aufsteigender oder absteigender Frequenzrichtung frequenzpunktweise zu berechnen. Für den ersten Frequenzpunkt wählt man die lineare Lösung. Anschließend verwendet man die berechnete Lösung für den Folgepunkt als Startwert. In aufsteigender Reihenfolge ↗ lassen sich damit die Schwingungsantwort des oberen Astes a und in absteigender Richtung ↘ die Schwingungsantwort des unteren Astes c bestimmen.

Die iterativ berechnete Schwingungsantworten für eine aufsteigende und abfallende Frequenzrichtung ist in [Abbildung 2-12](#page-37-0) veranschaulicht.

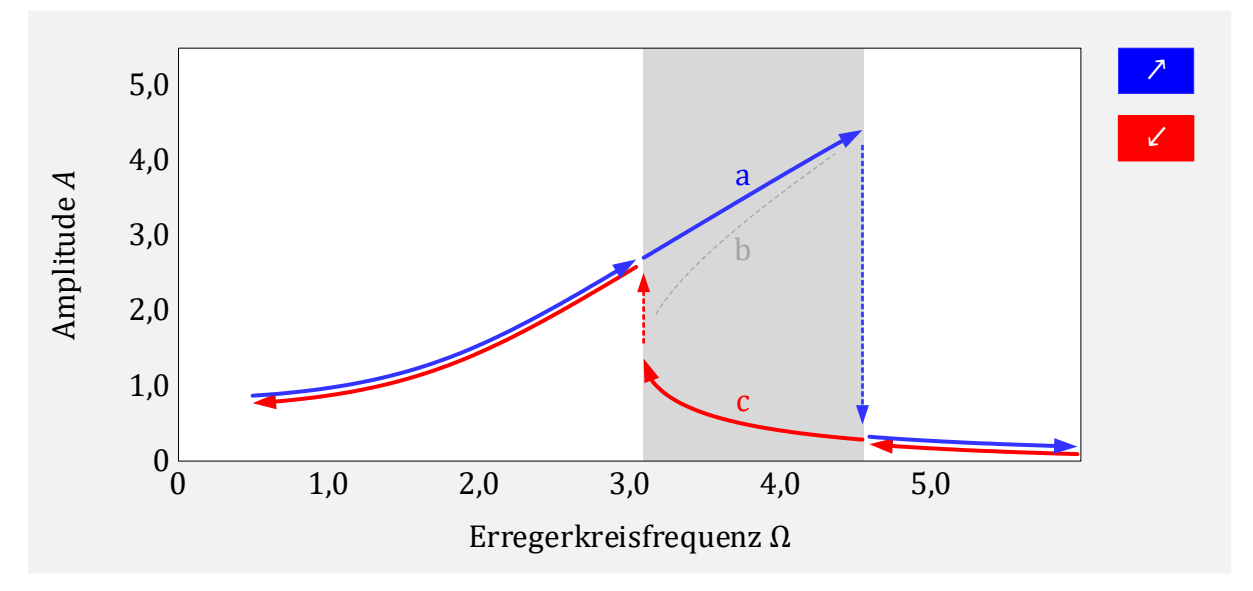

<span id="page-37-0"></span>Abbildung 2-12: Iterativ berechnete Schwingungsantwort in aufsteigender und abfallender Frequenzrichtung

Der mittlere Ast b kann damit nicht bestimmt werden. Der Frequenzbereich, in dem mehr als eine Lösung möglich ist, wird als instabil bezeichnet. In der Praxis kann das System durch kleinste Störungen von einem Amplitudenniveau auf ein anderes überwechseln. Der mittlere Ast lässt sich versuchstechnisch nicht einstellen (vgl. [16]).

### 2.2 Verfahren der Modellreduktion

Die iterative Berechnung der Schwingungsantwort kann für große Modelle sehr rechenintensiv sein, sodass auch sehr schnelle Rechner, welche heute zur Verfügung stehen, nicht ausreichen, um ohne spezielle Maßnahmen die Aufgabenstellung zu lösen. Daher gibt es Verfahren zur Modellreduktion, mit denen die Zahl der Freiheitsgrade reduziert werden kann. Im Folgenden wird eine Auswahl an Basisverfahren beschrieben, die dem heutigen Stand der Technik entsprechen und in den verbreiteten FEM-Programmen integriert sind:

- GUYAN-Reduktion
- Modale Reduktion
- CRAIG-BAMPTON-Verfahren

Alle drei Verfahren beschränken sich auf die linearen Anteile der Systeme und sind beispielsweise in [28] ausführlich beschrieben. Bei geeigneter Modellbildung können für spätere Berechnungen nichtlineare Elemente ergänzt werden. Für die vorliegende Problemstellung hat sich gezeigt, dass die genannten Methoden ausreichend zur Beschreibung des dynamischen Verhaltes sind.

#### 2.2.1 Grundsätzliches Vorgehen

Ziel ist es, das Bewegungsgleichungssystem  $(2.1)$  mit  $n$  Freiheitsgraden auf ein kleineres System mit  $p$  Freiheitsgraden zu überführen. Dabei wird der Verschiebungsvektor  $u$  mittels Transformationsmatrix  $T$  auf den Verschiebungsvektor  $u_{\text{red}}$  reduziert,

<span id="page-38-0"></span>
$$
\boldsymbol{u}(t) = \boldsymbol{T} \, \boldsymbol{u}_{\text{red}}(t) \tag{2.96}
$$

Zunächst wird die Matrix  $T$  als bekannt vorausgesetzt. Setzt man diese Bedingung in das ursprüngliche Bewegungsgleichungssystem ein und multipliziert von links mit  $\boldsymbol{T}^{\mathrm{T}}$ 

$$
\boldsymbol{T}^{\mathrm{T}}\boldsymbol{M}\boldsymbol{T}\ddot{\boldsymbol{u}}_{\mathrm{red}}(t) + \boldsymbol{T}^{\mathrm{T}}\boldsymbol{D}\boldsymbol{T}\dot{\boldsymbol{u}}_{\mathrm{red}}(t) + \boldsymbol{T}^{\mathrm{T}}\boldsymbol{K}\boldsymbol{T}\boldsymbol{u}_{\mathrm{red}}(t) = \boldsymbol{T}^{\mathrm{T}}\boldsymbol{f}(t) \qquad (2.97)
$$

erhält man das reduzierte Gleichungssystem

$$
\boldsymbol{M}_{\rm red} \, \boldsymbol{\ddot{u}}_{\rm red}(t) + \boldsymbol{D}_{\rm red} \, \boldsymbol{\dot{u}}_{\rm red}(t) + \boldsymbol{K}_{\rm red} \, \boldsymbol{u}_{\rm red}(t) = \boldsymbol{f}_{\rm red}(t) \ . \tag{2.98}
$$

Das reduzierte System ist dabei nicht mehr identisch zum Ausgangssystem, sondern stellt eine vereinfachte Beschreibung mit Informationsverlust dar.

Die Ausgangsmatrizen M, D und K haben die Ordnung  $(n, n)$  und die Vektoren f und  $u$ sind von der Ordnung (n, 1). Die reduzierten Matrizen  $M_{\text{red}}$ ,  $D_{\text{red}}$  und  $K_{\text{red}}$  sind von der Ordnung (p, p). Die reduzierten Vektoren  $f_{\text{red}}$  und  $u_{\text{red}}$  haben die Ordnung (p, 1). Die Transformationsmatrix  $T$  ist von der Ordnung  $(n, p)$ .

Es ist ersichtlich, dass der Reduktionsgrad von der Größe der Transformationsmatrix T abhängt. Die Reduktionsverfahren unterscheiden sich durch die Art und Weise, wie die Transformationsmatrix bestimmt wird.

#### 2.2.2 GUYAN-Reduktion

Bei der GUYAN-Reduktion [29] handelt es sich um eine Knoten-basierte Reduktionsmethode, deren Ausgangspunkt die Grundgleichung der linearen Statik [\(2.4\)](#page-19-0) bildet,

<span id="page-39-1"></span><span id="page-39-0"></span>
$$
K U = F \tag{2.99}
$$

Das Verfahren kann daher auch als statische Reduktion bezeichnet werden.

Zunächst erfolgt eine Unterteilung in Hauptfreiheitsgrade (Index H) und Nebenfreiheitsgrade (Index N). Hauptfreiheitsgrade müssen zwingend allen Knoten zugeordnet werden, an denen äußere Lasten angreifen. Damit wird aus Gleichung [\(2.99\)](#page-39-0) das sortierte Gleichungssystem (Index ∗)

$$
\underbrace{\begin{bmatrix} K_{\text{HH}} & K_{\text{HN}} \\ K_{\text{NH}} & K_{\text{NN}} \end{bmatrix}}_{\boldsymbol{K}_{*}} \underbrace{\begin{bmatrix} \boldsymbol{U}_{\text{H}} \\ \boldsymbol{U}_{\text{N}} \end{bmatrix}}_{\boldsymbol{U}_{*}} = \underbrace{\begin{bmatrix} \boldsymbol{F}_{\text{H}} \\ \boldsymbol{F}_{\text{N}} \end{bmatrix}}_{\boldsymbol{F}_{*}}.
$$
\n(2.100)

Da an den Nebenfreiheitsgraden keine externen Kräfte wirken, vereinfacht sich Gleichung [\(2.100\)](#page-39-1) zu:

$$
\begin{bmatrix}\nK_{\text{HH}} & K_{\text{HN}} \\
K_{\text{NH}} & K_{\text{NN}}\n\end{bmatrix}\n\begin{bmatrix}\nU_{\text{H}} \\
U_{\text{N}}\n\end{bmatrix} =\n\begin{bmatrix}\nF_{\text{H}} \\
0\n\end{bmatrix}.
$$
\n(2.101)

Der untere Teil des sortierten Gleichungssystems

$$
\boldsymbol{K}_{\text{NH}} \boldsymbol{U}_{\text{H}} + \boldsymbol{K}_{\text{NN}} \boldsymbol{U}_{\text{N}} = \boldsymbol{0} \tag{2.102}
$$

führt auf folgende Beziehung zwischen den Neben- und Hauptfreiheitsgraden:

<span id="page-39-2"></span>
$$
U_{\rm N} = -K_{\rm NN}^{-1} K_{\rm NH} U_{\rm H} \tag{2.103}
$$

Damit entsteht folgender Zusammenhang

$$
\begin{bmatrix} \boldsymbol{U}_{\mathrm{H}} \\ \boldsymbol{U}_{\mathrm{N}} \end{bmatrix} = \begin{bmatrix} \boldsymbol{E} \\ -\boldsymbol{K}_{\mathrm{NN}}^{-1} \boldsymbol{K}_{\mathrm{NH}} \end{bmatrix} \boldsymbol{U}_{\mathrm{H}}
$$
(2.104)

zwischen den gesamten Verlagerungen  $U_*$  und den definierten Hauptfreiheitsgarden  $U_H$ . Die Transformationsmatrix der statischen Reduktion (Index S) lautet somit

$$
\boldsymbol{T}_{\rm S} = \begin{bmatrix} \boldsymbol{E} \\ -\boldsymbol{K}_{\rm NN}^{-1} \boldsymbol{K}_{\rm NH} \end{bmatrix} . \tag{2.105}
$$

Die Spaltenvektoren, die die Transformationsmatrix bilden, werden als statische Moden (static constraint modes)  $\boldsymbol{\Phi}_{S_i}$  bezeichnet. Der obere Teil beschreibt dabei die Einheitsverschiebungen an den Hauptfreiheitsgraden  $E_{HH}$  und der untere Teil die zugehörigen Verlagerungen der Nebenfreiheitsgrade  $\Phi_{NH}$ ,

$$
\boldsymbol{T}_{\rm S} = \begin{bmatrix} \boldsymbol{E}_{\rm HH} \\ \boldsymbol{\Phi}_{\rm NH} \end{bmatrix} . \tag{2.106}
$$

Die mit diesem Verfahren reduzierte Steifigkeitsmatrix  $K_S$  berechnet sich zu

$$
\boldsymbol{K}_{\rm S} = \boldsymbol{T}_{\rm S}^{\rm T} \, \boldsymbol{K}_* \, \boldsymbol{T}_{\rm S} \tag{2.107}
$$

Zur Berücksichtigung der Trägheitseffekte geht die GUYAN-Reduktion davon aus, dass die berechnete Reduktionsmatrix  $T_s$  auch auf die Massenmatrix angewendet werden darf. Die reduzierte Massenmatrix  $M_s$  berechnet sich damit analog zu

$$
M_{\rm S} = T_{\rm S}^{\rm T} M_* T_{\rm S} \tag{2.108}
$$

Physikalisch bedeutet dies, dass die Massen der Nebenfreiheitsgrade auf die Hauptfreiheitsgrade entsprechend der Steifigkeit verteilt werden. Für ruhende Belastungen sowie den Fall, dass alle Nebenfreiheitsgrade masselos sind, liefert das reduzierte System die exakte Lösung. Für alle anderen Fälle entsteht ein Fehler, der mit zunehmendem Einfluss der dynamischen Termen ansteigt.

Setzt sich die Dämpfungsmatrix aus Anteilen der Steifigkeitsmatrix und Massenmatrix zusammen (RAYLEIGH-Dämpfung) oder liegt modale Dämpfung vor, so ist die Transformationsbeziehung auch für die Dämpfungsmatrix gültig,

$$
\boldsymbol{D}_{\rm S} = \boldsymbol{T}_{\rm S}^{\rm T} \, \boldsymbol{D}_{*} \, \boldsymbol{T}_{\rm S} \tag{2.109}
$$

Mit der Annahme, dass an den Nebenfreiheitsgraden keine äußeren Lasten wirken, lautet das reduzierte Bewegungsgleichungssystem im Zeitbereich

$$
\mathbf{M}_{\rm S} \ddot{\mathbf{u}}_{\rm H}(t) + \mathbf{D}_{\rm S} \dot{\mathbf{u}}_{\rm H}(t) + \mathbf{K}_{\rm S} \mathbf{u}_{\rm H}(t) = \mathbf{f}_{\rm H}(t) \tag{2.110}
$$

Soll das reduzierte Modell für spätere Berechnungen an weitere Modelle angeschlossen werden, so müssen auch an den Koppelstellen entsprechende Hauptfreiheitsgrade definiert werden. Weiterhin ist es möglich, das lineare Modell für spätere Berechnungen durch nichtlineare Elemente zu ergänzen. In diesem Fall ist es notwendig, die Freiheitsgrade, zwischen denen die nichtlinearen Kraftterme wirken sollen, in der Modellreduktion als Hauptfreiheitsgrade zu berücksichtigen (vgl. [10]).

Insgesamt verbessert sich die Abbildung des dynamischen Verhaltens mit zunehmender Anzahl definierter Hauptfreiheitsgrade. So können beispielsweise auch an Knoten, an denen keine äußeren Lasten wirken oder die nicht für Koppelungen benötigt werden, Hauptfreiheitsgrade definiert werden. Der Reduktionsgrad verringert sich dadurch jedoch und der spätere Rechenaufwand nimmt entsprechend zu.

#### 2.2.3 Modale Reduktion

Grundlage der modalen Reduktion (Index M) bildet die aus der Modalanalyse berechnete Modalmatrix  $\boldsymbol{\varPhi}$  mit den  $n$  berechneten Eigenvektoren  $\boldsymbol{\varPhi}_{j}$ :

$$
\boldsymbol{\Phi} = [\boldsymbol{\Phi}_1, \boldsymbol{\Phi}_2, \dots, \boldsymbol{\Phi}_n] \tag{2.111}
$$

Um nun eine Reduzierung des Systems zu erzielen, verwendet die Transformationsmatrix  $T_M$  der modalen Reduktion eine verkürzte Modalmatrix. Es werden nur die Eigenvektoren 1 bis  $p$  (mit  $p < n$ ) der niedrigsten Eigenwerte belegt. Um die Eigenvektoren der Modalanalyse von den statischen Moden besser zu unterscheiden, erfolgt hier zusätzlich die Kennzeichnung mit dem Index M,

$$
\boldsymbol{T}_{\mathrm{M}} = \left[ \boldsymbol{\Phi}_{\mathrm{M1}}, \boldsymbol{\Phi}_{\mathrm{M2}}, \dots, \boldsymbol{\Phi}_{\mathrm{M}p} \right] \,. \tag{2.112}
$$

Folgende Approximation gilt für die Verlagerungen  $u$  und die berücksichtigten modalen Koordinaten  $u_{\text{M}}$ :

<span id="page-41-0"></span>
$$
\boldsymbol{u}(t) \approx \boldsymbol{T}_{\mathrm{M}} \, \boldsymbol{u}_{\mathrm{M}}(t) \; . \tag{2.113}
$$

Die Gesamtverformung erfolgt somit durch eine Linearkombination der Eigenvektoren. Die Anzahl der verwendeten Eigenvektoren beeinflusst die Genauigkeit des reduzierten Systems sowie den Rechenaufwand.

Mit diesem Ansatz entsteht aus [\(2.1\)](#page-18-0) das Gleichungssystem

$$
\boldsymbol{M} \boldsymbol{T}_{\mathrm{M}} \ddot{\boldsymbol{u}}_{\mathrm{M}}(t) + \boldsymbol{D} \boldsymbol{T}_{\mathrm{M}} \dot{\boldsymbol{u}}_{\mathrm{M}}(t) + \boldsymbol{K} \boldsymbol{T}_{\mathrm{M}} \boldsymbol{u}_{\mathrm{M}}(t) = \boldsymbol{f}(t) + \boldsymbol{r}(t) \tag{2.114}
$$

Da [\(2.113\)](#page-41-0) nur eine Näherung ist, können die inneren Kräfte nicht exakt den äußeren Belastungen entsprechen, was zu einer bleibenden Abweichung  $r$  führt. Um diese Abwei-chung zu beseitigen, wird [\(2.114\)](#page-41-1) von links mit  $\pmb{T}_{\rm M}^{\rm T}$  multipliziert und die höherfrequenten Anteile des Kraftvektors werden vernachlässigt:

<span id="page-41-1"></span>
$$
T_M^{\rm T} r(t) = \mathbf{0} \tag{2.115}
$$

Sowohl die Massenmatrix als auch die Steifigkeitsmatrix werden bei dieser Methode Diagonalmatrizen. Sind die Eigenvektoren wie in [\(2.35\)](#page-24-0) normiert worden, wird die reduzierte Massenmatrix  $M_M$  zur Einheitsmatrix und die reduzierte Steifigkeitsmatrix  $K_M$  enthält auf der Diagonalen die  $p$  berücksichtigten Eigenwerte (vgl. [2.1.3\)](#page-24-1):

$$
\boldsymbol{M}_{\mathrm{M}} = \boldsymbol{T}_{\mathrm{M}}^{\mathrm{T}} \boldsymbol{M} \boldsymbol{T}_{\mathrm{M}} = \boldsymbol{E}_{\mathrm{M}} \tag{2.116}
$$

$$
\boldsymbol{K}_{\mathrm{M}} = \boldsymbol{T}_{\mathrm{M}}^{\mathrm{T}} \boldsymbol{K} \, \boldsymbol{T}_{\mathrm{M}} = \boldsymbol{\Lambda}_{\mathrm{M}} \tag{2.117}
$$

Mit der Beziehung für den modalen Kraftvektor

$$
f_{\rm M}(t) = T_{\rm M}^{\rm T} f(t) \tag{2.118}
$$

entsteht ein entkoppeltes Gleichungssystem im Zeitbereich,

$$
\boldsymbol{E}_{\mathrm{M}}\,\boldsymbol{\ddot{u}}_{\mathrm{M}}(t) + \boldsymbol{\Lambda}_{\mathrm{M}}\,\boldsymbol{u}_{\mathrm{M}}(t) = \boldsymbol{f}_{\mathrm{M}}(t) \tag{2.119}
$$

#### 2.2.4 CRAIG-BAMPTON-Verfahren

Das CRAIG-BAMPTON-Verfahren [30] kombiniert die statische und modale Reduktion, um eine hohe Anzahl von Freiheitsgraden einzusparen, und die dynamischen Effekte besser abzubilden (vgl. [31]). Es hat seinen Ursprung in [32] und ist eine Variante der Component-Mode-Synthesis Methode und wird auch als fixed-interface-Methode bezeichnet. Eine weitere Variante ist beispielsweise die free-interface-Methode oder auch HERTING-Methode [33], die hier nicht näher beschrieben wird.

Ausgangspunkt ist ein System mit *n* Freiheitsgraden, das wie bei der statischen Reduktion zunächst in Haupt- und Nebenfreiheitsgrade aufgeteilt wird,

$$
\underbrace{\begin{bmatrix} M_{HH} & M_{HN} \\ M_{NH} & M_{NN} \end{bmatrix}}_{\boldsymbol{M}_{*}} \underbrace{\begin{bmatrix} \ddot{\boldsymbol{u}}_{H}(t) \\ \ddot{\boldsymbol{u}}_{N}(t) \end{bmatrix}}_{\boldsymbol{u}_{*}(t)} + \underbrace{\begin{bmatrix} K_{HH} & K_{HN} \\ K_{NH} & K_{NN} \end{bmatrix}}_{\boldsymbol{K}_{*}} \underbrace{\begin{bmatrix} \boldsymbol{u}_{H}(t) \\ \boldsymbol{u}_{N}(t) \end{bmatrix}}_{\boldsymbol{u}_{*}(t)} = \underbrace{\begin{bmatrix} f_{H}(t) \\ f_{N}(t) \end{bmatrix}}_{\boldsymbol{f}_{*}(t)}.
$$
\n(2.120)

Die Anzahl der gewählten Hauptfreiheitsgrade beträgt  $q$ . Die Berechnung der statischen Moden erfolgt analog zur statischen Reduktion:

<span id="page-42-0"></span>
$$
\boldsymbol{\Phi}_{\rm S} = \begin{bmatrix} \boldsymbol{E}_{\rm HH} \\ \boldsymbol{\Phi}_{\rm NH} \end{bmatrix} . \tag{2.121}
$$

Der Anteil der Nebenfreiheitsgrade berechnet sich entsprechend [\(2.103\)](#page-39-2) zu

$$
\Phi_{\rm NH} = -K_{\rm NN}^{-1} K_{\rm NH} \tag{2.122}
$$

$$
\boldsymbol{\Phi}_{\text{NH}} = [\boldsymbol{\Phi}_{\text{NH1}}, \boldsymbol{\Phi}_{\text{NH2}}, \dots, \boldsymbol{\Phi}_{\text{NHk}}] \tag{2.123}
$$

Mit den Verschiebungen der Hauptfreiheitsgrade lassen sich dann die statischen Verlagerungen der Nebenfreiheitsgrade bestimmen,

$$
\boldsymbol{u}_{\text{NH}}(t) = \boldsymbol{\Phi}_{\text{NH}} \, \boldsymbol{u}_{\text{H}}(t) \tag{2.124}
$$

Das dynamische Systemverhalten wird nun durch die modalen Ansatzvektoren erweitert. Hierzu wird durch gedankliches Sperren der Hauptfreiheitsgrade in [\(2.120\)](#page-42-0) ein Subsystem (unterer Teil des Gleichungssystems) erzeugt:

$$
\mathbf{M}_{NN} \ddot{\mathbf{u}}_N(t) + \mathbf{K}_{NN} \mathbf{u}_N(t) = \mathbf{f}_N(t) \tag{2.125}
$$

Mit der Annahme, dass an den Nebenfreiheitsgraden keine äußeren Lasten wirken, findet analog zur Modalanalyse die Berechnung der Modalmatrix für das eingespannte System statt. Die berechneten Eigenvektoren werden dabei als 'fixed interface normal modes' bezeichnet. Zur Modellreduktion wird auch hier nur eine verkürzte Modalmatrix

$$
\boldsymbol{\Phi}_{NM} = [\boldsymbol{\Phi}_{NM1}, \boldsymbol{\Phi}_{NM2}, \dots, \boldsymbol{\Phi}_{NMl}] \tag{2.126}
$$

mit den Eigenvektoren 1 bis  $l$  (mit  $l < n - q$ ) verwendet.

Mit den berücksichtigten modalen Koordinaten lassen sich dann die dynamischen Verschiebungen der Nebenfreiheitsgrade näherungsweise berechnen:

$$
\boldsymbol{u}_{NM}(t) \approx \boldsymbol{\Phi}_{NM} \, \boldsymbol{u}_M(t) \tag{2.127}
$$

Die Gesamtverschiebung der Nebenfreiheitsgrade berechnet sich durch Überlagerung (Linearkombination) beider Anteile zu

$$
\boldsymbol{u}_{\text{N}}(t) = \boldsymbol{u}_{\text{NH}}(t) + \boldsymbol{u}_{\text{NM}}(t) \tag{2.128}
$$

$$
\boldsymbol{u}_{\text{N}}(t) = \boldsymbol{\Phi}_{\text{NH}} \, \boldsymbol{u}_{\text{H}}(t) + \boldsymbol{\Phi}_{\text{NM}} \, \boldsymbol{u}_{\text{M}}(t) \tag{2.129}
$$

Der reduzierte Verlagerungsvektor  $\boldsymbol{u}_{\text{CB}}$  der CRAIG-BAMPTON-Methode setzt sich somit aus den Hauptfreiheitsgraden  $\boldsymbol{u}_H$  und den modalen Koordinaten  $\boldsymbol{u}_M$  zusammen:

$$
\boldsymbol{u}_{\text{CB}}(t) = \begin{bmatrix} \boldsymbol{u}_{\text{H}}(t) \\ \boldsymbol{u}_{\text{M}}(t) \end{bmatrix} \tag{2.130}
$$

und hat die Ordnung  $(p, 1)$  mit  $p = q + l$ .

Es gilt folgender Zusammenhang zwischen den reduzierten Koordinaten  $\boldsymbol{u}_{\text{CB}}$  und dem vollständigen geordneten Verschiebungsvektor  $\pmb{u}_*$ :

$$
\begin{bmatrix} \boldsymbol{u}_{\mathrm{H}}(t) \\ \boldsymbol{u}_{\mathrm{N}}(t) \end{bmatrix} = \begin{bmatrix} \boldsymbol{E}_{\mathrm{HH}} & \boldsymbol{0}_{\mathrm{HM}} \\ \boldsymbol{\Phi}_{\mathrm{NH}} & \boldsymbol{\Phi}_{\mathrm{NM}} \end{bmatrix} \begin{bmatrix} \boldsymbol{u}_{\mathrm{H}}(t) \\ \boldsymbol{u}_{\mathrm{M}}(t) \end{bmatrix} .
$$
 (2.131)

Die Gesamttransformationsmatrix lautet dann

$$
\boldsymbol{T}_{\text{CB}} = \begin{bmatrix} \boldsymbol{E}_{\text{HH}} & \boldsymbol{0}_{\text{HM}} \\ \boldsymbol{\Phi}_{\text{NH}} & \boldsymbol{\Phi}_{\text{NM}} \end{bmatrix} . \tag{2.132}
$$

Die Berechnung der reduzierten Massen- und Steifigkeitsmatrix erfolgt damit zu:

$$
M_{\rm CB} = T_{\rm CB}^{\rm T} M T_{\rm CB} \tag{2.133}
$$

$$
\boldsymbol{K}_{\text{CB}} = \boldsymbol{T}_{\text{CB}}^{\text{T}} \boldsymbol{K} \boldsymbol{T}_{\text{CB}} \tag{2.134}
$$

Die reduzierte Steifigkeitsmatrix  $K_{CB}$  ist block-diagonal, die reduzierte Massenmatrix  $M_{CB}$ jedoch nicht. Hierdurch entsteht eine Kopplung zwischen den Hauptfreiheitsgraden und den modalen Koordinaten.

Mit dem reduzierten Kraftvektor

$$
f_{CB}(t) = T_{CB}^{T} f_{*}(t)
$$
 (2.135)

entsteht folgendes reduziertes Differentialgleichungssystem:

$$
\mathbf{M}_{\text{CB}}\ddot{\mathbf{u}}_{\text{CB}}(t) + \mathbf{K}_{\text{CB}}\mathbf{u}_{\text{CB}}(t) = \mathbf{f}_{\text{CB}}(t) \tag{2.136}
$$

Für den Fall, dass auf die Nebenfreiheitsgrade keine äußeren Lasten wirken, gilt

$$
\boldsymbol{M}_{\text{CB}} \, \boldsymbol{\ddot{u}}_{\text{CB}}(t) + \boldsymbol{K}_{\text{CB}} \, \boldsymbol{u}_{\text{CB}}(t) = \begin{bmatrix} \boldsymbol{f}_{\text{H}}(t) \\ \boldsymbol{0}_{\text{M}} \end{bmatrix} . \tag{2.137}
$$

An einem einfachen Balkenmodell soll nun exemplarisch der Unterschied zwischen statischen und dynamischen (fixed boundary normal modes) Moden verdeutlicht werden.

Das Modell besitzt insgesamt 13 Knoten, die jeweils einen translatorischen (Verschiebung in y-Richtung) und einen rotatorischen (Drehung um z-Achse) Freiheitsgrad besitzen. Da die Verlagerungen am rechten Knoten gesperrt werden, hat das Ausgangsmodell damit insgesamt 24 Freiheitsgrade.

Der reduzierte Verlagerungsvektor soll die beiden Hauptfreiheitsgrade  $u_{1y}$  und  $r_{1z}$  des linken Endknoten besitzen und durch drei weitere modale Koordinaten  $u_{\rm M1}, u_{\rm M2}$  und  $u_{\rm M3}$ ergänzt werden und hat damit insgesamt 5 Freiheitsgarde. Die Modellbeschreibung mit der Gegenüberstellung der zugehörigen statischen und dynamischen Moden ist in [Abbil](#page-44-0)[dung 2-13](#page-44-0) veranschaulicht.

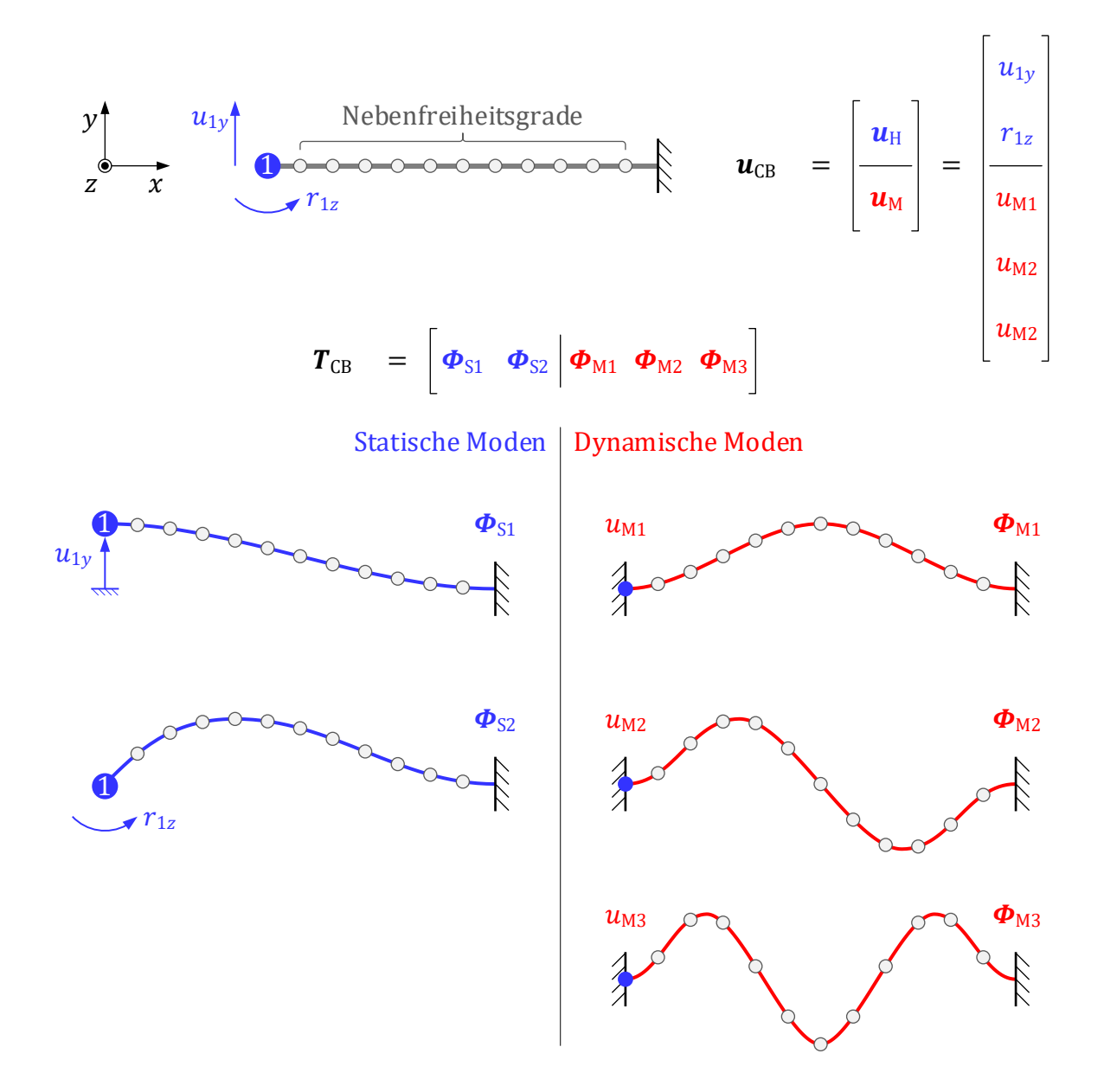

<span id="page-44-0"></span>Abbildung 2-13: Statische und dynamische Moden

## 3 Abgasanlage mit Entkoppelelement

Zunächst erfolgt eine genaue Beschreibung des Teilsystems "Abgasanlage mit Entkoppelelement" im Fahrzeug. Dabei sollen vor allem die Anforderungen, der Aufbau und die Funktionsweise des Entkoppelelements beschrieben werden, da dieses hauptsächlich zum nichtlinearen Verhalten des Gesamtsystems beiträgt. Grundlage dieses Abschnitts bilden [34] und [35], in denen zudem weiterführende Informationen nachzulesen sind.

### 3.1 Aufgaben und Anforderungen

Während der Verbrennungsmotor die mechanische Antriebsleistung bereitstellt, besteht die Funktion der Abgasanlage (AGA) in der Umwandlung umweltschädlicher Abgasbestandteile und Abgabe dieser an die Umgebung sowie der Schalldämpfung. Verbunden werden die beiden Teilsysteme durch sogenannte Entkoppelelemente (EKE). Diese müssen zum einen gasdicht sein und sehr hohen Temperaturen bis zu 1000°C standhalten. Zum anderen soll die Verbindung flexibel sein, damit Bewegungen zwischen Motor und Abgasanlage entkoppelt werden. Dadurch wird die Lebensdauer der Abgasanlage verbessert und störendes Brummen und Vibrationen werden verhindert.

Die am EKE auftretenden Verformungen haben dabei unterschiedliche Ursachen. Große Bewegungen des Motors von mehreren Millimetern im niederfrequenten Bereich bis 20 Hz treten dabei durch Lastwechsel und dem Überfahren von Schlechtwegstrecken auf. Das Entkoppelelement muss die resultierende Relativbewegung zwischen Antriebsaggregat und Abgasanlage ausgleichen und erfährt dadurch große Verformungen und Beanspruchungen, die sich negativ auf die Lebensdauer auswirken.

Kleinere Schwingungen des Motors entstehen durch Trägheitskräfte der oszillierenden Massen von Kolben und Pleuel. Diese können teilweise konstruktiv, beispielsweise durch Gegengewichte an der Kurbelwelle, ausgeglichen werden. Die freien Massenkräfte regen jedoch den Motor zu Schwingungen an. Die Anregungsfrequenz entspricht dabei einem Vielfachen der Motordrehzahl. Das Verhältnis von Anregungsfrequenz und Motordrehzahl wird dabei als Motorordnung bezeichnet. Für einen typischen Vierzylinderreihenmotor, dessen Drehzahlbereich von 600 min<sup>-1</sup> bis 7500 min<sup>-1</sup> reicht, dominieren die Schwingungen der zweiten Motorordnung. Damit entsteht ein Frequenzbereich von 20 Hz bis 250 Hz. Für Motoren anderer Bauform und Zylinderzahl können andere Motorordnungen dominant sein. Insgesamt nehmen mit zunehmender Frequenz die Schwingungsamplituden ab.

Resonanzschwingungen der Abgasanlage mit großen Amplituden werden durch Motorschwingungen entsprechender Frequenzen angeregt. Diese reduzieren die Lebensdauer der Abgasanlage und werden durch die Verbindungsstellen zur Karosserie in diese eingeleitet. Dadurch entstehen Vibrationen im Fahrzeuginneren und durch Abstrahlen von Luftschall Brummgeräusche. Aufgrund seiner geringen Steifigkeit und seinem teilweise guten Dämpfungsvermögen, kann das Entkoppelelement die Schwingungsamplituden der Abgasanlage reduzieren und erhöht damit Fahrkomfort und Zuverlässigkeit.

## 3.2 Entkopplungsarten

In der Praxis kommen in Fahrzeugen zwei grundsätzlich unterschiedliche Entkopplungsarten zum Einsatz: die tragende und die nichttragende Entkopplung. Welche Art zum Einsatz kommt hängt vom Konzept der Abgasanlage, dem vorhandenen Bauraum sowie den Kostenvorgaben ab (vgl. [36]).

Die tragenden Entkoppelelemente [\(Abbildung 3-1\)](#page-47-0) haben dabei zusätzlich zur Aufgabe der Entkopplung noch eine statische Tragfunktion. Im vorderen Bereich der Abgasanlage entfallen dadurch die Halterungen. Die hierfür erforderliche Steifigkeit lässt dabei die Schwingungsentkopplung nur in eingeschränktem Maß zu.

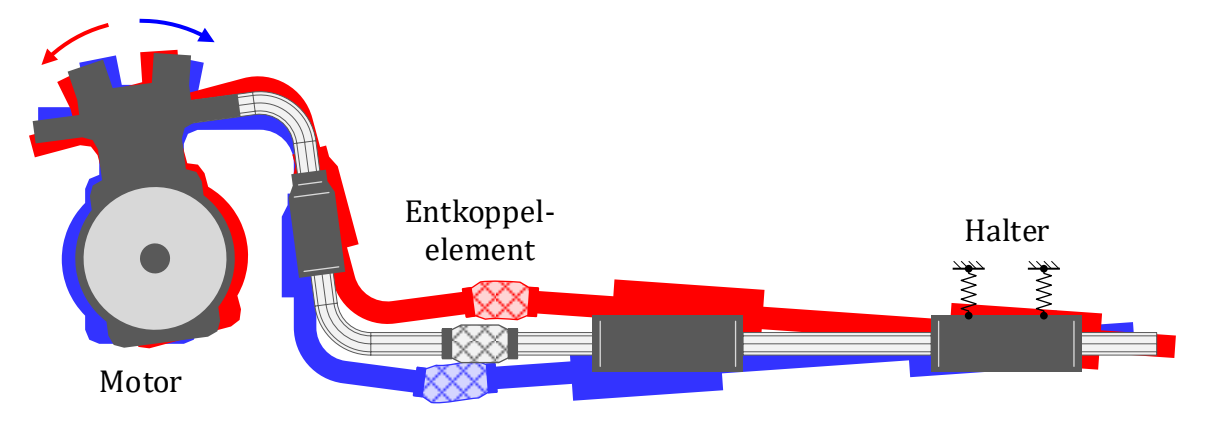

<span id="page-47-0"></span>Abbildung 3-1: Abgasanlage mit tragendem Entkoppelelement (nach [34])

Die nichttragenden Entkoppelelemente [\(Abbildung 3-2\)](#page-47-1) übernehmen nur die Aufgabe der Entkoppelung. Sie sind grundsätzlich weicher und länger im Aufbau und benötigen im vorderen Bereich eine zusätzliche Aufhängung. Durch die geringere Steifigkeit gelingt die Schwingungsentkopplung besser als bei den tragenden Entkoppelelementen.

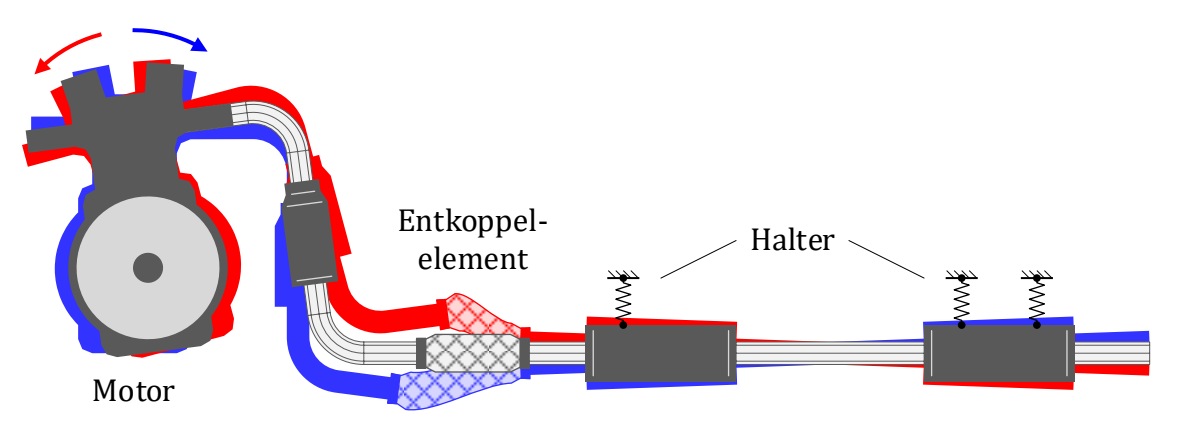

<span id="page-47-1"></span>Abbildung 3-2: Abgasanlage mit nicht tragendem Entkoppelelement (nach [34])

# <span id="page-48-1"></span>3.3 Aufbau und Funktion von Entkoppelelementen

### 3.3.1 Aufbau und Funktion von Schlauchgelenken

Zu einer Gruppe der tragenden Elemente zählen beispielsweise kurze Metallschlauchleitungen, die primär die Funktion eines Gelenks übernehmen und daher nachfolgend als Schlauchgelenk bezeichnet werden. Sie bestehen im Allgemeinen aus den Komponenten Metallbalg, Metallgeflecht, Agraffschlauch und Endhülsen. Der zugehörige Aufbau ist in [Abbildung 3-3](#page-48-0) dargestellt.

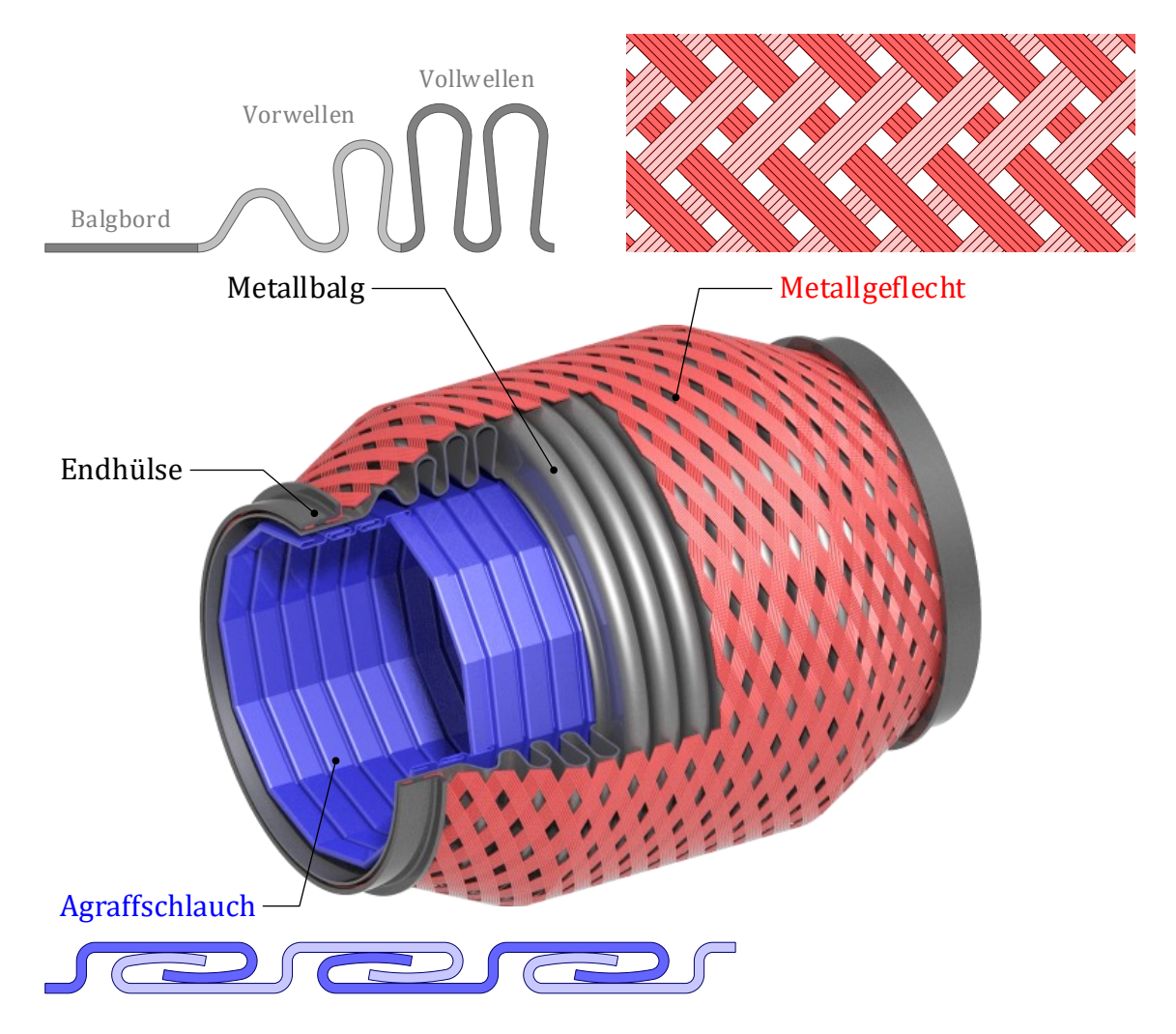

<span id="page-48-0"></span>Abbildung 3-3: Schlauchgelenk bestehend aus Balg, Außengeflecht und Agraffschlauch

Mit seiner Flexibilität und Gasdichtheit bildet der ein - oder mehrlagige - Metallbalg die funktionsrelevante Hauptkomponente. Das Außengeflecht erhöht die Steifigkeit des Schlauchgelenks und begrenzt die Beweglichkeit in Zugrichtung. Damit wird die Beanspruchung des Balgs reduziert. Befestigt wird das Geflecht an den Balgborden mit Endhülsen. Um eine mechanisch günstigere Umlenkung des Geflechts zu ermöglichen, weist der Balg meist niedriger ausgeformte Vorwellen auf. Der im Balg angeordnete Agraffschlauch wird auch als Liner bezeichnet. Er dient zur Gasführung und schützt den Balg

vor zu hohen Temperaturen. Weiterhin begrenzt er die Beweglichkeit des Schlauchgelenks in Druckrichtung und beeinflusst durch die Reibung der hakenförmigen Agraffprofile die dynamischen Eigenschaften.

Mit Metallschlauchleitungen lassen sich Relativbewegungen in axialer, lateraler und angularer Richtung entkoppeln [\(Abbildung 3-4\)](#page-49-0).

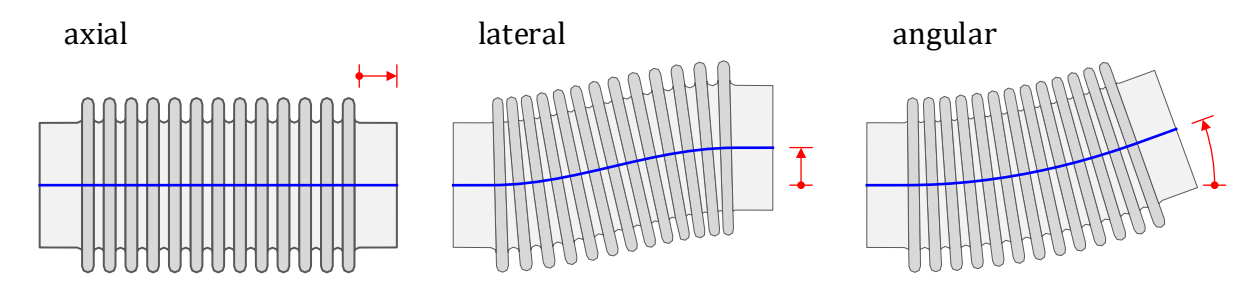

<span id="page-49-0"></span>Abbildung 3-4: Bewegungsmöglichkeiten

Ein Schlauchgelenk eignet sich besonders gut für Lastwechselbewegungen und Motorschwingungen in angularer Richtung. Seine Eigenschaften lassen sich mit einer statischen Kraft-Weg-Messung beschreiben. Für eine Messung in axialer Richtung zeigt [Abbildung](#page-49-1)  [3-5](#page-49-1) ein typisches Verhalten eines Schlauchgelenks.

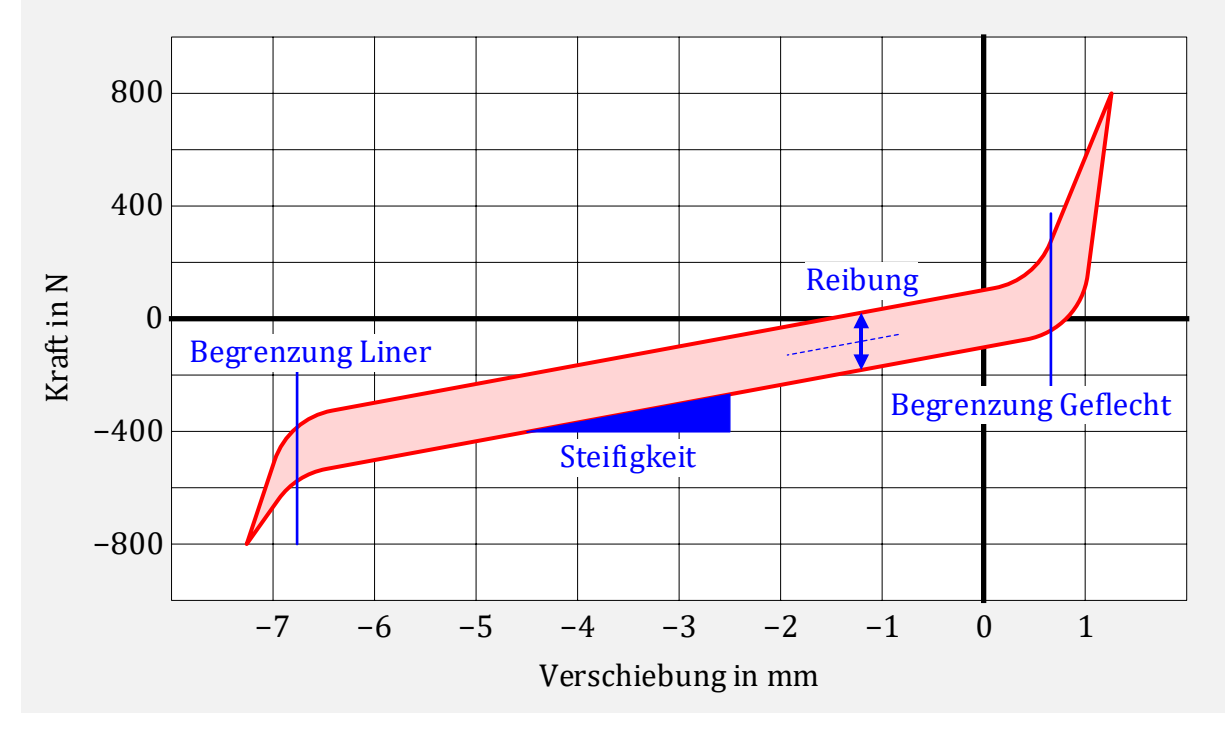

<span id="page-49-1"></span>Abbildung 3-5: Axiales Kraft-Verschiebungs-Verhalten eines Schlauchgelenks

Die Reibung der Bauteile, deren Hauptteil auf den Liner zurückzuführen ist, verursacht eine Hysterese mit näherungsweiser konstanter Breite in Kraftrichtung. Die begrenzte Beweglichkeit in Zugrichtung durch das Geflecht und in Druckrichtung durch den Liner ist durch die beidseitig stark progressive Steifigkeit zu erkennen und schützt den Metallbalg vor plastischer Verformung. Die statische Steifigkeit wird durch die Steigung des Bereichs zwischen den Begrenzungen bestimmt.

### 3.3.2 Aufbau und Funktion von Schlauchleitungen

Nichttragende Entkoppelelemente werde im Folgenden als Schlauchleitungen bezeichnet. Sie sind ähnlich aufgebaut wie die bisher beschriebenen Schlauchgelenke und bestehen im Allgemeinen aus einem Metallbalg, einem äußeren Metallgeflecht oder alternativ Metallgestricke sowie einem im Inneren angeordneten Agraffschlauch. Bezogen auf den Durchmesser sind Schlauchleitungen allerdings wesentlich länger als Schlauchgelenke. In [Abbildung 3-6](#page-50-0) ist eine Schlauchleitung mit Außengestricke dargestellt.

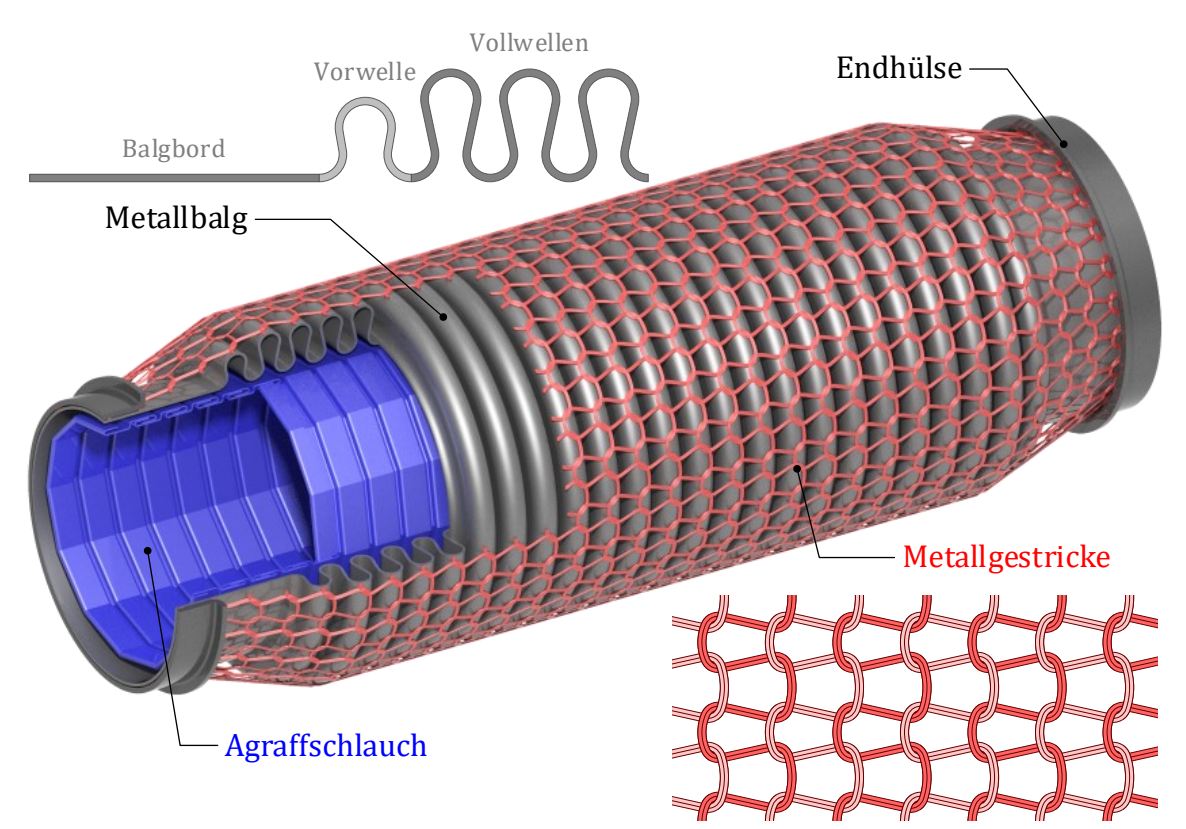

Abbildung 3-6: Schlauchleitung bestehend aus Balg, Außengestricke und Agraffschlauch

<span id="page-50-0"></span>Der ein – oder mehrlagige – Metallbalg besitzt aufgrund des deutlich längeren Aufbaus bei gleicher Wellengeometrie eine deutlich geringere Steifigkeit als der Balg eines Schlauchgelenks. Durch Verwendung geringerer Wanddicken und einer höheren Ausformung der Wellen wird die Steifigkeit weiterhin reduziert. Die Anforderungen an die dauerhafte Gasdichtheit sowie an die Flexibilität bleiben unverändert. Die Reibkräfte der eingesetzten Liner sind deutlich geringer als bei Schlauchgelenken. Dadurch werden als positiver Effekt die übertragenen Kräfte zwischen Motor und Abgasanlage reduziert. Die geringeren dissipativen Kräfte führen jedoch auch zu einem wesentlich geringeren Dämpfungsvermögen und es wird bei Schwingungen weniger Bewegungsenergie der Abgasanlage abgebaut. Der Liner begünstigt auch bei Schlauchleitungen die Gasführung und vermindert die Geräuschentwicklung. Weiterhin wird der Balg durch Luftspaltisolierung vor zu hohen Temperaturen geschützt. Das Außengestricke beeinflusst hauptsächlich die dynamischen Eigenschaften, indem die Balgresonanzen durch die trockene Reibung bedämpft werden.

Ein typisches axiales Kraft-Verschiebungsverhalten einer Schlauchleitung ist in [Abbil](#page-51-0)[dung 3-7](#page-51-0) dem entsprechenden Verhalten des Schlauchgelenks aus [Abbildung 3-5](#page-49-1) gegenübergestellt.

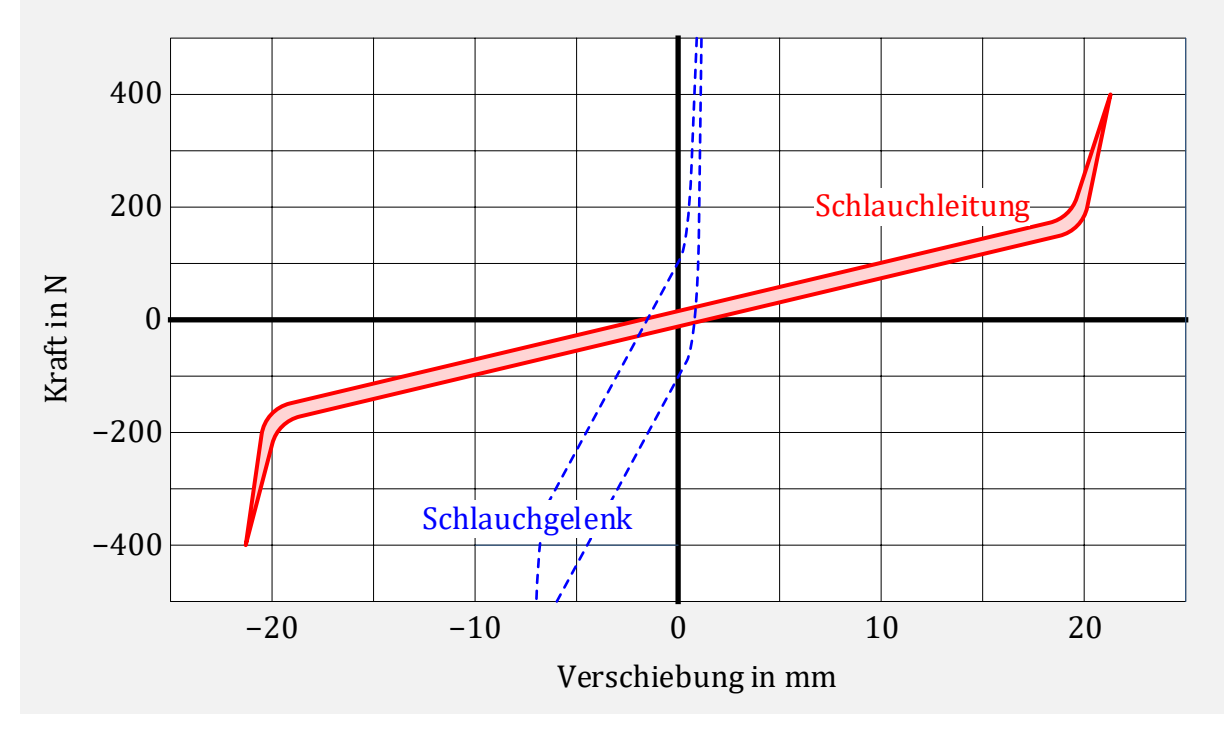

<span id="page-51-0"></span>Abbildung 3-7: Axiales Kraft-Verschiebungs-Verhalten einer Schlauchleitung

Sowohl die statische Steifigkeit als auch die Reibung sind deutlich geringer. Die maximale Beweglichkeit fällt besonders in Zugrichtung deutlich größer aus.

Darüber hinaus gibt es noch weitere Ausführungsformen von Schlauchleitungen, wie z.B. die Verwendung eines Innengeflechts für die Gasführung anstelle des Liners oder Schlauchleitungen mit ovaler Geometrie, die an dieser Stelle aber nicht näher ausgeführt werden.

# <span id="page-51-1"></span>3.4 Dynamische Steifigkeit

Zwei wichtige Qualitätsmerkmale von Fahrzeugen sind die Akustik und der Schwingungskomfort. In Kapitel [3.3](#page-48-1) wurden Entkoppelelemente mit statischen Kraft-Verschiebungs-Messungen charakterisiert. Diese beschreiben die Steifigkeit für große Wegamplituden und ruhende Lasten.

Im Frequenzbereich von 20 Hz bis 250 Hz schwingt der Motor mit sehr kleinen Amplituden von etwa 0,01 mm bis 1,0 mm und regt dadurch die Abgasanlage zu Schwingungen an. Dadurch können unangenehme Vibrationen im Fahrzeuginnenraum und störende Brummgeräusche verursacht werden. Wie stark die Abgasanlage zu Schwingungen angeregt wird, hängt von der dynamischen Steifigkeit des Entkoppelelements ab. Die dynamische Steifigkeit stellt daher eine weitere wichtige Größe zur Charakterisierung von Entkoppelelementen dar.

Die Messung erfolgt mit hydraulischen oder elektrodynamischen Schwingprüfanlagen. Ein schematischer Versuchsaufbau zur Messung der dynamischen Steifigkeit in axialer Richtung ist in [Abbildung 3-8](#page-52-0) dargestellt. Bilder zu Versuchsaufbauten zur Messung der axialen und lateralen dynamischen Steifigkeiten sind im Anhang [A.1](#page-126-0) ergänzt.

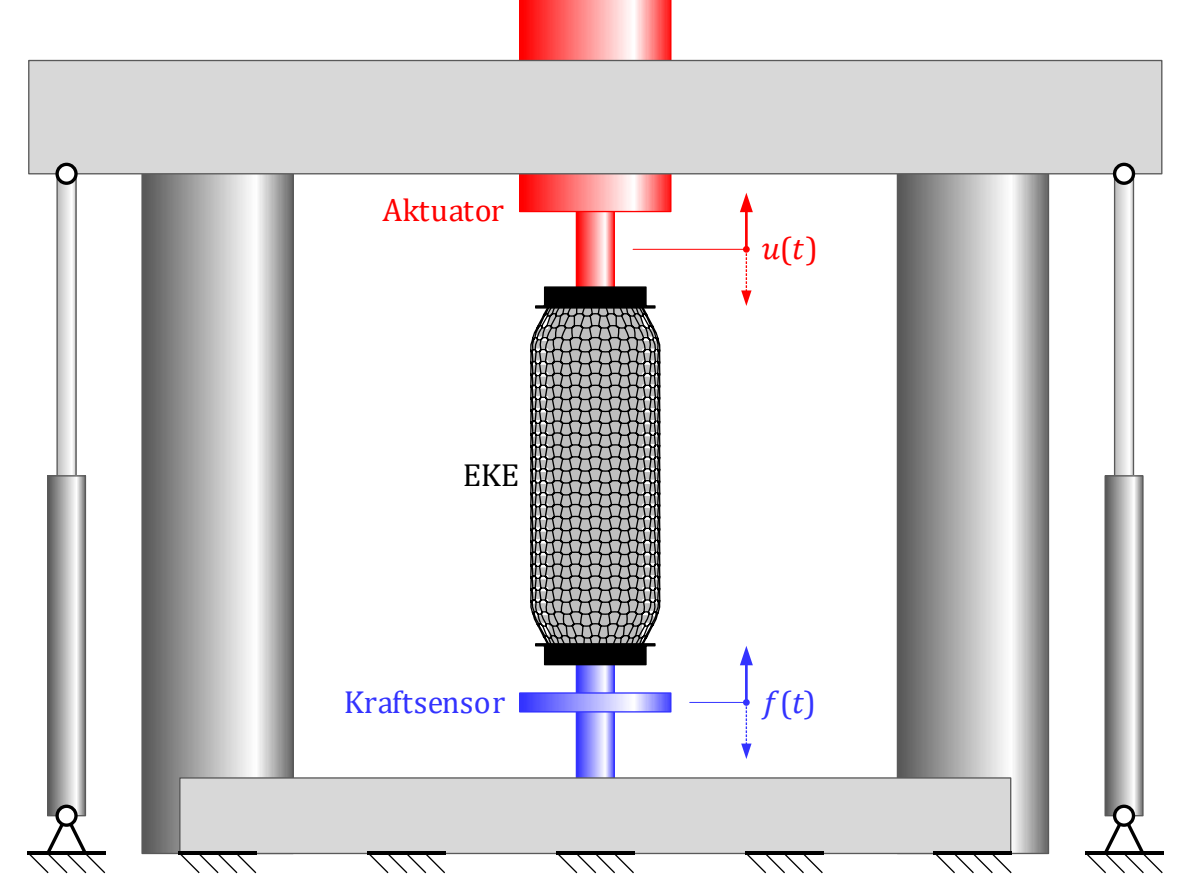

<span id="page-52-0"></span>Abbildung 3-8: Versuchsaufbau zur Messung der axialen dynamischen Steifigkeit

Das Bauteil wird am oberen Ende durch den integrierten Aktuator harmonisch durch eine einachsige Verschiebung angeregt,

$$
u(t) = \tilde{U}e^{i\Omega t} \tag{3.1}
$$

Am unteren und fest eingespannten Ende misst der Kraftsensor die zugehörige – für nichtlineare Elemente – nichtharmonische Kraftreaktion. Eine Software errechnet daraus durch Fourier-Analyse die 1. Harmonische, vergleichbar mit der HBM aus [2.1.5.1,](#page-27-0)

$$
f(t) \approx \tilde{F}_{\{1\}} e^{i \cdot \Omega t} \tag{3.2}
$$

Die dynamische Steifigkeit berechnet sich dann aus dem Verhältnis der Kraftamplitude in der Anregungsfrequenz an der Einspannstelle zur Wegamplitude der Anregungsseite:

<span id="page-52-1"></span>
$$
\tilde{S} = \frac{\tilde{F}_{\{1\}}}{\tilde{U}}\,. \tag{3.3}
$$

Sie ist eine komplexe Größe und beschreibt sowohl das Amplitudenverhältnis als auch die Phasenlage zwischen Kraft und Verschiebung und hängt von Frequenz, Richtung und Amplitude der Anregung ab.

#### 3.4.1 Dynamische Steifigkeit von Schlauchgelenken

I[n Abbildung 3-9](#page-53-0) ist eine typische dynamische Steifigkeit eines Schlauchgelenks in Abhängigkeit der Anregungsamplitude und Anregungsfrequenz für eine axiale Anregungsrichtung dargestellt. Das obere Diagramm zeigt darin den Betrag und das untere Diagramm die Phasenlage der dynamischen Steifigkeit.

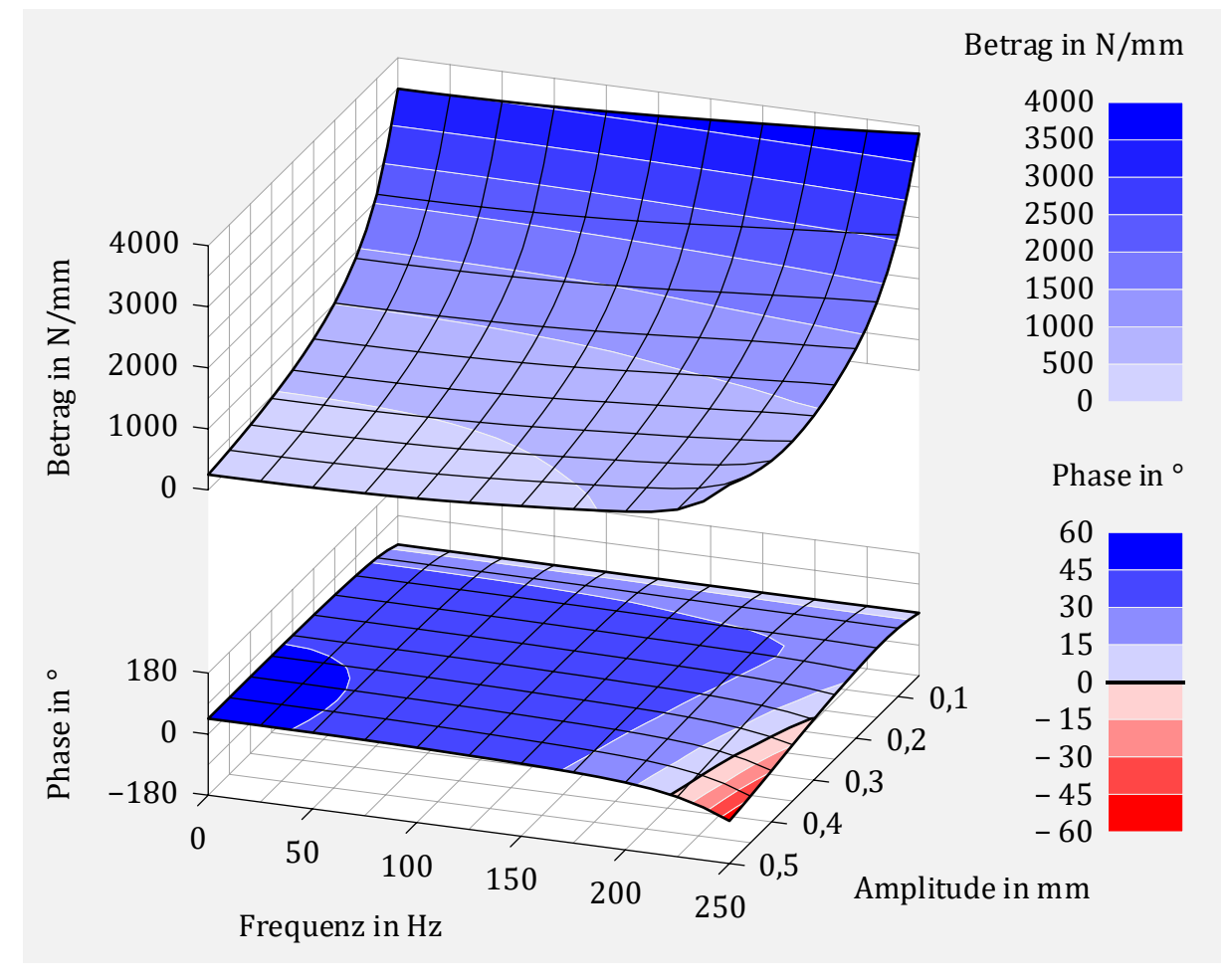

<span id="page-53-0"></span>Abbildung 3-9: Axiale dynamische Steifigkeit eines Schlauchgelenks

Die dynamische Steifigkeit von Schlauchgelenken hängt dabei stark von der Anregungsamplitude ab. Die Amplitudenabhängigkeit wird hauptsächlich von der Reibung im Liner bestimmt. Größere Anregungswege führen bei unveränderter Kraftamplitude zu kleineren Steifigkeiten. Dadurch entsteht ein abfallender Steifigkeitsverlauf in Richtung der Anregungsamplitude. An der Phasenlage ist zu erkennen, dass die übertragenen Kräfte auch hohe dissipative Anteile besitzen. Dadurch gelingt es die Amplituden der Resonanzschwingungen der Abgasanlage zu verringern, indem Bewegungsenergie abgebaut wird. Aufgrund der sehr hohen Steifigkeit von Schlauchgelenken liegt die niedrigste Eigenfrequenz oft deutlich über 250 Hz. Die dynamische Steifigkeit hängt dadurch nur geringfügig von der Anregungsfrequenz ab und das Schlauchgelenk zeigt für den Großteil des betrachteten Frequenzbereichs ein quasi-statisches Verhalten. Für eine rein einachsige Verschiebung kann es im quasi-statischen Bereich näherungsweise durch ein 1-FHG-Element beschrieben werden. Darin wird der Balg durch eine lineare Feder und das Außengeflecht

und der Liner jeweils durch ein Elasto-Gleit-Element abgebildet. Die Anordnung der Einzelelemente erfolgt in einer Parallelschaltung. Die entsprechende Modellbeschreibung ist in [Abbildung 3-10](#page-54-0) dargestellt und dient als Basis der späteren Parameteridentifikation.

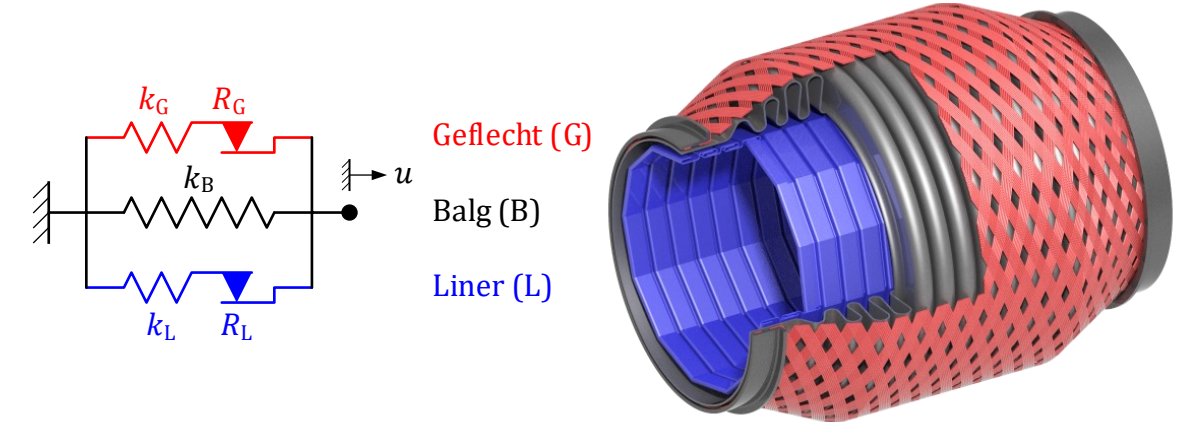

<span id="page-54-0"></span>Abbildung 3-10: 1-FHG-Element zur näherungsweisen Beschreibung der axialen dynamischen Steifigkeit eines Schlauchgelenks für quasi-statische Anregungsfrequenzen

Die dynamische Steifigkeit in angularer und lateraler Richtung verhält sich vergleichbar zur dynamischen Steifigkeit in axialer Richtung. Da die Torsionssteifigkeit wesentlich höher ist als die Steifigkeit der übrigen Komponenten, gleicht die torsionale dynamische Steifigkeit für den untersuchten Frequenzbereich der statischen und ist rein elastisch.

## <span id="page-54-1"></span>3.4.2 Dynamische Steifigkeit von Schlauchleitungen

Da die Tragfunktion bei den Schlauchleitungen entfällt, können sie auf eine optimale Schwingungsentkopplung ausgelegt werden. Eine gute Schwingungsentkopplung wird durch eine kleine dynamische Steifigkeit erreicht.

Die geringe elastische Steifigkeit der Bälge von Schlauchleitungen entsteht aufgrund der Bauteillänge, der Wanddicke sowie der Wellengeometrie. In der Regel liegen die zugehörigen Eigenfrequenzen zwischen 40 Hz und 80 Hz und somit nicht mehr außerhalb des für den Schwingkomfort relevanten Bereichs von 250 Hz. Da das Außengeflecht praktisch permanenten Kontakt zum Balg hat, gelingt es durch die dort auftretende trockene Reibung die Balgresonanzen zu bedämpfen. Durch die Verwendung eines Außengestrickes kann dieser Dämpfungseffekt noch verbessert werden. Gleichzeitig wird jedoch die Steifigkeit zwischen den Balgresonanzen geringfügig erhöht.

In Schlauchleitungen kommen Liner mit deutlich geringeren Reibkräften zum Einsatz als bei Schlauchgelenken. Dies führt nur zu einer geringfügigen Erhöhung der dynamischen Steifigkeit und damit zu einer guten Schwingungsentkopplung. Gleichzeitig wird dadurch jedoch das Dämpfungsvermögen reduziert und es kann bei sehr weichen Schlauchleitungen für bestimmte Anregungen Kontakt zwischen Balg und Liner entstehen, was zu Klappergeräuschen führt.

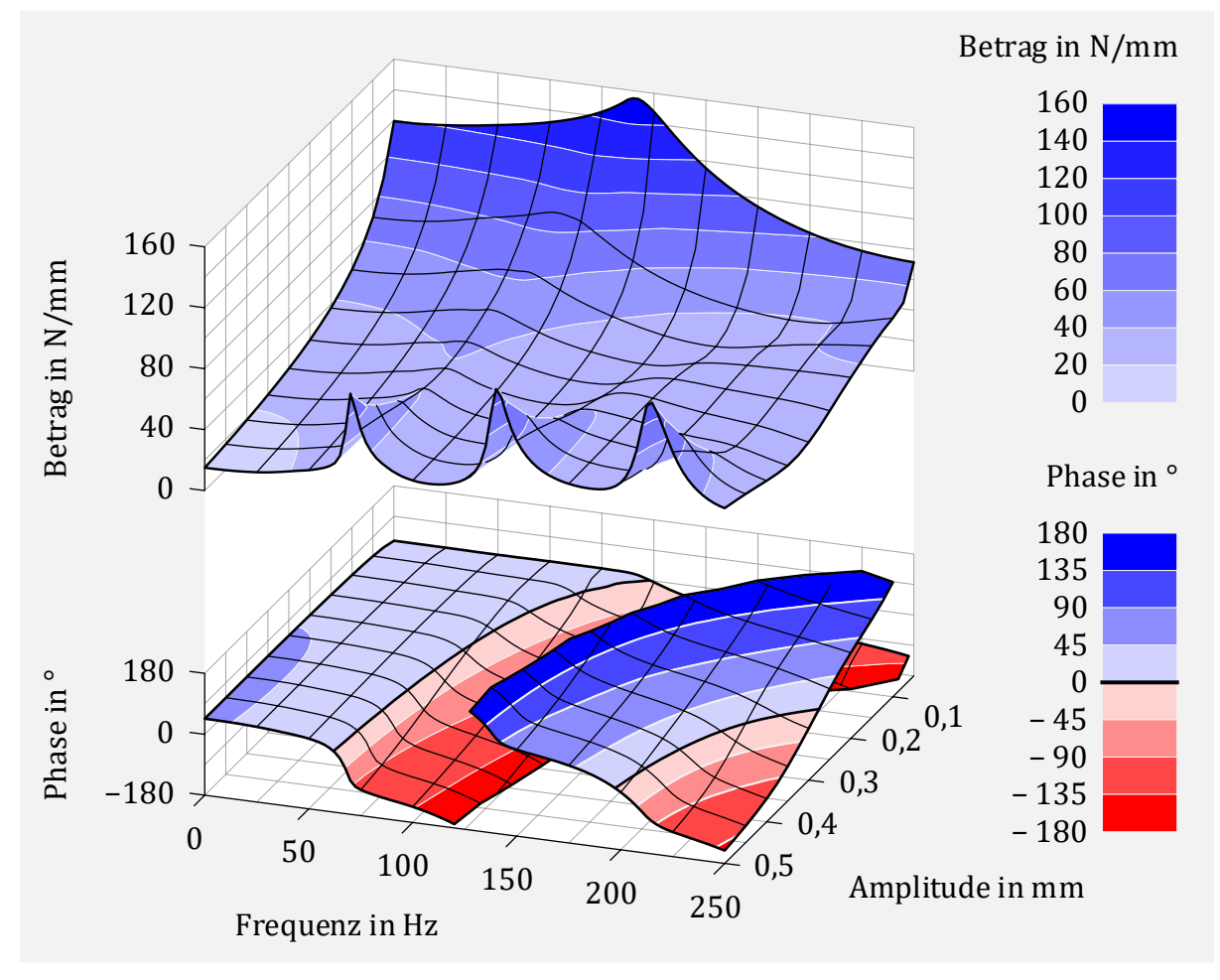

In [Abbildung 3-11](#page-55-0) wird eine typische dynamische Steifigkeit einer Schlauchleitung für axiale Anregung als Betrag und Phasenlage dargestellt.

<span id="page-55-0"></span>Abbildung 3-11: Axiale dynamische Steifigkeit einer Schlauchleitung

Die Beträge sind um ein Vielfaches kleiner als die entsprechenden Werte des Schlauchgelenks aus [Abbildung 3-9.](#page-53-0) Auch hier entsteht durch die auftretende Reibung innerhalb der Baugruppe eine Amplitudenabhängigkeit. Durch die niedrigeren Eigenfrequenzen entsteht nun auch ein Einfluss der Anregungsfrequenz. Der quasi-statische Bereich gilt für die dargestellte dynamische Steifigkeit nur noch bis etwa 25 Hz. Auch hier lässt sich für diesen Bereich das Verhalten für die rein axiale Belastung analog zum Schlauchgelenk durch ein 1-FHG-Element approximieren. Für eine Schlauchleitung aus Balg, Gestricke und Liner zeig[t Abbildung 3-12](#page-55-1) die entsprechende Modellbildung.

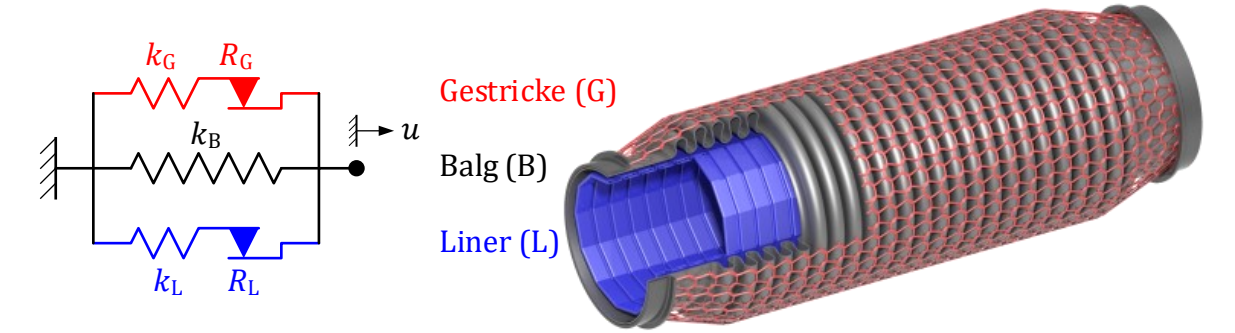

<span id="page-55-1"></span>Abbildung 3-12: 1-FHG-Element zur näherungsweisen Beschreibung der axialen dynamischen Steifigkeit einer Schlauchleitung für quasi-statische Anregungsfrequenzen

Die rein amplitudenabhängige dynamische Steifigkeit des Ersatzmodells setzt sich dabei additiv aus den Einzelelementsteifigkeiten zusammen und wird gemäß Gleichung [\(3.3\)](#page-52-1) bestimmt. An dieser Stelle ist die Darstellung der Steifigkeiten als Real- und Imaginärteil sinnvoll. [Abbildung 3-13](#page-56-0) zeigt für konkrete Werte die dynamische Steifigkeit des Ersatzmodells für Anregungsamplituden zwischen 0,05 mm und 0,5 mm. Die Anteile der Einzelkomponenten sind darin ebenfalls enthalten. Die beiden linken Diagramme zeigen den Betrag und die Phasenlage der dynamischen Steifigkeit (wie in den bisherigen Diagrammen), in den rechten Diagrammen erfolgt die Aufteilung in Real- und Imaginärteil.

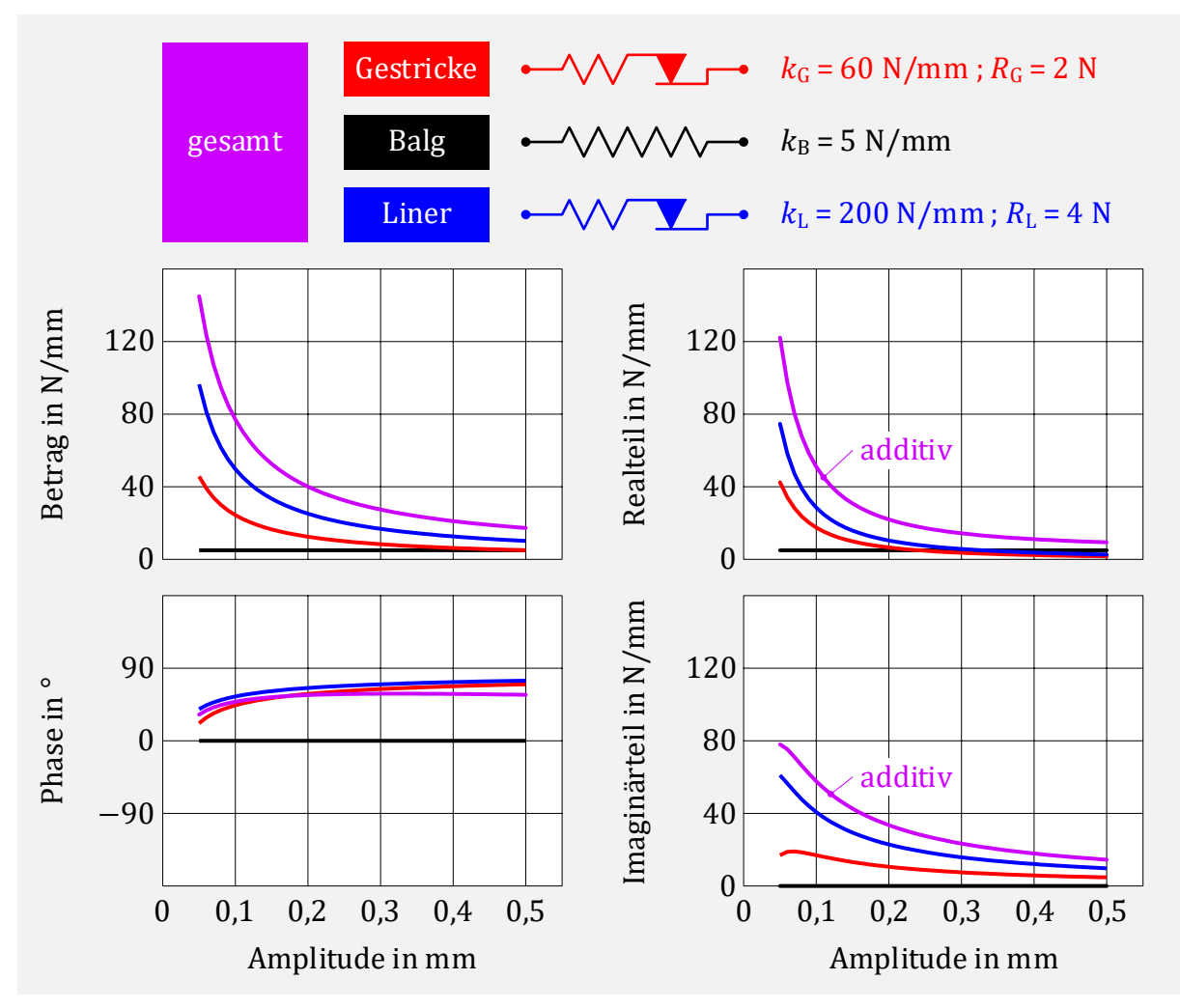

<span id="page-56-0"></span>Abbildung 3-13: Dynamische Steifigkeit des 2-FHG-Ersatzmodells für konkrete Werte

Betrag und Phasenlage verhalten sich dabei passend zum quasi-statischen Bereich der in [Abbildung 3-11](#page-55-0) dargestellten dynamischen Steifigkeit. Das Verhalten bei höheren Anregungsfrequenzen oder anderen Anregungsrichtungen wird mit diesem Modell jedoch noch nicht beschrieben. Es bildet die Grundlage zur Parameteridentifikation der nichtlinearen Elemente (Kapitel [4.2\)](#page-59-0) des späteren Simulationsmodells in Kapitel [5.](#page-68-0)

## 3.5 Schwingungsverhalten der Abgasanlage

Ziel der Schwingungsentkopplung sind möglichst kleine Verschiebungs- und Kraftamplituden an den Haltern der AGA. Diese hängen von der Motoranregung, der dynamischen Steifigkeit des EKEs und den dynamischen Eigenschaften der AGA ab. Im Entwicklungsprozess muss daher das Gesamtsystem aus Motor, EKE und AGA betrachtet werden. Mit heutigen FEM-Programmen lassen sich Schwingungsberechnungen für lineare Systeme sehr effizient durchführen. Dabei wird das EKE bei der Modellierung auf ein ersatzförmiges lineares Balkenmodell reduziert. Die nichtlinearen Effekte, die besonders in der Amplitudenabhängigkeit der dynamischen Steifigkeit des EKE liegen, finden dabei aktuell keine Berücksichtigung. Das Schwingungsverhalten lässt sich daher durch eine lineare Berechnung nur abschätzen. Aufgrund steigender Anforderungen sind diese Ergebnisse nicht immer zufriedenstellend.

In den Kapiteln [4](#page-58-0) bis 6 wird nun eine neue Methodik zur Berechnung der nichtlinearen stationären Schwingungsantwort von Abgasanalgen mit Entkoppelelementen beschrieben. Dabei liegt der Schwerpunkt auf der geeigneten Modellbildung der Komponente Entkoppelelement mit Berücksichtigung der dort auftretenden nichtlinearen Effekten und der hierfür notwendigen Parameteridentifikation.

# <span id="page-58-0"></span>4 Parameteridentifikation

Für die in Kapitel [2.1](#page-18-1) beschriebenen mathematischen Formulierungen strukturmechanischer Problemstellungen bildet die Parameteridentifikation, auch Parameterschätzung genannt, einen wesentlichen Schritt die Modelle an das Verhalten der abgebildeten realen Struktur anzupassen. Innerhalb dieser Arbeit werden die Modelle nach einer realitätsnahen Beschreibung entwickelt und mit Hilfe der Harmonischen-Balance-Methode im Frequenzbereich berechnet. Die notwendigen Parameter haben daher alle einen physikalischen Hintergrund und müssen mit einem geeigneten Identifikationsverfahren anhand von experimentellen Daten bestimmt werden.

# 4.1 Parameteridentifikation linearer Modelle

Die Identifikation der Systemparameter der linearen Modelle erfolgt innerhalb dieser Arbeit nach dem in [37] beschriebenen Prozess. Dieser wird dort in folgenden Schritten zusammengefasst:

- Ausgehend von der realen Struktur wird ein FE-Modell erstellt.
- Mit einer Modalanalyse wird das dynamische Verhalten bestimmt. Das Ergebnis liefert dann geeignete Positionen für Sensoren im Experiment.
- Es folgt die Durchführung der Versuchsreihen. Das kann z.B. eine experimentelle Modalanalyse sein oder bei vorliegender Aufgabenstellung die Messungen der dynamischen Steifigkeiten (Kapitel [3.4\)](#page-51-1).
- Abschließend erfolgt ein Vergleich zwischen in der Simulation berechneter Ergebnisse und im Versuch ermittelter Daten. Abweichungen werden durch Anpassungen im Model iterativ minimiert. Dieser Prozess wird auch als Modellkorrektur bezeichnet.

Das dynamische Verhalten hängt dabei wesentlich von der geometrischen Form, den Eigenschaften des verwendeten Materials sowie der Randbedingungen und Belastungen ab. Bauteilgeometrie, Materialdicke, mechanische Festigkeitswerte oder Materialdichte liegen meist in Form von technischen Zeichnungen, Laboranalysen oder Werkstoffdatenblättern vor. Die Dämpfung im System kann im vorliegenden Fall mit den Daten der dynamischen Steifigkeit einfach bestimmt und im Modell entsprechend abgebildet werden. Wird das dynamische Verhalten der realen Struktur durch nichtlineare Effekte beeinflusst, so ist es möglich, diese auch für einen bestimmten Arbeitspunkt mit dem linearen Modell zu beschreiben, indem Parameter wie Steifigkeit oder Dämpfung entsprechend angepasst werden.

## <span id="page-59-0"></span>4.2 Parameteridentifikation nichtlinearer Modelle

In [38] werden zwei Gründe genannt, weshalb das dynamische Verhalten nichtlinearer Strukturen nicht am Arbeitspunkt linearisiert werden sollte. Zum einen sind die linearisierten Modelle nur für eine bestimmte Anregung gültig. Da das Superpositionsprinzip bei nichtlinearen Systemen nicht gültig ist, können mit dieser Modellbeschreibung somit keine zuverlässigen Aussagen für andere Anregungsniveaus gemacht werden. Zum anderen können die linearisierten Modelle keine Vorhersage über auftretende nichtlineare Phänomene erzeugen.

Eine allgemeine Vorgehensweise bei der Parameteridentifikation nichtlinearer Strukturmodelle erfolgt in [39] mit folgenden Schritten:

- Im ersten Schritt wird bestimmt, ob eine Nichtlinearität im Modell vorhanden ist.
- Wird diese Frage mit Ja beantwortet, wird die Nichtlinearität charakterisiert. Dazu zählen die räumliche Zuordnung im Modell, die Art der Nichtlinearität (z.B. Reibung) und eine mathematische Beschreibung des nichtlinearen Kraftterms.
- Abschließend werden die Parameter der formulierten mathematischen Funktion bestimmt.

Eine ausführliche literarische Übersicht und Beschreibung zu Verfahren der Parameterbestimmung nichtlinearer dynamisch beanspruchter Strukturen wird dort gegeben. Dazu zählen beispielsweise Methoden für Messdaten, die in Form von Zeitverläufen vorliegen oder Verfahren mit bestimmten Frequenzgängen der Messgrößen.

Ein besonders einfaches Verfahren zur Parameteridentifikation für ein 1-FHG System mit Nichtlinearität geht auf MASRI und CAUGHEY zurück [40]. Ausgangspunkt bildet dabei das nichtlineare Gleichungssystem [\(2.2\)](#page-18-2) in etwas anderer Formulierung,

<span id="page-59-1"></span>
$$
m\ddot{u}(t) + f_{\rm in}(u,\dot{u}) = f_{\rm ex}(t) \tag{4.1}
$$

Darin sind in  $f_{\text{in}}$  alle internen Rückstellkräfte zusammengefasst. Mit der Annahme, dass die äußere Kraft, die Masse und die Beschleunigung als Messdaten vorliegen und somit bekannt sind, kan[n \(4.1\)](#page-59-1) nach der Rückstellkraft aufgelöst werden:

<span id="page-59-2"></span>
$$
f_{\rm in}(u,\dot{u}) = f_{\rm ex}(t) - m\ddot{u}(t) \tag{4.2}
$$

Gewöhnlich liegen dabei die Messdaten als Zeitsignal zu diskreten Zeitpunkten  $t_i$  vor. Sind zu diesen Zeitpunkten auch die Werte der Verschiebung  $u_i$  und der Geschwindigkeit  $\dot{u}_i$ bekannt oder wurden durch numerische Integration der gegebenen Beschleunigungsdaten ermittelt, so kann ein Oberflächendiagramm (surface) erstellt werden. Dabei wird die innere Rückstellkraft (restoring force) über der Verschiebung und Geschwindigkeit dargestellt. Das Verfahren wird daher auch als , restoring force surface method' bezeichnet. Es soll nun eine Funktion  $f_{eq}$  gefunden werden, die das im Oberflächendiagramm dargestellte Verhalten der inneren Rückstellkräfte approximiert,

$$
f_{\text{eq}}(u,\dot{u}) \approx f_{\text{in}}(u,\dot{u}) \tag{4.3}
$$

## 4.3 Parameteridentifikation Entkoppelelement

Ziel der Arbeit ist die Erstellung eines Entkoppelelement-Modells, welches die amplituden-, richtungs- und frequenzabhängige dynamische Steifigkeit abbildet. Grundlage für den Modellabgleich bilden hierfür Messungen für die axiale und laterale dynamische Steifigkeit einiger Einzelkomponenten des Entkoppelelements sowie daraus erstellter Baugruppen für unterschiedliche Anregungsamplituden. Intern werden hierfür Messdaten am Kraftsensor und Aktuator nach Gl. [\(3.3\)](#page-52-1) verwendet. Für axiale quasi-statische Anregungen lässt sich das Entkoppelelement näherungsweise durch ein äquivalentes 1-FHG System beschreiben (vergleiche Kapitel [3.4.2\)](#page-54-1).

### 4.3.1 Parameteridentifikation mit statischer Kraft-Weg-Messung

Die Parameteridentifikation der 1-FHG-Elemente der Einzelkomponenten kann anhand statischer axialer Kraft-Verschiebungs-Verläufe erfolgen. Die hierfür notwendigen Daten werden auch bei der Messung der axialen dynamischen Steifigkeit intern aufgezeichnet und daraus wird dann mit Gl. [\(3.3\)](#page-52-1) die ausgegebene dynamische Steifigkeit bestimmt. Da innerhalb dieser Arbeit keine statischen axialen Kraft-Verschiebungs-Verläufe der Einzelkomponenten experimentell bestimmt wurden, zeigt [Abbildung 4-1](#page-60-0) exemplarisch ein Kraft-Verschiebungs-Verhalten eines Liners in einer Schlauchleitung. Die verwendete Wegamplitude beträgt dabei 0,2 mm und ist damit deutlich kleiner als bei den üblichen statischen Kraft-Weg-Messungen zur Charakterisierung der Bauteile (vgl[. Abbildung 3-7\)](#page-51-0).

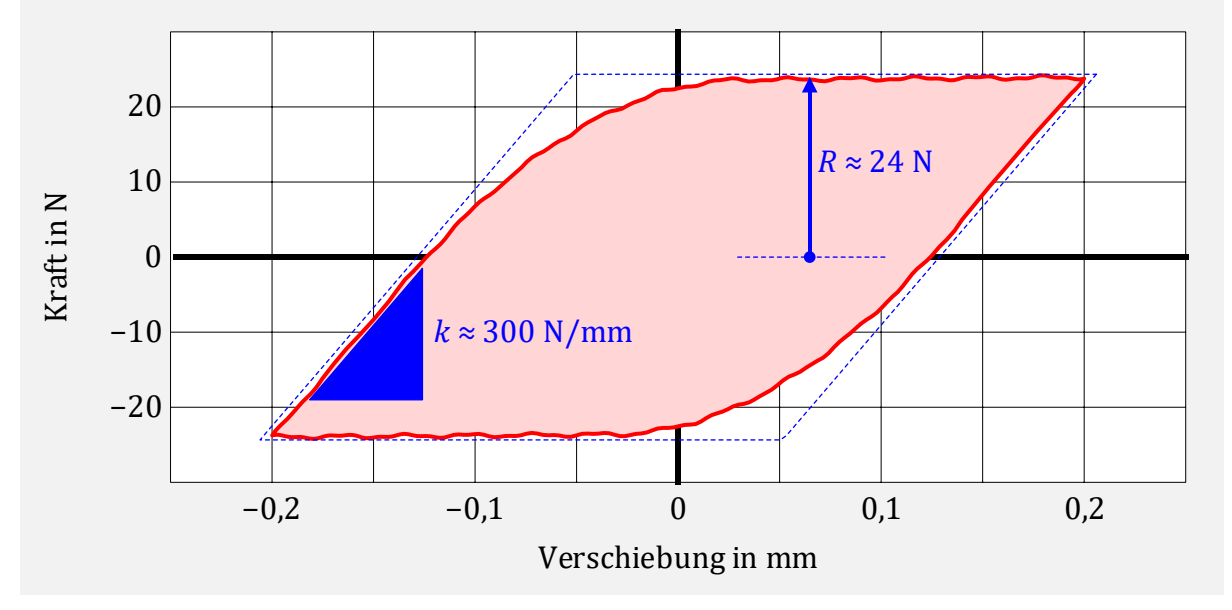

<span id="page-60-0"></span>Abbildung 4-1: Statisches axiales Kraft-Verschiebungs-Verhalten eines Liners

Die Breite der Hysterese in Kraftrichtung entspricht dabei der doppelten Reibkraft R des in der Modellbildung verwendeten Elasto-Gleit-Elements. Die Steigung der Verläufe nach den Umkehrpunkten der Verschiebung liefert den Wert für die Federsteifigkeit k.

Anhand der gemessenen Hysterese-Form kann ebenfalls beurteilt werden, wie gut die Beschreibung durch ein Elasto-Gleit-Element (blau-gestrichelte Linie) gelingt. Beim exemplarischen Kraft-Verschiebungs-Verlauf ist zu erkennen, dass es keinen scharfen Übergang zwischen Haften und Gleiten gibt, der durch die Modellierung eines Elasto-Gleit-Elements entsteht. Um das beobachtete partielle Abgleiten näherungsweise im Modell abzubilden, können hierfür mehrere Elasto-Gleit-Elemente mit unterschiedlichen Parametern parallel angeordnet werden. Ein solches Modell, bei denen die *n* verwendeten Elasto-Gleit-Elemente alle dieselbe Federsteifigkeit  $k_j$  - aber unterschiedliche Haftgrenzen  $R_j$  - besitzen, wurde in [41] vorgeschlagen und beschreibt das Plastizitätsverhalten aus [42]. Es wird daher auch in der Literatur als IWAN- oder MASING-Element bezeichnet.

Damit die resultierende Haftgrenze erhalten bleibt, gilt folgende Bedingung:

<span id="page-61-1"></span>
$$
R = \sum_{j=1}^{n} R_j \tag{4.4}
$$

Die Verteilung der Reibkräfte kann beispielsweise linear zwischen  $R_1$ und  $R_n$  erfolgen. Mit dem Verhältnis der maximalen Reibkraft  $R_n$  zur kleinsten Reibkraft  $R_1$  kann dann noch Einfluss auf die Hysterese-Form genommen werden. Die Gesamtfedersteifigkeit wird auf die Einzelelemente gleichmäßig verteilt,

<span id="page-61-2"></span>
$$
k_j = \frac{k}{n} \tag{4.5}
$$

Die Modellbeschreibung mit linearer Reibkraftverteilung ist i[n Abbildung 4-2](#page-61-0) dargestellt.

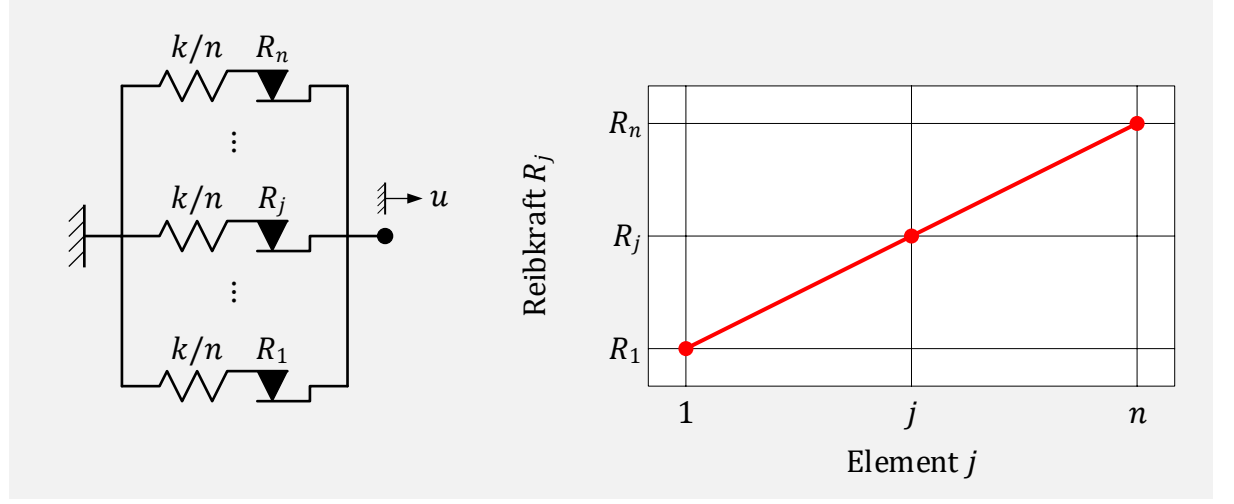

<span id="page-61-0"></span>Abbildung 4-2: IWAN-Element mit linearer Reibkraftverteilung

In [Abbildung 4-3](#page-62-0) wird der Kraft-Verschiebungsverlauf mit den aus [Abbildung 4-1](#page-60-0) näherungsweise ermittelten Parametern  $k = 300$  N/mm und  $R = 24$  N eines einzelnen Elasto-Gleit-Elements dargestellt. Ergänzt sind die Verläufe für zwei IWAN-Modelle mit  $n = 20$ . Die Reibkraftverteilung erfolgt jeweils linear, jedoch für unterschiedliche Verhältnisse von  $R_n/R_1$ .

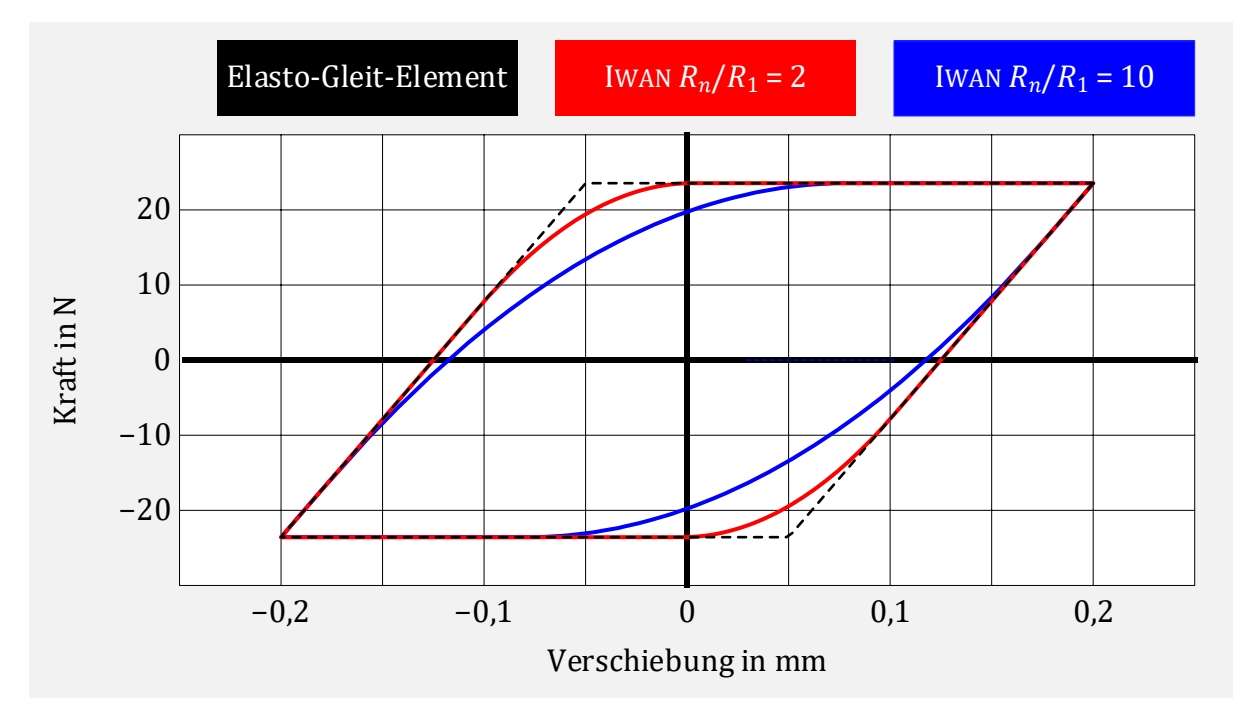

<span id="page-62-0"></span>Abbildung 4-3: Gegenüberstellung des Kraft-Verschiebungs-Verhalten eines Elasto-Gleit-Elements und IWAN-Elementen mit unterschiedlicher linearer Reibkraftverteilung

Es ist zu erkennen, dass bei entsprechender Wahl von  $R_n/R_1$  mit dem IWAN-Modell eine bessere Übereinstimmung mit Versuchsdaten erzielt werden kann. Besonders für Aufgaben mit sehr kleinen Gleitwegen im Mikroschlupf-Bereich gelingt damit eine physikalisch sinnvollere Beschreibung des Kontaktbereichs.

### 4.3.2 Parameteridentifikation mit axialer dynamischer Steifigkeit

Mit den durchgeführten Messungen der axialen Steifigkeiten für unterschiedliche Amplituden kann auch die Parameteridentifikation der Einzelkomponenten erfolgen. Da sich bei der verwendeten Modellbildung die dynamische Steifigkeit additiv aus den Einzelsteifigkeiten zusammensetzt, gilt für ein Gesamtbauteil bestehend aus Balg, Gestricke und Liner folgender Zusammenhang:

$$
\tilde{S}_{\text{ges}}(A) = \tilde{S}_{\text{B}}(A) + \tilde{S}_{\text{G}}(A) + \tilde{S}_{\text{L}}(A) \tag{4.6}
$$

Liegen Messdaten der axialen Steifigkeit des Gesamtbauteils sowie der Baugruppe Balg mit Gestricke vor, kann beispielsweise analog zu [\(4.2\)](#page-59-2) nach der noch unbekannten axialen dynamischen Steifigkeit des Liners aufgelöst werden:

$$
\tilde{S}_{L}(A) = \tilde{S}_{\text{ges}}(A) - {\{\tilde{S}_{B}(A) + \tilde{S}_{G}(A)\}}.
$$
\n(4.7)

Mit dieser Methode lässt sich dann auch näherungsweise die zusätzliche dynamische Steifigkeit durch das Gestricke ermitteln. Hierfür wird die axiale dynamische Steifigkeit für die Baugruppe Balg mit Gestricke und für den reinen Balg benötigt.

Sind für alle nichtlinearen Komponenten auf diese Weise die axialen dynamischen Steifigkeiten für quasi-statische Anregungsfrequenzen bestimmt, erfolgt die Parameterbestimmung des zugrundeliegenden Modells.

Hierzu wird die entsprechende gemessene amplitudenabhängige dynamische Steifigkeit als Realteil und Imaginärteil dargestellt. Für einen konkreten Liner entstehen beispielsweise die in [Abbildung 4-4](#page-63-0) dargestellten Messpunkte für fünf Anregungsamplituden.

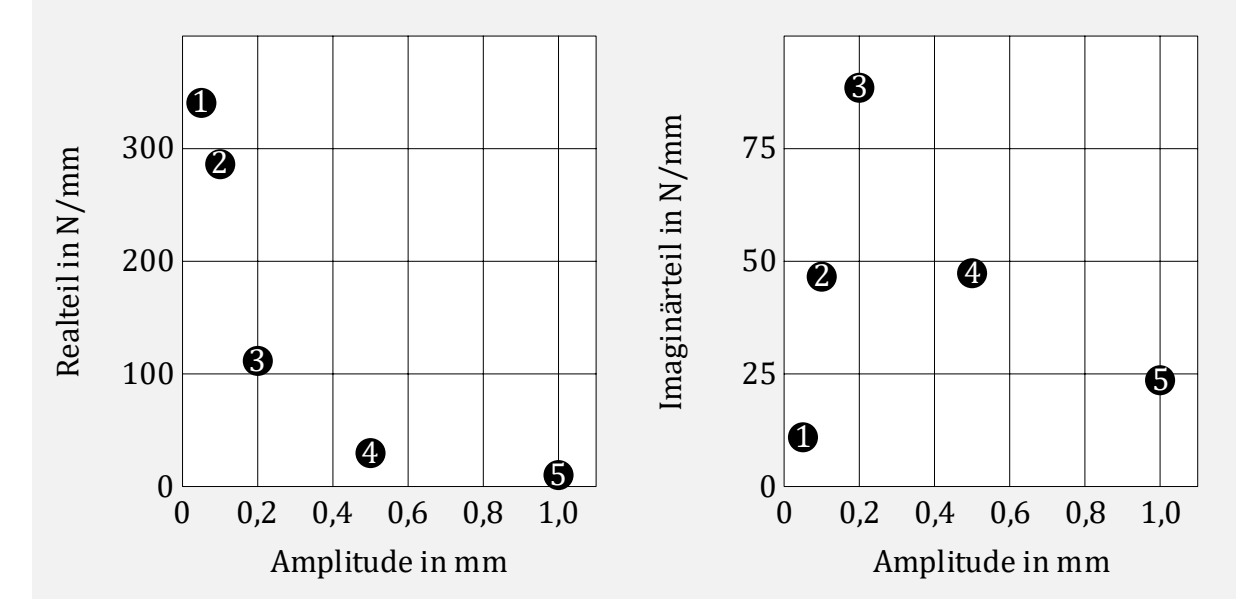

<span id="page-63-0"></span>Abbildung 4-4: Experimentell bestimmter Realteil und Imaginärteil der axialen dynamischen Steifigkeit eines Liners in Abhängigkeit der Anregungsamplitude

Die Modellbildung erfolgt mit einem Elasto-Gleit-Element der Federsteifigkeit k und Reib-kraft R. Es gelten dann folgende Zusammenhänge (vergleiche [Abbildung 2-8\)](#page-33-0) für den Realteil  $S_{\text{re}} = \Re(\tilde{S})$  und Imaginärteil  $S_{\text{im}} = \Im(\tilde{S})$  in Abhängigkeit der Wegamplitude A:

<span id="page-63-1"></span>
$$
S_{\rm re}(A) = \begin{cases} k & \text{für } A \leq \frac{R}{k} \\ \frac{k}{\pi} \Big[ \cos^{-1} \left( 1 - \frac{2 \ R}{A \ k} \right) + \frac{2 \ R}{A \ k} \left( \frac{2 \ R}{A \ k} - 1 \right) \sqrt{\frac{A \ k}{R} - 1} & \text{für } A > \frac{R}{k} \end{cases}
$$
(4.8)  

$$
S_{\rm im}(A) = \begin{cases} 0 & \text{für } A \leq \frac{R}{k} \\ \frac{4 \ R}{\pi \ A} \left( 1 - \frac{R}{A \ k} \right) & \text{für } A > \frac{R}{k} \end{cases}
$$
(4.9)

Durch geeignete Wahl von  $k$  und  $R$  soll dieses Ersatzmodell das experimentell bestimmte Verhalten nun näherungsweise abbilden. Dazu kann beispielsweise das Verfahren der kleinsten Fehlerquadrate verwendet werden. Eine große Übersicht hierfür ist in [43] oder [44] gegeben. In der , Curve Fitting Toolbox' von Matlab ist die Methode der kleinsten Fehlerquadrate für nichtlineare benutzerdefinierte Funktionen enthalten. Die Unstetigkeit am Übergang von Haften zu Gleiten lässt sich darin aber nicht abbilden. Verwendet man mit diesem Verfahren alle fünf Messpunkte und als Funktion den Imaginärteil der dynamischen Steifigkeit für den Gleitfall ( $A > R/k$ ) aus Gl. [\(4.9\),](#page-63-1) so ergeben sich die in [Abbil](#page-64-0)[dung 4-5](#page-64-0) dargestellten angenäherten Kurvenverläufe.

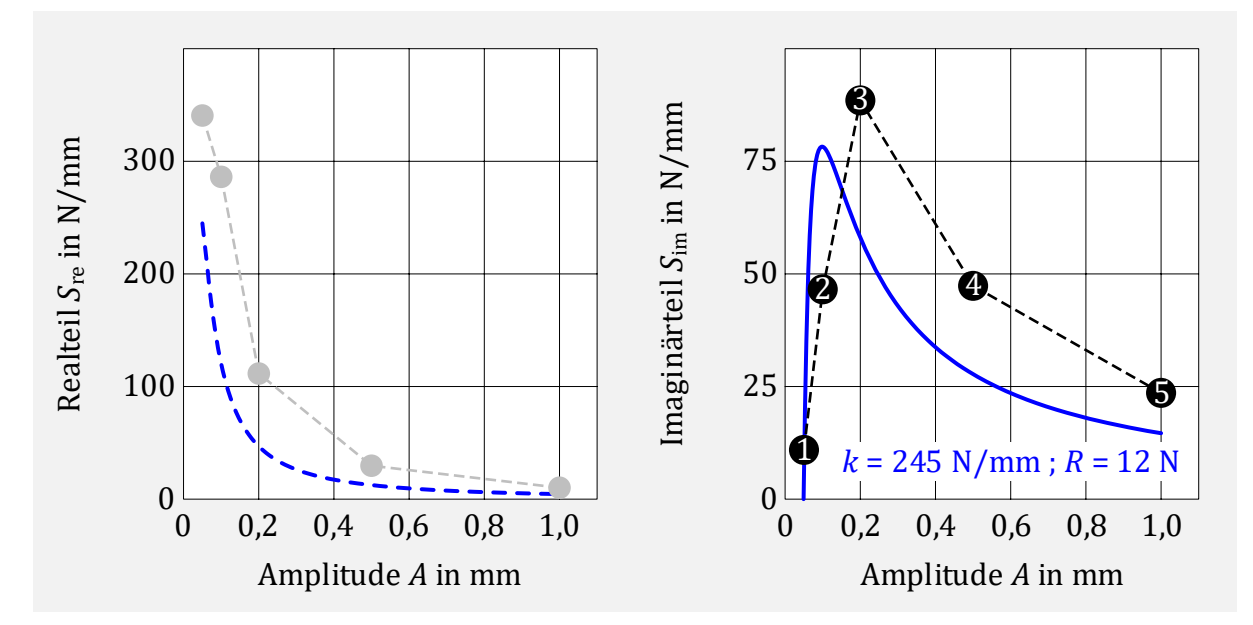

<span id="page-64-0"></span>Abbildung 4-5: Parameterbestimmung mit der Methode der kleinsten Fehlerquadrate für die Messpunkte 1 bis 5 des Imaginärteils

Es ist zu sehen, dass die so erzeugte Kurve des Imaginärteils zu weit links liegt und der Hochpunkt zu gering ist. Dies liegt daran, dass die verwendete Funktion im Haftfall für kleiner werdende Amplituden stark abfallende negative Werte liefert. Dadurch entstehen sehr große Abweichungen zwischen Messpunkt 1 und Funktionswert der zu Grunde liegenden Funktion, wenn die Kurve nach rechts verschoben wird. Werden nur Messdaten von Anregungsamplituden verwendet, bei denen deutliches Gleiten vorliegt, entsteht dieser fehlerverursachende Effekt nicht. Der abzugleichende Messbereich wird damit aber auch verringert. Mit den Messpunkten 2 bis 5 als Basis für den Parameterabgleich liefert der Curve-Fit-Algorithmus die i[n Abbildung 4-6](#page-64-1) dargestellten Kurvenverläufe.

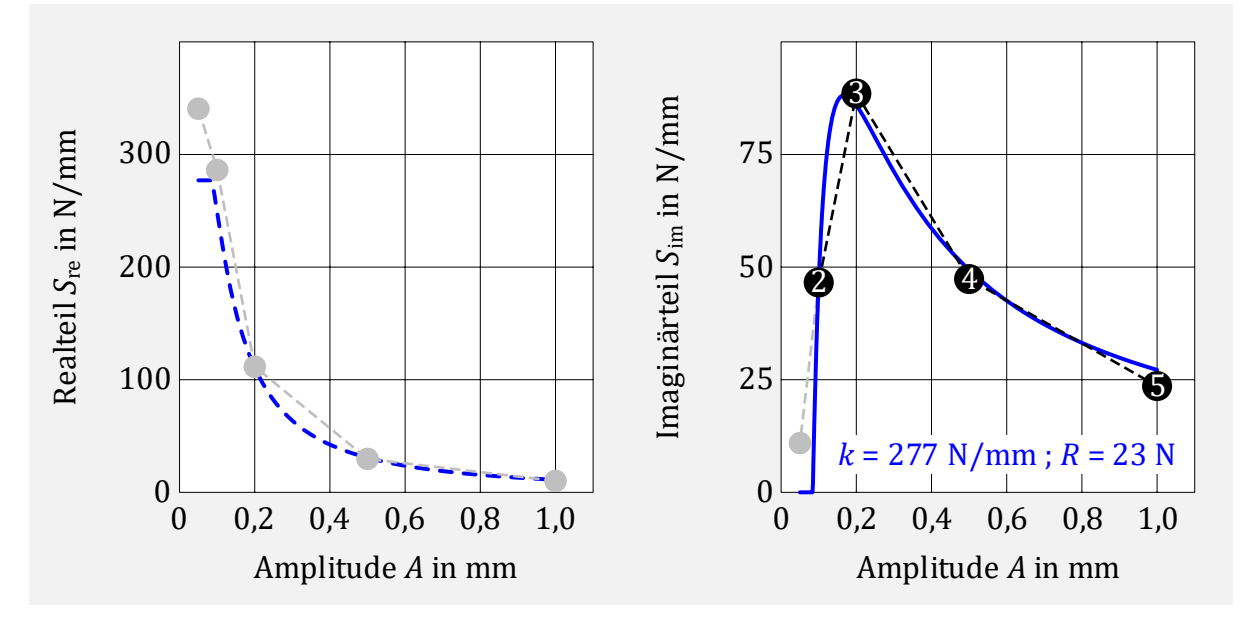

<span id="page-64-1"></span>Abbildung 4-6: Parameterbestimmung mit der Methode der kleinsten Fehlerquadrate für die Messpunkte 2 bis 5 des Imaginärteils

Das Elasto-Gleit-Element beschreibt mit den ermittelten Parametern sowohl den Realteil als auch den Imaginärteil für Amplituden zwischen 0,1 mm und 1,0 mm sehr gut. Für kleinere Amplituden liefert das Modell bei beiden Teilen zu geringe Werte. Verschiebt man den Hochpunkt des Imaginärteils etwas nach links und oben, kann das Verhalten für die kleinen Anregungsamplituden in der Nähe der Haftgrenze verbessert werden.

Mit diesem Ansatz ist die Parameterbestimmung auch händisch in einem oder wenigen Schritten möglich. Der Funktionswert  $S_{\rm im}^*$  und die zugehörige Amplitude  $A^*$  des Hochpunkts vom Imaginärteil werden dabei anhand der Messdaten geschätzt. Analytisch lässt sich der Hochpunkt einfach bestimmten mit:

$$
\frac{\mathrm{d}}{\mathrm{d}A}S_{\mathrm{im}}(A) = 0 \tag{4.10}
$$

Damit gelten folgende Zusammenhänge für die Amplitude A\* und den zugehörigen Funktionswert  $S_{\text{im}}^* = S_{\text{im}}(A^*)$ :

$$
A^* = \frac{2R}{k} \tag{4.11}
$$

<span id="page-65-1"></span><span id="page-65-0"></span>
$$
S_{\text{im}}^* = \frac{k}{\pi} \tag{4.12}
$$

Im Umkehrschluss kann mit den Gleichungen [\(4.11\)](#page-65-0) und [\(4.12\),](#page-65-1) nachdem die Koordinaten ( $A^* | S^*_{\rm im}$ ) des Hochpunktes im Messdatenverlauf geschätzt wurden, die Steifigkeit  $k$ und Reibkraft  $R$  berechnet werden:

$$
k = \pi S_{\rm im}^* \tag{4.13}
$$

$$
R = \frac{A^* \pi S_{\text{im}}^*}{2} \ . \tag{4.14}
$$

Die entsprechenden Kurven für den Realteil  $S_{\text{re}}(A)$  und Imaginärteil  $S_{\text{im}}(A)$  des parametrisierten Elasto-Gleit-Elements werden dann in den Diagrammen der Messdaten ergänzt. Falls notwendig, kann eine händische Korrektur im Nachlauf noch iterativ erfolgen. I[n Ab](#page-66-0)[bildung 4-7](#page-66-0) ist der resultierende Kurvenverlauf für den vermuteten Hochpunkt mit den Koordinaten  $A^* = 0.15$  mm und  $S_{\text{im}}^* = 100$  N/mm dargestellt. Weiterhin ist der Verlauf für ein IWAN-Element mit  $n = 20$  und linearer Reibkraftverteilung nach den Gleichungen [\(4.4\)](#page-61-1) und [\(4.5\)](#page-61-2) mit  $R_n/R_1 = 5$  ergänzt.

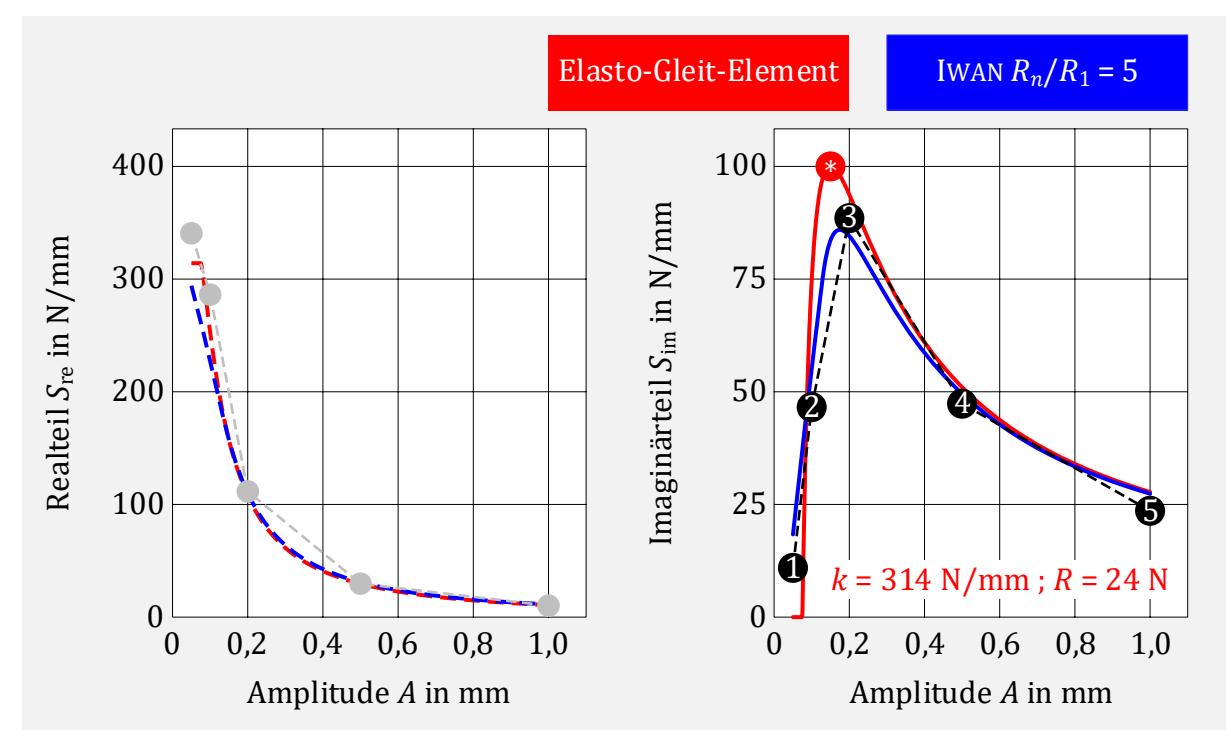

<span id="page-66-0"></span>Abbildung 4-7: Parameterbestimmung mit Abschätzen des Hochpunkts des Imaginärteils

Beide Modelle beschreiben das im Versuch gemessene Verhalten im gesamten Messbereich sehr gut. Darüber hinaus zeigt sich, dass auch der Realteil eine gute Übereinstimmung liefert, wenn der Imaginärteil gut approximiert wird.

Insgesamt erfolgt das so beschriebene Verfahren mit Standardmessungen und ist für alle in dieser Arbeit erstellten Modelle geeignet und einfach umzusetzen.

Das verwendete 1-FHG-Modell beschreibt lediglich das statische Kraft-Verschiebungs-Verhalten in axialer Richtung. In Kapitel [5.2](#page-71-0) werden die Einzelkomponenten durch nichtlineare  $n$ -FHG-Modelle beschrieben, welche zusätzlich die Abhängigkeit der Anregungsrichtung und Anregungsfrequenz abbilden. Die mit dem 1-FHG-Modell ermittelten Parameter werden dann auf die nichtlinearen Elemente umgerechnet. Die genaue Beschreibung der Modelle mit zugehöriger Umrechnung der Parameter erfolgt an entsprechender Stelle.

# <span id="page-68-0"></span>5 Modellbildung

Mit den in Kapitel [2](#page-18-3) beschriebenen Grundlagen ist es nun möglich, für große FE-Modelle mit schwachen Nichtlinearitäten eine nichtlineare harmonische Analyse durchzuführen. Eine allgemeine Vorgehensweise kann dabei sinnvoll mit den in [Abbildung 5-1](#page-68-1) dargestellten Schritten geschehen.

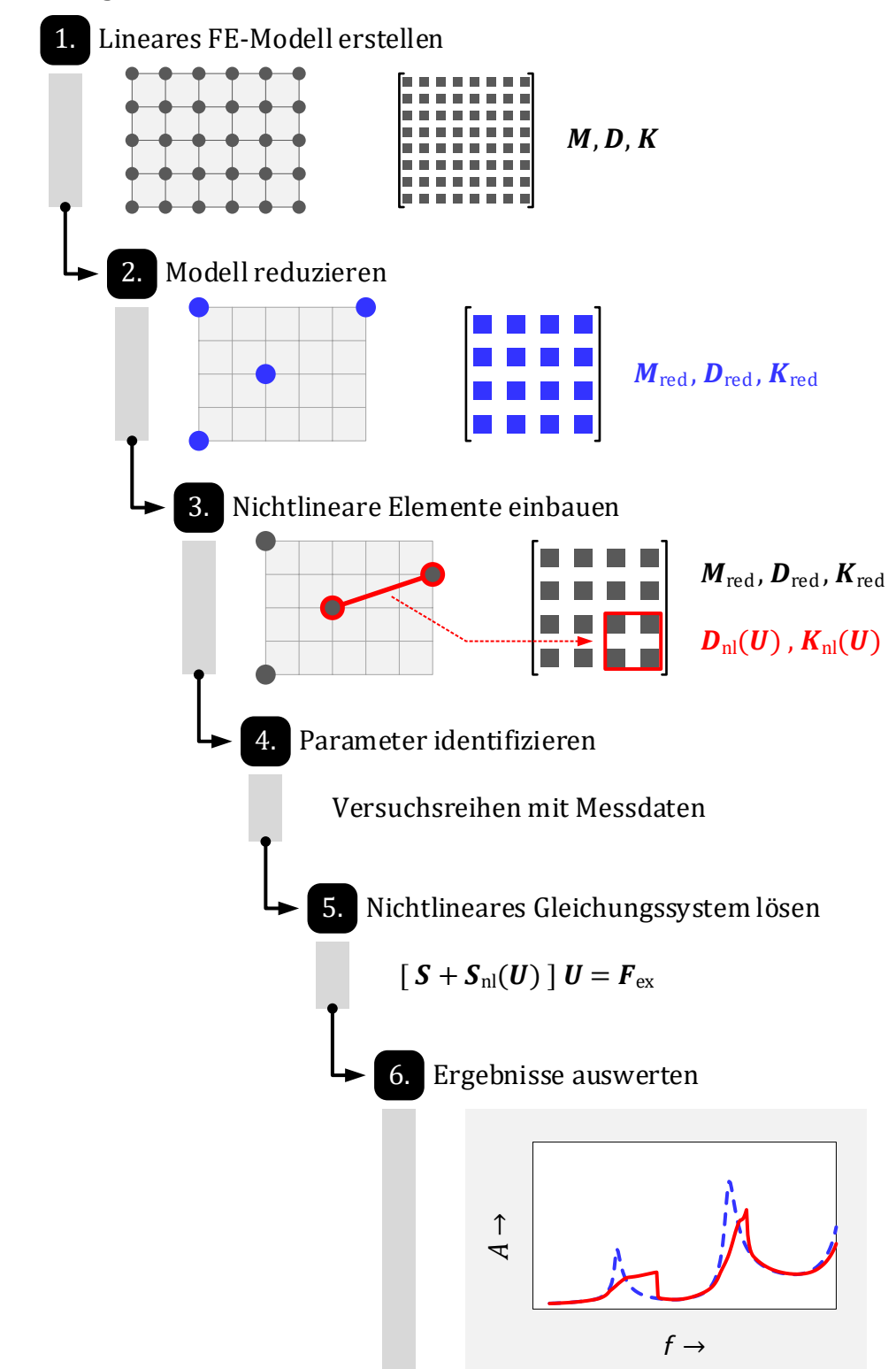

<span id="page-68-1"></span>Abbildung 5-1: Vorgehensweise für eine nichtlineare harmonische Analyse

### 1.Schritt:

Zunächst werden für die beteiligten Bauteile geeignete FE-Modelle erstellt. Diese beschreiben die Massen- und Steifigkeitsverteilung der Systeme ohne den Einfluss nichtlinearer Effekte.

### 2. Schritt:

Da es sich dabei meist um sehr große Rechenmodelle handelt, ist es sinnvoll, diese für eine spätere rechenintensive nichtlineare Berechnung in geeigneter Weise zu reduzieren. Dabei soll das reduzierte Modell weiterhin die dynamischen Eigenschaften gut abbilden und es muss möglich sein, nichtlineare Effekte zu integrieren. Hierfür geeignet erweisen sich die statische Kondensation nach GUYAN (falls viele verteilte Hauptfreiheitsgrade definiert werden) oder die gemischt statisch-modale Reduktion nach CRAIG und BAMPTON.

### 3. Schritt:

In das reduzierte Modell werden im 3. Schritt nichtlineare Elemente ergänzt, mit denen die auftretenden physikalischen Effekte mathematisch beschrieben und berücksichtigt werden. Für ein schwach nichtlineares System bei harmonischer Anregung hat sich hierfür die Harmonische-Balance-Methode als effektiv erwiesen.

### 4. Schritt:

Die benötigten Parameter der nichtlinearen Elemente im System müssen in geeigneter Weise bestimmt werden. Dazu sind experimentell ermittelte Daten notwendig, aus denen die gesuchten Größen bestimmt werden können. Die Messreihen können weiterhin zur Beurteilung der Modellgüte herangezogen werden.

### 5. Schritt:

Es werden die zu untersuchenden Randbedingungen des Systems definiert. Dazu zählen beispielsweise Lagerungen oder Belastungen in Form von Kraft- oder Weganregungen. Die Lösung für das daraus resultierende nichtlineare Gleichungssystem wird iterativ durch ein geeignetes Verfahren, z.B. das NEWTON-RAPHSON-Verfahren, gefunden.

#### 6.Schritt:

Abschließend können Ergebnisse an den im reduzierten Modell definierten Freiheitsgraden direkt ausgewertet werden. In einer Nachlaufrechnung mit Gleichung [\(2.96\)](#page-38-0) ist es weiterhin möglich, Ergebnisse am ursprünglich vollen FE-Modell darzustellen und gegebenenfalls damit abgeleitete Größen, wie Spannungen, zu berechnen.

## 5.1 System Abgasanalage mit Entkoppelelement

Das Gesamtsystem Abgasanlage mit Entkoppelelement wird zunächst in folgende Hauptbestandteile untergliedert:

- Abgasanlage vor Entkoppelelement (AGAv)
- Entkoppelelement (EKE)
- Abgasanlage nach Entkoppelelement (AGAn)

Der entsprechende Aufbau ist in [Abbildung 5-2](#page-70-0) veranschaulicht.

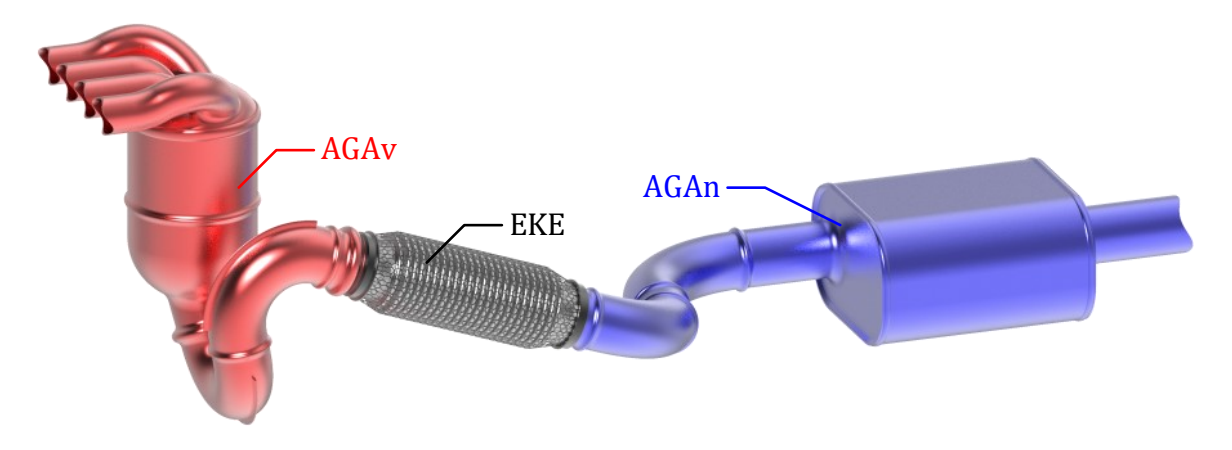

<span id="page-70-0"></span>Abbildung 5-2: Schematische Einteilung des System Abgasanlage mit Entkoppelelement in die Hauptbestandteile

Das nichtlineare Schwingungsverhalten der Gesamtbaugruppe geht dabei größtenteils vom Entkoppelelement aus und wird hauptsächlich durch die vielen Reibkontakte zwischen Balg und Gestricke sowie der Reibung im Liner verursacht.

Zunächst wird ein geeignetes mathematisches Modell für das Entkoppelelement mit der in [Abbildung 5-1](#page-68-1) beschriebenen Vorgehensweise erstellt. Der Einfluss der dissipativen Reibkräfte, welche abhängig von den Belastungen sind, werden hierbei physikalisch sinnvoll berücksichtigt. Die Parameteridentifikation und die Beurteilung der Qualität der Modelle erfolgen anhand von Versuchsreihen zur dynamischen Steifigkeit.

Anschließend werden lineare FE-Modelle für die Komponenten der Abgasanlage vor und nach dem Entkoppelelement entwickelt. Eine Modellreduktion erfolgt dabei mit der Zielsetzung, dass das Schwingungsverhalten gut abgebildet wird, der Rechenaufwand gering ausfällt und eine Einbindung des EKE-Modells möglich ist.

Das Gesamtsystem entsteht abschließend durch Zusammenführen aller Hauptkomponenten, darunter das nichtlineare Rechenmodell für das Entkoppelelement und die linearen Modelle der Abgasanlageteile. Dadurch entsteht insgesamt ein System mit nichtlinearem Schwingungsverhalten. Die Schwingungsantwort bei vorgegebener Anregung kann ebenfalls in einer nichtlinearen harmonischen Analyse berechnet werden und wird zur Beurteilung mit entsprechenden Versuchsreihen gegenübergestellt.

# <span id="page-71-0"></span>5.2 Modellbildung Entkoppelelement

Für die Methodenentwicklung wird ein Entkoppelelement der Firma Witzenmann GmbH<sup>1</sup> verwendet. Es besteht aus den folgenden Unterkomponenten:

- Metallbalg  $(B)$
- Drahtgestricke auf der Außenseite (G)
- Liner im Inneren (L)

In [Abbildung 5-3](#page-71-1) ist der zugehörige Aufbau dargestellt.

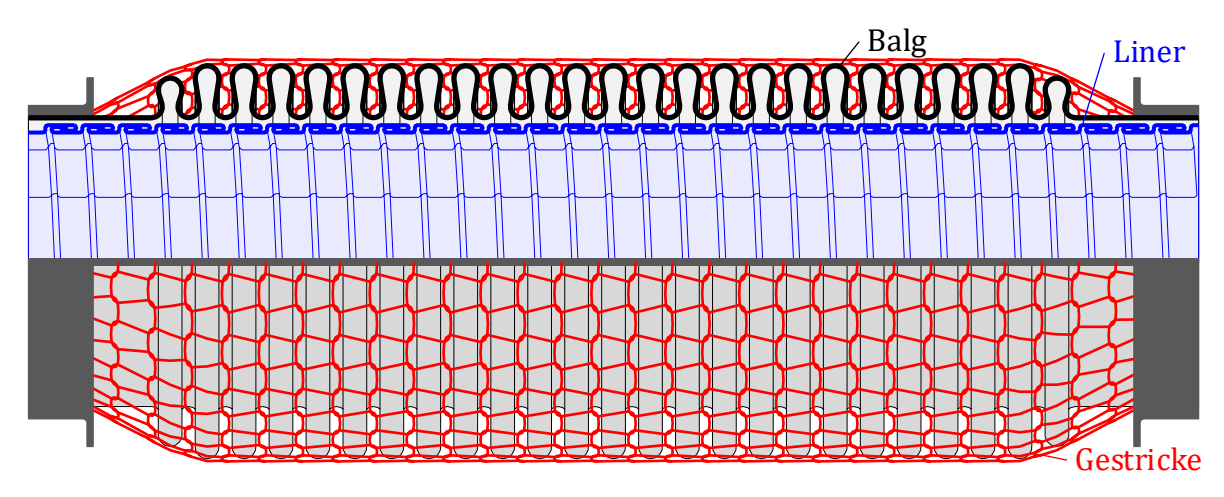

<span id="page-71-1"></span>Abbildung 5-3: Aufbau Entkoppelelement

Im Normalbetrieb findet eine Interaktion zwischen Balg und Gestricke in Form von reibungsbehafteten Kontakten statt. Der Liner interagiert mit sich selbst durch Reibkontakte und kann bei großen lateralen Weganregungen an die Innenseite des Balgs anstoßen, was einen weiteren nichtlinearen Effekt mit sich bringt.

Das Rechenmodell für das Komplettbauteil wird in vier Schritten, die in [Abbildung 5-4](#page-71-2) dargestellt sind, entwickelt.

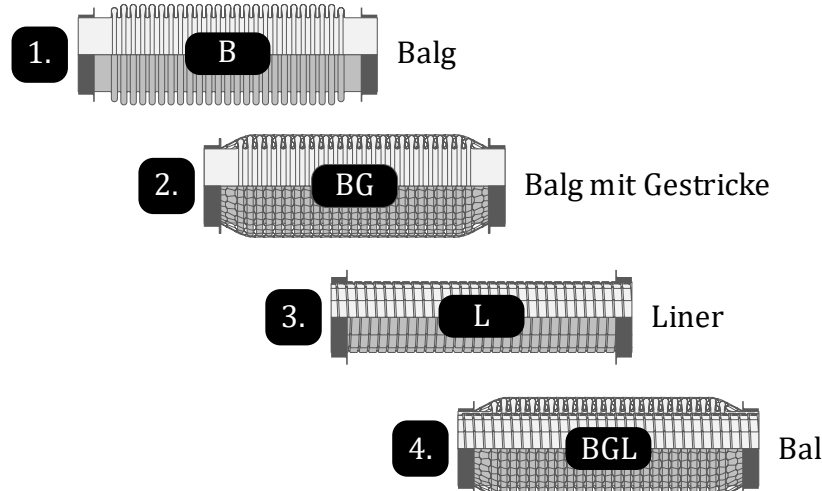

Balg mit Gestricke und Liner

<span id="page-71-2"></span>Abbildung 5-4: Vier Schritte zur Erstellung des Gesamtmodells Entkoppelelement

<sup>1</sup> [www.witzenmann.de:](http://www.witzenmann.de/), Bauteil-Materialnummer #1212935
Zur Parameteridentifikation und um die Qualität der erstellten Modelle beurteilen zu können sind experimentelle Versuchsreihen der entsprechenden Bauteile notwendig. Als Vergleichsgröße wird die dynamische Steifigkeit verwendet. Diese nimmt maßgeblich Einfluss auf das spätere Schwingungsverhalten des Gesamtsystems Abgasanlage mit Entkoppelelement und soll daher von den Simulationsmodellen treffend beschrieben werden. Zur Bewertung der Richtungs-, Amplituden- und Frequenzabhängigkeit erfolgen Messungen mit fünf unterschiedlichen Anregungsprofilen I bis V sowohl in axialer als auch in lateraler Richtung. Die entsprechenden Randbedingungen sind in [Abbildung 5-5](#page-72-0) beschrieben.

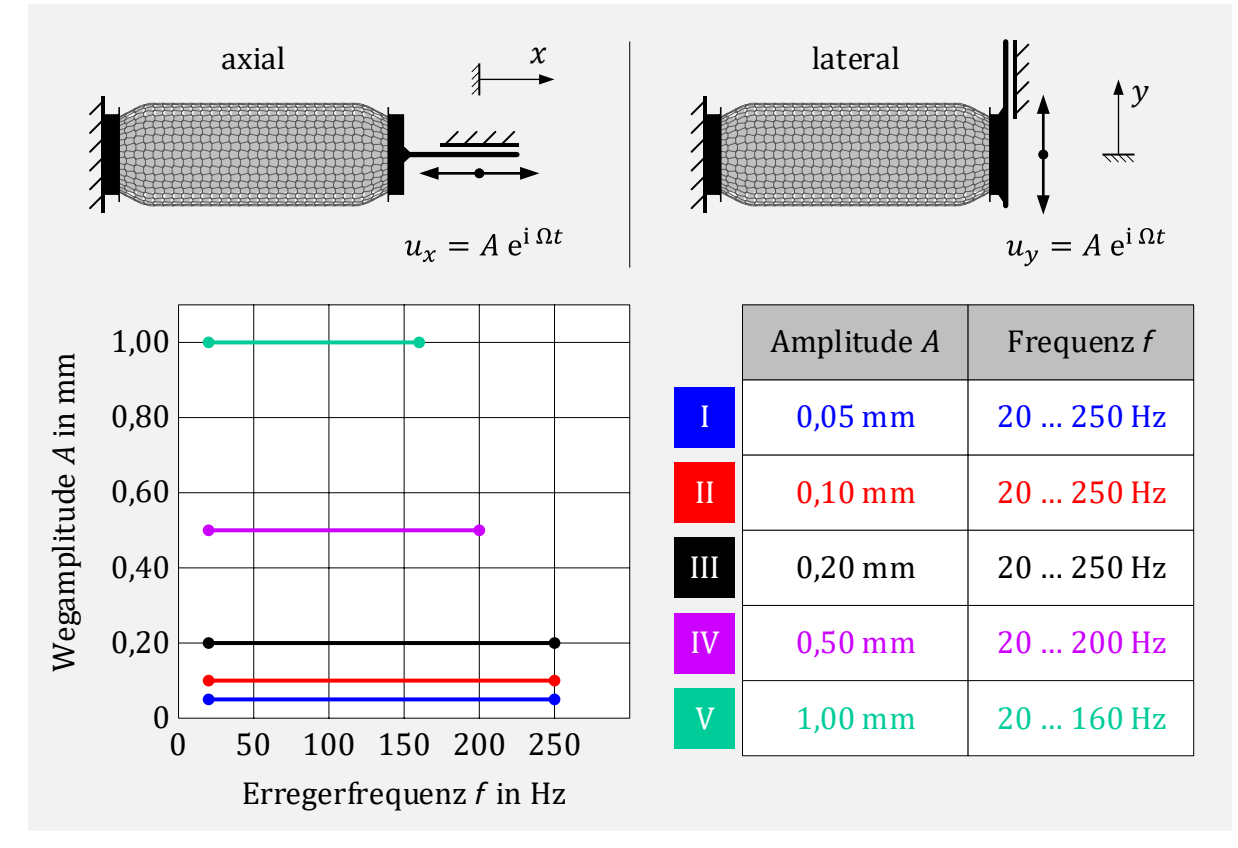

<span id="page-72-0"></span>Abbildung 5-5: Randbedingungen zur Bestimmung der dynamischen Steifigkeit in axialer und lateraler Richtung

Die Wegamplituden sowie der geprüfte Frequenzbereich orientieren sich an den Motorschwingungen. Für die größeren Anregungsamplituden der Profile IV und V sind die Anregungsfrequenzen auf 200 Hz bzw. 160 Hz begrenzt.

# 5.2.1 Balg

Der Metallbalg der zu untersuchenden Schlauchleitung hat eine Nennlänge von 190 mm, eine Masse von 188 g und besteht aus zwei Lagen austenitischem Stahl mit einer Ausgangswanddicke von 0,15 mm. Ein zylinderförmiger Balgbord befindet sich an beiden Enden. Den Übergang zwischen dem Bord und den Vollwellen bildet beidseitig eine Vorwelle. Diese besitzt einen geringeren Außendurchmesser und ist dadurch weniger flexibel als die Vollwellen.

Die Herstellung der Wellengeometrie erfolgt durch hydraulische Umformung eines Rohrabschnitts (vgl. [34] und [35]) und führt durch Streckung des Materials zu einer Wanddickenveränderung und Eigenspannungen. Die Eigenspannungen werden durch eine thermische Nachbehandlung abgebaut und müssen somit nicht im FE-Modell berücksichtigt werden. Untersuchungen zum Einfluss einiger Prozessparameter bei der Balgherstellung auf die Wanddickenveränderung sind in [45] und [46] vorgenommen.

# 5.2.1.1 Lineares FE-Ausgangsmodell

Ausgangspunkt der Modellerstellung bildet ein detailliertes FE-Modell einer Lage des Balges mit dem FE-Programm ANSYS. Da sich die beiden Lagen wie eine Parallelschaltung verhalten [47], genügt es, diese durch eine Verdoppelung des E-Moduls und der Dichte zu berücksichtigen. Es werden 4-Knoten-Schalenelemente (Shell181) verwendet. Die variablen Wanddicken werden über koordinatenabhängige Schalendicken im FE-Modell berücksichtigt. Grundlage für die gewählten Wanddicken bildet ein metallographischer Makroschliff, in dem das Wellenprofil vermessen wird. [Abbildung 5-6](#page-73-0) zeigt das FE-Modell mit einem Detailausschnitt zur Netzauflösung und der Schalendickenmodellierung.

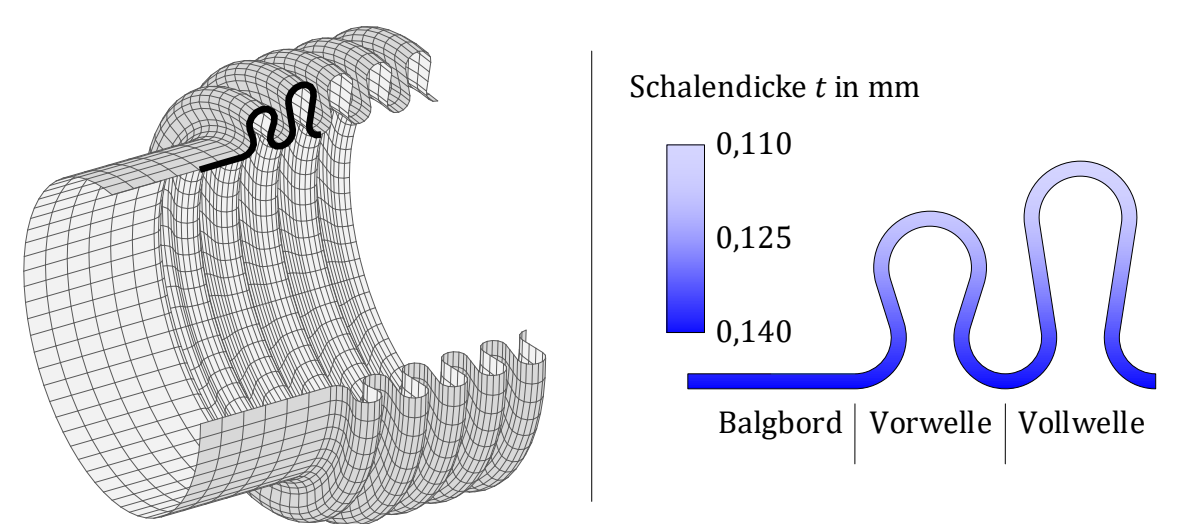

<span id="page-73-0"></span>Abbildung 5-6: FE-Modell für die Komponente Balg

Die Dichte des verwendeten Materialmodells wird so abgestimmt, dass die berechnete Masse des FE-Modells mit der des realen Bauteils übereinstimmt. Die Eigenfrequenzen des Balgs werden über eine Anpassung des E-Moduls korrigiert, so dass sie mit experimentell gemessenen Werten übereinstimmen.

Die Beschreibung der Dämpfung des Balgs muss noch in geeigneter Weise erfolgen. Eine Auswahl verschiedener Dämpfungsarten der linearen Dynamik ist beispielsweise in [48] gegeben. Zur Beschreibung der Dämpfungseigenschaften des Balgs eignen sich zwei Modelle besonders gut. Beim weit verbreiteten Ansatz der RAYLEIGH-Dämpfung

$$
D = \alpha M + \beta K \tag{5.1}
$$

wird angenommen, dass die Dämpfung von der Verteilung der Masse und der Steifigkeit abhängt. Dabei beschreibt der massenproportionale Anteil physikalisch äußere Dämpfung, z.B. durch ein umgebendes Medium. Der steifigkeitsproportionale Anteil hängt von den elastischen Verformungen des Bauteils ab und berücksichtigt daher die Dämpfung im Material.

Für den Fall harmonischer Bewegungen mit der Kreisfrequenz Ω kann, besonders wenn die dissipierte Energie kaum von der Erregerfrequenz abhängt, Strukturdämpfung

$$
D = \frac{\eta}{\Omega} K \tag{5.2}
$$

als Dämpfungsmodell verwendet werden. Hierfür muss nur ein konstanter dimensionsloser Verlustfaktor  $\eta$  (vgl. [49] und [50]) bestimmt werden. Eine gleichwertige Beschreibung der Dämpfungsmatrix kann auch mit dem Dämpfungsgrad  $\zeta$  erfolgen,

$$
\mathbf{D} = \frac{2\zeta}{\Omega} \mathbf{K} \quad \text{mit} \quad \zeta = \frac{\eta}{2} \ . \tag{5.3}
$$

Ein Abgleich mit den experimentell ermittelten Werten der dynamischen Steifigkeit zeigt, dass ein Dämpfungsgrad von 1,0% die Materialdämpfung des Balges gut beschreibt. Eine Auflistung der Modellgröße und der wesentlichen Parameter des FE-Modells für den Balg sind in [Tabelle 5-1](#page-74-0) zusammengefasst.

|          | Parameter                          | Wert          |
|----------|------------------------------------|---------------|
| FE-Netz  | 4-Knoten-Schalenelemente           | 25.592        |
|          | Schalendicke t in mm               | 0,110,14      |
| Material | E-Modul E in $N/mm^2$              | 2.193.000     |
|          | Dichte $\rho$ in t/mm <sup>3</sup> | $2.7,9e^{-9}$ |
|          | Dämpfungsgrad $\zeta$ in %         | 1,0           |

Tabelle 5-1: Parameter FE-Modell Balg

<span id="page-74-0"></span>Für das entwickelte FE-Modell mit den gewählten Schalendicken können die Standardmaterialdaten des verwendeten Werkstoffes für Dichte und E-Modul unangepasst übernommen werden. Der Faktor 2 berücksichtigt dabei, dass es sich um einen zweilagigen Balg handelt.

### <span id="page-75-1"></span>5.2.1.2 Modalanalyse

Zur Visualisierung der möglichen Schwingungsformen erfolgt zunächst eine Modalanalyse des linearen FE-Modells für den Balg ohne Dämpfung. Als Randbedingung werden beide Enden fest eingespannt. Der Suchbereich der Eigenfrequenzen wird auf 300 Hz begrenzt. Hierdurch ist der Messbereich der dynamischen Steifigkeiten abgedeckt. Die geometrischen Randbedingungen, die Orientierung des verwendeten Koordinatensystems und die berechneten Eigenfrequenzen werden in [Abbildung 5-7](#page-75-0) dargestellt. Zusätzlich werden die Eigenformen, welche bei der experimentellen Bestimmung der dynamischen Steifigkeiten angeregt werden, gezeigt.

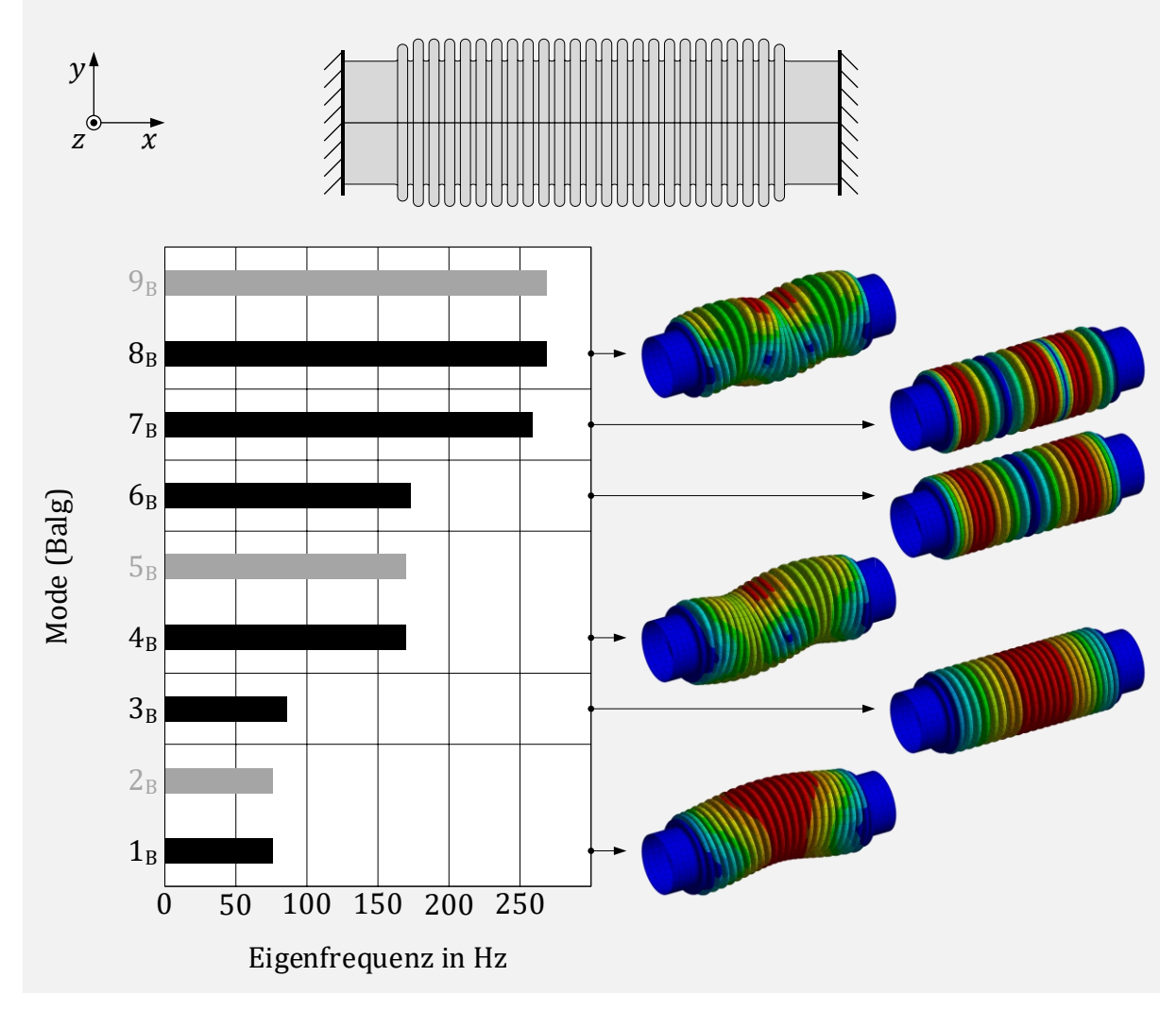

<span id="page-75-0"></span>Abbildung 5-7: Modalanalyse für den Balg, Randbedingungen und Ergebnisse

Zu den lateralen Eigenmoden 1<sub>B</sub>, 4<sub>B</sub> und 8<sub>B</sub> existieren aufgrund der Bauteilsymmetrie Moden mit identischen Eigenfrequenzen, deren Eigenformen jedoch 90 $^{\circ}$  um die x-Achse gedreht in der  $x$ -z-Ebene liegen. Eine Darstellung aller berechneter Eigenmoden des Balgs ist im Anhang [B.1](#page-130-0) zu finden.

# 5.2.1.3 Lineare harmonische Analyse

Für das Simulationsmodell wird nun eine lineare harmonische Analyse zur Bestimmung der axialen und lateralen dynamischen Steifigkeit durchgeführt. Aufgrund der geringen Dämpfung des reinen Balges erfolgt die Anregung bei den experimentellen Messreihen nicht mit allen fünf Anregungsamplituden, sondern nur mit den beiden kleinen Wegamplituden von 0,05 mm und 0,10 mm der Anregungsprofile I und II. Beim linearen Modell sind die Ergebnisse unabhängig von der Anregungsamplitude.

Die berechnete und gemessene axiale dynamische Steifigkeit wird in [Abbildung 5-8](#page-76-0) gegenübergestellt. Die oberen beiden Diagramme zeigen dabei die Beträge der dynamischen Steifigkeit und die unteren Diagramme die zugehörigen Phasenlagen. In den Diagrammen der Simulation werden zusätzlich die bestimmten axialen Eigenfrequenzen aus [5.2.1.2](#page-75-1) des Balgs hervorgehoben.

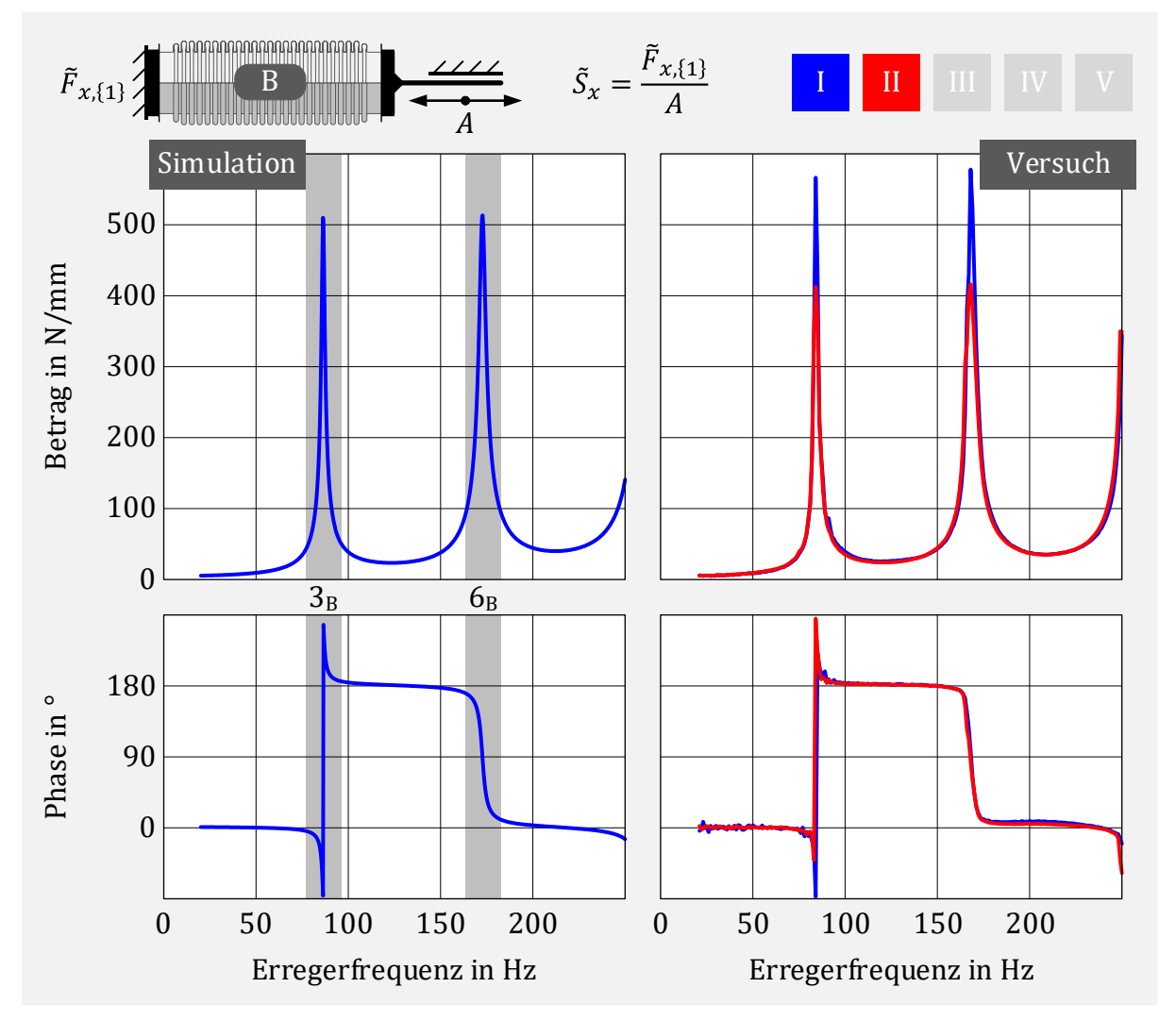

<span id="page-76-0"></span>Abbildung 5-8: Gegenüberstellung der axialen dynamischen Steifigkeit von Simulation und Versuch zur Beurteilung der Qualität des FE-Modells und Abgleich der Dämpfung

Sowohl die Resonanzfrequenzen als auch die zugehörigen Amplituden werden mit dem FE-Modell gut abgebildet. Aus den Versuchsdaten ist zu erkennen, dass der Dämpfungsgrad eine leichte Amplitudenabhängigkeit aufweist. Der gewählte Wert von 1,0% im Simulationsmodell trifft dabei im Mittel die Versuchsergebnisse. Da die Dämpfung bei den späteren nichtlinearen Modellen primär von den Reibkontakten abhängt, ist an dieser Stelle das verwendete Dämpfungsmodell ausreichend.

Analog zur Darstellung der axialen dynamischen Steifigkeit, folgt in [Abbildung 5-9](#page-77-0) der Vergleich der lateralen dynamischen Steifigkeit zwischen Simulation und Versuch.

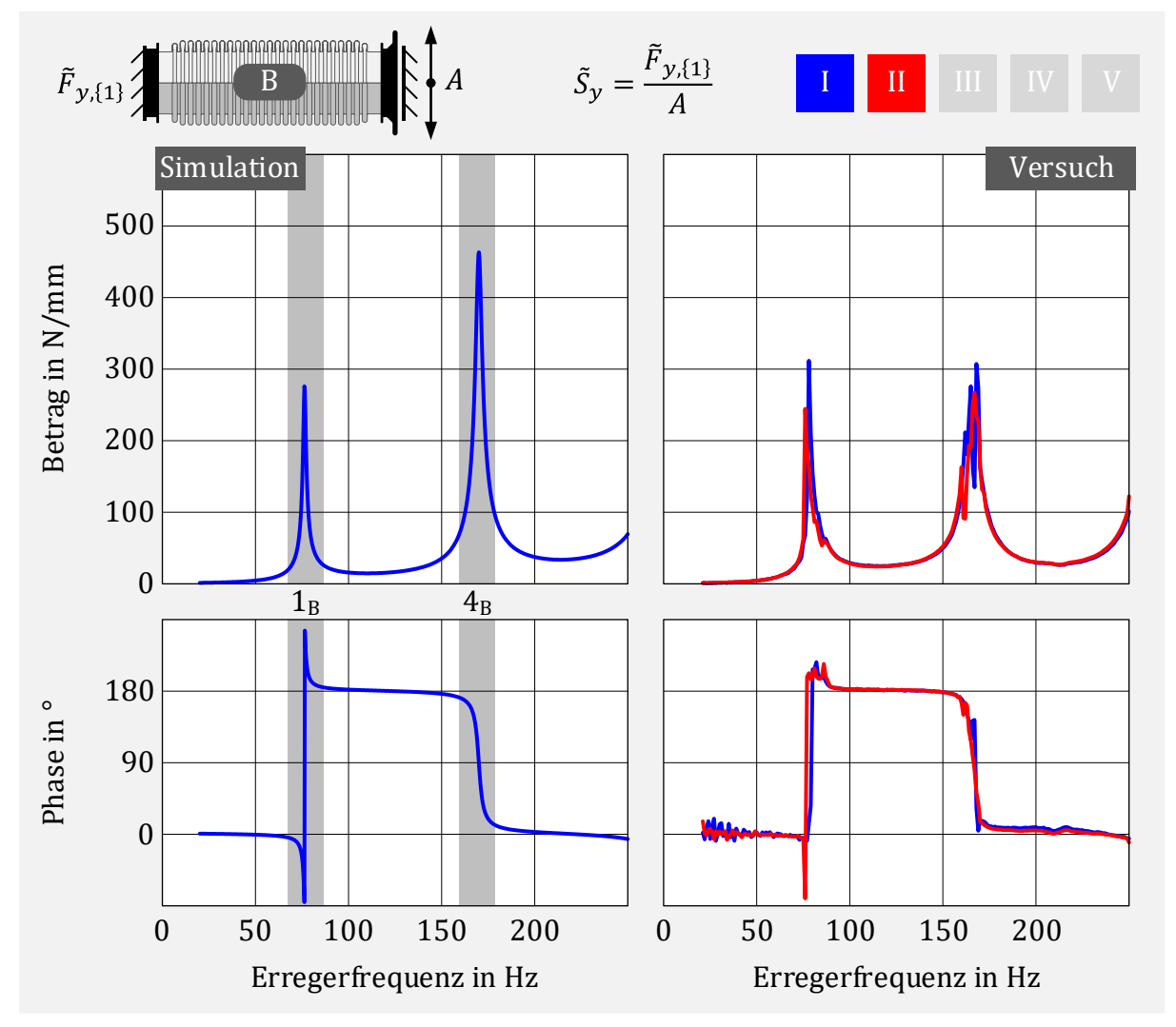

<span id="page-77-0"></span>Abbildung 5-9: Gegenüberstellung der lateralen dynamischen Steifigkeit von Simulation und Versuch zur Beurteilung der Qualität des FE-Modells und Abgleich der Dämpfung

Auch hier stimmen die Berechnungsergebnisse gut mit den Messdaten überein. Die Resonanzfrequenzen werden vom Simulationsmodell getroffen. Die Amplitude der ersten lateralen Resonanzfrequenz ist nahezu identisch. Die Amplitude der zweiten lateralen Resonanzfrequenz ist im Versuch etwas stärker gedämpft und verläuft nicht ganz sauber. Die späteren relevanten Modelle mit Gestricke zeigen, dass die Spitzen durch die auftretende Reibung auch bei lateraler Anregung deutlich begrenzt werden und das Dämpfungsverhalten dann primär dadurch bestimmt wird.

Insgesamt wird vom linearen Simulationsmodell das dynamische Verhalten des reinen Balgs sehr gut abgebildet.

## <span id="page-78-1"></span>5.2.1.4 Reduziertes Rechenmodell

Um den Rechenaufwand der späteren nichtlinearen harmonischen Analyse gering zu halten, ist es notwendig, das volle FE-Modell in geeigneter Weise zu reduzieren.

Das Modell Balg soll hierzu nur wenige Freiheitsgrade besitzen und das dynamische Verhalten dennoch ausreichend gut abbilden. Hauptfreiheitsgrade werden dabei an Koppelstellen zu Gestricke, Liner und Abgasanlage sowie Krafteinleitungspunkten benötigt. Die Balgenden werden jeweils auf einen zentralen Knoten ❶ mit allen sechs Freiheitsgraden gekoppelt. Für die reibungsdämpfenden Eigenschaften des Gestrickes werden an den Balgwelle entlang des Umfangs Knoten ❷ gewählt. Es genügt dabei, nur den Freiheitsgrad in Richtung der Reibkraft zu definieren. Falls eine Interaktion zum Liner berücksichtigt werden soll, können weiterhin, analog zu den Balgenden, zentrale Knoten ❸ bei einigen Balgwellen mit den Freiheitsgraden in lateraler Richtung festgelegt werden. Die entsprechende Modellierung ist in [Abbildung 5-10](#page-78-0) schematisch dargestellt.

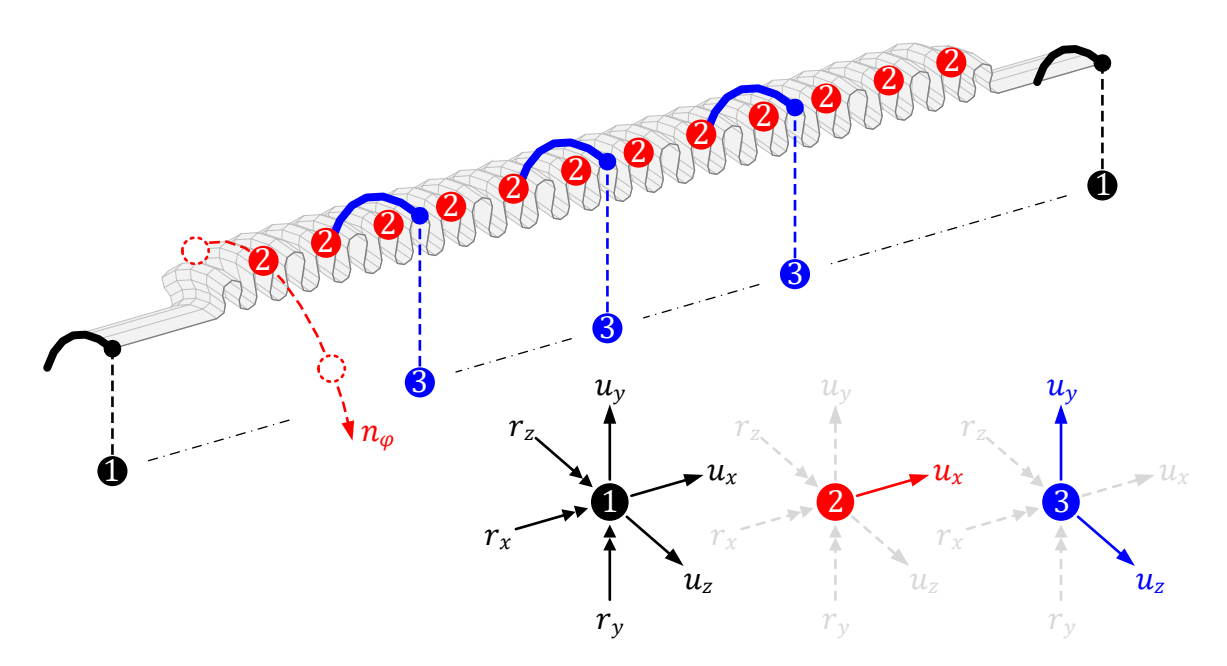

<span id="page-78-0"></span>Abbildung 5-10: Schematische Darstellung für die Modellreduktion des Balgs

Um einen geeigneten Reduktionsgrad für das Rechenmodell des reinen Balgs zu finden, folgt eine Studie mit zwei unterschiedlich stark reduzierten Modellen B1 und B2. Dabei werden die Anzahl der verwendeten Knoten entlang der Balgachse und entlang des Umfangs sowie die zugewiesenen Freiheitsgrade variiert. Für das Modell B1 werden 12 Knoten entlang der Balgachse und 8 Knoten über den Umfang definiert. Der zugewiesene Hauptfreiheitsgrad zeigt dabei in  $x$ -Richtung entlang der Balgachse. Das wesentlich größere Modell B<sup>2</sup> definiert Knoten auf jeder Balgwelle und 16 über den Umfang. Zusätzlich zum Hauptfreiheitsgrad in  $x$ -Richtung erhält jeder Umfang-Knoten weitere Hauptfreiheitsgrade in lateraler Richtung.

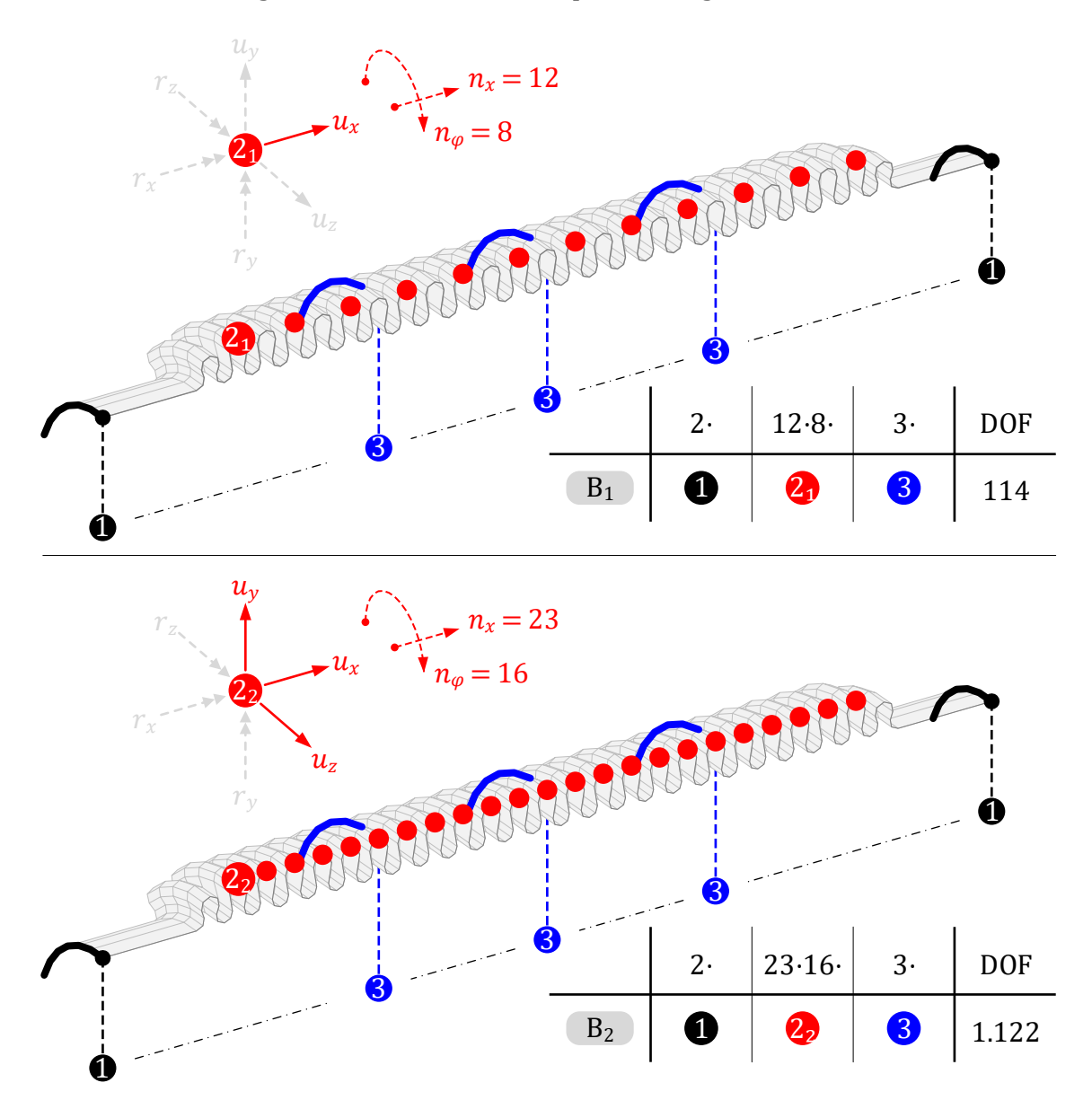

[Abbildung 5-11](#page-79-0) zeigt die beiden Modelle schematisch und zusätzlich in tabellarischer Form die Berechnung der Gesamtzahl der Hauptfreiheitsgrade.

<span id="page-79-0"></span>Abbildung 5-11: Modellvarianten B<sup>1</sup> und B<sup>2</sup> für das reduzierte Rechenmodell des Balgs mit zugehöriger Anzahl der Hauptfreiheitsgrade

Das Rechenmodell B<sup>1</sup> für den reinen Balg besitzt damit insgesamt 114 Hauptfreiheitsgrade. Modell B<sup>2</sup> ist mit insgesamt 1122 Hauptfreiheitsgraden etwa 10-mal größer. Weitere Freiheitsgrade in Form modaler Koordinaten werden nicht definiert, können aber falls notwendig noch ergänzt werden.

Es folgt auch hier für beide Modelle eine lineare harmonische Analyse zur Bestimmung der axialen und lateralen dynamischen Steifigkeiten. Die berechneten Ergebnisse für die Beträge der axialen dynamischen Steifigkeiten werden in [Abbildung 5-12](#page-80-0) und die der lateralen dynamischen Steifigkeit entsprechend in [Abbildung 5-13](#page-80-1) gegenübergestellt. Die Phasenwinkel werden dabei nicht zusätzlich dargestellt, da sie sich in den Abweichungen analog zu den Beträgen verhalten. Die Ergebnisse für das volle FE-Modell sind ebenfalls in beiden Diagrammen integriert.

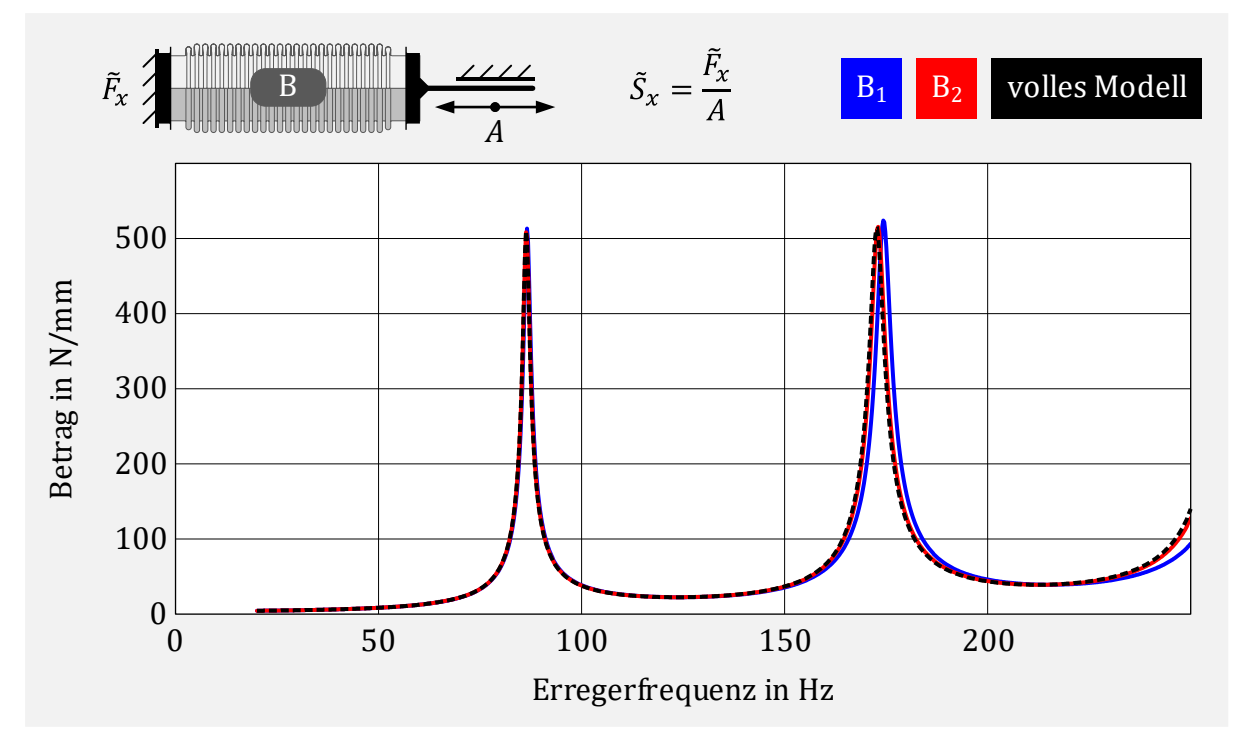

<span id="page-80-0"></span>Abbildung 5-12: Axiale dynamische Steifigkeiten der Modelle B1 und B2

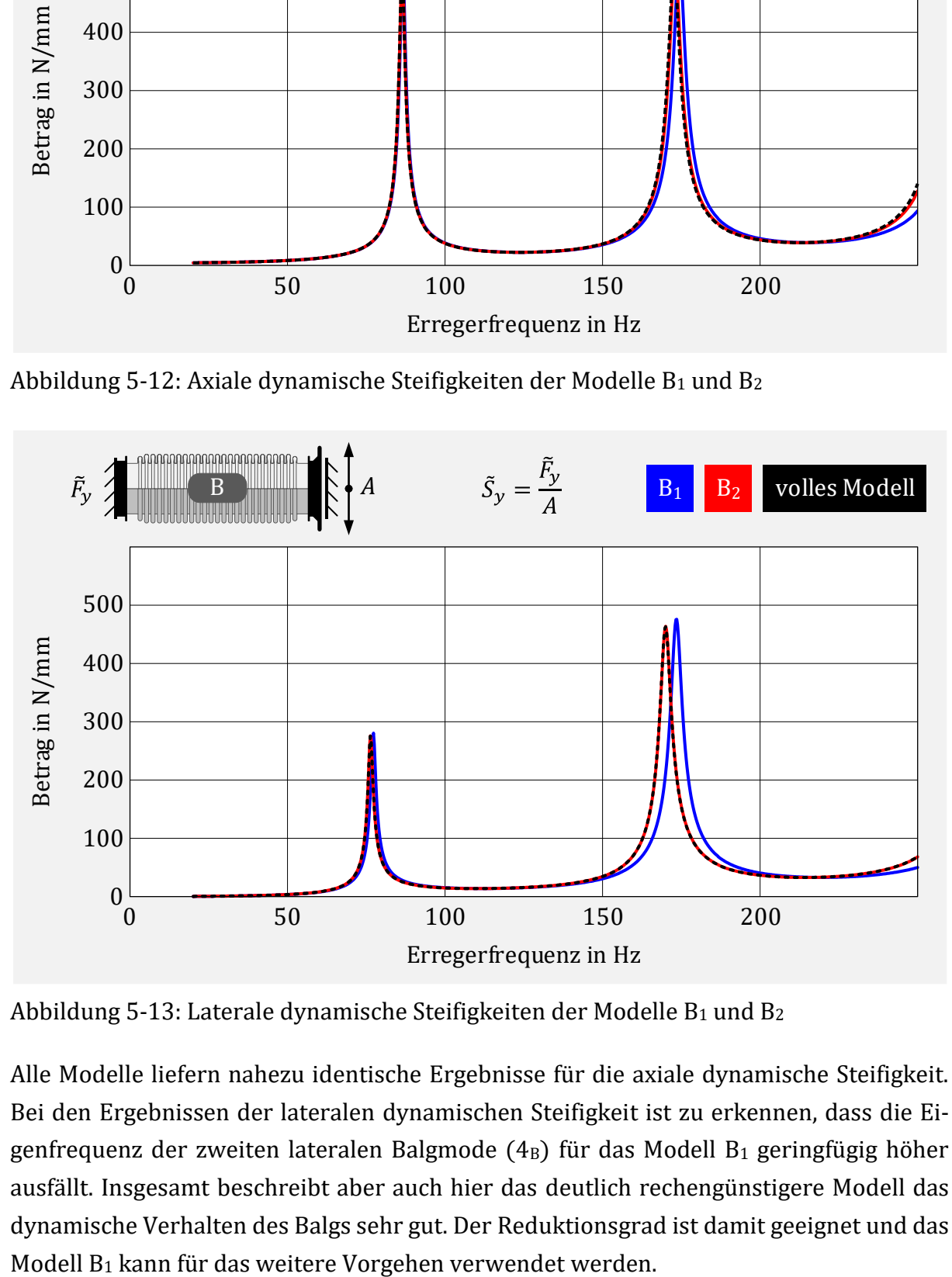

<span id="page-80-1"></span>Abbildung 5-13: Laterale dynamische Steifigkeiten der Modelle B1 und B2

Alle Modelle liefern nahezu identische Ergebnisse für die axiale dynamische Steifigkeit. Bei den Ergebnissen der lateralen dynamischen Steifigkeit ist zu erkennen, dass die Eigenfrequenz der zweiten lateralen Balgmode  $(4_B)$  für das Modell B<sub>1</sub> geringfügig höher ausfällt. Insgesamt beschreibt aber auch hier das deutlich rechengünstigere Modell das dynamische Verhalten des Balgs sehr gut. Der Reduktionsgrad ist damit geeignet und das

# 5.2.2 Baugruppe Balg mit Gestricke

Die dynamische Steifigkeit des Balges wird durch das Gestricke über reibungsbehaftete Kontakte, welche in [Abbildung 5-14](#page-81-0) visualisiert sind, beeinflusst.

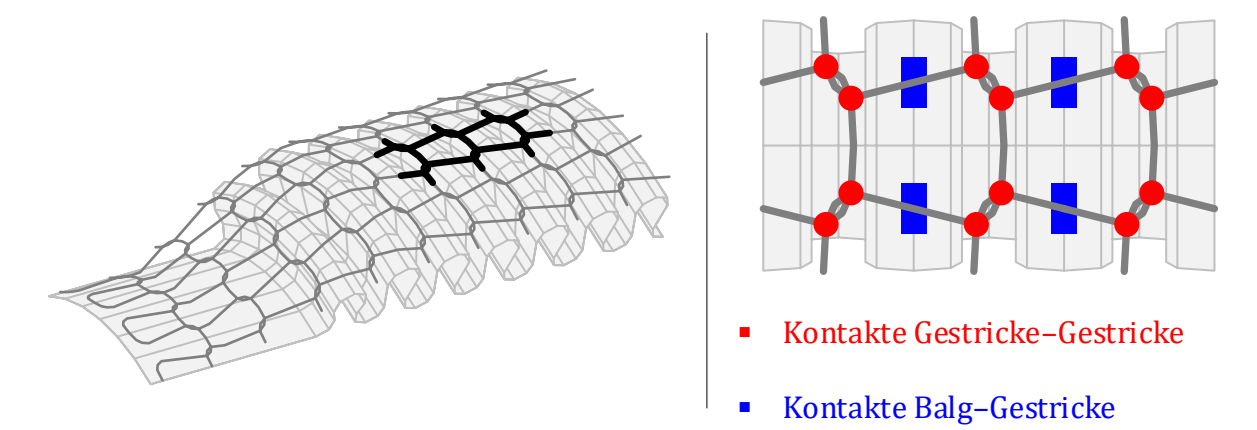

<span id="page-81-0"></span>Abbildung 5-14: Reibungsbehaftete Kontakte der Baugruppe Balg mit Gestricke

Das Rechenmodell für die Baugruppe Balg mit Gestricke soll diesen Einfluss berücksichtigen. Es sollen hierfür nur wenige Parameter notwendig sein, welche in geeigneter Weise einfach zu bestimmen sind. Es entsteht nun ein nichtlineares Rechenmodell und der Rechenaufwand soll weiterhin gering bleiben.

# 5.2.2.1 Rechenmodell

Eine einfache Umsetzung der Anforderungen erfolgt, indem zwischen den Umfangsknoten ❷ der Balgwellen im reduzierten Modell Elasto-Gleit-Elemente eingebaut werden. Dadurch entsteht ein nichtlineares Rechenmodell, welches die durch das Gestricke verursachten dissipativen Reibkräfte berücksichtigt. Es wird angenommen, dass die Reibkräfte zwischen Balg und Gestricke entlang der Balgachse homogen sind. Damit werden allen Elasto-Gleit-Elementen dieselben Parameter (Reibkraft  $R$  und Federsteifigkeit  $k$ ) zugewiesen. In [Abbildung 5-15](#page-81-1) wird die beschriebene Modellbildung für die Baugruppe Balg mit Gestricke schematisch dargestellt.

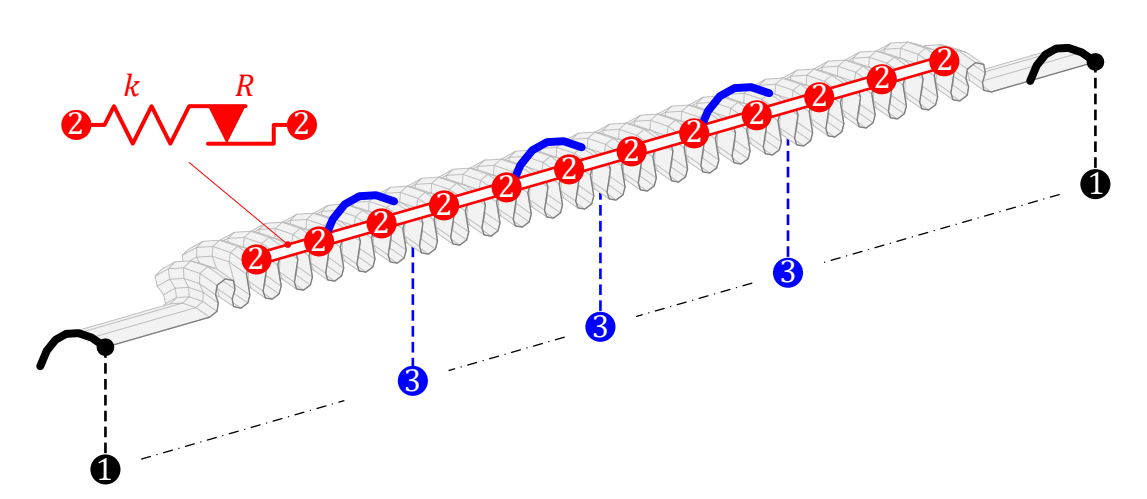

<span id="page-81-1"></span>Abbildung 5-15: Modellbildung Balg mit Gestricke

Die Dimension des Rechenmodells bleibt unverändert zu der des reinen Balgs und es sind lediglich zwei hinzugefügte Parameter zu bestimmen. Die zusätzliche Masse durch das Gestricke ( $m_G$ ) von etwa 20 g wird näherungsweise berücksichtigt, indem die Massenmatrix des Balges entsprechend skaliert wird,

$$
M_{\rm BG} = \frac{m_{\rm B} + m_{\rm G}}{m_{\rm B}} M_{\rm B} \tag{5.4}
$$

#### 5.2.2.2 Parameterbestimmung

Die Parameteridentifikation der Elasto-Gleit-Elemente erfolgt anhand der im Versuch gemessenen dynamischen Steifigkeiten in axialer Richtung mit der in Kapite[l 4.3.2](#page-62-0) beschriebenen Vorgehensweise. Hierfür gibt es sowohl für den reinen Balg als auch die Baugruppe Balg mit Gestricke Messdaten. Die zusätzliche dynamische Steifigkeit  $\tilde{S}_{\texttt{G}}$ , die durch das Gestricke entsteht, entspricht dabei der Differenz der Messdaten der Baugruppe Balg mit Gestricke und des Balgs allein,

$$
\tilde{S}_{\text{G}} \triangleq \tilde{S}_{\text{BG}} - \tilde{S}_{\text{B}} \tag{5.5}
$$

Für Erregerfrequenzen deutlich unterhalb der ersten Eigenfrequenz verhält sich die Baugruppe quasi-statisch. Damit sind für die Annahme der homogenen Eigenschaften des Gestrickes die Wegamplituden aller Elasto-Gleit-Elemente gleich groß.

Zunächst wird die Differenz der dynamischen axialen Steifigkeiten aus Balg und Balg mit Gestricke für die kleinste im Versuch gefahrene Erregerfrequenz von 20 Hz gebildet. Die dämpfenden Eigenschaften sind im Imaginärteil zu sehen, welcher in [Abbildung 5-16](#page-82-0) in Abhängigkeit der verwendeten Anregungsamplituden dargestellt ist.

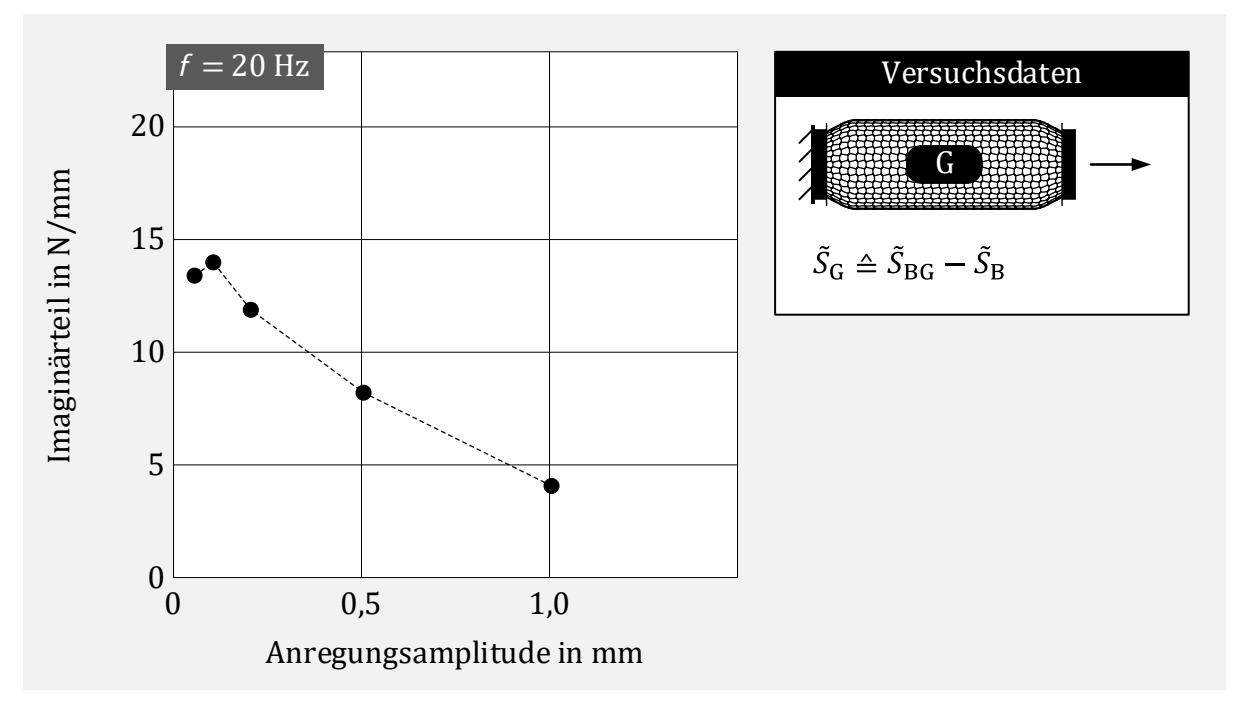

<span id="page-82-0"></span>Abbildung 5-16: Differenz der dynamischen Steifigkeit (Imaginärteil) zwischen Baugruppe Balg mit Gestricke und reiner Balg für quasi-statische Anregung

Mit diesen Differenzwerten wird nun ein Ersatz-Elasto-Gleit-Element gebildet, welches die entsprechenden Eigenschaften näherungsweise abbildet.

Dazu wird Funktionswert  $S_{\rm im}^*$  und zugehörige Amplitude  $A^*$  des Hochpunkts ungefähr bestimmt. Dieser Schritt kann umso präziser erfolgen, je mehr unterschiedliche Anregungsamplituden im Versuch gefahren werden.

Mit den Gleichungen [\(4.13\)](#page-65-0) und [\(4.14\)](#page-65-1) lassen sich daraus analytisch die Reibkraft  $R_G$  und Federsteifigkeit  $k_G$  des Ersatz-Elasto-Gleit-Elements bestimmen:

$$
k_{\rm G} = \pi S_{\rm im}^* \tag{5.6}
$$

$$
R_{\rm G} = \frac{\pi}{2} A^* S_{\rm im}^* \tag{5.7}
$$

Mit  $S_{im}^* = 20 \text{ N/mm}$  und  $A^* = 0.10 \text{ mm}$  folgt damit ein Ersatz-Elasto-Gleit-Element mit den Werten  $k_G = \pi 20$  N/mm für die Federsteifigkeit und  $R_G = \pi$  N für die Reibkraft. Die Amplitudenabhängigkeit des Imaginärteils der zugehörigen dynamischen Steifigkeit ist in [Abbildung 5-17](#page-83-0) der entsprechenden Messdatendifferenz gegenübergestellt.

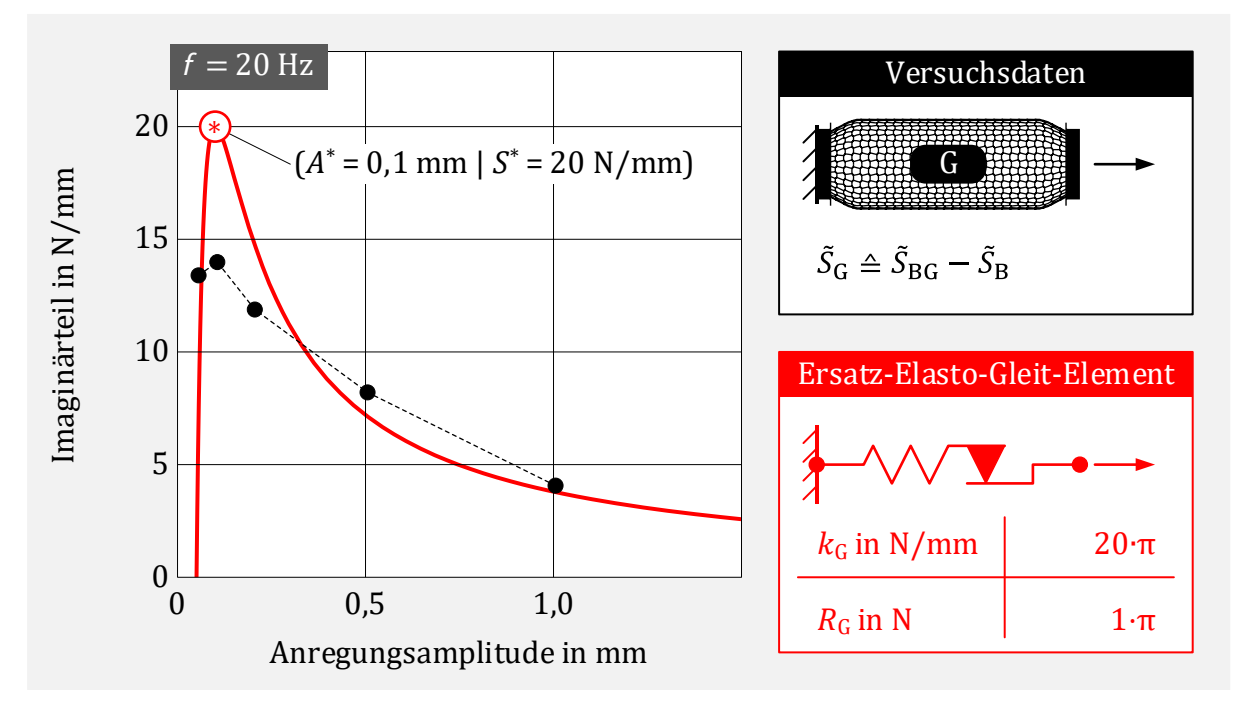

<span id="page-83-0"></span>Abbildung 5-17: Parameteridentifikation eines Ersatz-Elasto-Gleit-Elements zur Berücksichtigung der zusätzlichen dynamischen Steifigkeit durch das Gestricke

Die Kurve des Ersatz-Elements trifft die Messpunkte gut. Lediglich bei der Anregungsamplitude von Lastfall II mit  $A = 0.1$  mm gibt es eine etwas größere Abweichung. Insgesamt liefern Messung und Rechnung eine akzeptable Übereinstimmung.

Die Parameter  $k_G$  und  $R_G$  für ein einzelnes Elasto-Gleit-Element werden nun auf die Parameter der im Modell eingesetzten Elasto-Gleit-Elemente umgerechnet. Die Umrechnung hängt dabei von der Anordnung und der Anzahl der eingesetzten Elemente ab. Die Anzahl über den Umfang ( $\triangle$  einer Parallelschaltung) soll im Folgenden mit  $n_{\varphi}$  und die Anzahl entlang der Balgachse ( $\triangleq$  einer Reihenschaltung) mit  $n_x$  bezeichnet werden. Die Indizierung der nichtlinearen Elemente erfolgt alphabetisch und beginnt hier für das erste nichtlineare Element mit a.

Die Berechnungsvorschrift der Steifigkeit  $k_a$  und der zugehörigen Reibkraft  $R_a$  eines Einzelelements lautet dann:

<span id="page-84-1"></span>
$$
k_{\rm a} = k_{\rm G} \frac{n_x}{n_\varphi} \,, \tag{5.8}
$$

<span id="page-84-2"></span>
$$
R_{\rm a} = R_{\rm G} \frac{1}{n_{\varphi}} \ . \tag{5.9}
$$

Auch hier werden zwei Modelle verwendet, um zu bestimmen, ob der Reduktionsgrad ebenfalls bei der Beschreibung der verteilten Reibeigenschaften geeignet ist. Ausgangspunkt bilden die Balgmodelle B<sup>1</sup> und B<sup>2</sup> au[s 5.2.1.4.](#page-78-1) Die Modelle werden nun durch Elasto-Gleit-Elemente ergänzt und mit BG<sup>1</sup> und BG<sup>2</sup> bezeichnet. Die zugehörigen Ersatzmodelle sind in [Abbildung 5-18](#page-84-0) gegenübergestellt. Zusätzlich wird darin die Berechnung der Parameter gemäß den Gleichungen [\(5.8\)](#page-84-1) und [\(5.9\)](#page-84-2) für die jeweiligen Elasto-Gleit-Elemente veranschaulicht.

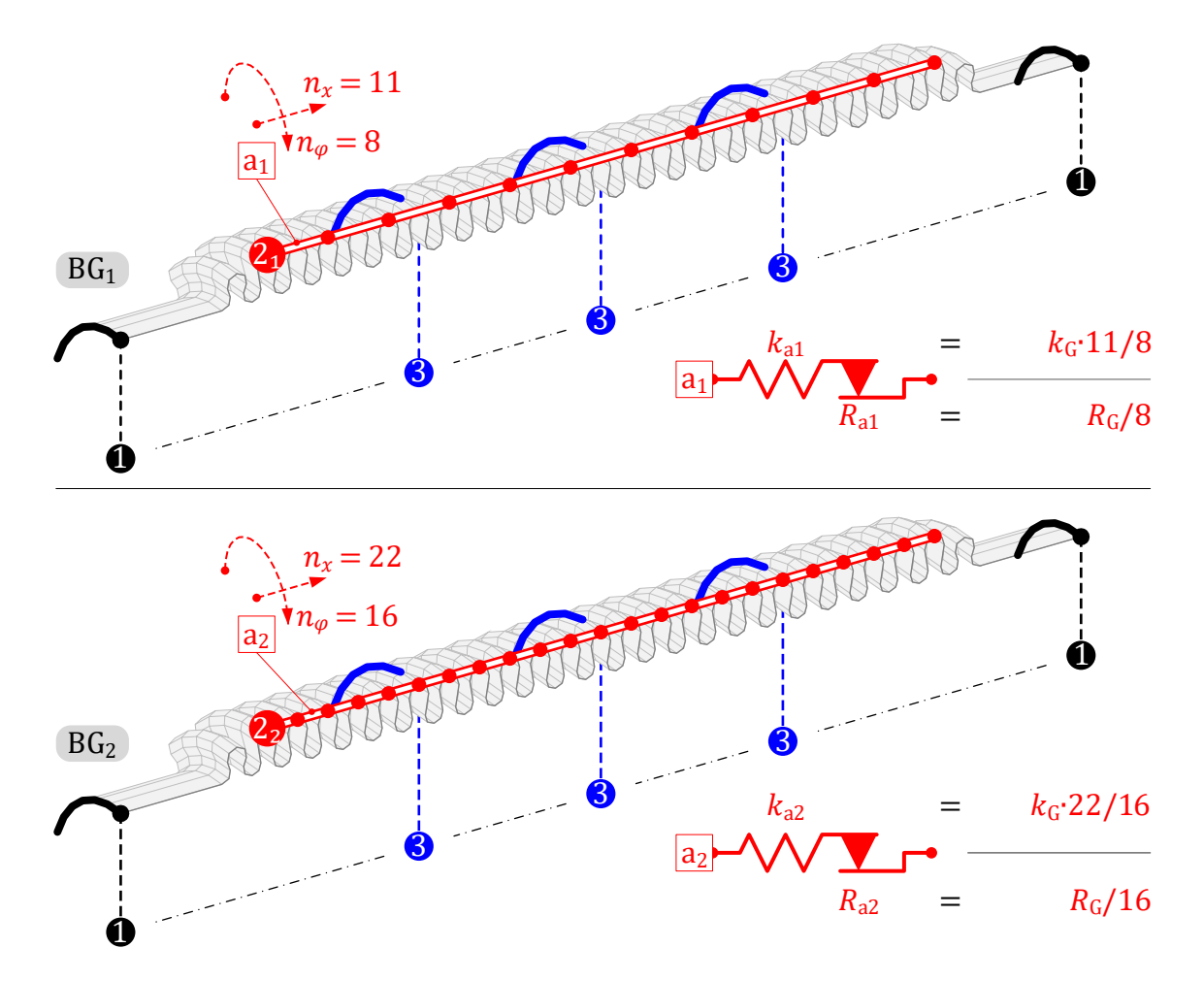

<span id="page-84-0"></span>Abbildung 5-18: Modellvarianten BG<sup>1</sup> und BG<sup>2</sup> für die Baugruppe Balg mit Gestricke

Mit den beiden Modellen wird nun eine nichtlineare harmonische Analyse zur Bestimmung der dynamischen Steifigkeit durchgeführt. Da diese nun amplitudenabhängig ist, erfolgt die Anregung mit allen fünf Anregungsprofilen aus [Abbildung 5-5.](#page-72-0)

Die berechneten Ergebnisse für die Beträge der axialen und lateralen dynamischen Steifigkeiten der Simulationsmodelle BG<sup>1</sup> und BG<sup>2</sup> werden in [Abbildung 5-19](#page-85-0) und [Abbildung](#page-85-1)  [5-20](#page-85-1) gegenübergestellt. Da für beide Modelle fünf Kurven berechnet wurden, erfolgt der Vergleich zur besseren Übersicht anhand nebeneinander angeordneter Diagramme.

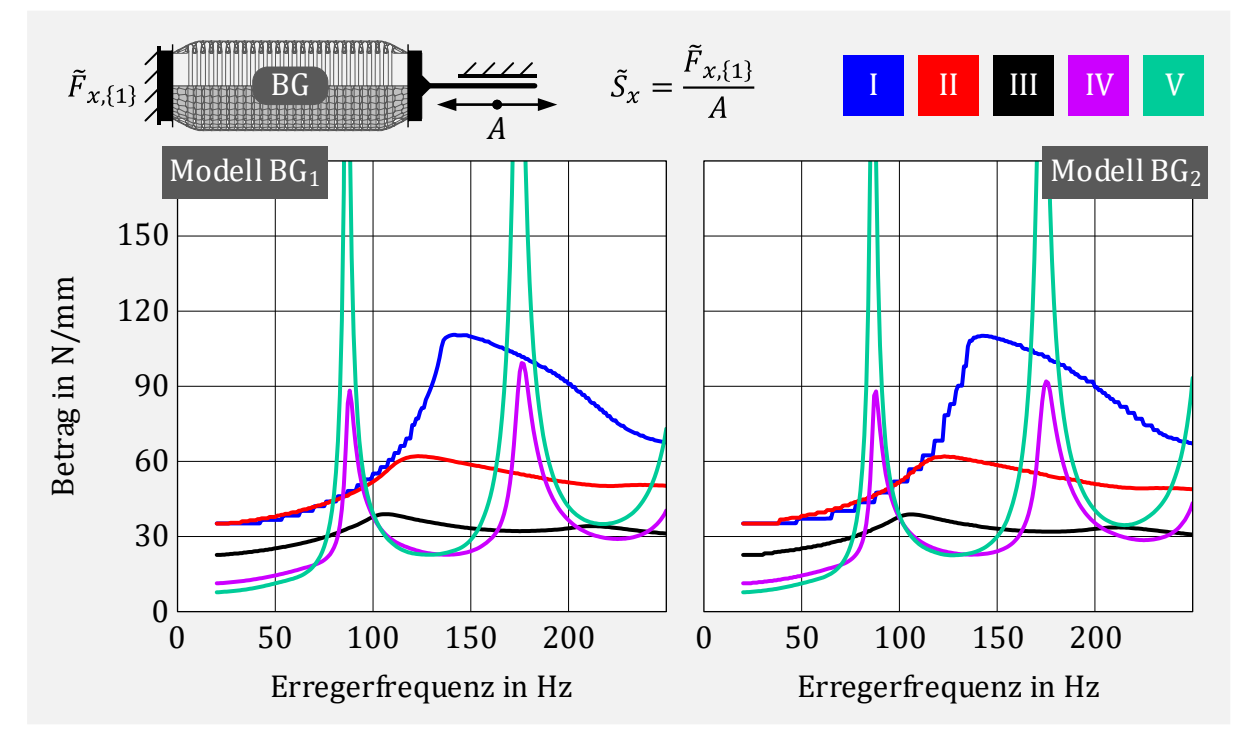

<span id="page-85-0"></span>Abbildung 5-19: Axiale dynamische Steifigkeiten der Modelle BG1 und BG2

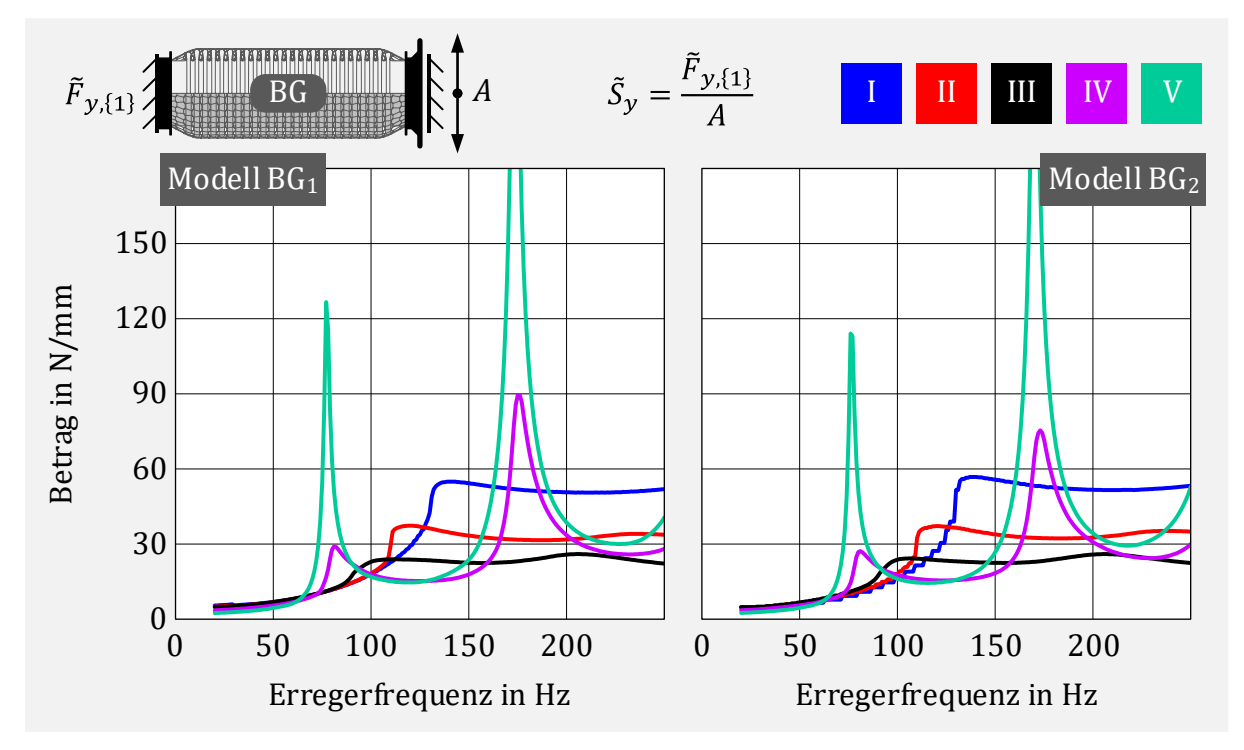

<span id="page-85-1"></span>Abbildung 5-20: Laterale dynamische Steifigkeiten der Modelle BG1 und BG2

Auch hier liefern beide Modelle nahezu identische Ergebnisse. Der Reduktionsgrad von Modell BG<sup>1</sup> ist demnach geeignet.

Es folgt nun der Vergleich zwischen Modell BG<sup>1</sup> und den im Versuch ermittelten Daten für die Baugruppe Balg mit Gestricke zur Beurteilung der Modellgüte. In [Abbildung 5-21](#page-86-0) ist die axiale dynamische Steifigkeit (Betrag und Phasenlage) gegenübergestellt.

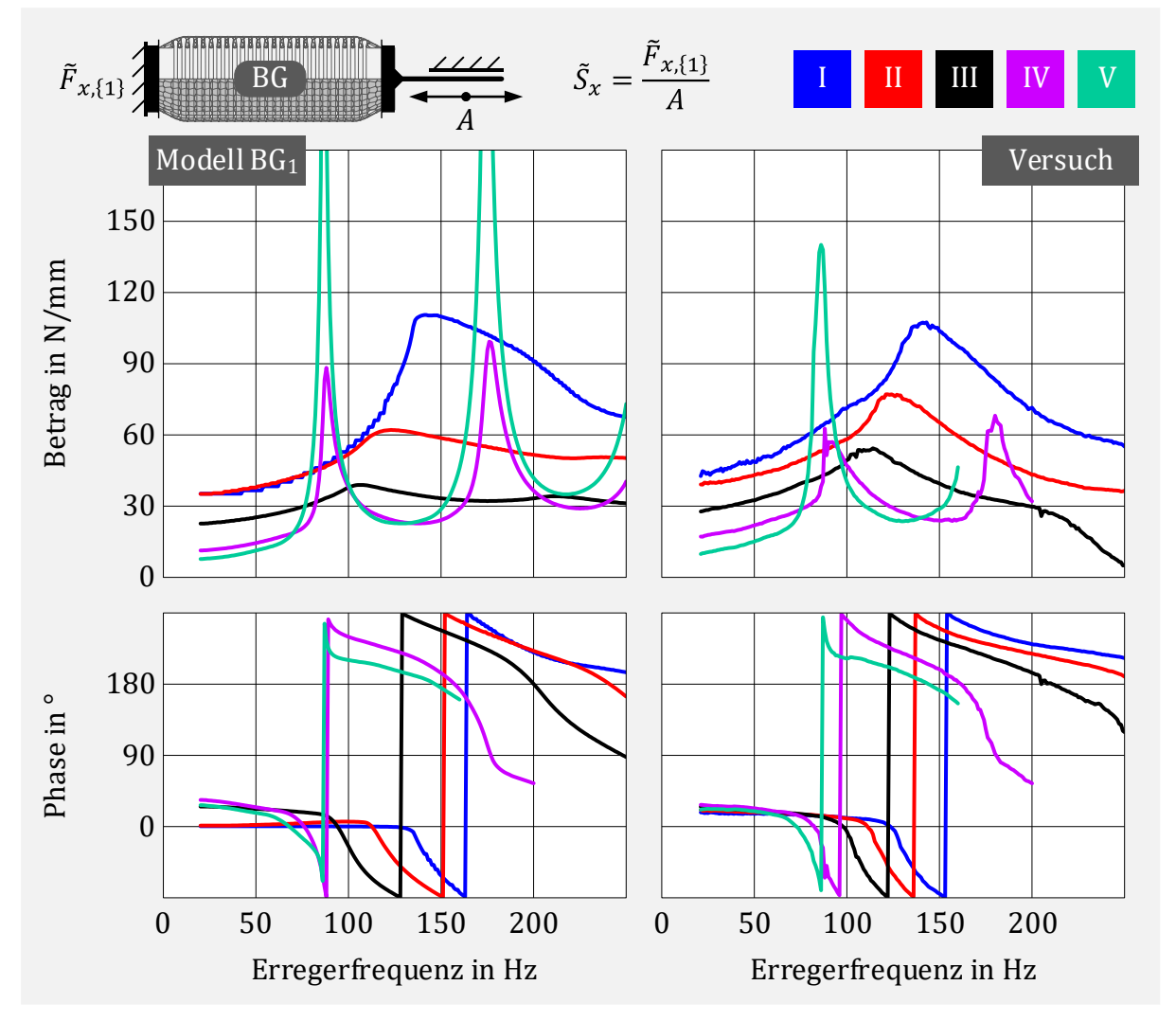

<span id="page-86-0"></span>Abbildung 5-21: Gegenüberstellung der axialen dynamischen Steifigkeit zwischen Rechenmodell BG<sup>1</sup> und Versuch für die Baugruppe Balg mit Gestricke

Insgesamt stimmt die mit dem Simulationsmodell berechnete axiale dynamische Steifigkeit sowohl beim Betrag als auch bei der Phasenlage gut mit den Messdaten überein. Die Abhängigkeit der Anregungsamplitude ist deutlich zu erkennen.

Für die kleinen Anregungsamplituden der Profile I und II ist die berechnete Phasenlage für kleine Anregungsfrequenzen (< 50 Hz) ungefähr bei 0° und die zugehörigen Beträge sind gleich groß. Die Elasto-Gleit-Elemente sind daher im Haftzustand und es erfolgt, anders als bei den Messungen, keine zusätzliche Dämpfung durch Reibung.

Weiterhin sind im Rechenmodell die Resonanzen für große Anregungsamplituden etwas weniger stark gedämpft.

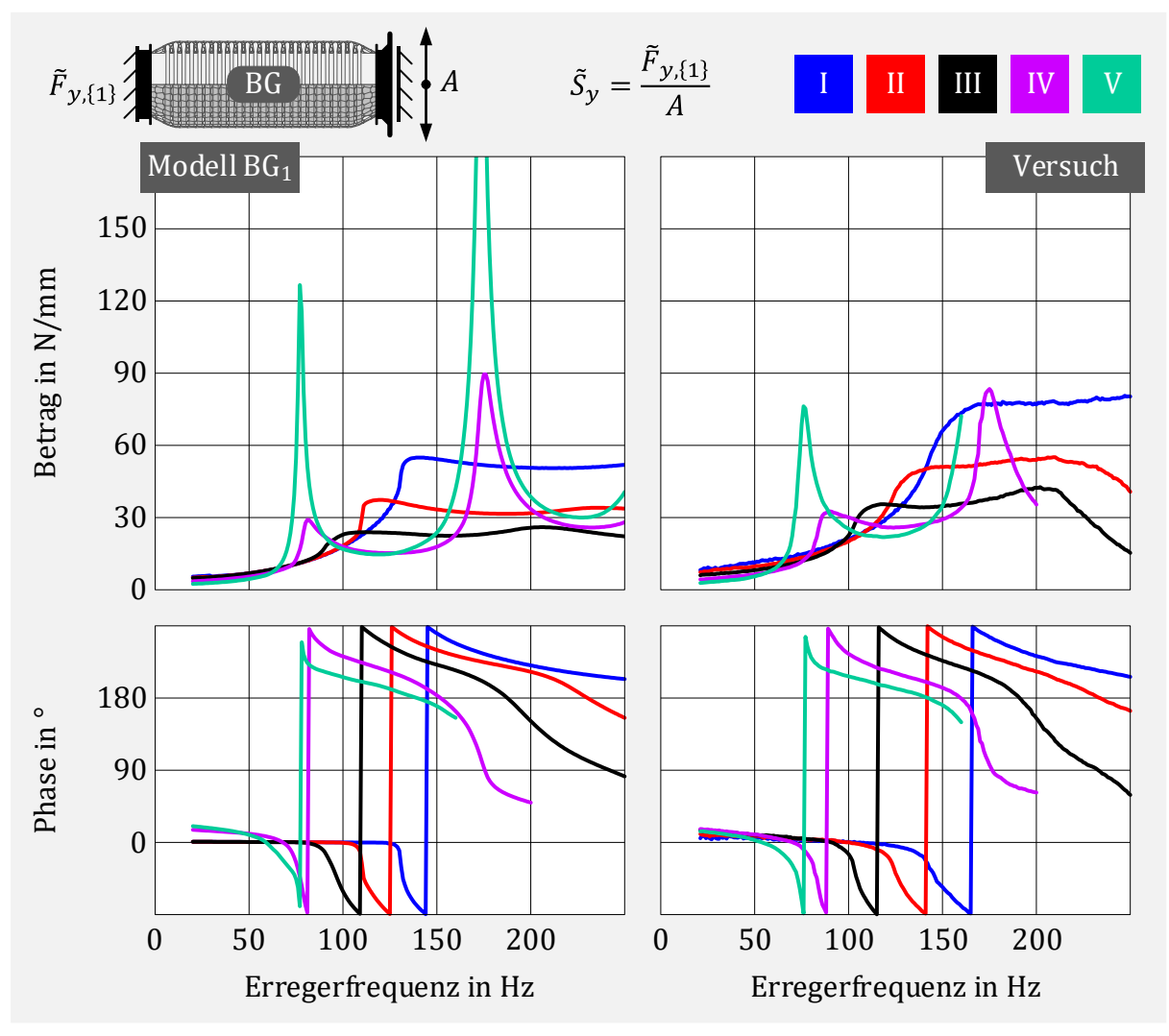

[Abbildung 5-22](#page-87-0) zeigt den Vergleich der lateralen dynamischen Steifigkeit zwischen Rechenmodell BG<sup>1</sup> und den Messwerten.

<span id="page-87-0"></span>Abbildung 5-22: Gegenüberstellung der lateralen dynamischen Steifigkeit zwischen Rechenmodell BG<sup>1</sup> und Versuch für die Baugruppe Balg mit Gestricke

Auch hier passen Simulation und Versuch bei den Amplituden und der Phasenlage gut zusammen.

Wie bei den axialen Steifigkeiten werden auch hier die Resonanzen bei großen Anregungsamplituden weniger stark gedämpft. Bei den kleinen Anregungsfrequenzen ist die Amplitudenabhängigkeit in der Simulation weniger ausgeprägt als bei der Messung. Insgesamt sind die berechneten Steifigkeiten etwas zu gering. Werden zur Abbildung von Mikroschlupf IWAN-Elemente (vergleiche [Abbildung 4-3\)](#page-62-1) anstelle der einzelnen Elasto-Gleit-Elemente verwendet, führt dies zu keinem erkennbaren Unterschied der Ergebnisse (siehe Anhang [B.2\)](#page-131-0) für die betrachteten Anregungsamplituden.

Das Simulationsmodell BG<sup>1</sup> für die Baugruppe Balg mit Gestricke bildet das dynamische Verhalten gut ab. Die Amplitudenabhängigkeit durch die trockene Reibung wird berücksichtigt und die notwendigen Parameter sind einfach zu bestimmen.

### 5.2.2.3 Modifikationen

Es besteht die Möglichkeit, das Rechenmodell zu modifizieren, um die Abweichungen zwischen Simulation und Versuch zu verringern.

Zur stärkeren Dämpfung der Resonanz bei großen Anregungsamplituden kann ein weiteres Elasto-Gleit-Element b parallel zu den bisherigen Elementen a ergänzt werden. Die zugehörige Federsteifigkeit wird dabei sehr gering gewählt ( $k_b \ll k_a$ ), so dass die entsprechenden Elemente bei vergleichbarer Reibkraft ( $R_b \approx R_a$ ) erst bei größeren Amplituden gleiten und der Effekt der zusätzlichen Steifigkeit die niedrigen Anregungsamplituden wenig beeinflusst. Einen Anhaltswert für die Amplituden der zusätzlichen Elasto-Gleit-Elemente b, ab denen der Effekt der Reibung auftreten soll, kann anhand der bisherigen Ergebnisse ermittelt werden. Dazu werden die Wegamplituden der Elasto-Gleit-Elemente für axiale Weganregung am Rand und in der Mitte des Balgs betrachtet, da dort die größten Wege im Resonanzfall zu erwarten sind. [Abbildung 5-23](#page-88-0) zeigt die berechneten Elementamplituden für die Anregungsprofile IV und V.

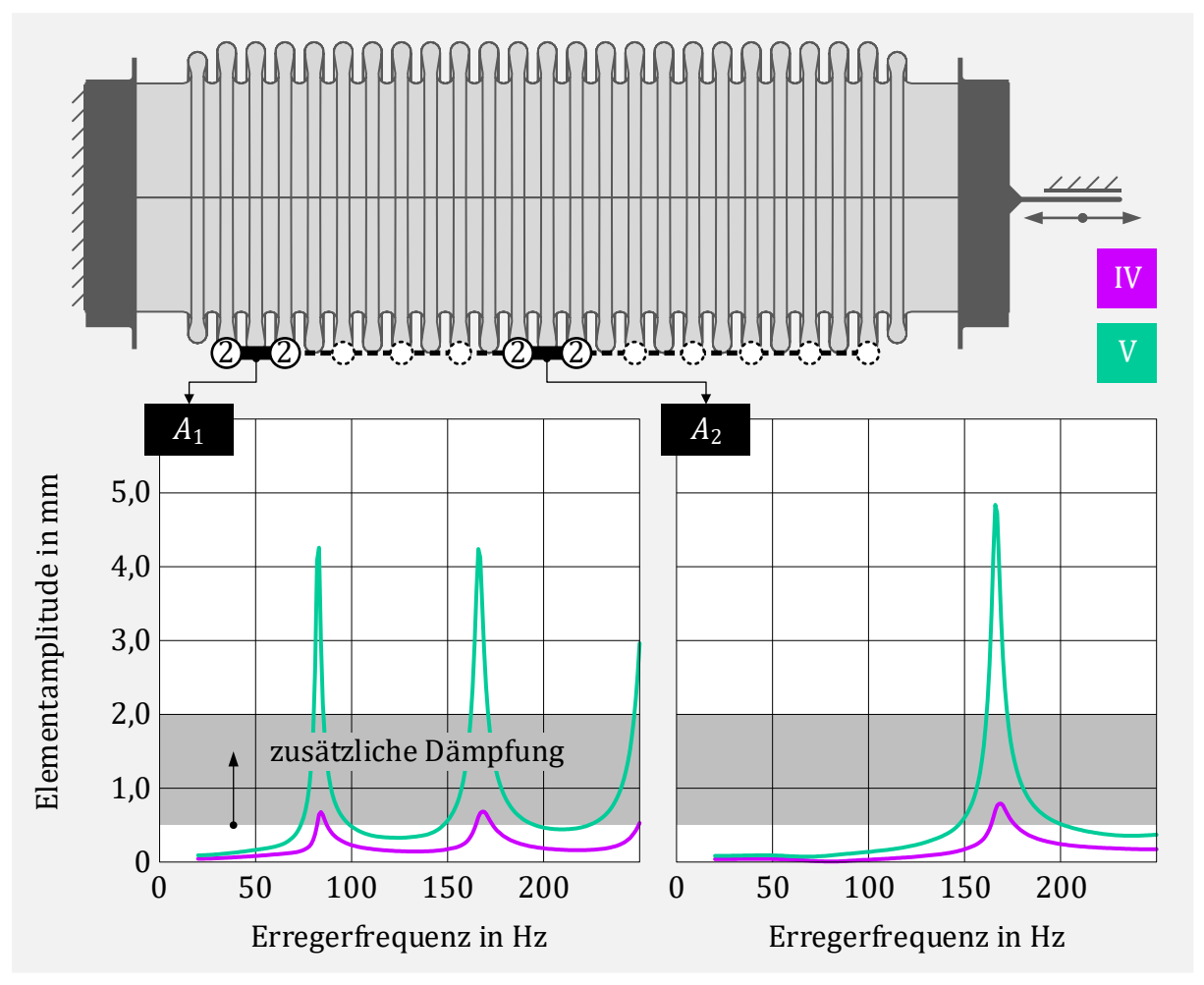

<span id="page-88-0"></span>Abbildung 5-23: Amplituden der Elasto-Gleit-Elemente am Balganfang und in der Balgmitte für axiale Weganregung

Im vorliegenden Fall sollen die zusätzlichen Elasto-Gleit-Elemente ab einer Elementamplitude von  $A_{el} = 0.50$  mm gleiten und dadurch einen zusätzlichen Dämpfungseffekt bei großen Anregungswegen generieren. Dieser Wert entspricht dann dem Verhältnis aus Reibkraft  $R<sub>b</sub>$  zu Steifigkeit  $k<sub>b</sub>$ . Die kleineren Anregungsamplituden werden dabei durch die etwas erhöhte Steifigkeit nur unwesentlich beeinflusst.

Um auch bei kleinen Anregungsamplituden im niedrigen Frequenzbereich Gleiten zu erzielen, wird das reduzierte Balgmodell um zusätzliche Umfangsknoten erweitert. Diese werden zwischen Balgende und Vorwelle definiert und bekommen ein zusätzliches Elasto-Gleit-Element c, wodurch die Reibung im Abschnitt des Gestrickes zwischen erster Vollwelle und Balgende berücksichtigt wird. Da das Gestricke in diesem Bereich etwas lockerer sitzt, wird der Parameter  $R_c$  geringer gewählt (Faktor 0,3).

Eine Beschreibung für das modifizierte Simulationsmodell mit der Bezeichnung BG mit den zugehörigen Parametern ist in [Abbildung 5-24](#page-89-0) schematisch dargestellt.

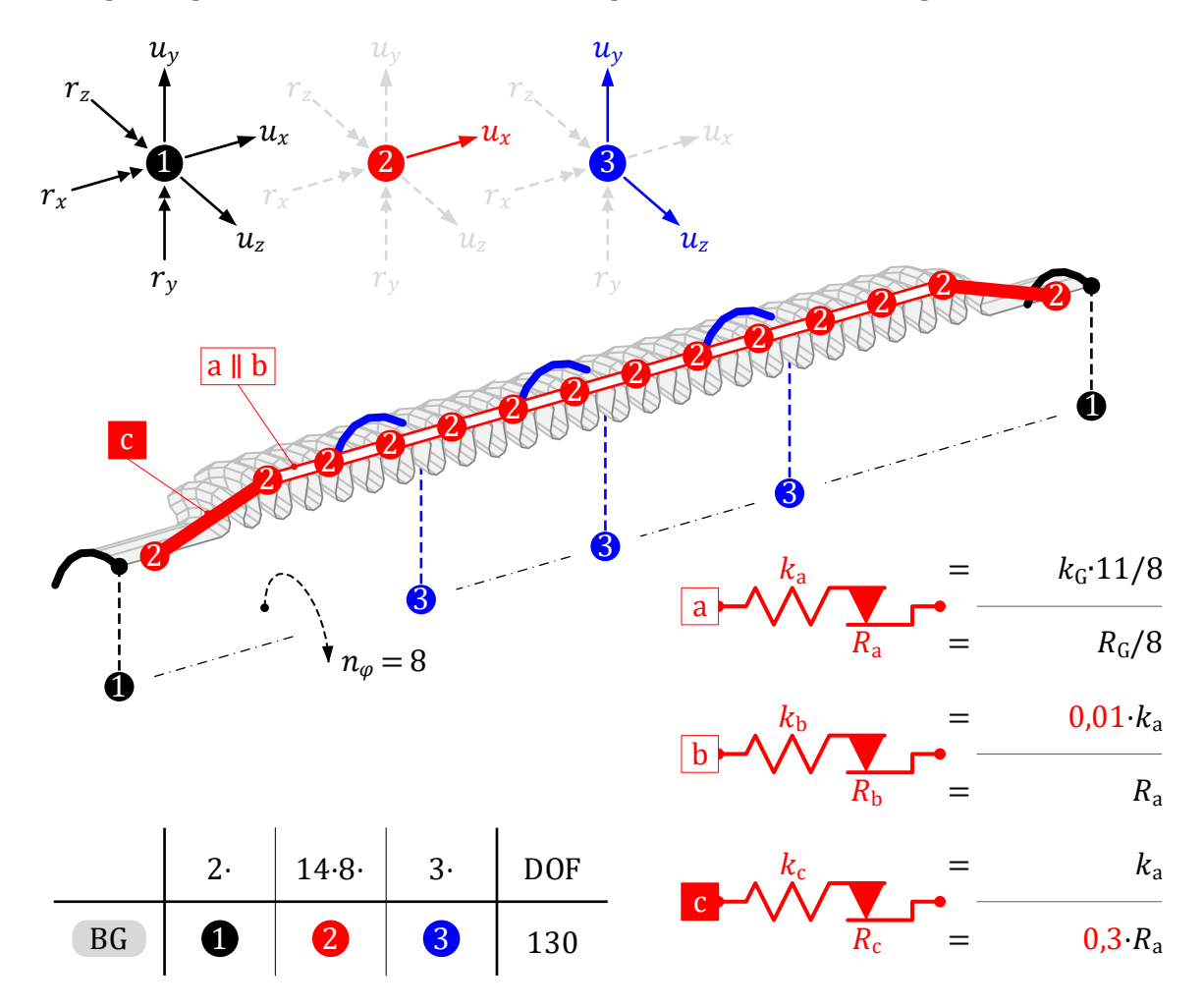

<span id="page-89-0"></span>Abbildung 5-24: Rechenmodell BG für die Baugruppe Balg mit Gestricke

### 5.2.2.4 Ergebnisvergleich

Die Gegenüberstellung der berechneten axialen dynamischen Steifigkeiten des modifizierten Rechenmodells und der experimentellen Daten erfolgt in [Abbildung 5-25.](#page-90-0)

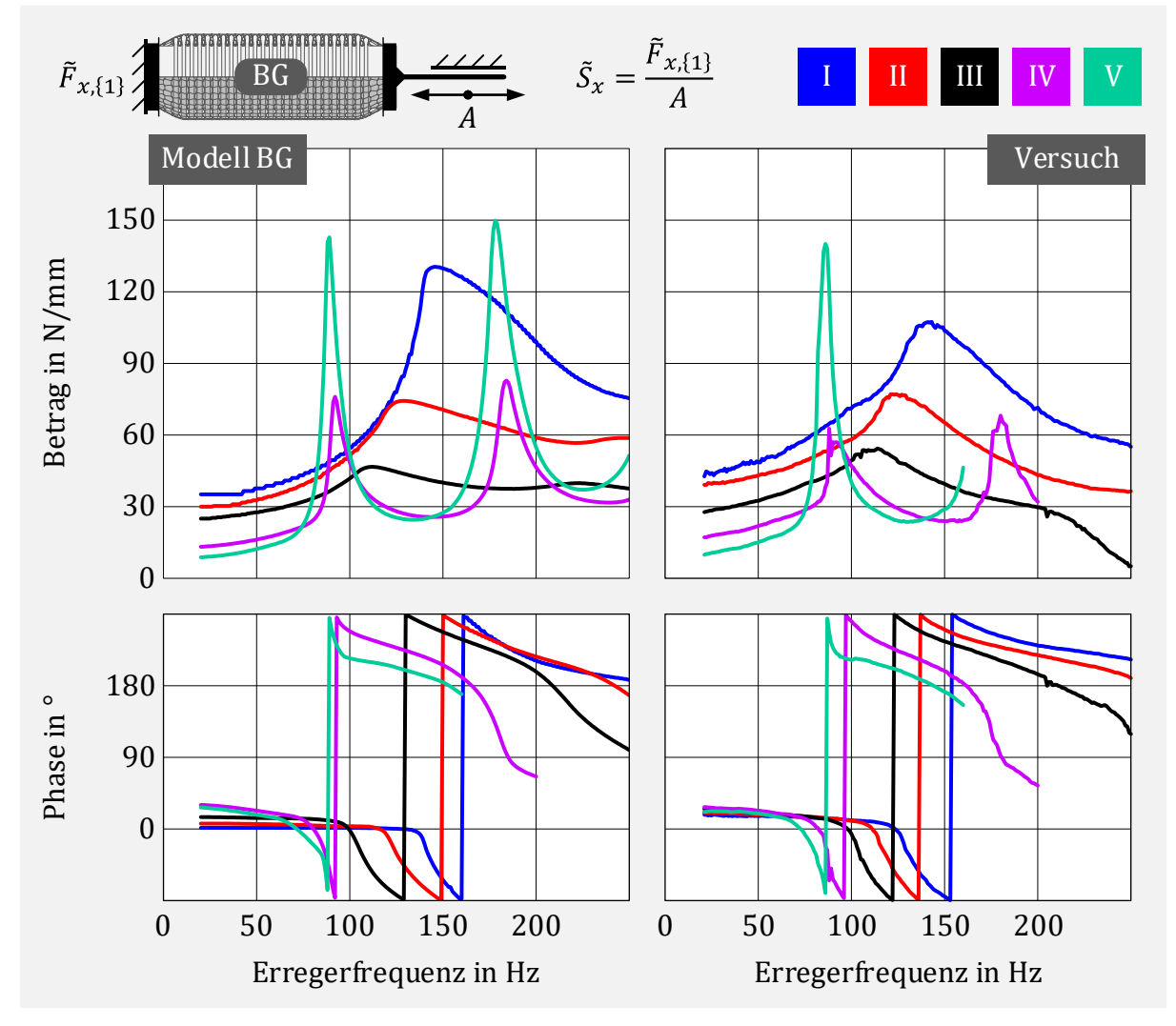

<span id="page-90-0"></span>Abbildung 5-25: Vergleich der axialen dynamischen Steifigkeit zwischen modifiziertem Rechenmodell BG und Versuch für die Baugruppe Balg mit Gestricke

Es ist zu erkennen, dass durch die zusätzlichen Elemente b die Dämpfung für die großen Anregungsamplituden erhöht ist und nun mit den Versuchsdaten sehr gut übereinstimmt. Die Elemente d führen dazu, dass auch für die kleinen Anregungsamplituden im niederen Frequenzbereich eine Amplitudenabhängigkeit der dynamischen Steifigkeit entsteht und somit einige Elemente gleiten. Der zugehörige Phasenwinkel verdeutlicht dies auch, indem er erkennbar größer als 0° ist. Insgesamt erhöhen die zusätzlichen Elemente b und c die axialen dynamischen Steifigkeiten nur unwesentlich.

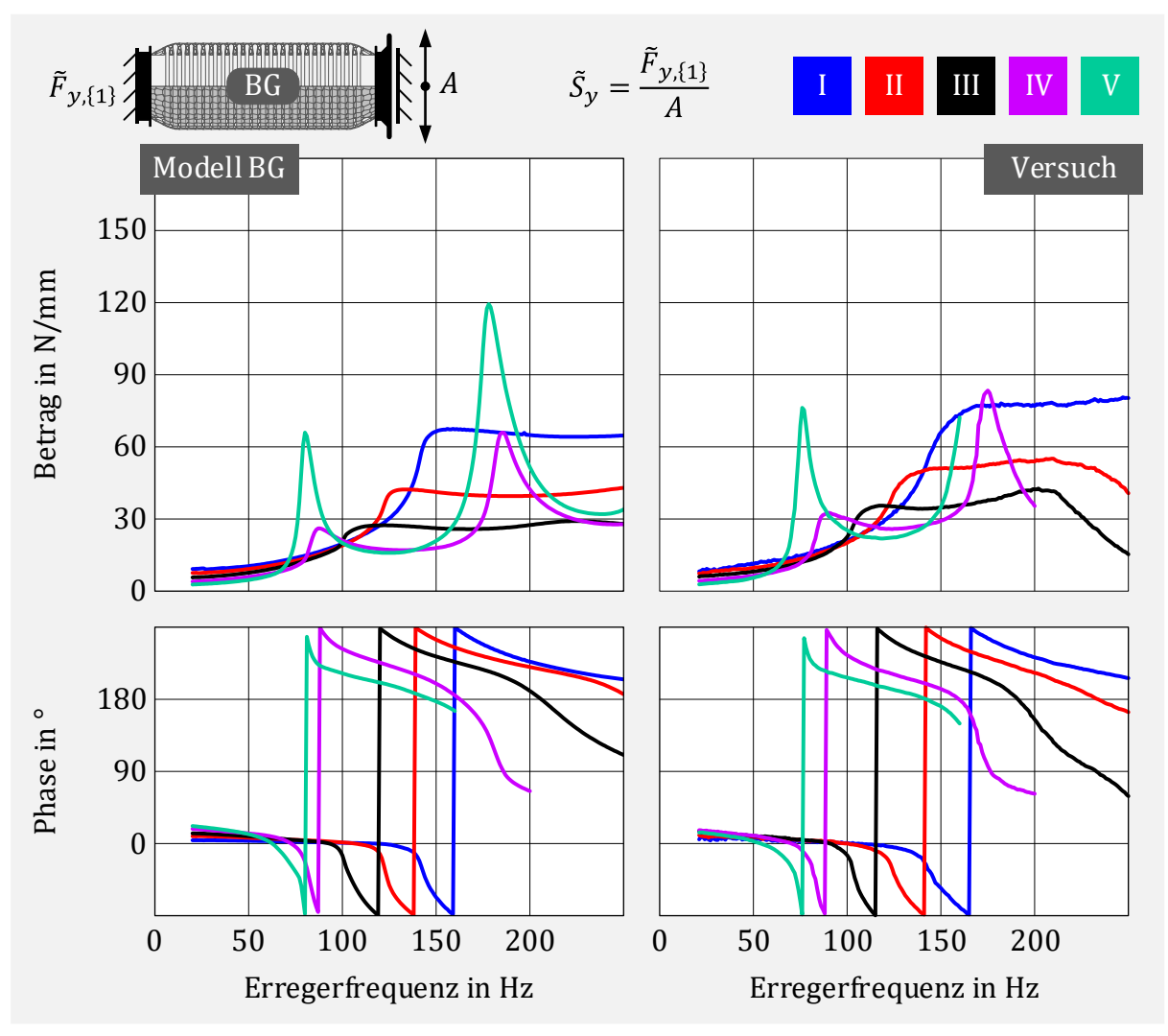

[Abbildung 5-26](#page-91-0) zeigt den Vergleich der entsprechenden lateralen dynamischen Steifigkeiten zwischen Versuch und finalem Simulationsmodell.

<span id="page-91-0"></span>Abbildung 5-26: Vergleich der lateralen dynamischen Steifigkeit zwischen modifiziertem Rechenmodell BG und Versuch für die Baugruppe Balg mit Gestricke

Bei den lateralen dynamischen Steifigkeiten führen die Modifikationen ebenfalls zu einer Verbesserung der Ergebnisse. Die Dämpfung für große Amplituden wird durch die Elemente b erkennbar erhöht und die zusätzlichen Elemente c führen auch bei niederen Anregungsfrequenzen zu dissipativen Kräften. Die Steifigkeiten werden hier durch die zusätzlichen Elemente stärker erhöht und passen damit besser zum Versuch.

Insgesamt beschreibt das modifizierte Rechenmodell die dynamischen Eigenschaften der Baugruppe Balg mit Gestricke besser als das Rechenmodell BG1. Der Rechenaufwand wird nur geringfügig durch die 16 zusätzlichen Freiheitsgrade der ergänzten Umfangsknoten zwischen Balgende und Vorwelle erhöht.

# 5.2.3 Liner

Beim Liner handelt es sich um einen Wickelschlauch mit Agraffprofil. Die Steifigkeit erfolgt dabei hauptsächlich durch die reibungsbehafteten Kontakte zwischen den in sich greifenden Profilen. In [Abbildung 5-27](#page-92-0) ist der schematische Aufbau des Liners dargestellt.

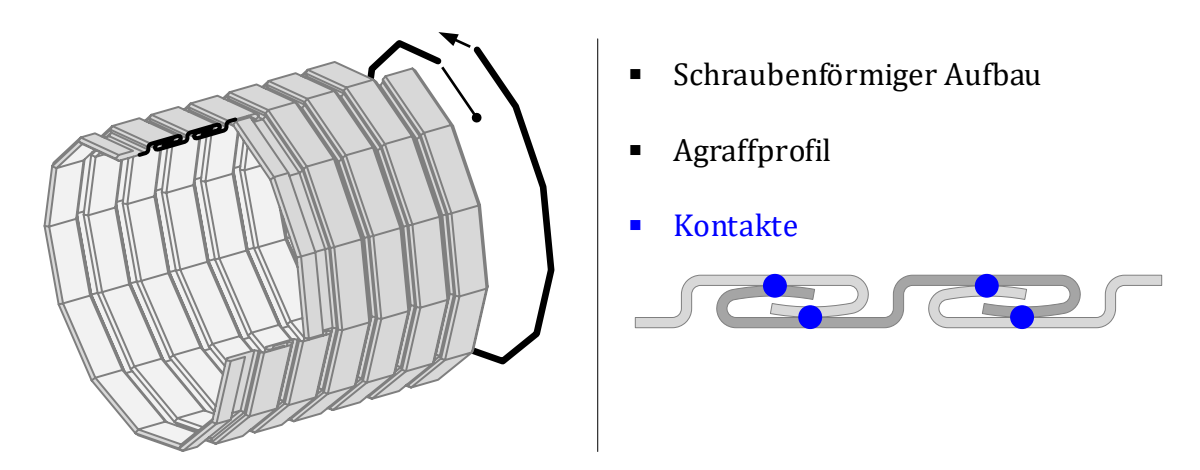

<span id="page-92-0"></span>Abbildung 5-27: Schematischer Aufbau des Liners mit Agraffprofil

Die Modellerstellung erfolgt dabei in gleicher Weise wie beim Modell Balg mit Gestricke. Ein vereinfachtes FE-Modell aus 4-Knoten-Schalenelemente, welches die Beweglichkeit des Liners ohne Reibung beschreibt, wird über insgesamt 11 Ringe aufgebaut. Die Gesamtmasse von etwa 90 g sowie der Außendurchmesser werden an das reale Bauteil angepasst. Zwei benachbarte Ringe werden dann über koinzidente Masterknoten verbunden. Dies geschieht jeweils so, dass nur die translatorischen lateralen Freiheitsgrade gekoppelt werden. Die Torsionssteifigkeit kann vernachlässigt werden, da sie um ein Vielfaches geringer ist als die des Balges. [Abbildung 5-28](#page-92-1) veranschaulicht die Modellbildung des vereinfachten linearen FE-Modells für den Liner.

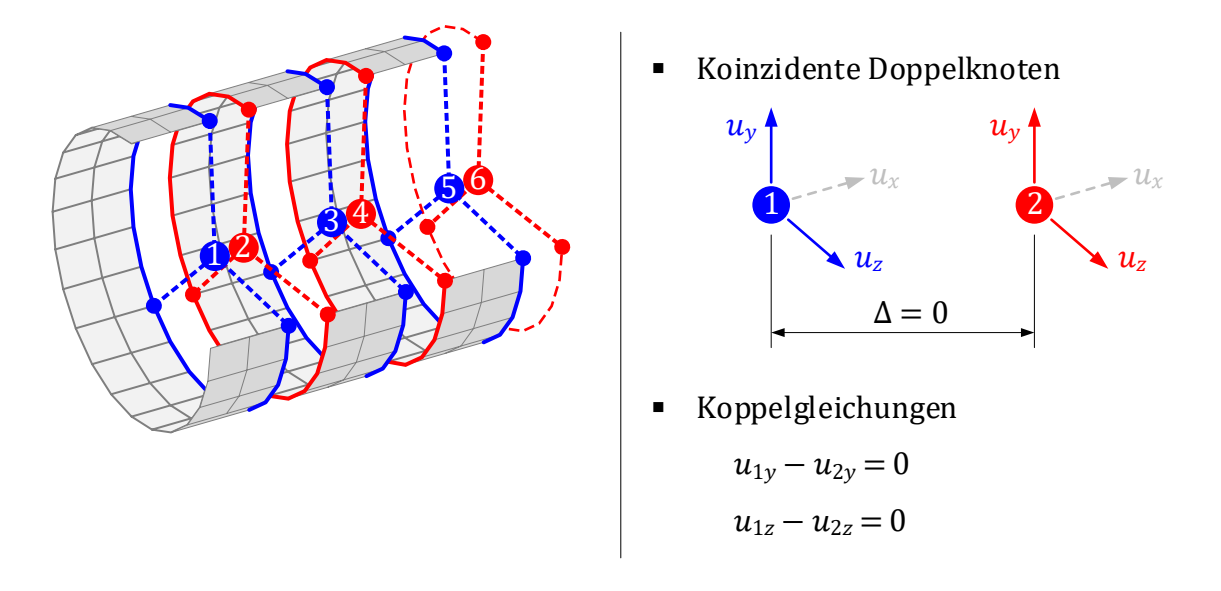

<span id="page-92-1"></span>Abbildung 5-28: Vereinfachtes FE-Modell für den Liner

Die Netzauflösung kann dabei sehr grob ausfallen, da die dynamische Steifigkeit hauptsächlich durch die Ergänzung der nichtlinearen Elemente erfolgt. Dementsprechend müssen im Ausgangs-FE-Modell für den entsprechenden Einbau Knoten vorgesehen sein. Die zugehörigen wesentlichen Parameter sind in [Tabelle 5-2](#page-93-0) zusammengefasst.

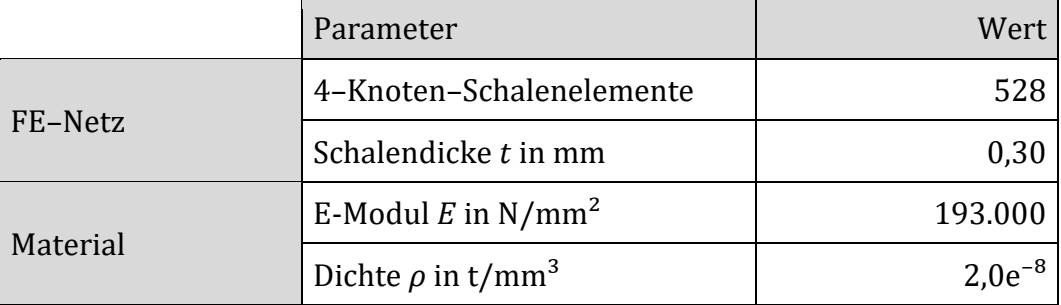

Tabelle 5-2: Parameter für das vereinfachte FE-Modell für den Liner

#### <span id="page-93-0"></span>5.2.3.1 Rechenmodell

Das FE-Modell wird statisch kondensiert. Dies geschieht, indem die Enden des Liners jeweils auf einen zentralen Knoten  $\bigodot$  mit allen sechs Freiheitsgraden gekoppelt werden. Damit können die Randbedingungen aufgebracht werden und es besteht die Möglichkeit, den Liner mit weiteren Bauteilen über diese Schnittstelle zu verbinden. Weiterhin werden entlang des Umfangs acht Knoten ❷ mit dem Freiheitsgrad in axialer Richtung definiert. Dadurch wird die Massenverteilung gut abgebildet und die auftretende Reibung kann, wie bei der Baugruppe Balg mit Gestricke, über Elasto-Gleit-Elemente beschrieben werden. Optional können weitere zentrale Knoten ❸ mit den Freiheitsgraden in lateraler Richtung definiert werden. Darüber wird eine Abbildung einer auftretenden Interaktion zwischen Balg und Liner durch den Einsatz von Spiel-Elementen möglich. Das reduzierte Modell ist in [Abbildung 5-29](#page-93-1) schematisch dargestellt.

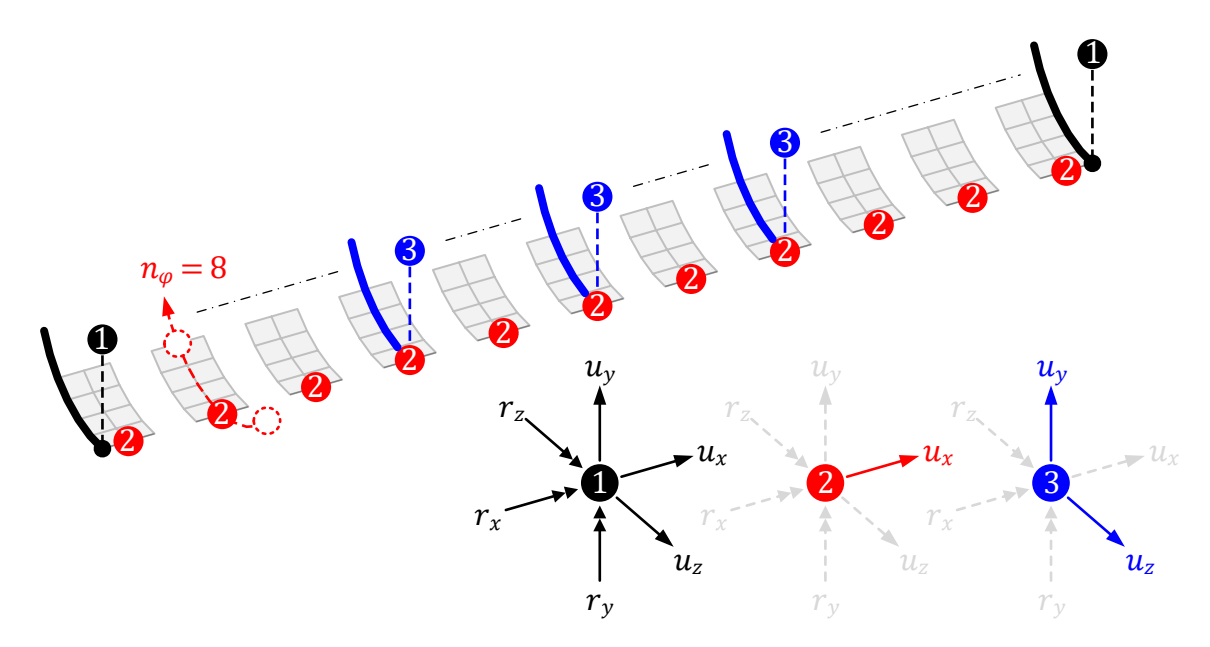

<span id="page-93-1"></span>Abbildung 5-29: Statische Kondensation für das Rechenmodell des Liners

#### 5.2.3.2 Parameterbestimmung

Das kondensierte lineare Modell wird nun durch Elasto-Gleit-Elemente zwischen den Umfangsknoten ❷ ergänzt, um den Einfluss der Reibkontakte innerhalb des Liners physikalisch abzubilden. Auch hier wird die Annahme einer homogen verteilten Reibkraft im Bauteil vorausgesetzt. Damit müssen lediglich zwei weitere Parameter, Steifigkeit  $k_d$  und Reibkraft  $R_d$ , bestimmt werden. Die Parameteridentifikation erfolgt dabei in den gleichen Schritten wie bei der Baugruppe Balg mit Gestricke. Der Imaginärteil der dynamischen axialen Steifigkeit bei quasi-statischer Anregung wird zunächst für die experimentell geprüften Wegamplituden geplottet. Ein Ersatz-Elasto-Gleit-Element, das die Messpunkte gut approximiert, wird nach den Gleichungen [\(4.13\)](#page-65-0) un[d \(4.14\)](#page-65-1) bestimmt.

Eine Gegenüberstellung der Imaginärteile zwischen Versuch und Ersatz-Elasto-Gleit-Element erfolgt in [Abbildung 5-30.](#page-94-0) Der verwendete Extrempunkt für die Parameterbestimmung ist zusätzlich gekennzeichnet und die daraus resultierenden Werte für die Steifigkeit  $k_L$  und Reibkraft  $R_L$  tabellarisch aufgelistet.

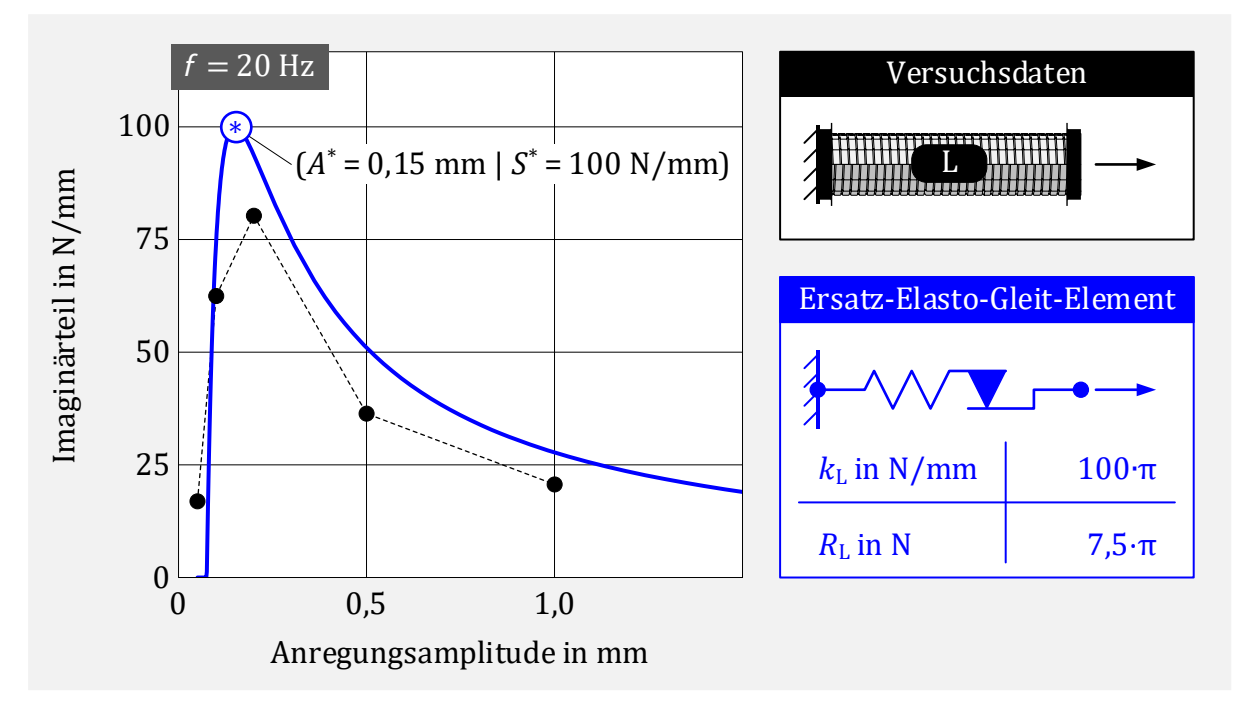

<span id="page-94-0"></span>Abbildung 5-30: Parameteridentifikation eines Ersatz-Elasto-Gleit-Elements zur Beschreibung der axialen dynamischen Steifigkeit des Liners

Das mit dieser Vorgehensweise generierte Ersatz-Element trifft alle fünf Messpunkte sehr gut. Die ermittelten Parameter  $k_L$  und  $R_L$  werden nun mit den Gleichungen [\(5.8\)](#page-84-1) un[d \(5.9\)](#page-84-2) auf die Federsteifigkeit  $k_d$  und Reibkraft  $R_d$  der im Rechenmodell integrierten Elasto-Gleit-Elemente umgerechnet. Insgesamt sind dabei 10 Elemente in Reihe angeordnet und 8 Elemente parallel über den Umfang.

Es folgt in [Abbildung 5-31](#page-95-0) eine Modellbeschreibung für den Liner. Diese beinhaltet die schematische Darstellung der verwendeten Hauptfreiheitsgrade und damit die resultierende Gesamtzahl der Freiheitsgrade sowie die Beschreibung der ergänzten Elasto-Gleit-Elemente d.

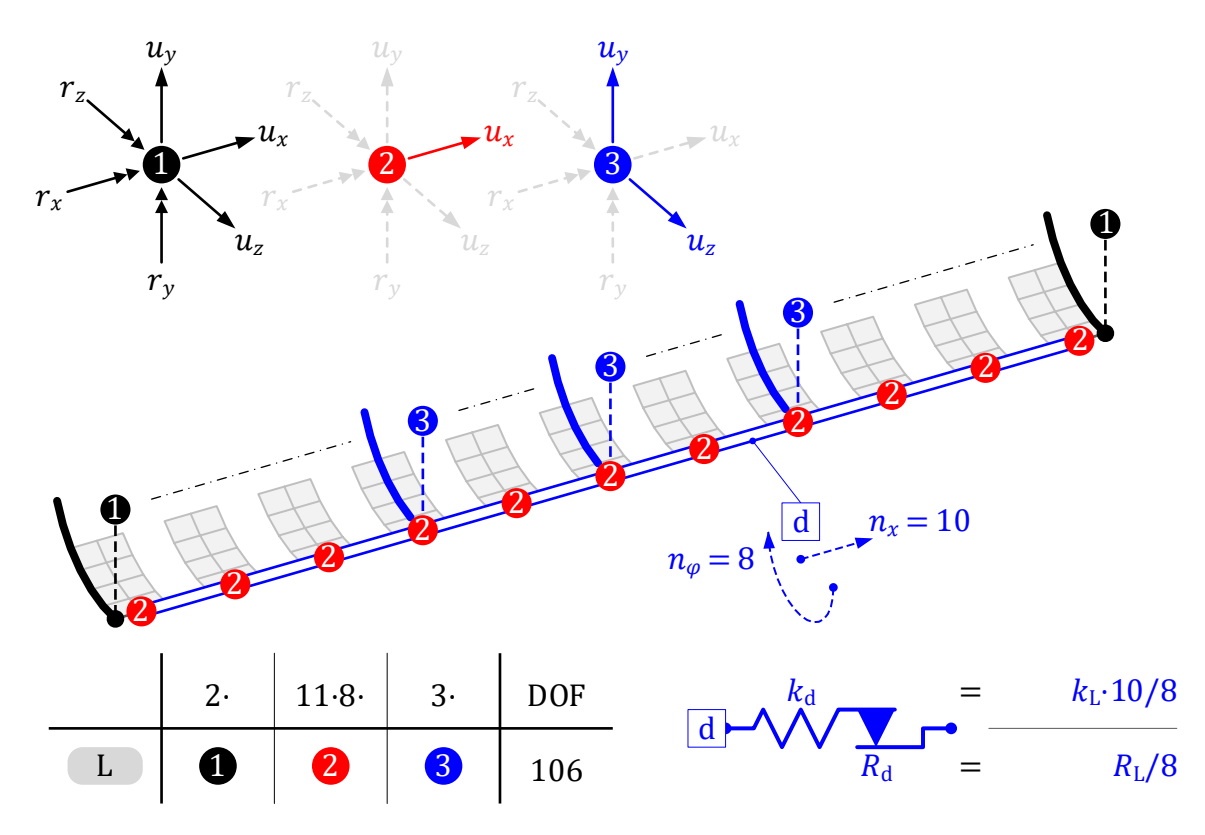

<span id="page-95-0"></span>Abbildung 5-31: Rechenmodell für den Liner

Ein größeres Modell L<sup>2</sup> mit 16 Umfangsknoten pro Ring und den zusätzlichen Freiheitsgraden  $u_y$  und  $u_z$  liefert wie auch beim Modell der Baugruppe Balg mit Gestricke keinen erkennbaren Unterschied der Ergebnisse und wird daher nicht weiter dargestellt.

Für die Modellbewertung erfolgt auch hier eine nichtlineare harmonische Analyse mit dem Simulationsmodell L für den Liner. Berechnet werden dabei die axialen und laterale dynamischen Steifigkeiten für die Anregungsprofile I bis V (siehe Kapitel [5.2\)](#page-71-0). Im Anschluss erfolgt die Gegenüberstellung der Simulationsergebnisse mit den im Versuch gemessenen Werten.

# 5.2.3.3 Ergebnisvergleich

Die berechneten Ergebnisse der dynamischen Steifigkeiten des Rechenmodells für den reinen Liner werden nun mit den entsprechenden Versuchsdaten gegenübergestellt. Es erfolgt i[n Abbildung 5-32](#page-96-0) der Vergleich der axialen dynamischen Steifigkeiten, dargestellt als Betrag und Phase.

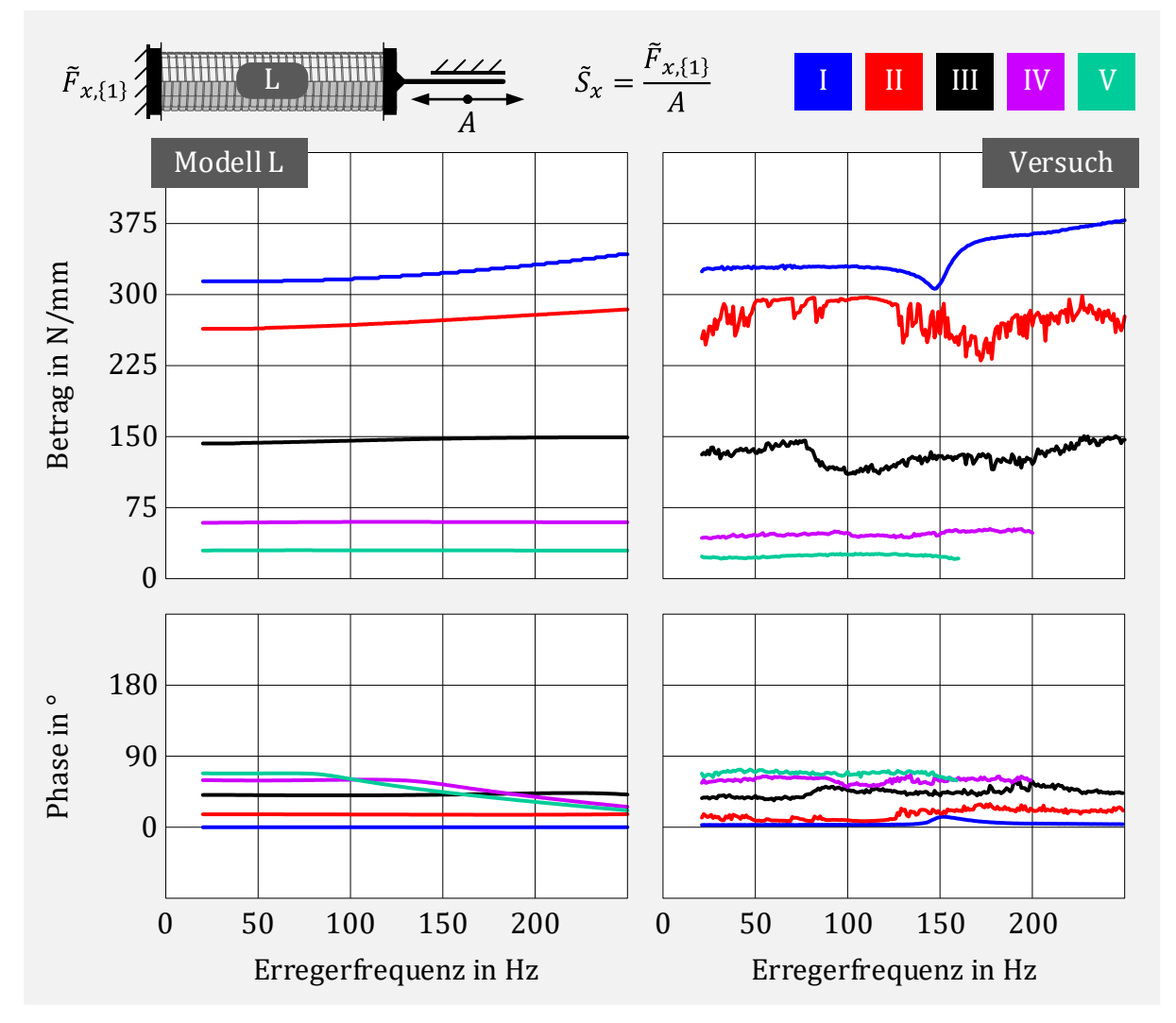

<span id="page-96-0"></span>Abbildung 5-32: Gegenüberstellung der axialen dynamischen Steifigkeit zwischen Rechenmodell und Versuch für den reinen Liner

Die berechneten axialen dynamischen Steifigkeiten stimmen sowohl für die Amplitude als auch den Phasenwinkel mit den Versuchsdaten sehr gut überein. Es ist eine deutliche Amplitudenabhängigkeit zu erkennen. Die Steifigkeiten sind im betrachteten Frequenzbereich von 20 Hz bis 250 Hz nahezu konstant für die jeweilige Anregungsamplitude. Ein einzelnes Elasto-Gleit-Element könnte somit das Verhalten in axialer Richtung ähnlich gut beschreiben.

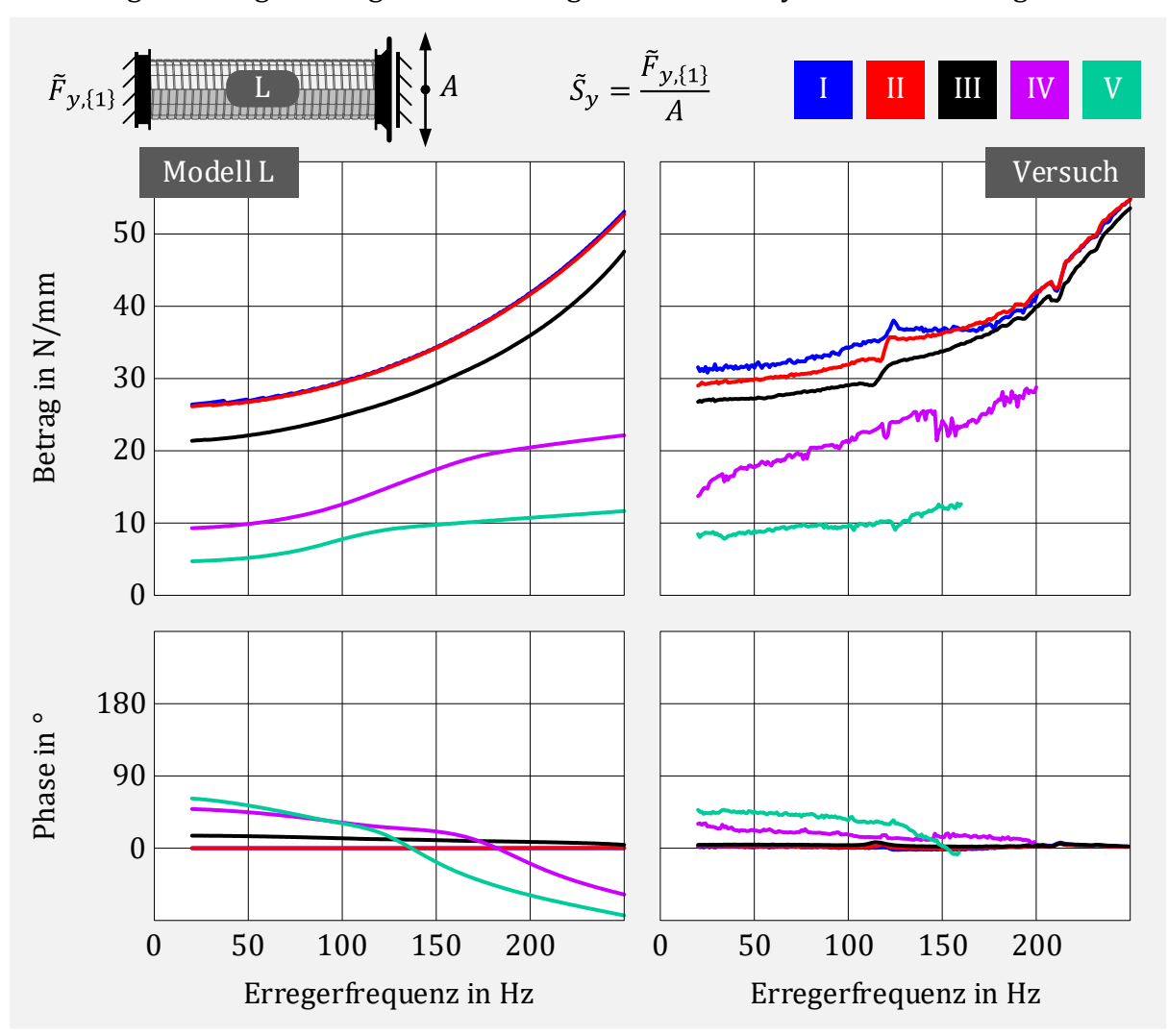

[Abbildung 5-33](#page-97-0) zeigt die Gegenüberstellung der lateralen dynamischen Steifigkeiten.

<span id="page-97-0"></span>Abbildung 5-33: Gegenüberstellung der lateralen dynamischen Steifigkeit zwischen Rechenmodell und Versuch für den reinen Liner

Insgesamt liefert das Simulationsmodell auch hier eine gute Übereinstimmung mit den Messwerten. Für kleine Anregungsamplituden ( $\leq 0.20$  mm) sind die berechneten und gemessenen dynamischen Steifigkeiten in lateraler Richtung ähnlich und die zugehörige Phasenlage nahezu 0°. Erst ab größeren Amplituden tritt deutliches Gleiten in den Elasto-Gleit-Elementen auf. Die lateralen Steifigkeiten sind, anders als bei den axialen, nicht mehr konstant über der Erregerfrequenz für die jeweilige Anregungsamplitude. Zur Beschreibung der Dynamik in lateraler Richtung ist ein einzelnes Elasto-Gleit-Element ungeeignet.

Das Rechenmodell für den Liner beschreibt das dynamische Verhalten in axialer und lateraler Richtung sehr gut und die zugehörigen Parameter sind einfach zu bestimmen. Der Rechenaufwand der nichtlinearen harmonischen Analyse ist mit insgesamt 106 Freiheitsgraden gering.

# 5.2.4 Komplettbauteil Balg mit Gestricke und Liner

Nachdem nun die Modelle mit zugehörigen Parametern für die Baugruppe Balg mit Gestricke und den reinen Liner bestimmt sind, kann das komplette Entkoppelelement, bestehend aus Balg, Gestricke und Liner, zusammengesetzt werden.

Der Zusammenbau erfolgt, indem die Endknoten der reduzierten Modelle Balg und Liner zu je einem Knoten zusammengeführt werden und die Parameter der Elasto-Gleit-Elemente a bis d unverändert übernommen werden. Durch den Fügeprozess der Baugruppe zeigen die Messdaten allerdings, dass sich die Reibkraft im Liner verändert hat. Die axialen Steifigkeiten des kompletten Entkoppelelements sind deutlich geringer als die Steifigkeit des reinen Liners. Dies liegt daran, dass der Liner beim Montieren in den Endbereichen durch Verpressen gegen die Endhülsen aufgeweitet wird (siehe [Abbildung 5-34\)](#page-98-0) und sich dadurch plastisch verformt.

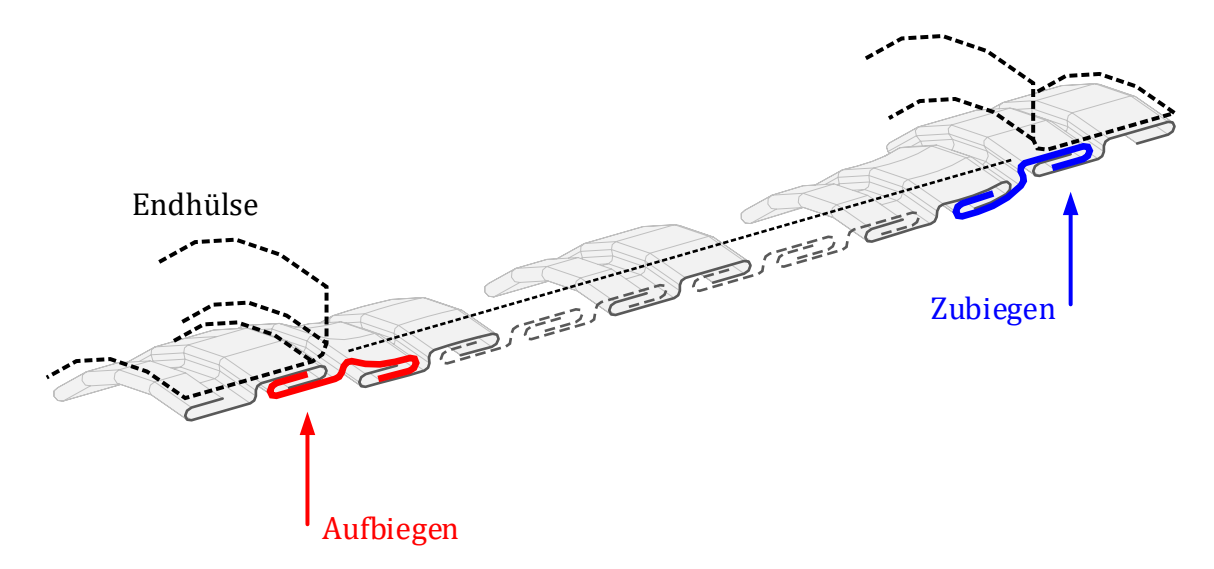

<span id="page-98-0"></span>Abbildung 5-34: Schematische Darstellung des Aufweitens des Liners beim Verpressen gegen die Endhülsen bei der Montage

Die Änderung der Reibkraft hängt dabei vom Maß der Aufweitung ab und ist auf den beiden Seiten unterschiedlich. Aufgrund des schraubenförmigen Aufbaus des Liners und des punktsymmetrischen Profilquerschnitts werden die Agraffen an einem Ende auf- und am anderen Ende zugebogen. Das Aufbiegen führt zu einer Reduktion der Reibkraft, das Zubiegen entsprechend zu einer Erhöhung. Damit ist die Reibkraft beim montierten Liner nicht mehr homogen und muss im Rechenmodell entsprechend angepasst werden. Die hierfür notwendigen Parameter werden im Folgenden ohne zusätzlichen Versuchsaufwand bestimmt.

#### 5.2.4.1 Parameteridentifikation

Da zwischen der Baugruppe Balg mit Gestricke und dem Liner im Normalbetrieb keine Wechselwirkung stattfindet, setzt sich die dynamische Steifigkeit additiv aus beiden Anteilen zusammen (Parallelschaltung). Der Anteil des montierten (weichen) Liners Lw lässt sich dann unter der Voraussetzung, dass die Eigenschaften der Baugruppe Balg mit Gestricke beim Montagevorgang unbeeinflusst sind, einfach aus den Messdaten der axialen dynamischen Steifigkeit für das Komplettbauteil und den Messreihen zur Baugruppe Balg mit Gestricke bestimmen,

$$
\tilde{S}_{\text{Lw}} \triangleq \tilde{S}_{\text{BGL}} - \tilde{S}_{\text{BG}} \tag{5.10}
$$

Der amplitudenabhängige Imaginärteil wird dann für die niedrigste Anregungsfrequenz von 20 Hz dargestellt und ein Ersatz-Elasto-Gleit-Element bestimmt, welches die Messda-ten gut abbildet. Die mit den Gleichungen [\(4.13\)](#page-65-0) un[d \(4.14\)](#page-65-1) bestimmte Steifigkeit  $k_{Lw}$  und Reibkraft  $R_{Lw}$  sowie die Wahl des Bezugspunkts sind in [Abbildung 5-35](#page-99-0) beschrieben. Zusätzlich erfolgt im Diagramm die Gegenüberstellung der Messpunkte zum Imaginärteil der dynamischen Steifigkeit aus Versuch mit der entsprechenden äquivalenten Kurve des Ersatz-Elasto-Gleit-Elements.

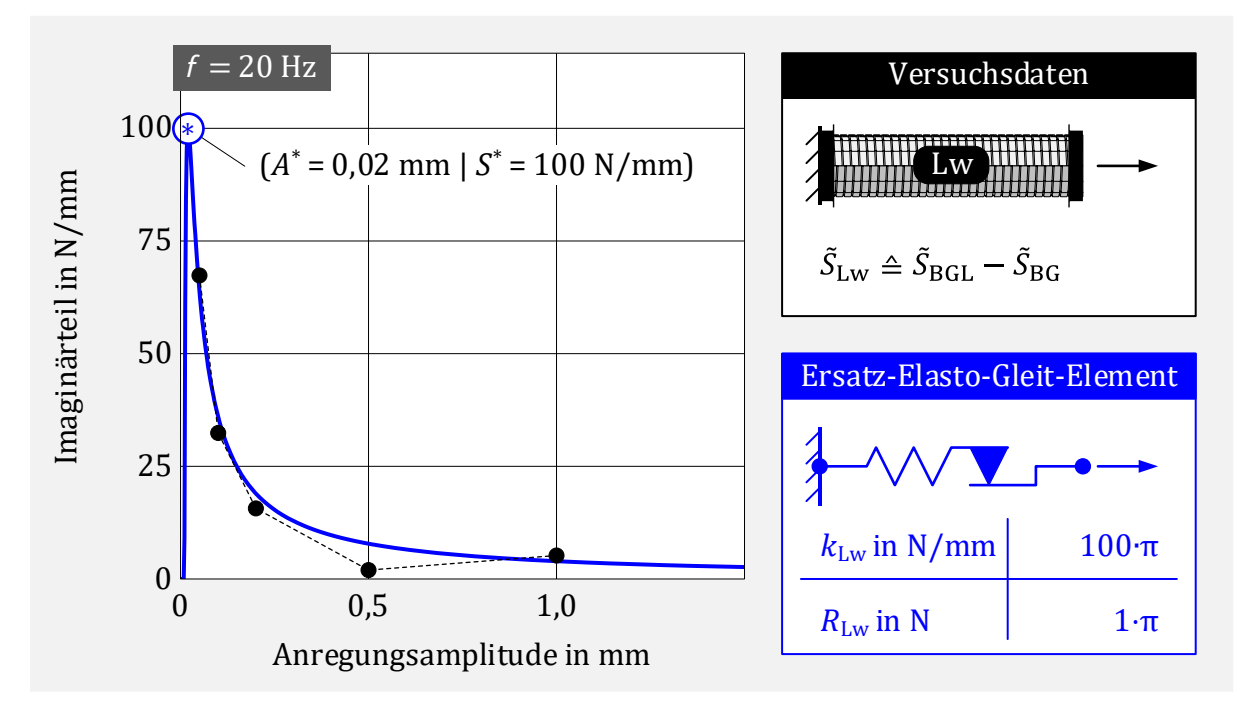

<span id="page-99-0"></span>Abbildung 5-35: Vorgehensweise zur Parameteridentifikation für den montierten Liner

Auch hier ist es möglich, mit der beschriebenen Vorgehensweise die Versuchsdaten sehr gut abzubilden. Ein Vergleich des weichen Ersatz-Elasto-Gleit-Elements nach dem Montagevorgang mit dem Ersatz-Elasto-Gleitelement für den reinen Liner aus [Abbildung 5-30](#page-94-0) zeigt, dass der Wert für die Steifigkeit unverändert ist. Die Reibkraft  $R_{Lw}$  hingegen ist deutlich geringer (1 zu 7,5) und zeigt, dass im vorliegenden Fall die dynamische Eigenschaft des Liners wesentlich durch den Fügeprozess beeinflusst wird.

### 5.2.4.2 Rechenmodell

Die veränderten Eigenschaften des montierten Liners werden nun im Modell angepasst. Dies erfolgt dadurch, dass an einem Linerende der umgerechnete Parameter  $R_{Lw}$  für die Elasto-Gleit-Elemente verwendet wird. Die restlichen Elemente bleiben unverändert, da beim Montagevorgang nur lokal auf einer Seite die Agraffen aufgebogen werden. Die Wahl der gewählten Seite hat dabei keinen sichtbaren Einfluss auf die Berechnungsergebnisse. Das entsprechende Gesamtmodell ist in [Abbildung 5-36](#page-100-0) vollständig beschrieben.

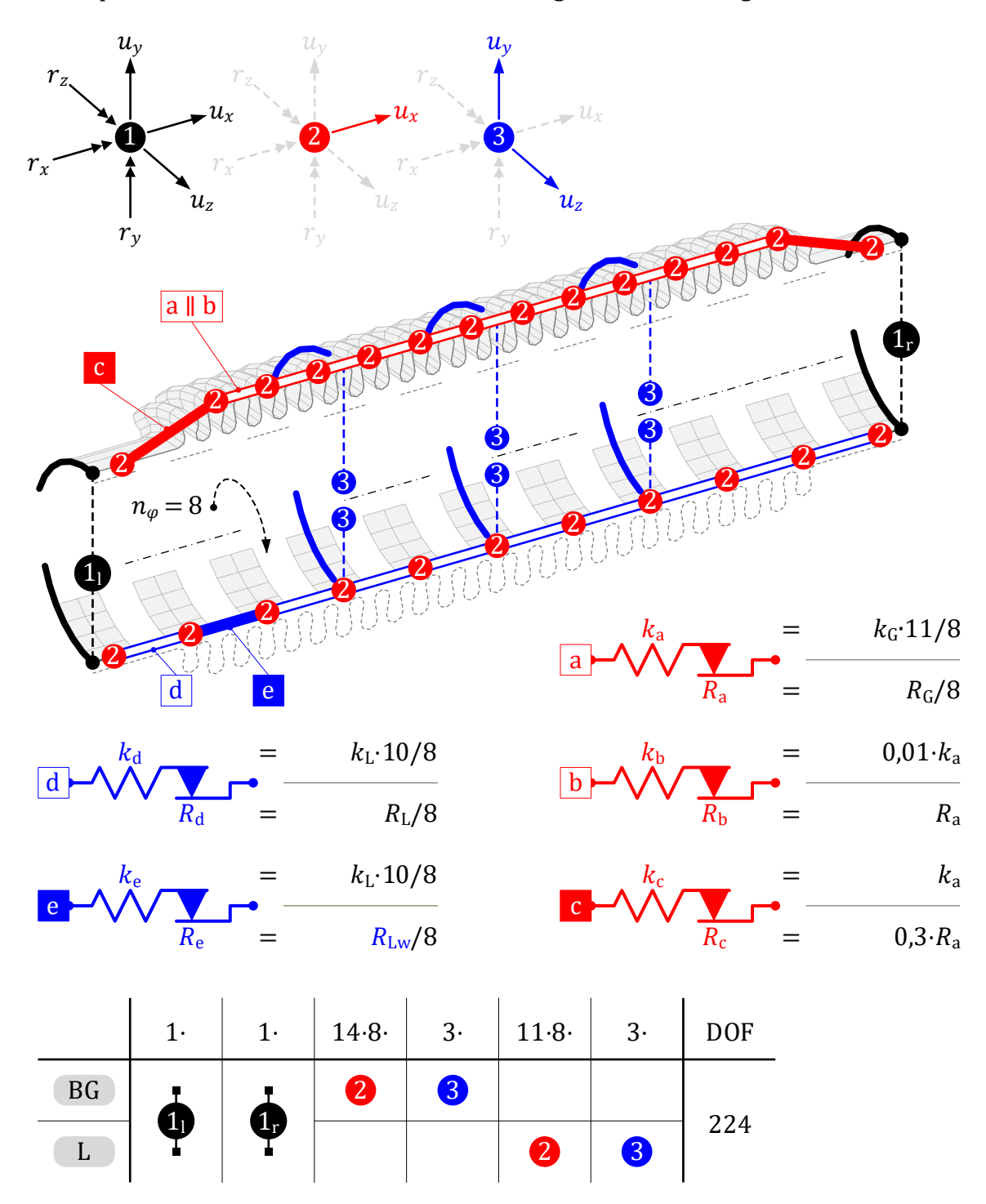

<span id="page-100-0"></span>Abbildung 5-36: Rechenmodell BGL für das komplette EKE (Balg mit Gestricke und Liner)

Es folgt eine nichtlineare harmonische Analyse für das Komplettbauteil BGL mit dem angepassten Liner zur Bestimmung der axialen und lateralen dynamischen Steifigkeiten und anschließend ein Vergleich mit den entsprechenden Messreihen.

# 5.2.4.3 Ergebnisvergleich

Die Ergebnisse der amplitudenabhängigen axialen dynamischen Steifigkeiten werden in [Abbildung 5-37](#page-101-0) gegenübergestellt.

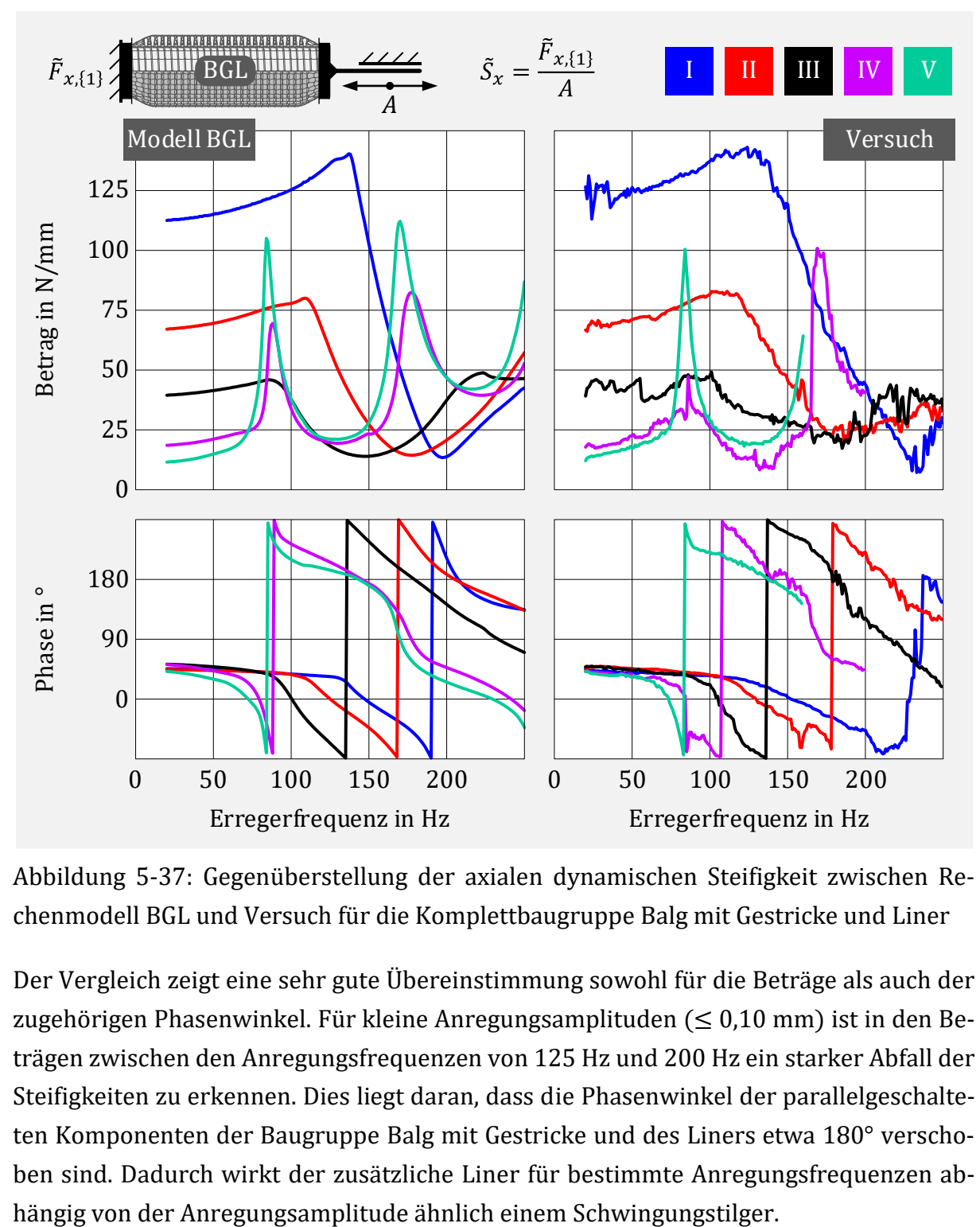

<span id="page-101-0"></span>Abbildung 5-37: Gegenüberstellung der axialen dynamischen Steifigkeit zwischen Rechenmodell BGL und Versuch für die Komplettbaugruppe Balg mit Gestricke und Liner

Der Vergleich zeigt eine sehr gute Übereinstimmung sowohl für die Beträge als auch der zugehörigen Phasenwinkel. Für kleine Anregungsamplituden  $(\leq 0.10 \text{ mm})$  ist in den Beträgen zwischen den Anregungsfrequenzen von 125 Hz und 200 Hz ein starker Abfall der Steifigkeiten zu erkennen. Dies liegt daran, dass die Phasenwinkel der parallelgeschalteten Komponenten der Baugruppe Balg mit Gestricke und des Liners etwa 180° verschoben sind. Dadurch wirkt der zusätzliche Liner für bestimmte Anregungsfrequenzen abDer Vergleich für die Beträge und die zugehörige Phasenlage der lateralen dynamischen Steifigkeiten erfolgt in gleicher Weise in [Abbildung 5-38.](#page-102-0)

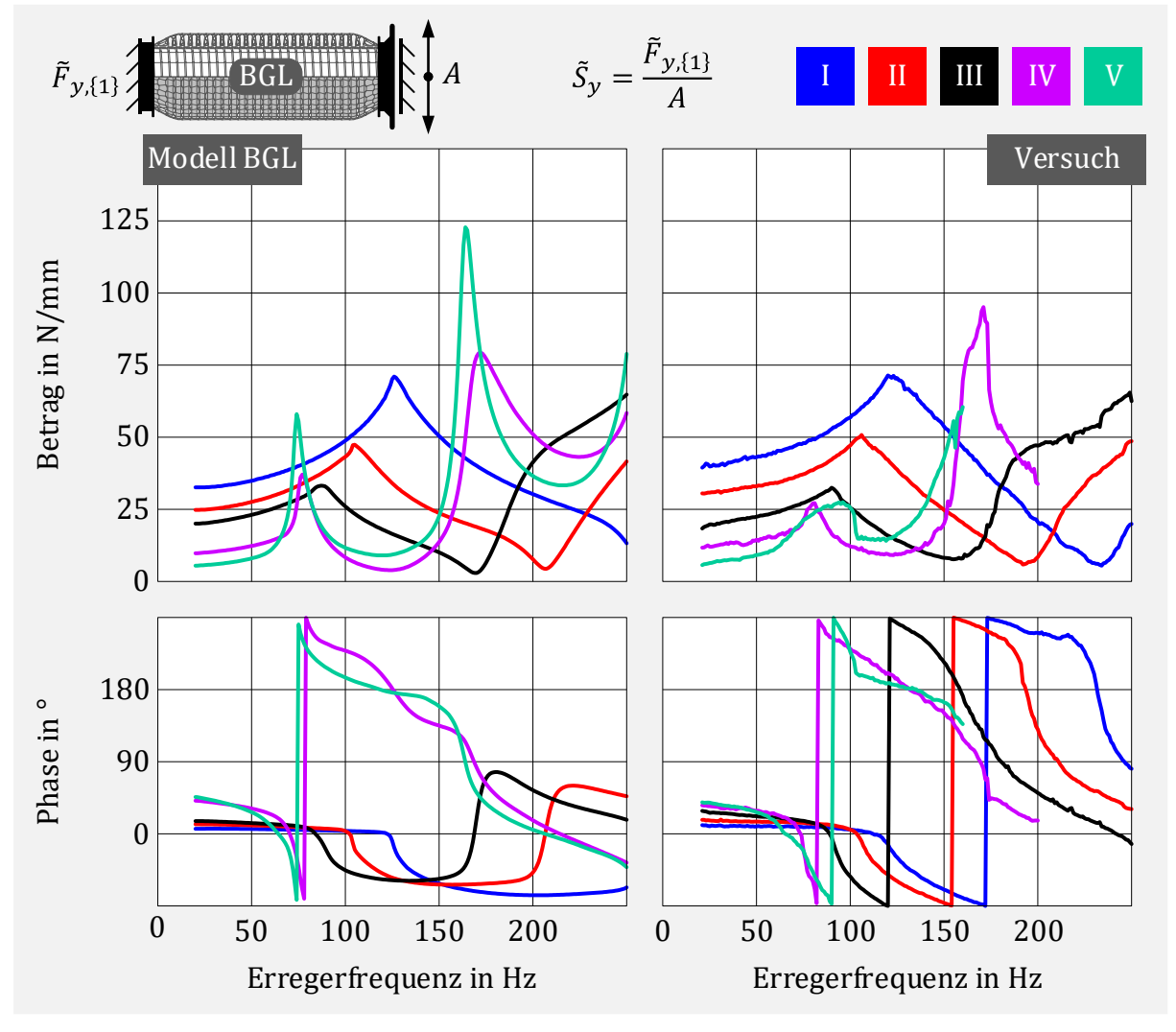

<span id="page-102-0"></span>Abbildung 5-38: Gegenüberstellung der lateralen dynamischen Steifigkeit zwischen Rechenmodell BGL und Versuch für die Komplettbaugruppe Balg mit Gestricke und Liner

Das dynamische Verhalten in lateraler Richtung wird vom Rechenmodell ebenfalls geeignet abgebildet. Die Beträge und Phasenwinkel passen gut zu den Messdaten. Auch hier ist der Effekt der Reduktion der Steifigkeit durch den Liner für bestimmte Frequenzen abhängig von der Anregungsamplitude zu erkennen. Anders als bei der Anregung in axialer Richtung kann für große Amplituden ( $\geq 0.50$  mm) eine Interaktion zwischen Balg und Liner auftreten. Diese ist in den Messdaten in der Nähe der lateralen Resonanzfrequenzen des reinen Balges ( $\approx 80$  Hz und  $\approx 175$  Hz) zu erkennen und findet im verwendeten Simulationsmodell keine Berücksichtigung.

#### 5.2.4.4 Modifikationen

Das Maß der auftretenden Durchdringung zwischen Balg und Liner für große Anregungsamplituden in lateraler Richtung kann durch die verwendeten zusätzlichen zentralen Knoten 3 dargestellt werden. Dies geschieht in [Abbildung 5-39](#page-103-0) anhand der berechneten Relativamplituden  $A_1$  und  $A_2$  zwischen den gekennzeichneten zentralen Zusatzknoten des Balgs und des Liners.

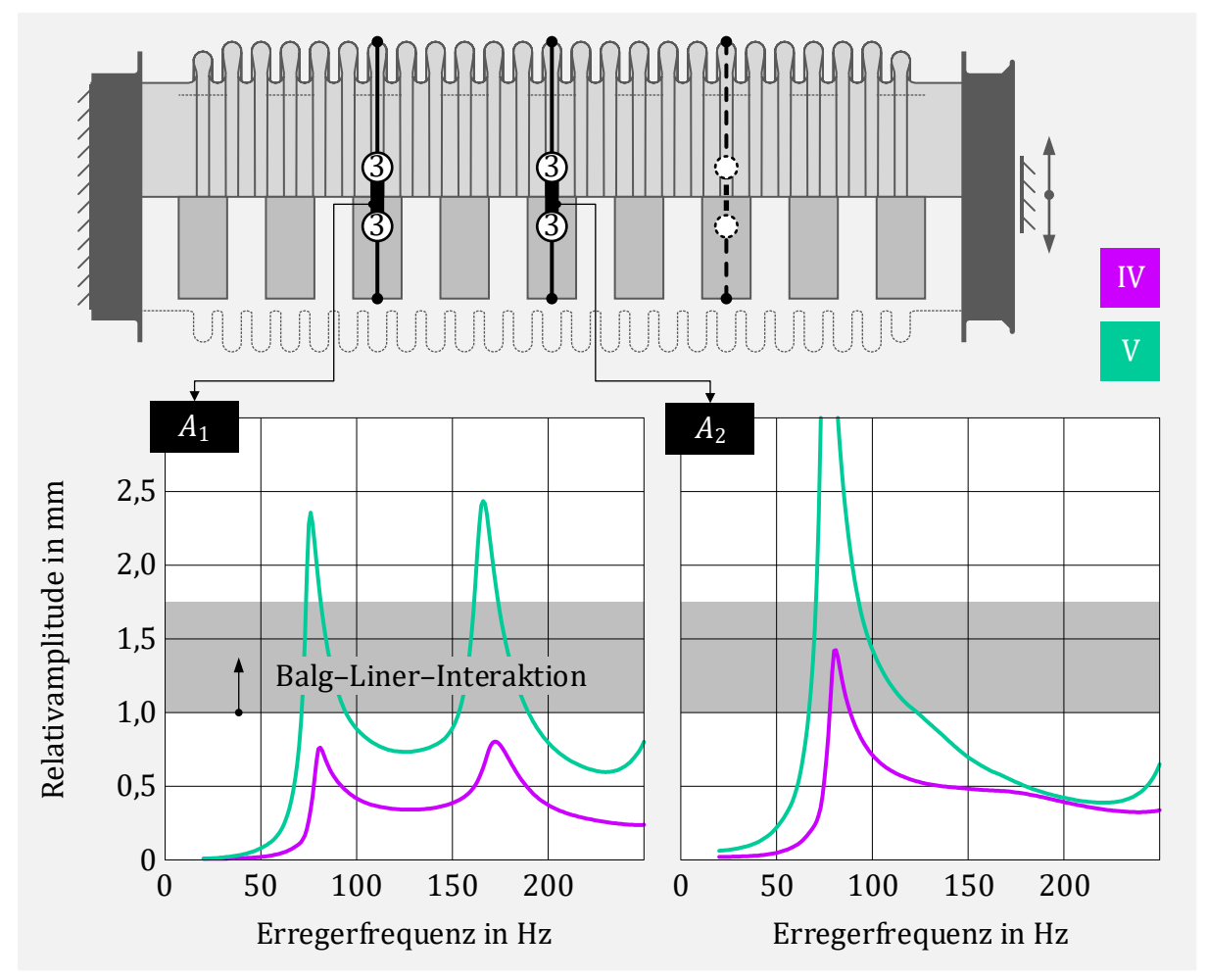

<span id="page-103-0"></span>Abbildung 5-39: Balg-Liner-Interaktion bei großer lateraler Weganregung

Ein Anstoßen des Liners an die Innenseite des Balgs tritt ein, wenn die Relativamplituden größer als das vorhandene Spiel zwischen Balg und Liner sind. Das Spiel berechnet sich aus dem Außendurchmesser des Liners  $\varphi_{La}$  und Innendurchmesser des Balges  $\varphi_{Bi}$  zu

<span id="page-103-1"></span>
$$
b = \frac{\varphi_{\text{Bi}} - \varphi_{\text{La}}}{2} \tag{5.11}
$$

und beträgt nach Zeichnungssatz ungefähr  $b = 1,00$  mm. Für diesen Wert zeigen auch die berechneten Werte für die Relativamplituden, dass es physikalisch zu einer Interaktion zwischen Balg und Liner für die großen Weganregungen der Profile IV und V kommt. Soll dieser Einfluss auf die dynamische Steifigkeit berücksichtigt werden, kann dies durch Ergänzen von Spiel-Elementen f zwischen den zentralen Knoten ❸ des Balgs und Liners erfolgen. Der Wert für das Spiel  $b_f$  wird mit Gleichung [\(5.11\)](#page-103-1) bestimmt. Für die Federsteifigkeit  $k_f$  wird ein Wert von 50 N/mm verwendet.

Die Beschreibung für das modifizierte Modell BGL<sup>2</sup> mit den zugehörigen Parametern der ergänzten Spiel -Elemente ist i[n Abbildung 5-40](#page-104-0) dargestellt.

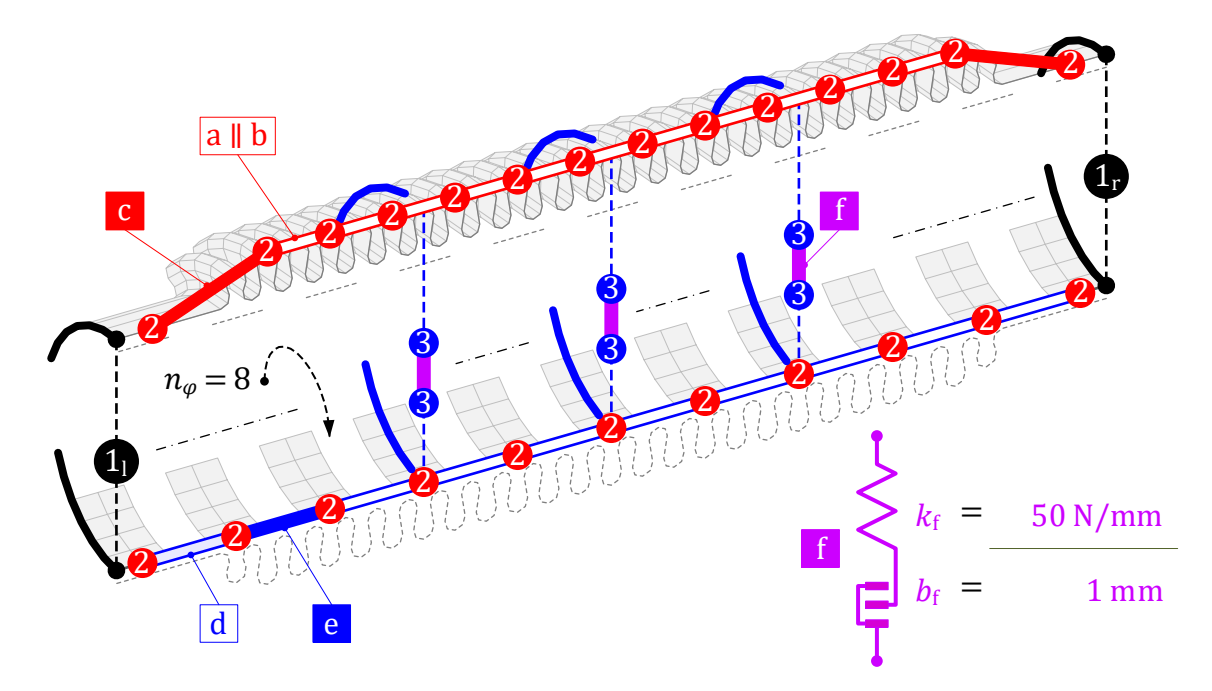

<span id="page-104-0"></span>Abbildung 5-40: Berücksichtigung der Interaktion zwischen Liner und Balg durch Spiel-Elemente im modifizierten Modell BGL<sup>2</sup>

Es folgt eine harmonische Analyse für das Anregungsprofil V in lateraler Richtung. Die mit dem modifizierten Modell berechneten Beträge der lateralen dynamischen Steifigkeit werden in [Abbildung 5-41](#page-104-1) mit den entsprechenden Messwerten und dem Ergebnis für das Modell BGL ohne Spiel-Elemente gegenübergestellt.

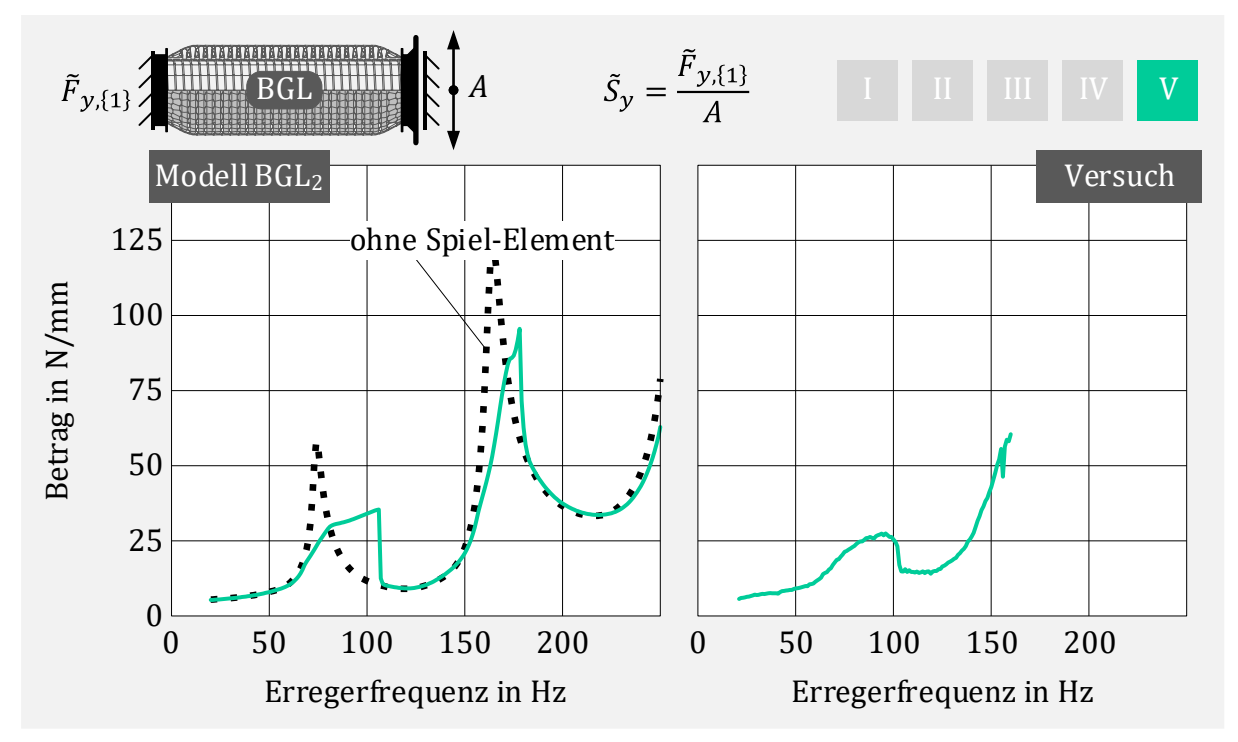

<span id="page-104-1"></span>Abbildung 5-41: Laterale dynamische Steifigkeit mit Berücksichtigung der Interaktion zwischen Liner und Balg im Rechenmodell

Die Berechnungsergebnisse werden nun in den Frequenzbereichen, bei denen nach [Ab](#page-103-0)[bildung 5-39](#page-103-0) Interaktion auftritt, passend zu den Messdaten beeinflusst. Die Dimension des Gleichungssystems bleibt unverändert, da keine zusätzlichen Freiheitsgrade benötigt werden. Allerdings nimmt durch die zusätzliche starke Nichtlinearität der Spiel-Elemente der Rechenaufwand deutlich zu. Das Konvergenzverhalten verschlechtert sich und es werden deutlich mehr Iterationen zur Lösung der Frequenzpunkte, bei denen Interaktion auftritt, benötigt. Bei Verwendung des gedämpften NEWTON-Verfahrens ohne Berücksichtigung der partiellen Ableitungen muss ein geringer Dämpfungsparameter (hier  $\lambda = 0.25$ ) gewählt werden, um Konvergenz zu erzielen. Eine geringe Federsteifigkeit  $k_f$  verbessert das Konvergenzverhalten, führt aber auch zu einer höheren Restdurchdringung bei auftretendem Kontakt. Insgesamt beeinflusst die auftretende Interaktion die dynamische Steifigkeit nur geringfügig und auch nur für sehr große Anregungsamplituden. Ob eine Interaktion stattfindet, kann auch mit dem Simulationsmodell BGL ohne den äußerst rechenaufwändigen Spiel-Elementen geprüft werden.

#### 5.2.5 Zwischenfazit zur Modellbildung des Entkoppelelements

Insgesamt sind nichtlineare Modelle für die Baugruppe Balg mit Gestricke, reiner Liner und Komplettbauteil Balg mit Gestricke und Liner nach einheitlicher Vorgehensweise erstellt worden.

Grundlage bildet hierfür jeweils ein lineares FE-Modell, das in geeigneter Weise auf die nötigen Freiheitsgrade zur Beschreibung des dynamischen Verhaltens reduziert wird. Hauptfreiheitsgrade werden dort benötigt, wo eine Koppelung mit anderen Bauteilen erfolgt und nichtlineare Elemente zur Abbildung der Reibungskräfte eingesetzt werden. Dadurch werden viele Hauptfreiheitsgrade über der Geometrie verteilt definiert und die so vorgenommene statische Modellreduktion bildet das dynamische Verhalten ausreichend gut ab und ist somit geeignet.

Die Parameteridentifikation der ergänzten nichtlinearen Elemente erfolgt anhand von Messdaten zu den dynamischen axialen Steifigkeiten bei quasistatischer Anregung. Diese Messungen finden unabhängig der Parameteridentifikation zur Charakterisierung der Bauteile statt und es entsteht dadurch kein zusätzlicher experimenteller Aufwand. Die Methode ist für alle drei Modelle (BG, L und BGL) gleich und zielführend. Der Einfluss der nichtlinearen Effekte im Modell lässt sich dabei durch die Kenntnis des linearen Anteils bestimmen. Für ein 1-FHG-Element, welches diesen nichtlinearen Effekt gut approximiert, werden daraus die Parameter abgeleitet. Diese können dann auf die verteilten nichtlinearen Elemente im System umgerechnet werden.

Insgesamt bilden alle mit dieser Methode erstellten Modelle die dynamischen Eigenschaften sehr gut ab. Der Rechenaufwand ist dabei sehr gering und das NR-Verfahren mit Vernachlässigung der partiellen Ableitungen hat sich für alle Aufgabenstellungen als effizient erwiesen. Hierzu ist im Anhang [C.1](#page-136-0) eine Übersicht der benötigten Iterationen und Rechenzeiten einiger Berechnungen angegeben.

# 5.3 Modellbildung Abgasanlage vor und nach Entkoppelelement

Um das numerische Gesamtsystem Abgasanlage mit Entkoppelelement zu verifizieren, wird eine geschweißte Modellabgasanlage gebaut. Damit diese Laborabgasanlage einem realen Abgassystem möglichst nahekommt, ist das Rohrsystem an zwei Stellen abgewinkelt und besitzt zusätzlich zwei angeschweißte Massen. Da das Entkoppelelement über eine geschraubte Flanschverbindung eingebaut wird, können unterschiedliche Prüflinge eingebaut und untersucht werden. Die Lagerung erfolgt vor dem Entkoppelelement mit einer Flanschverbindung zum Shaker der elektrodynamischen Schwingprüfanlage, an dem auch die Anregung in vertikaler Richtung erfolgt. Die zugehörigen Anregungsprofile werden in Kapitel [6](#page-110-0) noch genauer beschrieben. Weiterhin ist der hintere Teil der Abgasanlage an zwei Gummibändern (weiche Federn) aufgehängt. Diese dienen lediglich der horizontalen Positionierung und ihr Einfluss auf die Steifigkeit des Systems ist vernachlässigbar. Insgesamt sechs angebrachte Beschleunigungssensoren mit jeweils drei Messrichtungen  $(x, y, z)$  dienen zum Vergleich der Simulationsergebnisse. Das beschriebene Gesamtsystem mit zugehörigem Versuchsaufbau ist in [Abbildung 5-42](#page-106-0) schematisch dargestellt und im Anhang [A.2](#page-127-0) zu sehen.

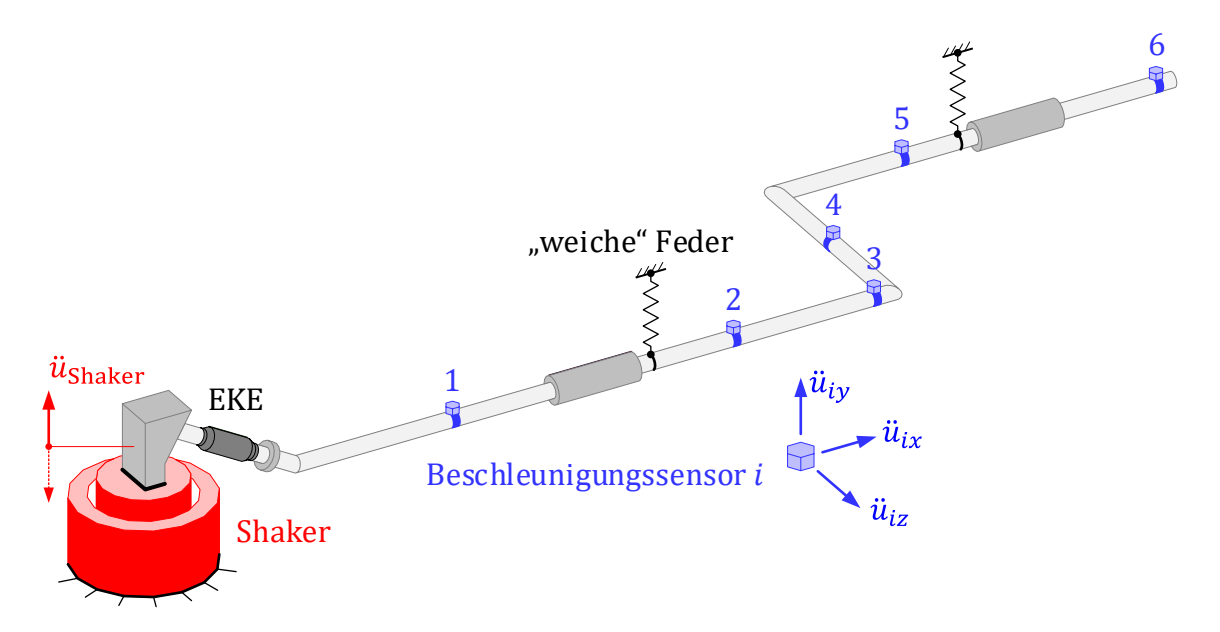

<span id="page-106-0"></span>Abbildung 5-42: Schematischer Aufbau der Ersatzabgasanlage

### 5.3.1 Abgasanalage vor Entkoppelelement

Der Abgasanlagenteil vor dem Entkoppelelement ist über ein kurzes Rohrstück direkt am Shaker angeschlossen. Eine Modellierung der Steifigkeit des Rohrstückes kann vorgenommen werden, zeigt aber im Vergleich zur direkten Weganregung am linken Ende des Endkoppelelements nahezu keinen Unterschied. Im Folgenden wird daher nur der Teil nach dem Entkoppelelement modelliert.

# 5.3.2 Abgasanlage nach Entkoppelelement

Das Rohrsystem wird mit linearen Schalenelementen abgebildet. Die Modellierung der Flanschverbindung sowie der Zusatzmassen erfolgt durch lineare Volumenelemente. Die Verbindung zum Rohrsystem wird über eine Netzverbindung (Knoten-Verschmelzung) realisiert. Eine Berücksichtigung der Massen der Beschleunigungssensoren erfolgt vereinfacht über entsprechende Punktmassen. Eine Beschreibung für das volle FE-Modell der Abgasanlage ist in [Abbildung 5-43](#page-107-0) gegeben. Darin werden die Positionen der Punktmassen gezeigt und in einem Detailausschnitt die Netzauflösung sowie die definierten Netzverbindungen zwischen Schalenkörper und Volumenkörper dargestellt.

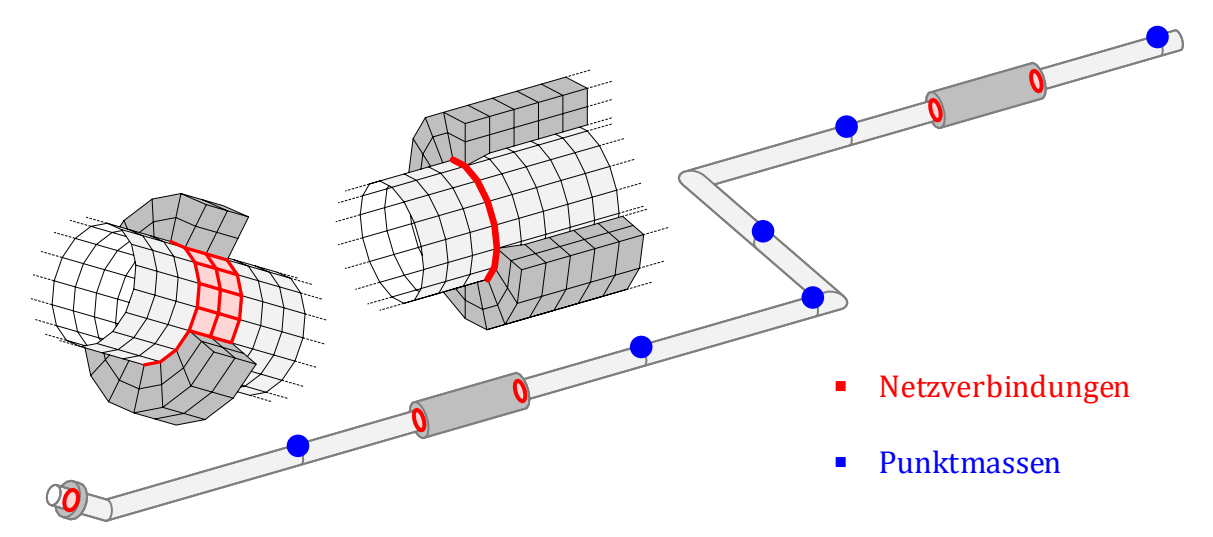

<span id="page-107-0"></span>Abbildung 5-43: FE-Modell Abgasanlage nach EKE

Die Wanddicke und der Rohrdurchmesser der Laborabgasanlage werden gemessen und in das FE-Modell übertragen. Die Masse der Abgasanlage für das dargestellte System (mit Sensoren und beiden Flanschen mit Schraubverbindung) liegt bei 18,4 kg. Die berechnete Masse für das FE-Modell beträgt 18,33 kg. Als Dämpfungsgrad für eine verschweißte Stahlkonstruktion liefert [51] als Anhaltswert 0,2% - 2,0%. Die wesentlichen Parameter für das FE-Modell sind in [Tabelle 5-3](#page-107-1) zusammengefasst.

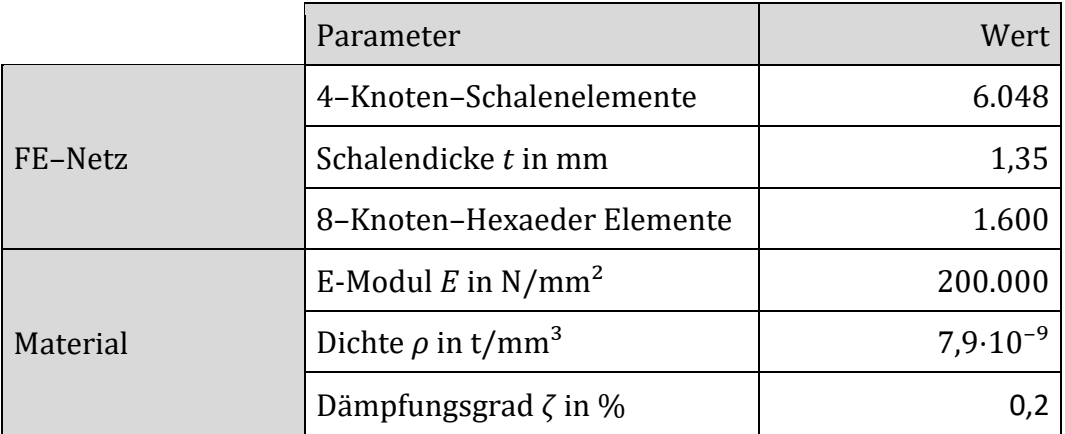

Tabelle 5-3: Parameter des vollen FE-Modell Abgasanalage nach EKE

<span id="page-107-1"></span>Die Abmessungen und Sensormassen sind im Anhang [A.2](#page-127-0) detailliert beschrieben.
#### 5.3.2.1 Rechenmodell

Auch hier ist es notwendig, das volle Modell für die spätere nichtlineare harmonische Analyse des Gesamtsystems zu reduzieren. Folgende Anforderungen werden an das reduzierte Modell der Abgasanlage gestellt:

- Abbildung des dynamischen Verhaltens
- Einfache Implementierung des Entkoppelelement-Modells
- Einfache Auswertung der Messergebnisse aus dem Versuch

Zwingend notwendig werden Hauptfreiheitsgrade an den Verbindungsstellen zum Entkoppelelement sein. Zur einfachen Koppelung bietet es sich dabei an, ein lokales Koordinatensystem in Richtung der Freiheitsgrade der Anschlussknoten des Entkoppelelements zu definieren und das Knotenkoordinatensystem in diese Richtung zu transformieren. Sollen externe Weganregungen erfolgen, müssen an den Einleitungsstellen ebenfalls Hauptfreiheitsgrade definiert werden. Im vorliegenden Modell ist dies nicht der Fall.

Um eine einfache Auswertung der Beschleunigungen der Sensoren, ohne zusätzlichen Zwischenschritt einer Matrizenmultiplikation nac[h \(2.131\),](#page-43-0) zu ermöglichen, empfiehlt es sich, dort ebenfalls Hauptfreiheitsgrade zu definieren. Auch hier kann direkt im FE-Modell das lokale Knotenkoordinatensystem in Richtung der Sensorachsen ausgerichtet werden. Im Gegensatz zur Modellreduktion des Entkoppelelements sind für die Abgasanlage nur wenige Hauptfreiheitsgrade notwendig. Es werden daher noch weitere 50 modale Koordinaten (fixed boundary modes) ergänzt, um das dynamische Verhalten der Abgasanlage angemessen abzubilden. Das reduzierte Rechenmodell für die Abgasanlage nach Entkoppelelement (AAn) ist in [Abbildung 5-44](#page-108-0) schematisch dargestellt.

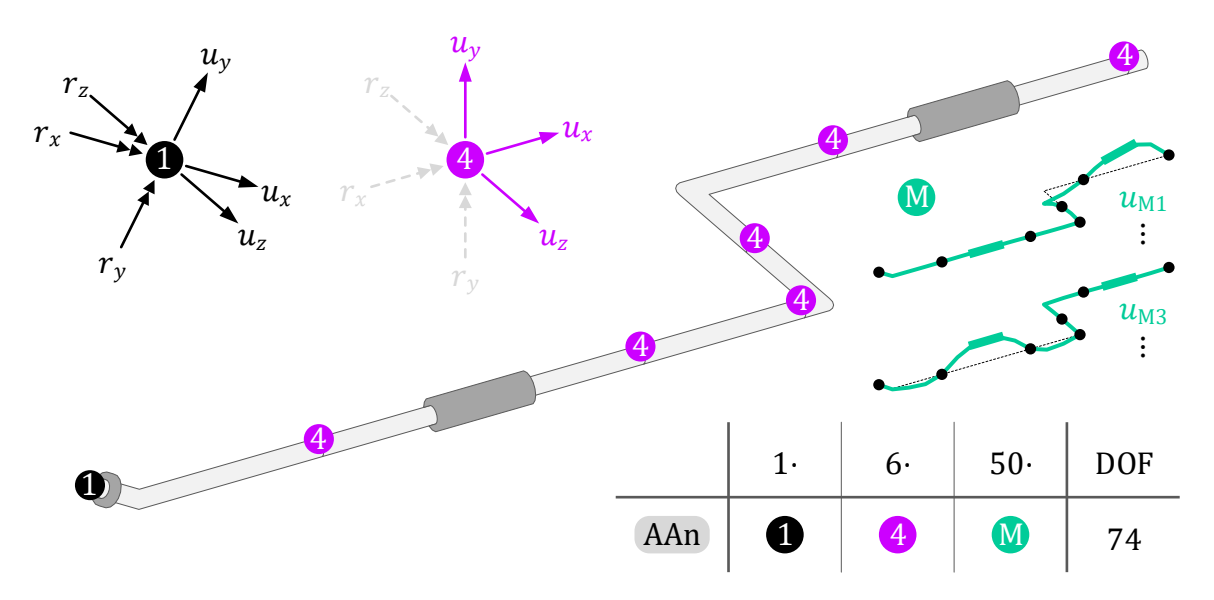

<span id="page-108-0"></span>Abbildung 5-44: Modellbildung Abgasanlage nach Entkoppelelement

Es besitzt insgesamt 74 Freiheitsgrade, die sich aus 24 Hauptfreiheitsgraden und 50 weiteren modalen Koordinaten zusammensetzen.

#### 5.3.2.2 Modalanalyse

Mit einer Modalanalyse werden für das reduzierte Modell und das volle FE-Modell die Eigenmoden in einem Frequenzbereich von 20 bis 300 Hz entsprechend der späteren Anregung gesucht. Beide Rechenmodelle liefern nahezu identische Ergebnisse (maximale Abweichung < 1%). Damit kann der Reduktionsgrad des gemischt statisch-modal reduzierten Modells zur Beschreibung des dynamischen Verhaltens als ausreichend gewertet werden. In [Abbildung 5-45](#page-109-0) sind die Eigenfrequenzen der gefundenen Moden dargestellt und die Eigenformen, die primär in der  $x-y$ –Ebene am Eingangsknoten  $\bullet$  schwingen, hervorgehoben. Diese werden bei den späteren Versuchen durch den Shaker besonders stark zu Schwingungen angeregt, da Schwingungsform und Anregungsrichtung in derselben Ebene liegen.

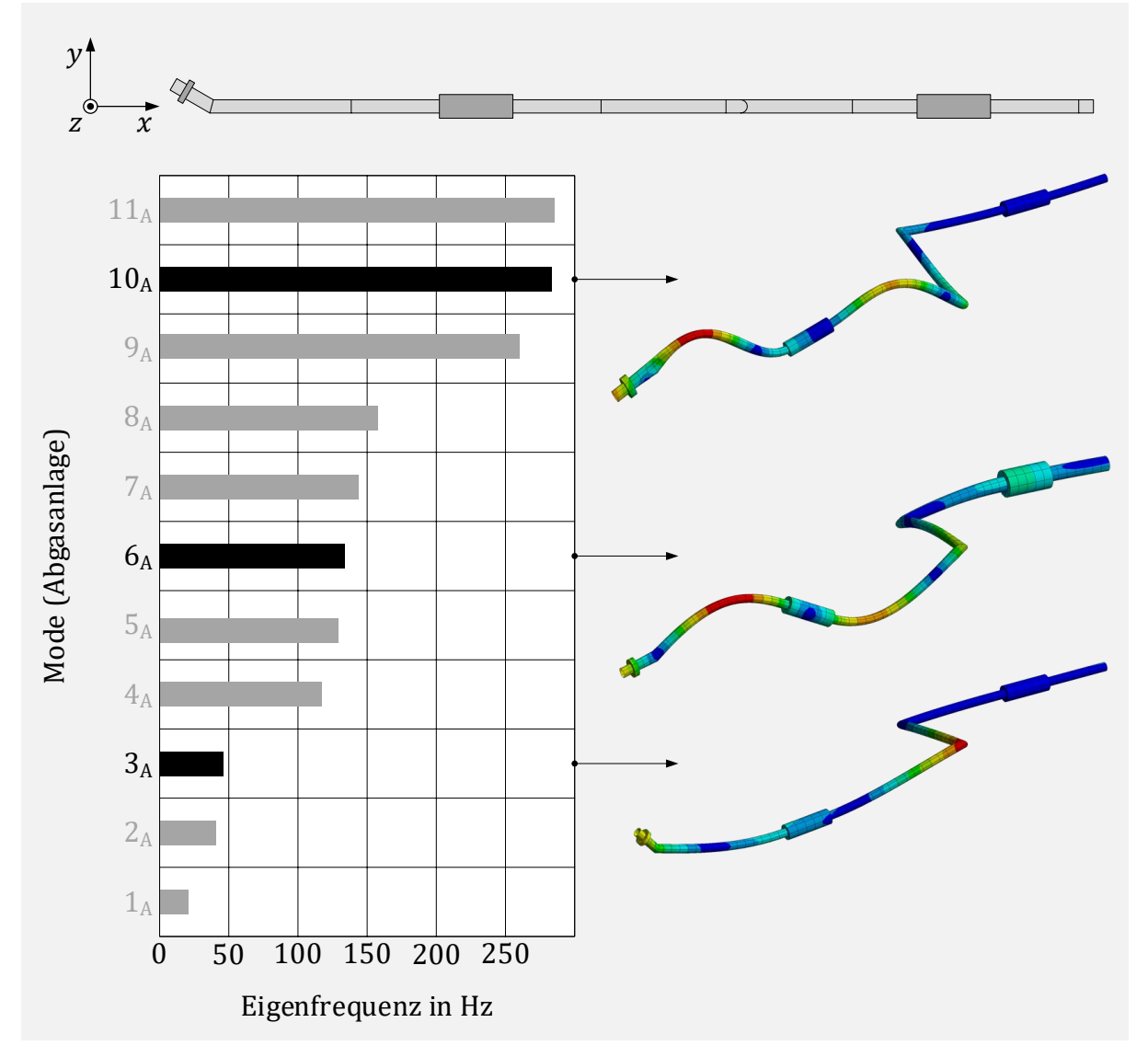

<span id="page-109-0"></span>Abbildung 5-45: Modalanalyse für die Abgasanalage

Eine Darstellung von allen 11 berechneten Abgasanlagemoden erfolgt in Anhan[g B.3.](#page-132-0)

## 6 Analyse und Validierung des Gesamtsystems

Das Gesamtsystem Abgasanlage mit Entkoppelelement wird durch Zusammenführen der Entkoppelelement-Modelle aus Kapitel [5.2](#page-71-0) mit dem Abgasanlage-Modell aus Kapitel [5.3](#page-106-0) erstellt. Dies geschieht durch Verschmelzen der Hauptfreiheitsgrade an der Koppelstelle. Die Parameter bleiben unverändert zu den Einzelversuchen. Es ist lediglich eine Transformation der vertikalen Anregung am Shaker in das Koordinatensystem des Entkoppelelements notwendig. Dadurch entstehen vier mögliche Modellkombinationen. Am Shaker werden drei unterschiedliche Anregungsprofile gefahren. Dabei handelt es sich um harmonische, einachsige Weganregungen in vertikaler Richtung mit konstanten Beschleunigungsamplituden über dem Frequenzbereich. Die Angabe der Beschleunigung erfolgt im Verhältnis zur Erdbeschleunigung  $g$ . In [Abbildung 6-1](#page-110-0) sind die zugehörigen frequenzabhängigen Wegamplituden der Anregungsprofile zu sehen.

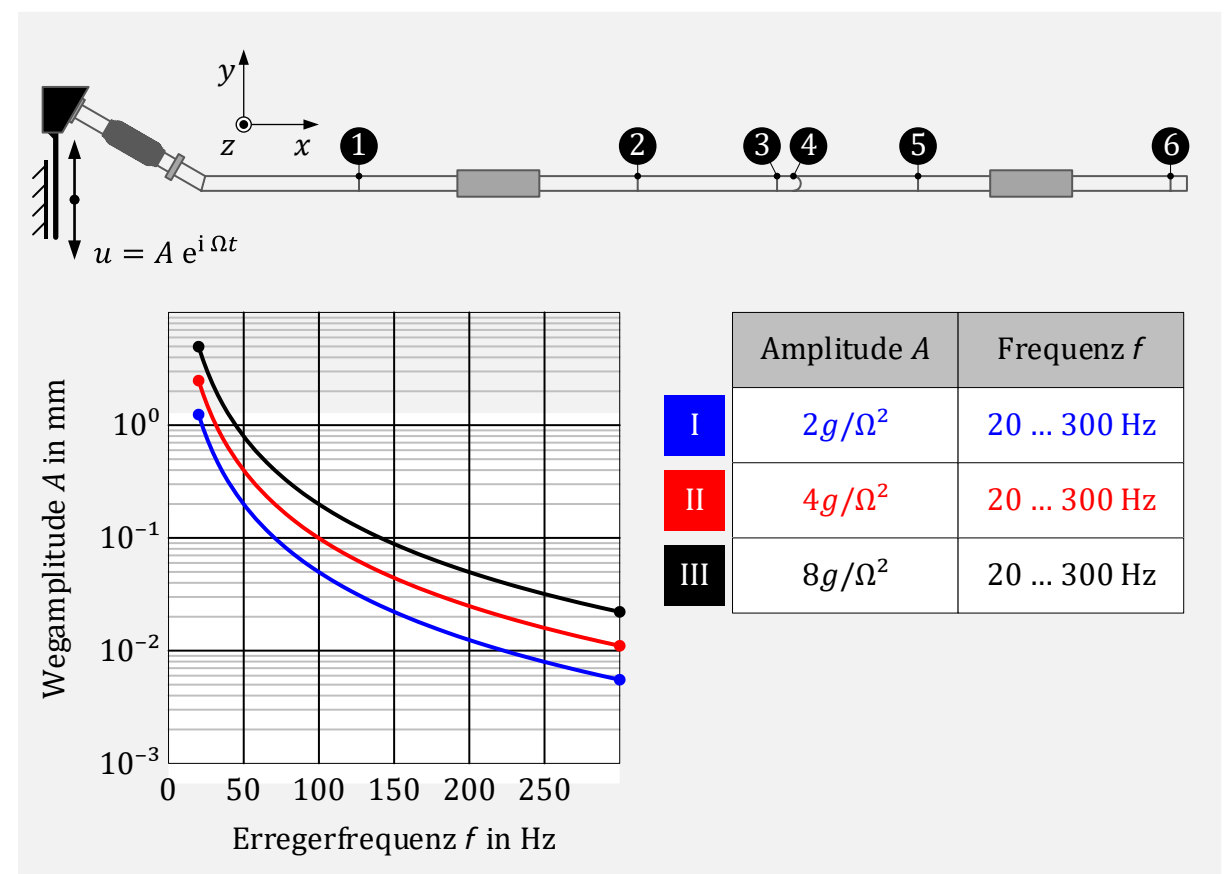

<span id="page-110-0"></span>Abbildung 6-1: Anregungsprofile für das System Abgasanlage mit Entkoppelelement

Gemessen wird der Zeitverlauf der Beschleunigung an den Sensoren in Richtung der Sensorachsen und daraus die Amplitude der Grundharmonischen berechnet. Die Vergrößerung V beschreibt dann das Verhältnis von gemessener Beschleunigungsamplitude am Sensor zu Beschleunigungsamplitude am Shaker.

## 6.1 Abgasanlage mit Balg

Zunächst wird der reine Balg in das Gesamtsystem eingebaut. Aufgrund der sehr geringen Dämpfung und der Annahme, dass sich der reine Balg linear verhält, wird für diesen Versuch nur mit der kleinsten Beschleunigungsamplitude von  $2g$  angeregt. Damit bleiben die Verformungen im Balg und in der Laborabgasanlage in einer Größenordnung, bei der noch keine Schädigung auftritt.

### 6.1.1 Rechenmodell

Für die Simulation wird das lineare Modell des reinen Balgs mit dem linearen Modell der Abgasanalage zusammengeführt. Das daraus resultierende lineare Gesamtmodell und die Zusammensetzung der Freiheitsgrade werden in [Abbildung 6-2](#page-111-0) schematisch dargestellt. Zur besseren Übersicht erfolgt keine maßstäbliche Darstellung der Geometrien.

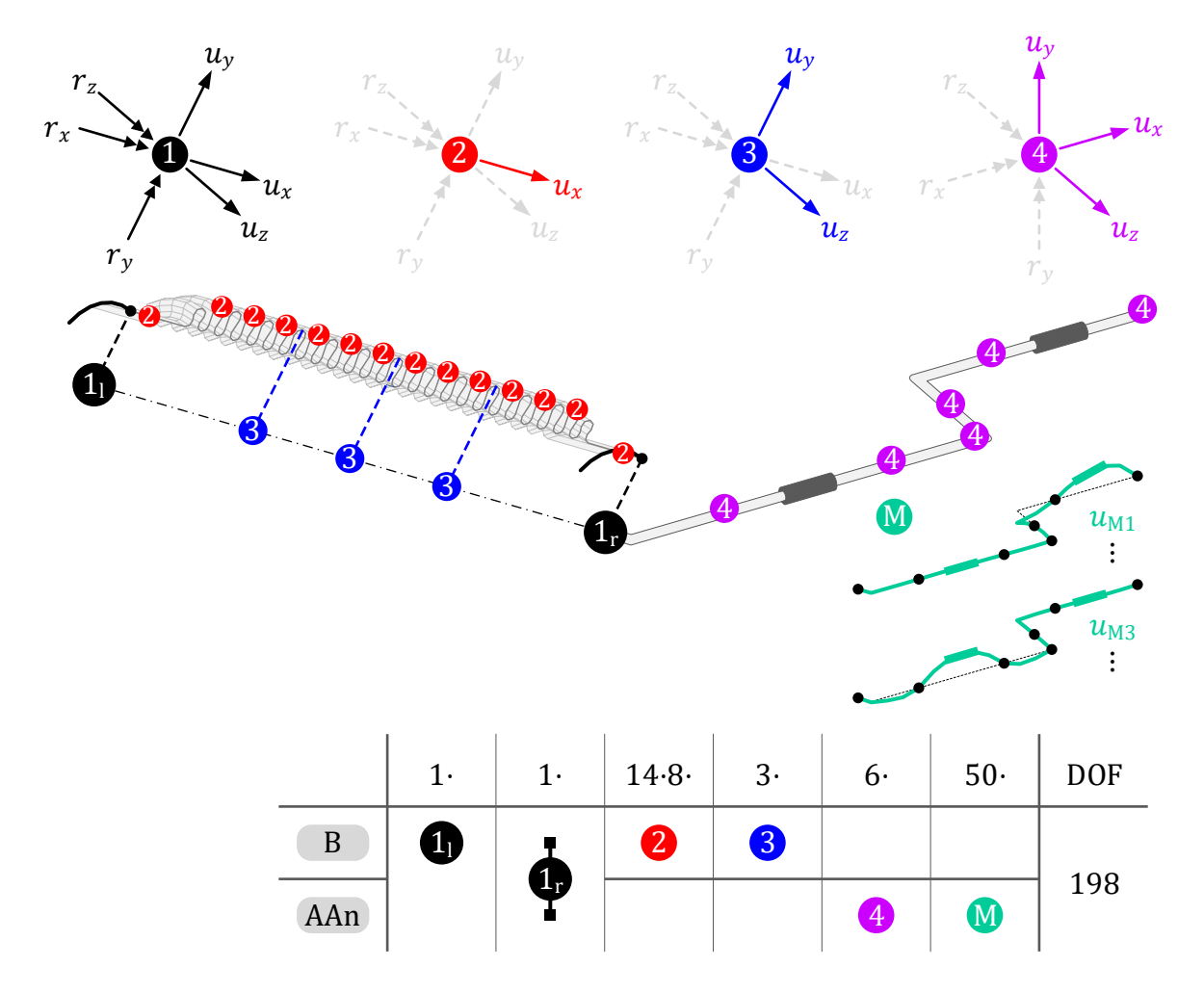

<span id="page-111-0"></span>Abbildung 6-2: Lineares Rechenmodell , Abgasanalage mit Balg'

Das Modell Abgasanlage mit Balg besitzt in Summe 198 Freiheitsgrade, die sich aus 148 Hauptfreiheitsgraden und weiteren 50 modalen Koordinaten zusammensetzen.

#### 6.1.2 Einfluss der Einbaulage auf das Übertragungsverhalten

Vor dem Vergleich der Ergebnisse der linearen harmonischen Analyse des Simulationsmodells mit den Versuchsdaten wird der Einfluss der Einbaulage des Entkoppelelements auf sein Übertragungsverhalten untersucht. Hierzu erfolgt eine Simulation mit dem Modell des Balgs. Am Eingang erfolgt, wie beim Versuch Abgasanlage mit Balg, eine zweiachsige Weganregung in der  $x-y$ -Ebene. Als Messgrößen werden die sechs auftretenden Lagerreaktionen am fest eingespannten Ausgang gewählt. Insgesamt erfolgt der Einbau des Balgs dazu in drei Lagen:

- gerader Einbau
- lateral vorausgelenkt in der Anregungsebene um ∆
- lateral vorausgelenkt quer zur Anregungsebene um ∆

In [Abbildung 6-3](#page-112-0) sind die geometrischen Vorauslenkungen schematisch dargestellt.

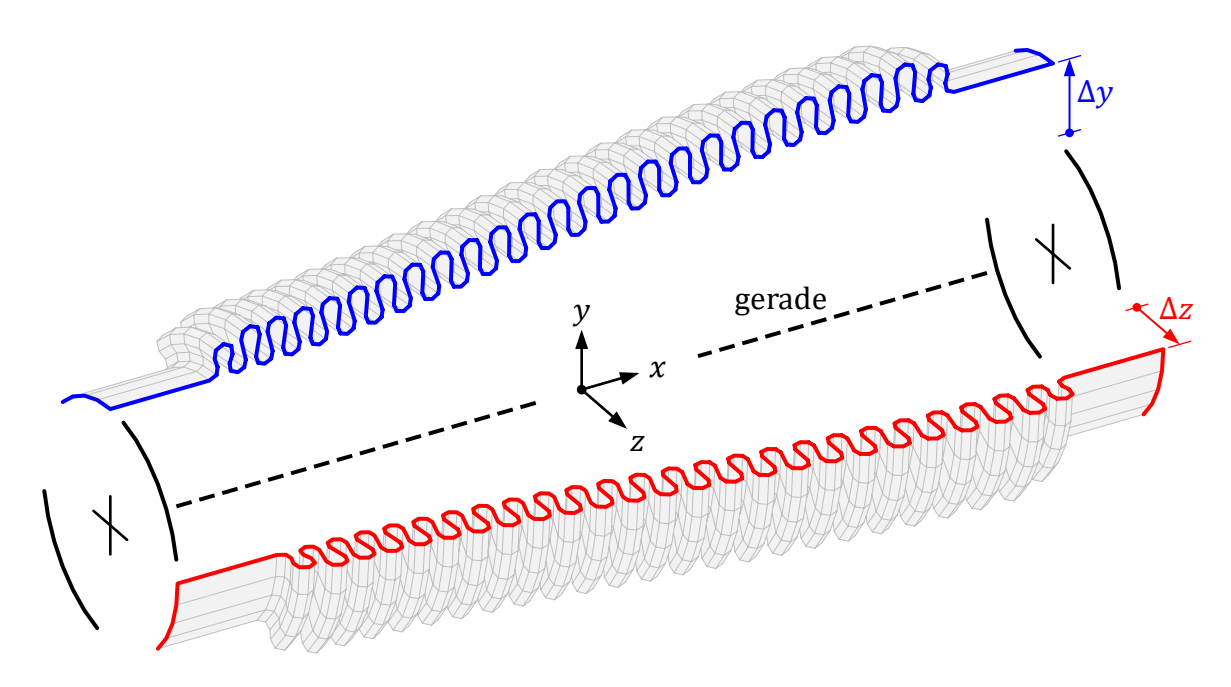

<span id="page-112-0"></span>Abbildung 6-3: Balg mit unterschiedlichen statischen Vorauslenkungen

Ausgangsmodell bildet das volle FE-Modell des Balges. In einem ersten Schritt werden mit einer statischen Analyse die lateralen Vorauslenkungen beaufschlagt. In einem zweiten Schritt erfolgt die Modellreduktion am spannungsfreien verformten Netz in gleicher Weise wie auch beim geraden Balg. Die reduzierten Systemmatrizen werden daher nur durch die veränderte geometrische Lage beeinflusst. Bei allen Simulationsmodellen wird hier ein hoher Dämpfungsgrad von  $\zeta = 20\%$  gewählt, um den generellen Einfluss der Einbaulage auf das Übertragungsverhalten in den Diagrammen übersichtlicher darzustellen. Die Weganregung erfolgt mit einer Amplitude von  $A = 1.0$  mm in einem Winkel von 120° zur  $x$ –Achse. Die frequenzabhängigen Amplituden der Lagerreaktionen für alle drei Einbaulaugen werden in [Abbildung 6-4](#page-113-0) gegenübergestellt.

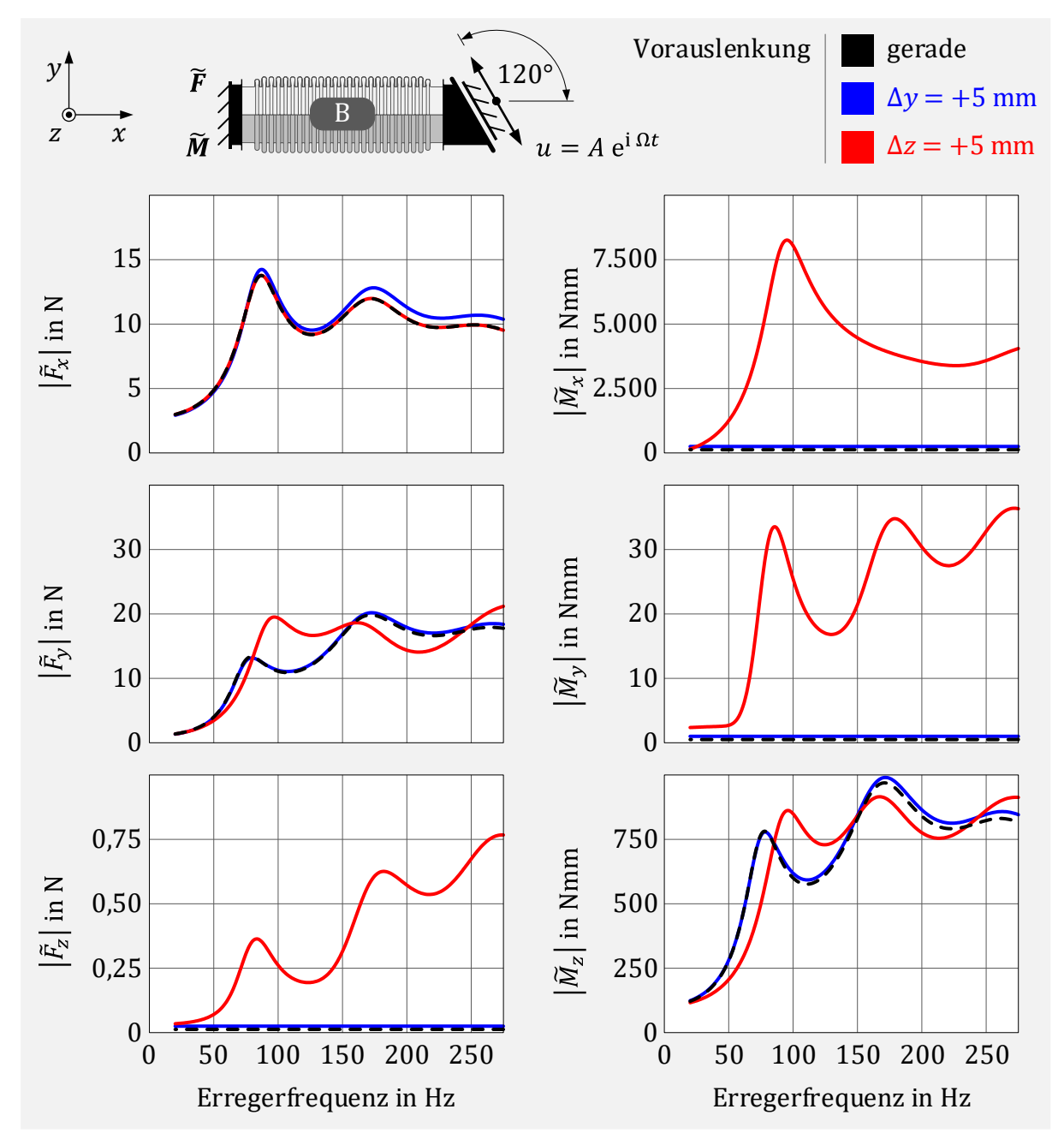

<span id="page-113-0"></span>Abbildung 6-4: Einfluss der Einbaulage auf das Übertragungsverhalten

Es ist zu erkennen, dass eine laterale Vorauslenkung ∆y in der Anregungsebene nahezu keinen Einfluss auf die gemessenen Reaktionen am Ausgang hat. Eine Auslenkung quer zur Anregung hingegen beeinflusst die Ergebnisse signifikant. Es entstehen Querkräfte  $F<sub>z</sub>$ senkrecht zur Anregung, ein zusätzliches Biegemoment  $M_y$  und es wirkt ein Torsionsmoment  $M_x$  um die Balglängsachse. An der Reaktionskraft  $F_v$  und dem Reaktionsmoment  $M_z$ ist zu sehen, dass sich durch die Änderung der Balggeometrie die lateralen Eigenfrequenzen leicht verschoben haben und in  $y$ - und  $z$ -Richtung aufgrund der nicht mehr vorhandenen Rotationssymmetrie unterschiedlich ausfallen.

Mit den drei unterschiedlichen Modellen für den Balg folgen nun lineare harmonische Analysen für das System Abgasanlage mit Balg. Gemessen werden die Vergrößerungen an den sechs Beschleunigungssensoren in vertikaler Richtung. Zur einheitlichen Darstellung erfolgt die Skalierung der y-Achse aller Diagramme logarithmisch. Die Frequenzbereiche, bei der die Abgasanlage mit den i[n Abbildung 5-45](#page-109-0) hervorgehobenen Eigenformen in Anregungsrichtung schwingt, sind hervorgehoben. I[n Abbildung 6-5](#page-114-0) sind die berechneten Vergrößerungen der Sensoren 1 bis 4 zu sehen.

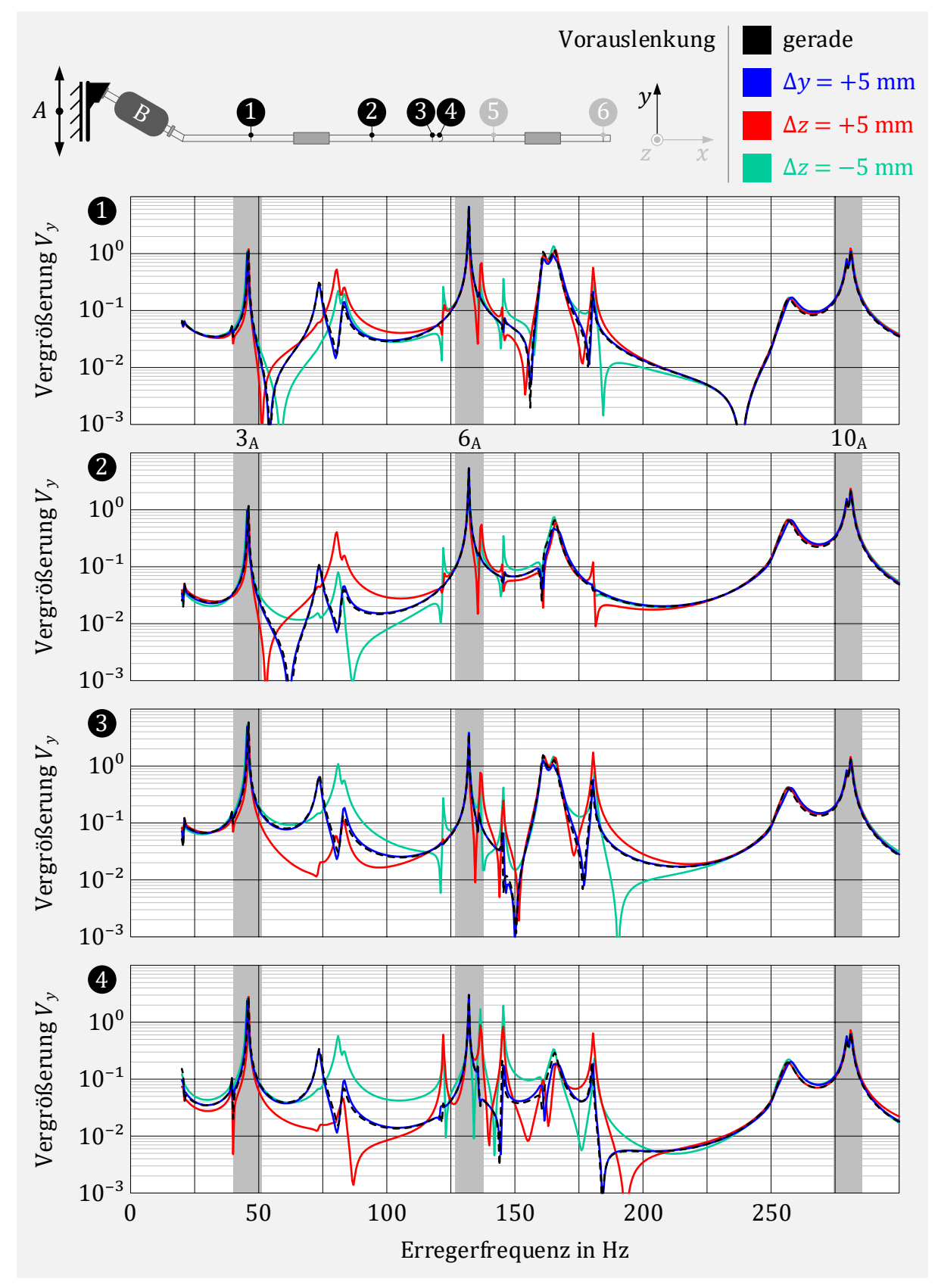

<span id="page-114-0"></span>Abbildung 6-5: Vergrößerungen $\boldsymbol{V}_1$ bis  $V_4$ in y<br/>–Richtung für verschiedene Einbaulagen

Eine Vorauslenkung ∆y in Richtung der Anregung hat hier keinen sichtbaren Einfluss auf die Ergebnisse. Eine Auslenkung quer zur Anregung beeinflusst die Ergebnisse besonders im Bereich der ersten axialen und lateralen Balgresonanzen (um 80 Hz) und auch zwischen 130 Hz und 225 Hz. Die markierten Frequenzbereiche der Eigenmoden 3A, 6<sup>A</sup> und 10<sup>A</sup> der Abgasanlage sind nahezu unbeeinflusst von der Einbaulage.

In [Abbildung 6-6](#page-115-0) werden die Ergebnisse der Sensoren 5 und 6 für die gleichen Randbedingungen dargestellt.

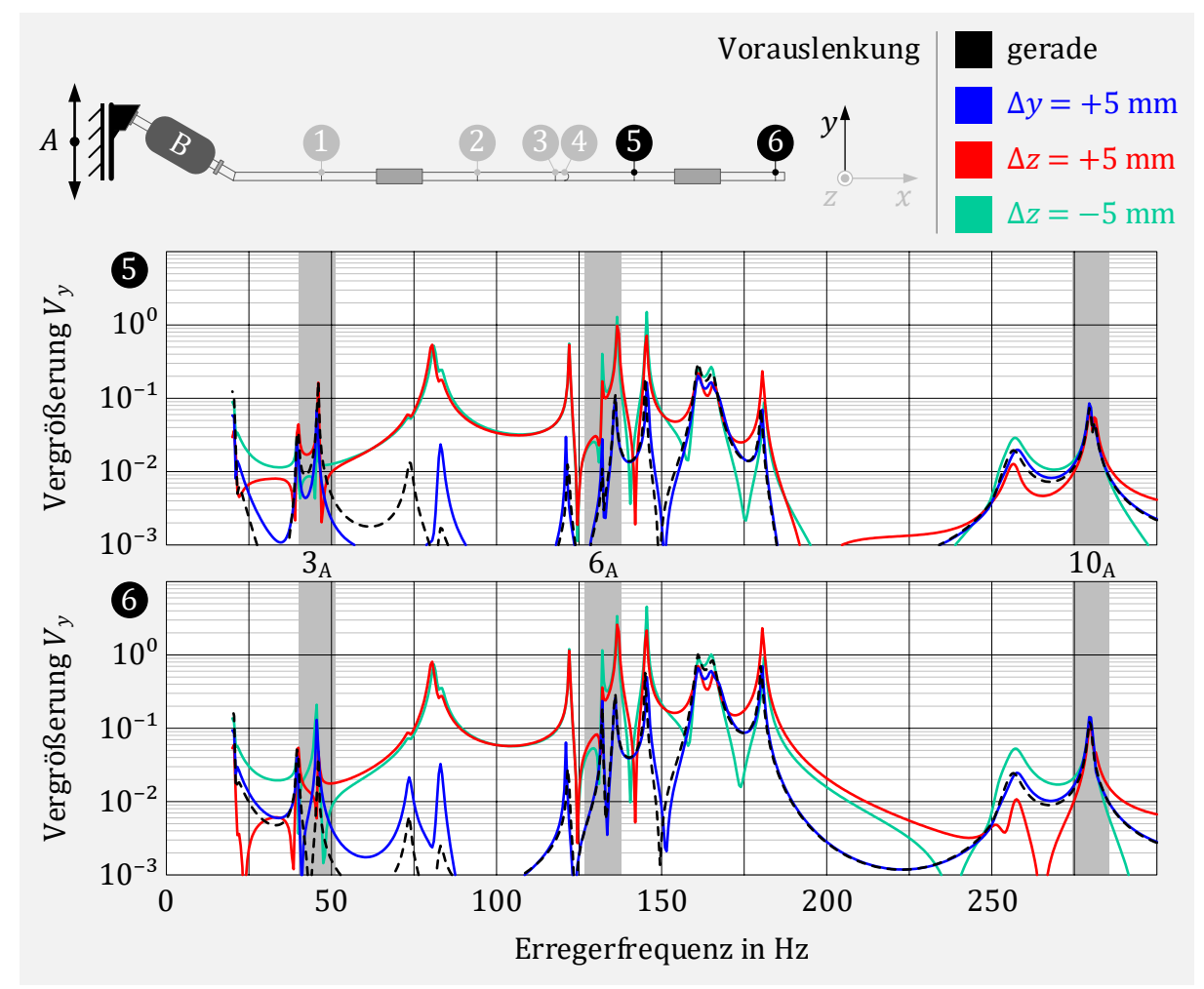

<span id="page-115-0"></span>Abbildung 6-6: Vergrößerungen  $V_5$  und  $V_6$  in y-Richtung für verschiedene Einbaulagen

Bei den Sensoren 5 und 6 nimmt die Einbaulage größeren Einfluss auf die Ergebnisse und auch bei den markierten Frequenzbereichen ist ein sichtbarer Unterschied der Modelle festzustellen. Für die Ergebnisse der Vergrößerungen in z-Richtung ist der Einfluss der Einbaulage noch größer, besonders im Frequenzbereich von 100 bis 200 Hz. Die berechneten Vergrößerungen sind insgesamt kleiner. In  $x$ -Richtung aller Sensoren zeigt sich ein ähnliches Verhalten, was die Einbaulage angeht. Dort sind alle berechneten Vergrößerun-gen im Vergleich zur y-Achse sehr klein. Die berechneten Ergebnisse sind im Anhang [B.4](#page-133-0) zusammengefasst dargestellt. Da die genaue Einbaulage der Entkoppelelemente bei den Versuchsreihen nicht vermessen ist, werden als Vergleichsgrößen die für die Einbaulage unempfindlichen Vergrößerungen in  $y$ -Richtung der Sensoren 1 bis 3 im hervorgehobenen Frequenzbereich verwendet.

### 6.1.3 Ergebnisvergleich

An dieser Stelle folgt nun, dargestellt in [Abbildung 6-7,](#page-116-0) die Gegenüberstellung der Vergrößerungen in vertikaler Richtung der Sensoren 1 bis 3 von Simulation und Versuch. Das Rechenmodell ohne statische Vorauslenkung wird dabei in der Simulation verwendet.

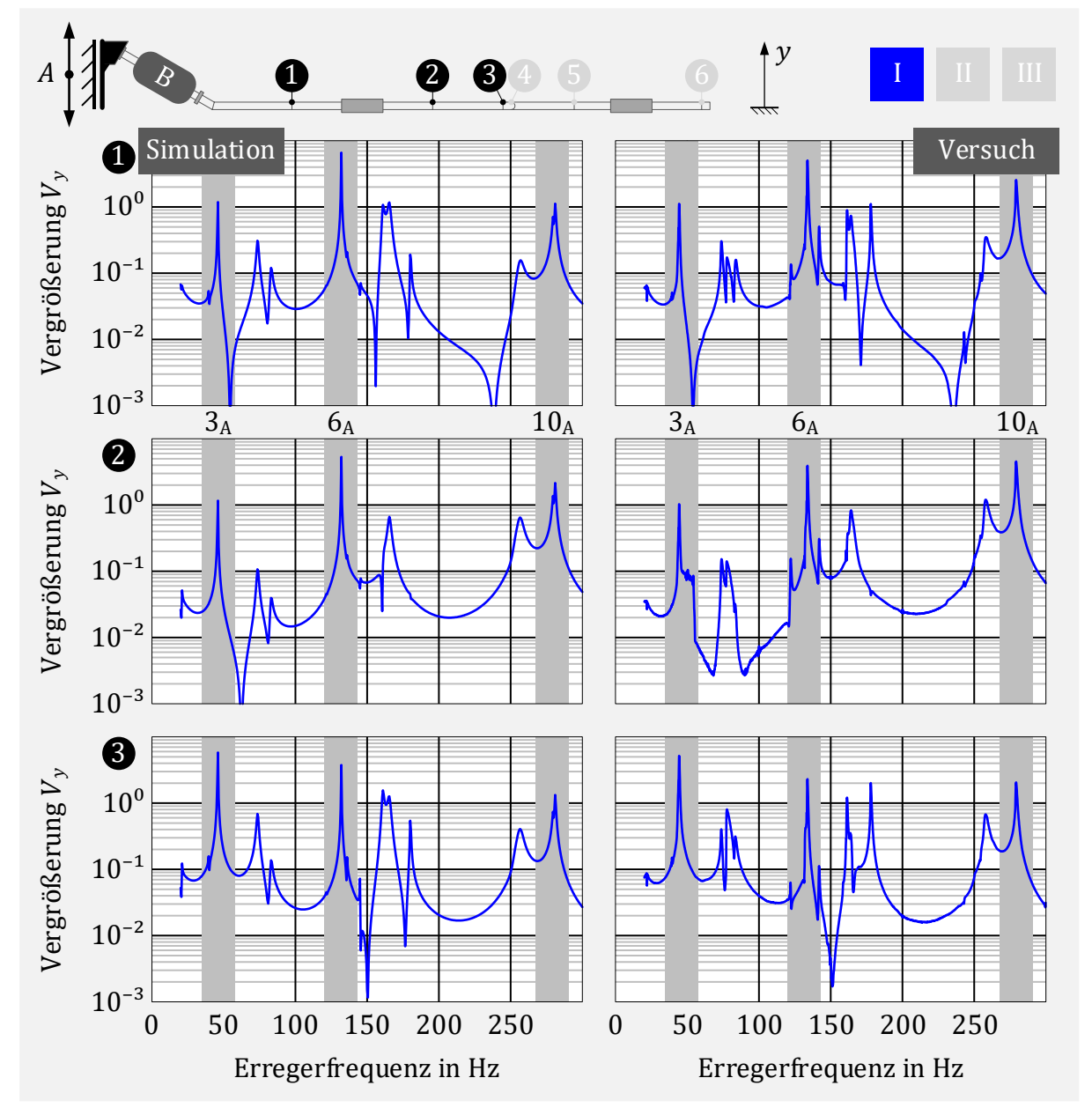

<span id="page-116-0"></span>Abbildung 6-7: Gegenüberstellung der Vergrößerungen  $V_1$  bis  $V_3$  in y-Richtung zwischen Rechenmodell und Versuch für das System Abgasanalage mit geradem Balg

Die Resonanzfrequenzen im markierten Frequenzbereich werden vom Simulationsmodell nahezu exakt getroffen. Die zugehörigen Amplituden werden gut abgebildet. Damit ist die Dämpfung der Abgasanlage mit dem verwendeten Dämpfungsgrad ausreichend modelliert. Abweichungen außerhalb der markierten Bereiche können durch eine ausgelenkte Einbaulage verursacht sein und durch kleine Modellierungsungenauigkeiten verursacht sein. Zu den Ungenauigkeiten können beispielsweise Abweichungen in den Wanddicken oder das Fehlen der genauen Modellierung der Schweißnähte zählen.

### 6.2 Abgasanlage mit Balg und Gestricke

Das Modell des reinen Balgs wird nun durch das Modell BG für die Baugruppe Balg mit Gestricke nach [Abbildung 5-24](#page-89-0) ersetzt. Durch die deutlich erhöhte Dämpfung können nun im Versuch alle drei Anregungsprofile (2g, 4g und 8g) gefahren werden, ohne Bauteilschädigungen erwarten zu müssen.

### 6.2.1 Rechenmodell

Die Modellgröße für das System Abgasanlage mit Balg und Gestricke bleibt unverändert bei 198 Freiheitsgraden. Durch den Einsatz der nichtlinearen Elasto-Gleit-Elemente entsteht jedoch ein nichtlineares Gleichungssystem. Aufgrund des dadurch zu erwartenden amplitudenabhängigen Verhaltens werden auch in der Simulation für die nichtlineare harmonische Analyse alle drei Anregungsprofile als Randbedingung gewählt. Die schematische Modellbeschreibung und die Zusammensetzung der Freiheitsgrade sind in [Abbil](#page-117-0)[dung 6-8](#page-117-0) dargestellt.

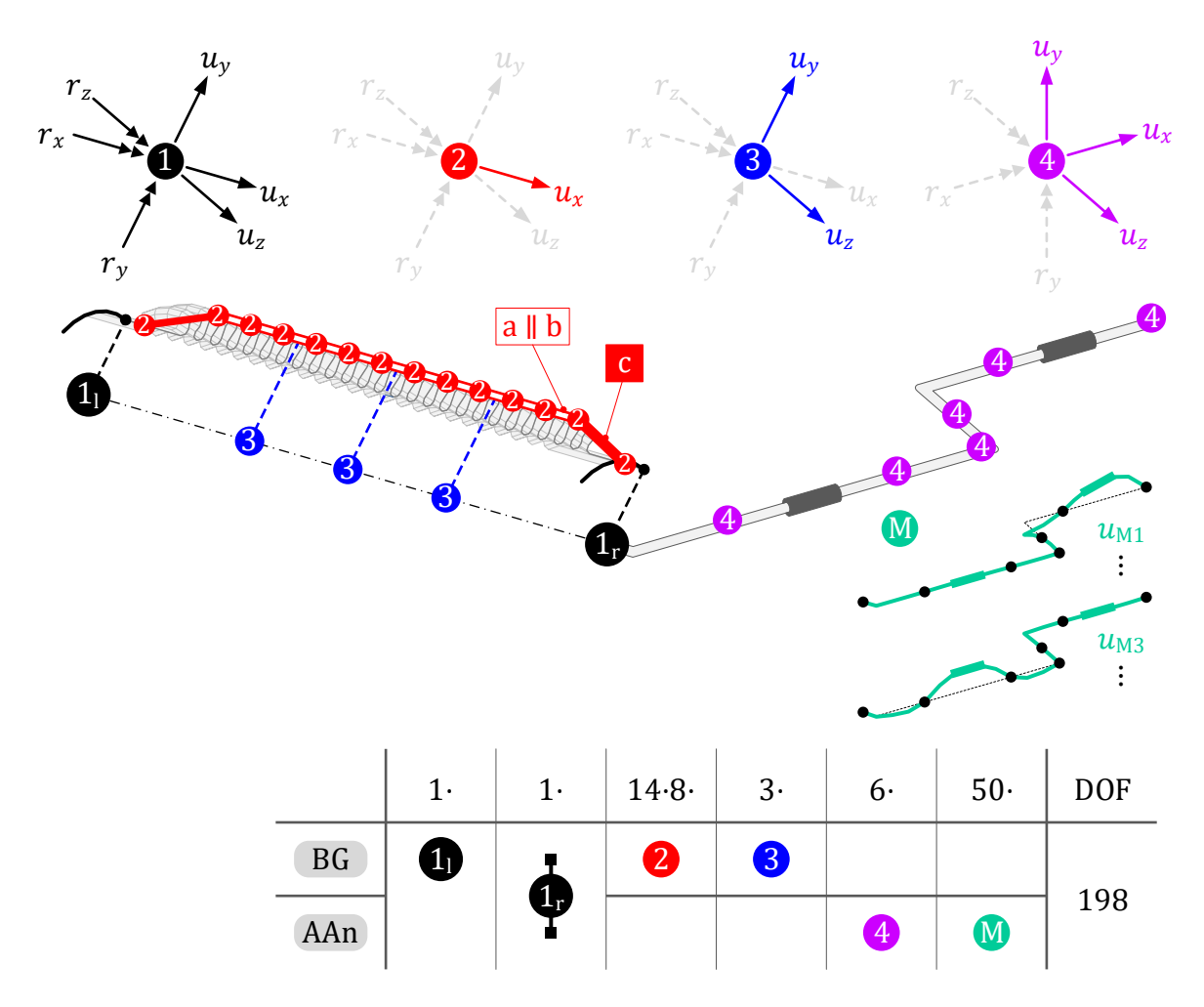

<span id="page-117-0"></span>Abbildung 6-8: Nichtlineares Rechenmodell , Abgasanlage mit Balg und Gestricke'

#### 6.2.2 Ergebnisse

[Abbildung 6-9](#page-118-0) zeigt die Frequenzgänge der Vergrößerungen  $V_1$  bis  $V_3$  in y-Richtung der Versuchsreihe und der Berechnung für die drei Anregungsprofile.

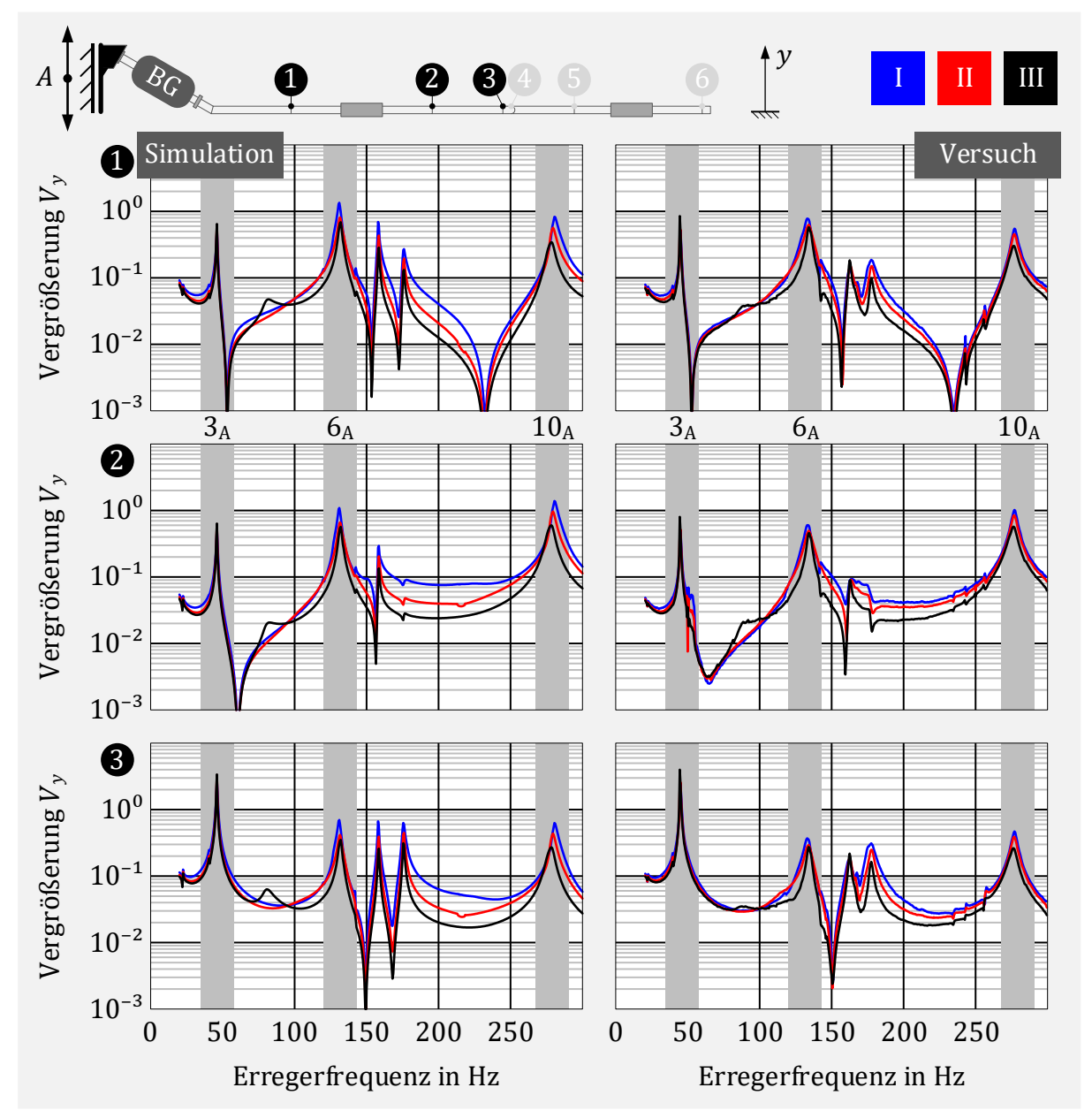

<span id="page-118-0"></span>Abbildung 6-9: Gegenüberstellung der Vergrößerungen  $V_1$  bis  $V_3$  in  $y$ -Richtung zwischen Rechenmodell und Versuch für das System Abgasanalage mit Balg und Gestricke

Es ist zu erkennen, dass einige Peaks, die für das System mit reinem Balg vorhanden sind, verschwinden. Dabei handelt es sich um die Resonanzen des Balgs, welche nun durch das Gestricke bedämpft werden. Weiterhin liefert das Simulationsmodell eine sehr gute Übereinstimmung der Vergrößerungen, besonders in den markierten Frequenzbereichen. Eine leichte Amplitudenabhängigkeit der Ergebnisse ist sowohl in den Berechnungsergebnissen als auch den Versuchswerten in gleicher Weise erkennbar. Das Simulationsmodell für den Balg mit Gestricke beschreibt daher auch im Gesamtsystem die axialen und lateralen Steifigkeiten bei zweiachsiger Anregung sehr gut.

### 6.3 Abgasanlage mit Liner

Um zu bewerten, wie gut das Liner-Modell bei zweiachsiger Anregung im System mit Abgasanlage das dynamische Verhalten beschreibt, wird nun im Versuch zwischen Abgasanlage und Shaker lediglich der reine Liner eingesetzt. Auch hier erfolgt die Anregung mit allen drei Anregungsprofilen.

### 6.3.1 Rechenmodell

Entsprechend der Versuchsausführung wird auch beim Simulationsmodell die Kombination aus Abgasanlage und Liner gewählt. Die Parameter der Elasto-Gleit-Elemente bleiben zum Einzelmodell aus [Abbildung 5-31](#page-95-0) unverändert. Die schematische Beschreibung des Systems Abgasanlage mit Liner ist in [Abbildung 6-10](#page-119-0) zu sehen.

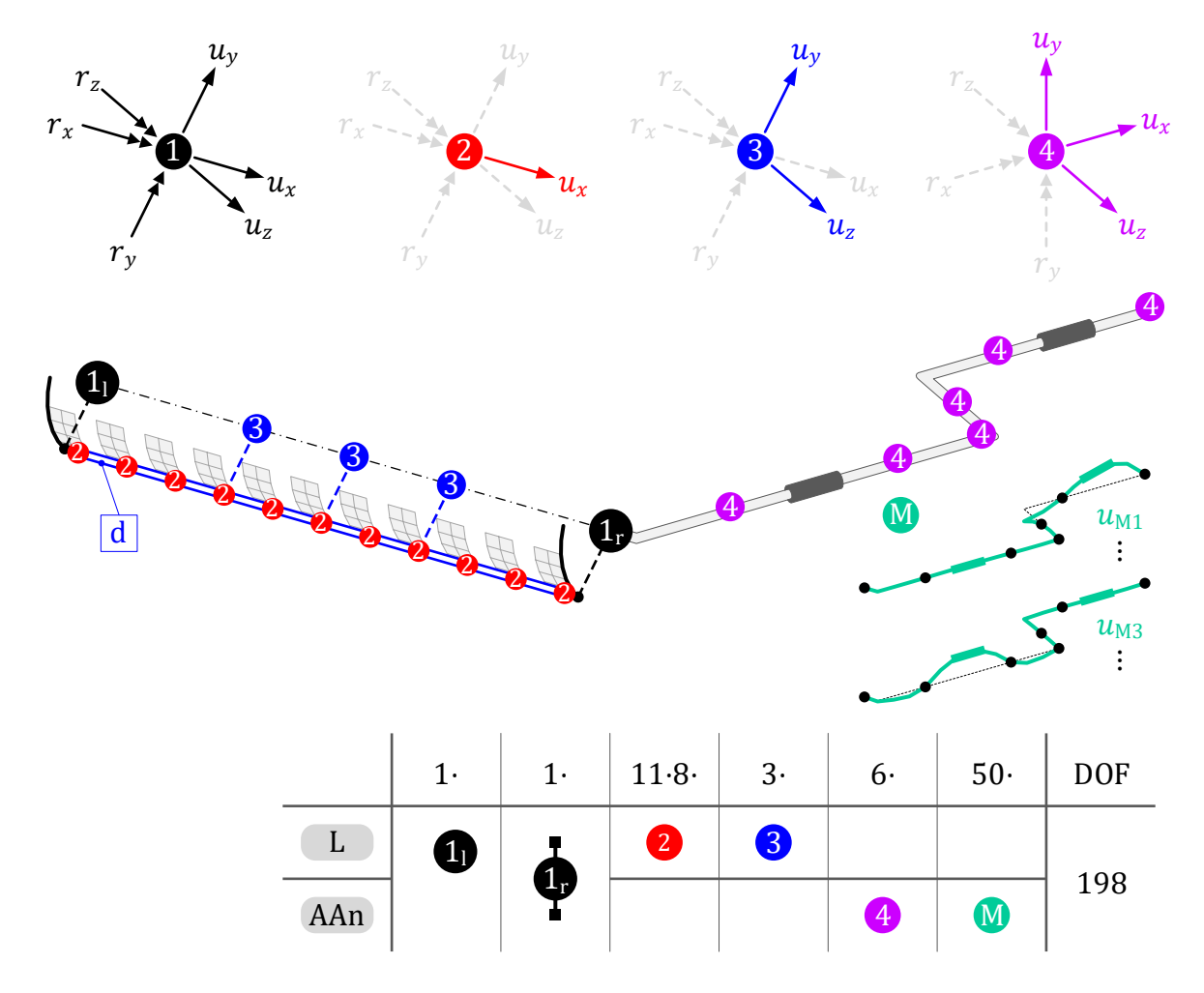

<span id="page-119-0"></span>Abbildung 6-10: Nichtlineares Rechenmodell , Abgasanlage mit Liner'

Es entsteht ein nichtlineares Gesamtmodell mit insgesamt 174 Freiheitsgraden.

#### 6.3.2 Ergebnisse

Es folgt i[n Abbildung 6-11](#page-120-0) die Gegenüberstellung der Frequenzgänge der Vergrößerungen in vertikaler Richtung der Sensoren 1,2 und 3 zwischen Simulation und Versuch.

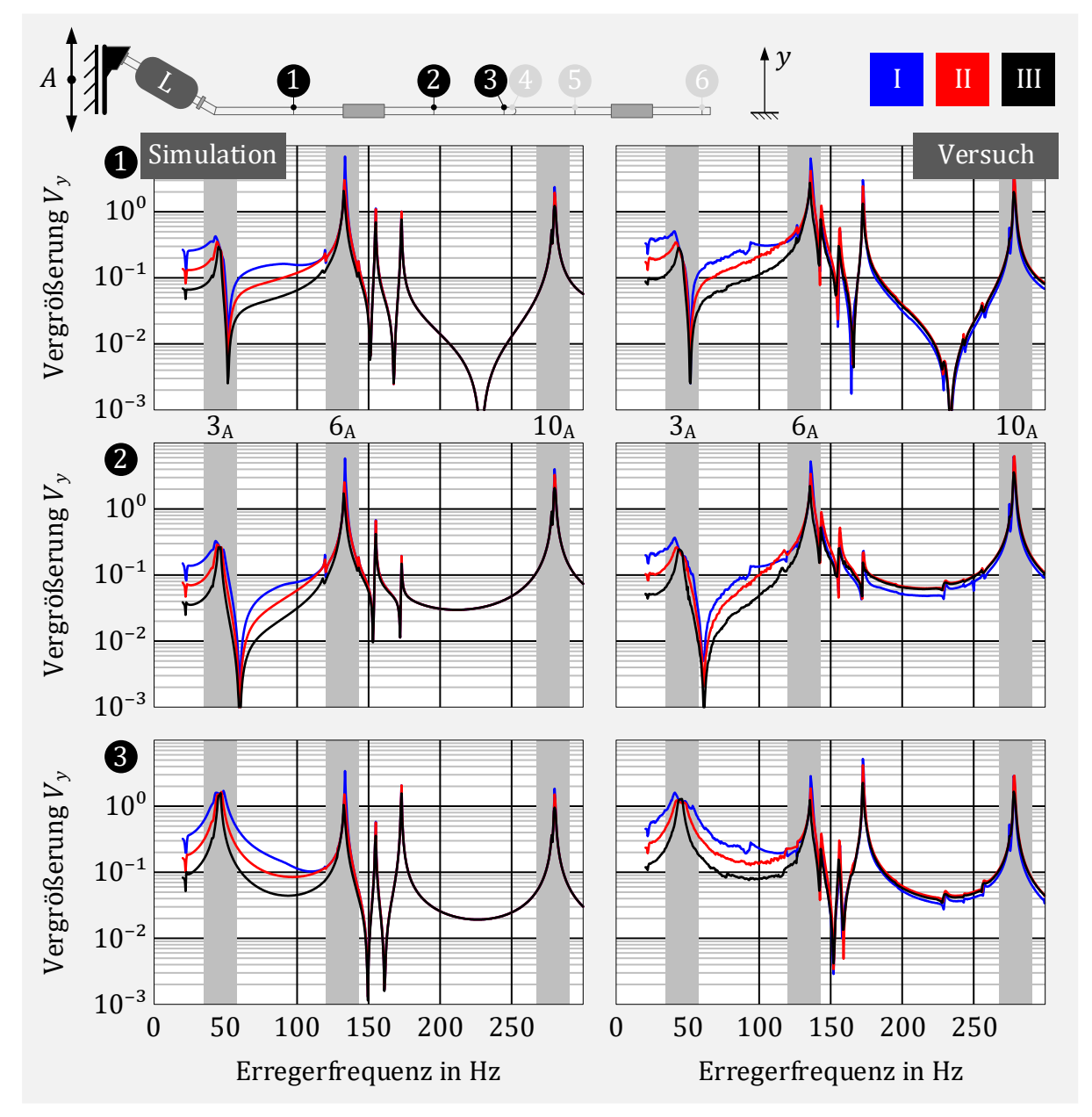

<span id="page-120-0"></span>Abbildung 6-11: Gegenüberstellung der Vergrößerungen  $V_1$  bis  $V_3$  in  $\gamma$ -Richtung zwischen Rechenmodell und Versuch für das System Abgasanalage mit Liner

Für die Vergrößerungen beim System Abgasanlage mit Liner ist besonders im Bereich der großen Weganregungen bis 100 Hz eine sehr starke Amplitudenabhängigkeit zu sehen. Die Ergebnisse der Simulation stimmen sehr gut mit den Messreihen überein. Auch hier liefert die Modellbildung des Liners eine sehr gute Beschreibung des dynamischen Verhaltens bei zweiachsiger Anregung. Im Versuch wird im Frequenzgang bei etwa 145 Hz ein Peak mehr aufgezeigt. Dabei handelt es sich um die Mode A<sup>7</sup> der Abgasanlage, welche durch Querkräfte in z-Richtung am Eingang angeregt wird und im Simulationsmodell aufgrund der geraden Einbaulage des Liners kaum aktiviert wird.

### 6.4 Abgasanlage mit komplettem EKE

Abschließend wird noch das System Abgasanlage mit vollständigem Entkoppelelement, bestehend aus Balg, Gestricke und Liner, getestet. Die Anregung am Shaker erfolgt mit allen drei Anregungsprofilen.

### 6.4.1 Rechenmodell

Der schematische Aufbau des nichtlinearen Rechenmodells für das Gesamtsystem Abgasanalage mit komplettem Entkoppelelement ist i[n Abbildung 6-12](#page-121-0) zu sehen.

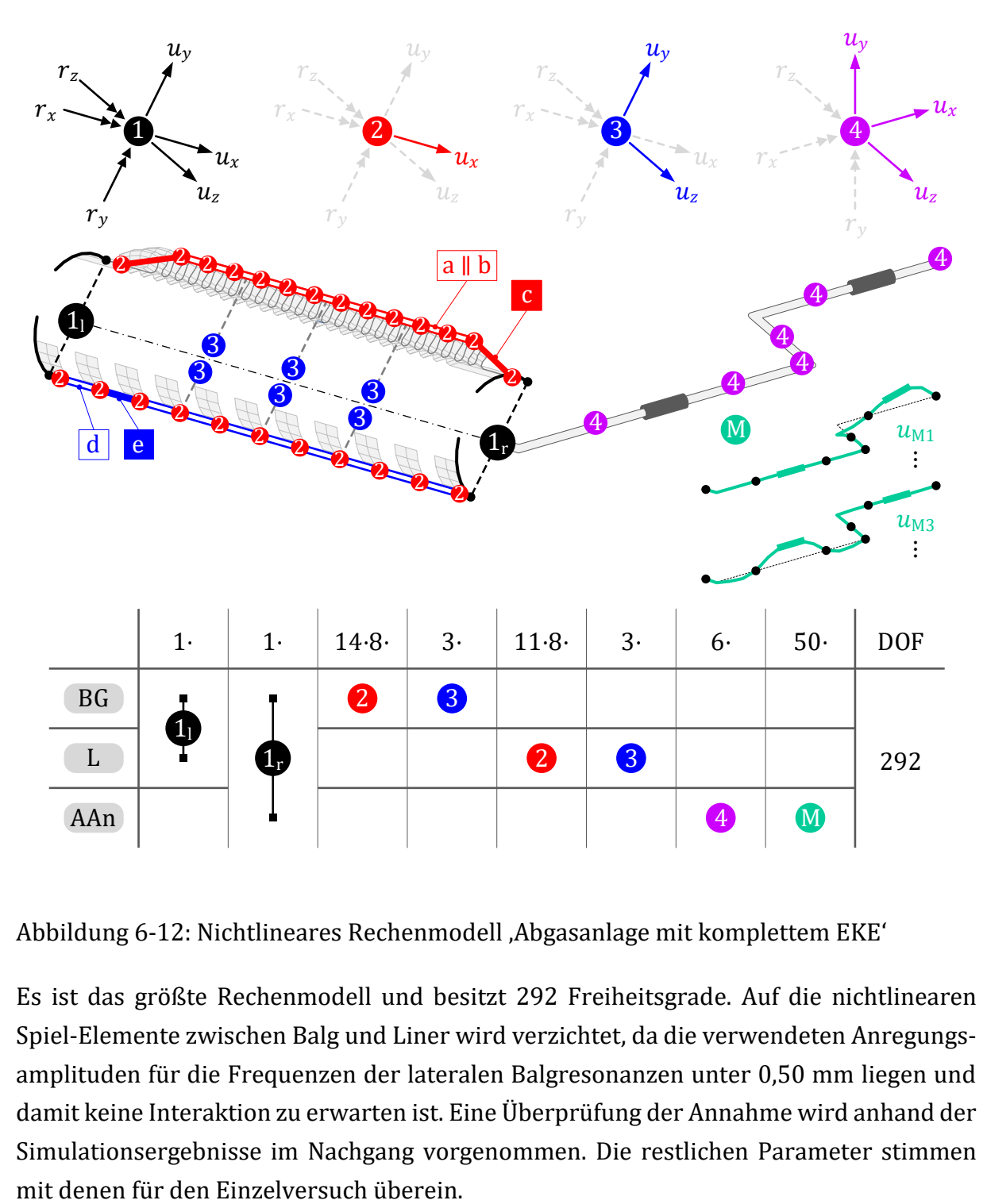

<span id="page-121-0"></span>Abbildung 6-12: Nichtlineares Rechenmodell , Abgasanlage mit komplettem EKE'

Es ist das größte Rechenmodell und besitzt 292 Freiheitsgrade. Auf die nichtlinearen Spiel-Elemente zwischen Balg und Liner wird verzichtet, da die verwendeten Anregungsamplituden für die Frequenzen der lateralen Balgresonanzen unter 0,50 mm liegen und damit keine Interaktion zu erwarten ist. Eine Überprüfung der Annahme wird anhand der Simulationsergebnisse im Nachgang vorgenommen. Die restlichen Parameter stimmen

#### 6.4.2 Ergebnisse

Analog zum System Abgasanlage mit Liner erfolgt nun in [Abbildung 6-13](#page-122-0) die Darstellung der Ergebnisse für das System Abgasanlage mit Balg, Gestricke und Liner.

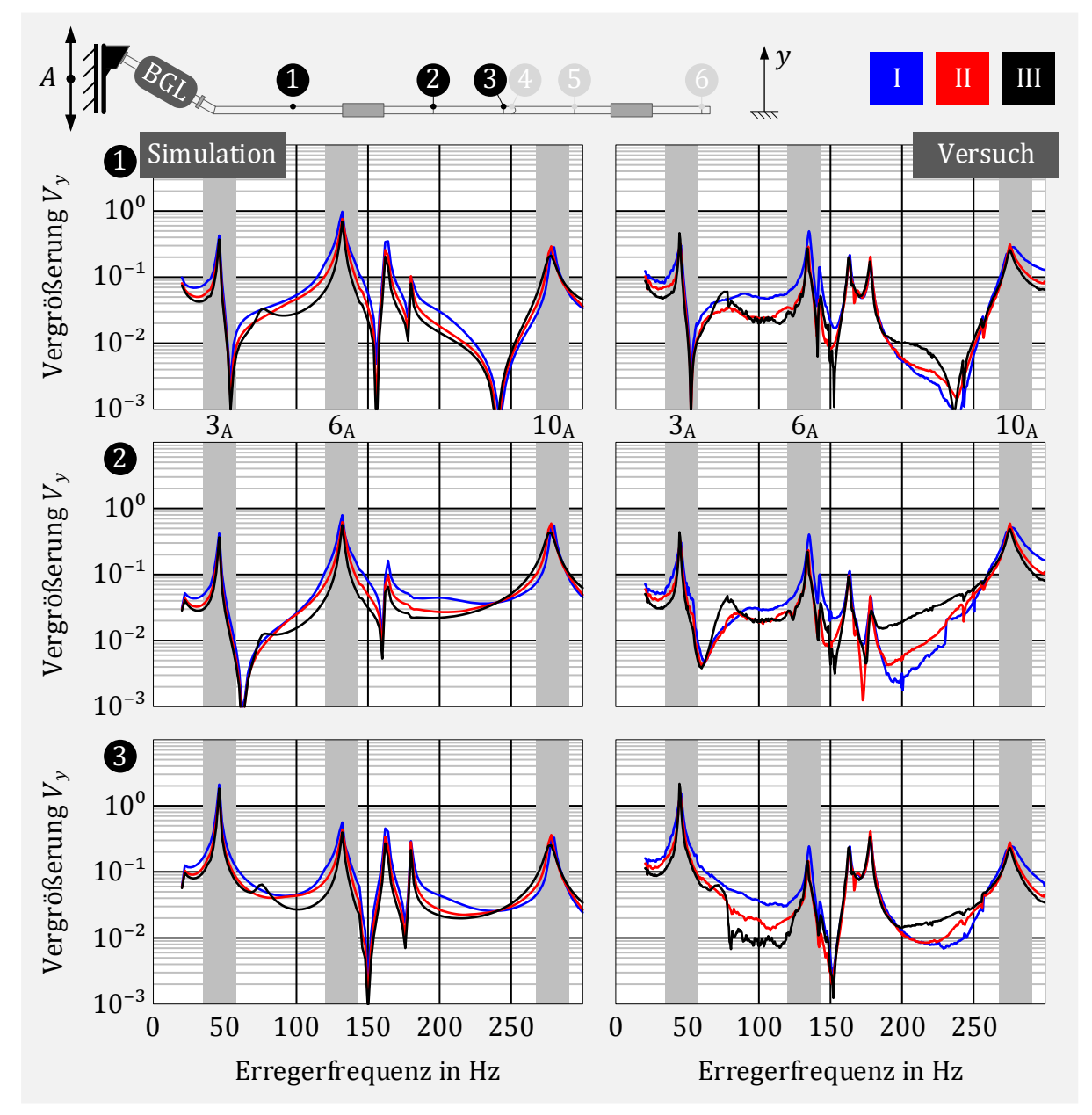

<span id="page-122-0"></span>Abbildung 6-13: Gegenüberstellung der Vergrößerungen  $V_1$  bis  $V_3$  in y-Richtung zwischen Rechenmodell und Versuch für das System Abgasanalage mit komplettem EKE

Für das Gesamtbauteil liegt ebenfalls eine gute Übereinstimmung der Vergrößerungen im markierten Frequenzbereich für die Moden 3A, 6<sup>A</sup> und 10<sup>A</sup> der Abgasanlage vor. Insgesamt liefert das Simulationsmodell hier etwas höhere Werte als der Versuch, besonders um den Frequenzbereich der Mode 6<sup>A</sup> bei etwa 135 Hz. Dort ist beispielsweise für Sensor 1 die berechnete Vergrößerung der Simulation doppelt so groß wie bei den Messreihen. Zum Vergleich liefert das Modell mit reinem Balg hier eine Vergrößerung von etwa 5,0. Die Ergebnisse außerhalb der markierten Frequenzbereiche zeigen wieder Abweichungen, welche zum einen auf eine ausgelenkte Einbaulage des Entkoppelelements zurückzuführen sind. Zum anderen sind die Anregungsamplituden für Frequenzen über 200 Hz deutlich kleiner als 0,05 mm und liegen damit außerhalb des Bereichs, der durch die Versuche für die dynamischen Steifigkeiten abgeglichen wurde.

Weiterhin sind auch hier die Peaks der Balgresonanzen größtenteils durch die Reibung im Gestricke bedämpft. Lediglich bei der großen Beschleunigungsamplitude von 8 $q$  ist im Frequenzbereich von 75 Hz die Balgresonanz sowohl im Versuch auch als beim Simulationsmodell noch leicht zu sehen.

Abschließend erfolgt anhand der Simulationsergebnisse die Überprüfung, ob eine Interaktion zwischen Balg und Liner stattfindet. Dazu werden die Relativamplituden zwischen den zusätzlichen zentralen Knoten ❸ zwischen Balg und Liner bestimmt. In [Abbildung](#page-123-0)  [6-14](#page-123-0) sind die Relativamplituden für alle drei Anregungsprofile dargestellt.

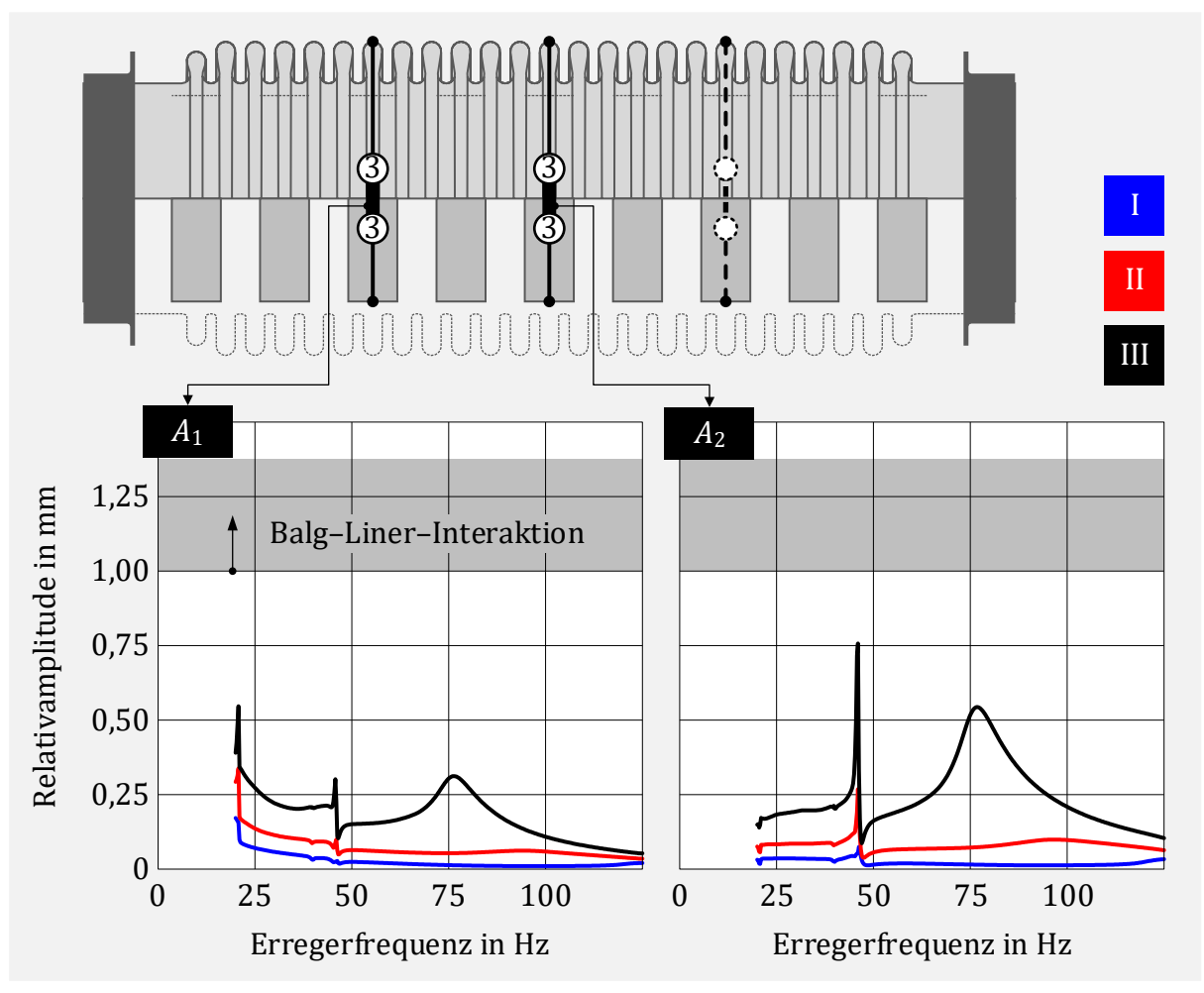

<span id="page-123-0"></span>Abbildung 6-14: Relativamplituden zwischen Balg und Liner

Da die Relativamplituden kleiner sind als das vorhandene geometrische Spiel zwischen Balg und Liner, tritt im Simulationsmodell bei den gewählten Anregungsprofilen keine Interaktion zwischen den Bauteilen Balg und Liner auf.

## 7 Zusammenfassung

In heutigen Abgasanlagen kommen zur Erfüllung der Komfort- und Zuverlässigkeitsanforderungen Entkoppelelemente zum Einsatz. Durch ihren Aufbau sind diese Elemente sehr viel weicher als der weitere Rohrverlauf der Abgasanlage, wodurch eine gute Entkoppelwirkung gelingt. Durch ihren speziellen Aufbau entstehen dabei sehr viele Kontaktstellen zwischen und innerhalb der zusammengefügten Einzelkomponenten. Die dort auftretende trockene Reibung führt zu einem nichtlinearen dynamischen Verhalten. Heutzutage erfolgen Schwingungsanalysen von Abgasanlagen mit Entkoppelelementen mit linearen FE-Modellen, bei denen die auftretenden nichtlinearen Effekte lediglich auf einen Arbeitspunkt linearisiert abgebildet werden. Mit diesen Modellen gelingt oft nur eine grobe Abschätzung des Schwingungsverhaltens.

Unter der Voraussetzung einer harmonischen Systemanregung von Abgasanlagen wird in dieser Arbeit eine Methode vorgestellt, mit der es nun möglich ist, die reibungsdämpfenden Effekte auf die dynamische Steifigkeit von Entkoppelelementen zu berücksichtigen und damit eine bessere Vorhersage über das Schwingungsverhalten von Abgasanlagen mit Entkoppelelementen zu ermöglichen.

Zunächst erfolgt dabei die Modellerstellung für die Einzel-Komponenten in üblicher Weise mit einem FE-Programm. Die detaillierten FE-Modelle beschreiben dabei die linearen Systemanteile. Um den Rechenaufwand zu reduzieren, erfolgt eine geeignete Modellreduktion, welche ebenfalls mit den gängigen FE-Programmen direkt möglich ist. Die reduzierten Modelle sollen dabei das dynamische Verhalten ausreichend beschreiben und es muss möglich sein, die Komponenten untereinander zu koppeln und die auftretenden nichtlinearen Effekte, die durch die trockene Reibung an den Kontaktstellen auftreten, zu berücksichtigen.

Die Beschreibung der nichtlinearen Kraftterme erfolgt hierbei durch phänomenologische Modelle, die aus einer Reihenschaltung aus linearer Feder und COULOMB-Elements zusammengesetzt sind und als Elasto-Gleit-Elemente bezeichnet werden. Mit Hilfe der harmonischen Balance Methode können diese für eine harmonische Anregung in ein äquivalentes Feder-Dämpfer-System überführt werden, deren komplexe Steifigkeit dabei nichtlinear von der jeweiligen Elementamplitude abhängt. Die hierfür notwendigen Parameter, Reibkraft und Steifigkeit, können mit Standardmessdaten durch eine geeignete Methode einfach bestimmt werden.

Der Einsatz dieser nichtlinearen Elemente in die reduzierten Modelle führt dann zu einem globalen nichtlinearen System. Die Lösung der zugehörigen Bewegungsgleichung erfolgt iterativ mit einem Näherungsverfahren.

Anhand eines ausgewählten Entkoppelelements, bestehend aus den Komponenten Metallbalg, Wickelschlauch im Inneren und einem metallischen Außengestricke, erfolgt zunächst die Modellerstellung der Einzelkomponenten, welche im Anschluss zu einer Baugruppe – dem Entkoppelelement – zusammengeführt werden. Das Modell soll dabei die dynamische Steifigkeit abbilden, welche maßgeblich für das Schwingungsverhalten relevant ist. Da diese charakteristische Größe von Anregungsrichtung, -amplitude und -frequenz abhängt, erfolgt der Abgleich und die Beurteilung der Qualität der Modelle mit experimentellen Daten zur dynamischen Steifigkeit. Die Messungen erfolgen dabei sowohl in axialer als auch lateraler Richtung und für unterschiedliche Anregungsamplituden und Anregungsfrequenzen.

Abschließend wird das Verhalten der erstellten Modelle im Gesamtsystem geprüft. Hierfür wird eine Laborabgasanlage gefertigt und diese sowohl mit den Einzel-Komponenten als auch dem kompletten EKE in einer Frequenzganganalyse mit unterschiedlichen Anregungsamplituden untersucht. Für die entsprechenden Simulationen wird die Laborabgasanalage durch ein lineares FE-Modell beschrieben und dieses mit den nichtlinearen Modellen der Einzelkomponenten und dem kompletten EKE zusammengefügt.

Die beschriebene Methode kann sowohl für die Einzelkomponenten , Balg mit Gestricke' und Liner, das komplette Entkoppelelement sowie für das Gesamtsystem ,Abgasanlage mit Entkoppelelement' angewendet werden.

Alle mit der beschriebenen Vorgehensweise erstellten Rechenmodelle liefern Ergebnisse, die eine sehr gute Übereinstimmung mit Messdaten aus Prüfstandversuchen zeigen. Die benötigten Rechenzeiten für die durchgeführten nichtlinearen harmonischen Analysen sind sehr gering und liegen im Sekunden- bis niederen Minutenbereich.

# **A Versuche**

## A.1 Dynamische Steifigkeit

I[n Abbildung 7-1](#page-126-0) sind die Versuchsaufbauten zur Ermittlung der axialen und lateralen dynamischen Steifigkeiten dargestellt.

<span id="page-126-0"></span>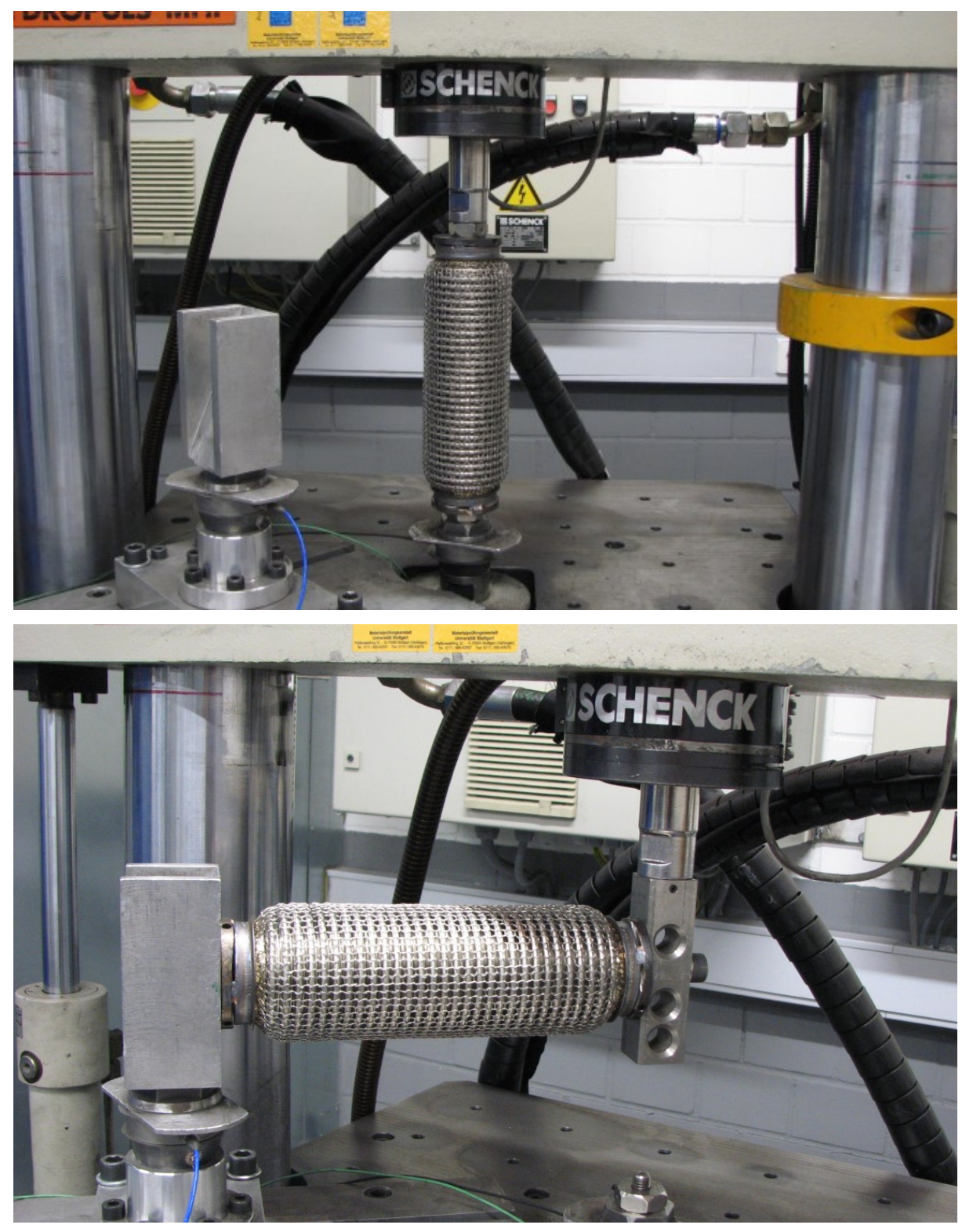

Abbildung 7-1: Versuchsaufbauten zur Bestimmung der dynamischen Steifigkeiten

## A.2 Ersatzabgasanalage mit Entkoppelelement

In [Abbildung 7-2](#page-127-0) ist der Versuchsaufbau für das Gesamtsystem Laborabgasanlage mit Entkoppelelement in der Seitenansicht und Rückansicht zu sehen.

<span id="page-127-0"></span>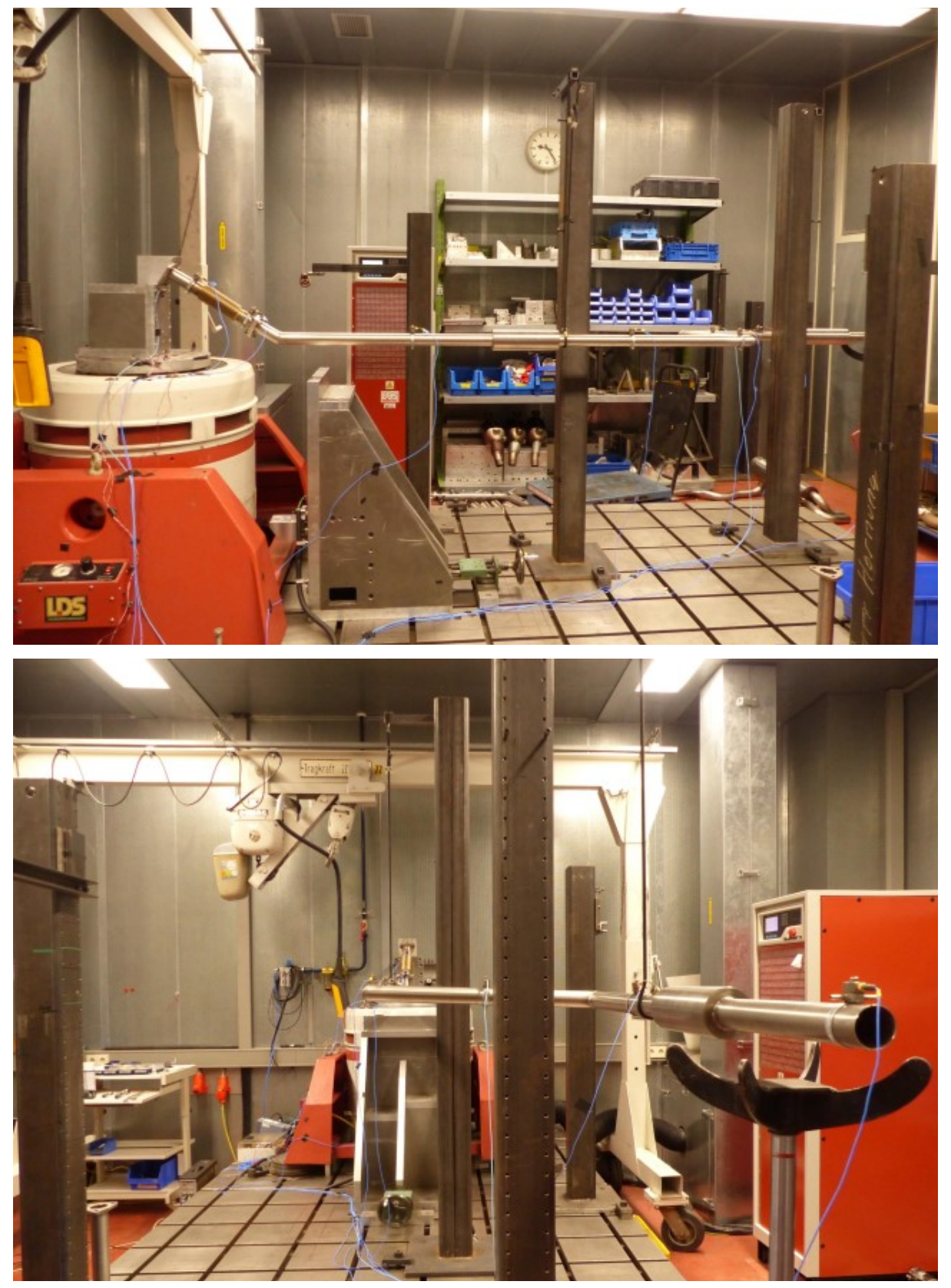

Abbildung 7-2: Versuchsaufbau Abgasanlage mit Entkoppelelement

Die Abmessungen der Abgasanlage nach dem Knick sowie die Position der Sensoren mit zugehörigen Massen sind i[n Abbildung 7-3](#page-128-0) in der Draufsicht beschrieben. Der Knick selbst erfolgt im Winkel von 30° zur Horizontalen.

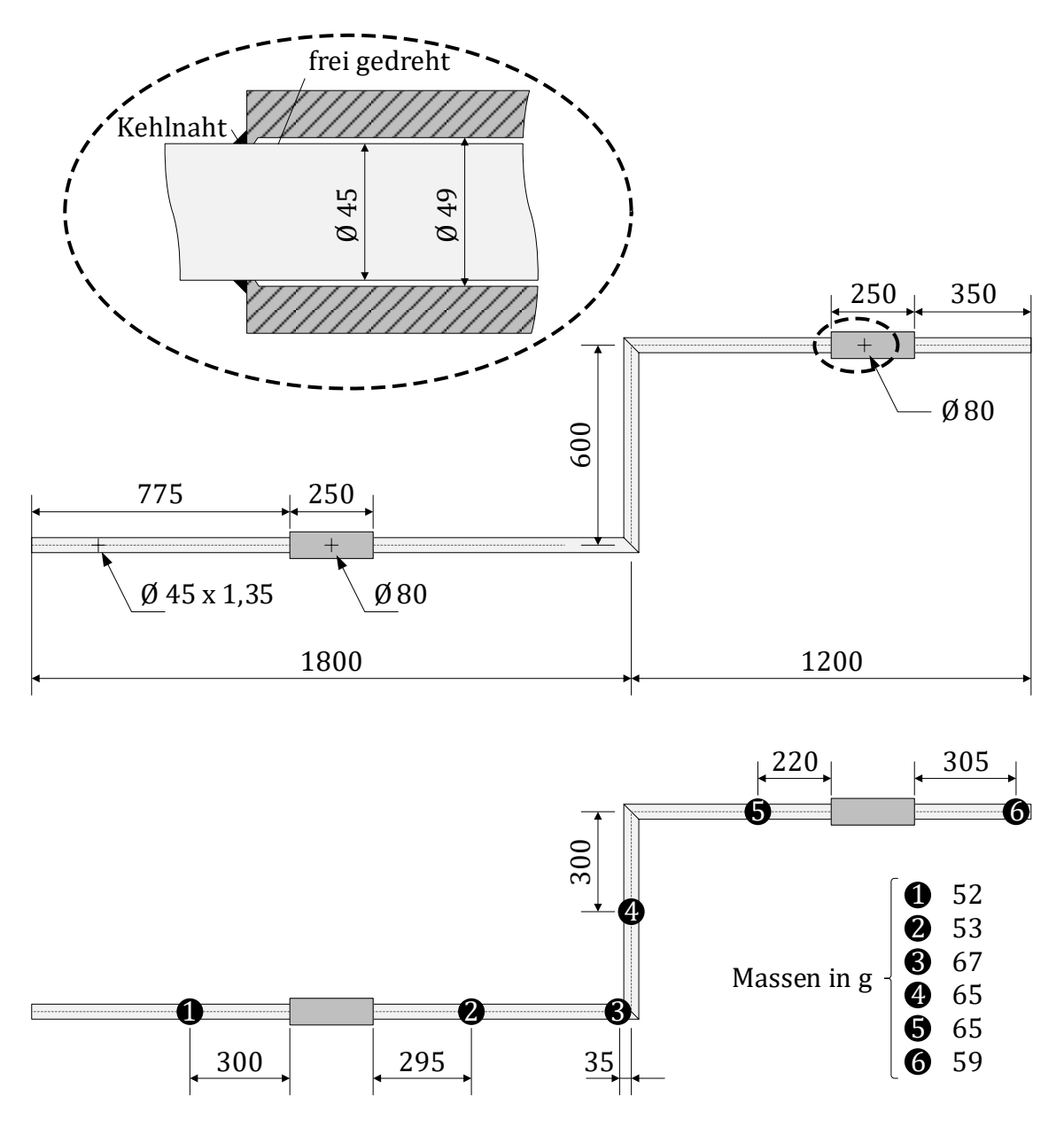

<span id="page-128-0"></span>Abbildung 7-3: Geometrische Abmessungen der Laborabgasanlage und Positionierung der Beschleunigungssensoren mit zugehörigen Massen

# **B Weitere Berechnungsergebnisse**

## B.1 Modalanalyse Balg

In [Abbildung 7-4](#page-130-0) sind die Eigenmoden des beidseitig fest eingespannten Balgs bis 300 Hz dargestellt. Die Eigenfrequenzen sind auf ganze Zahlen gerundet.

<span id="page-130-0"></span>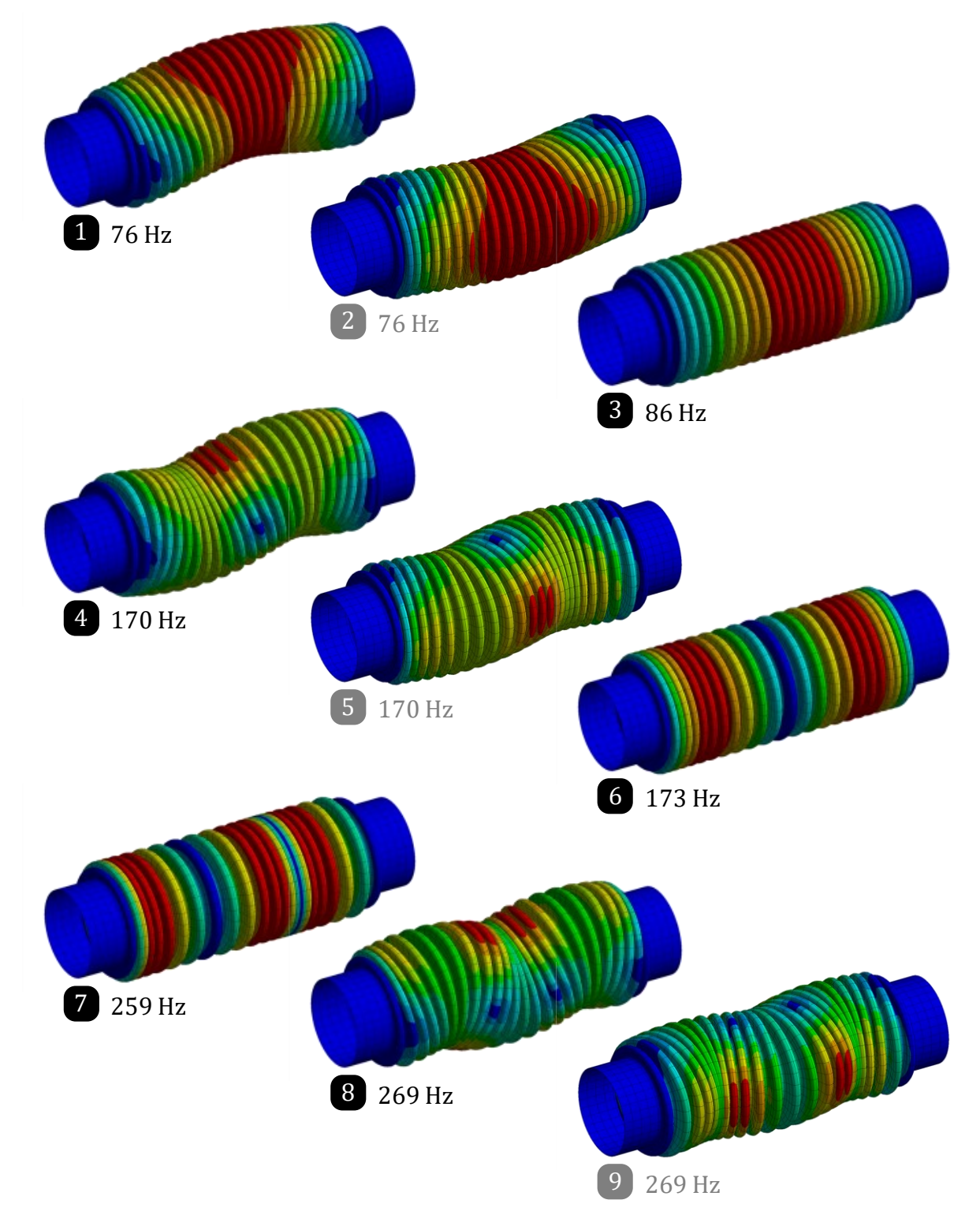

### B.2 Dynamische Steifigkeit mit IWAN-Element

Es folgt i[n Abbildung 7-5](#page-131-0) und [Abbildung 7-6](#page-131-1) eine Gegenüberstellung der axialen und lateralen dynamischen Steifigkeiten des Rechenmodells BG<sup>1</sup> mit einzelnen Elasto-Gleit Elementen zur Abbildung der Gestrickereibung und IWAN-Elementen mit  $n = 10$  und  $R_n/R_1 = 10$ .

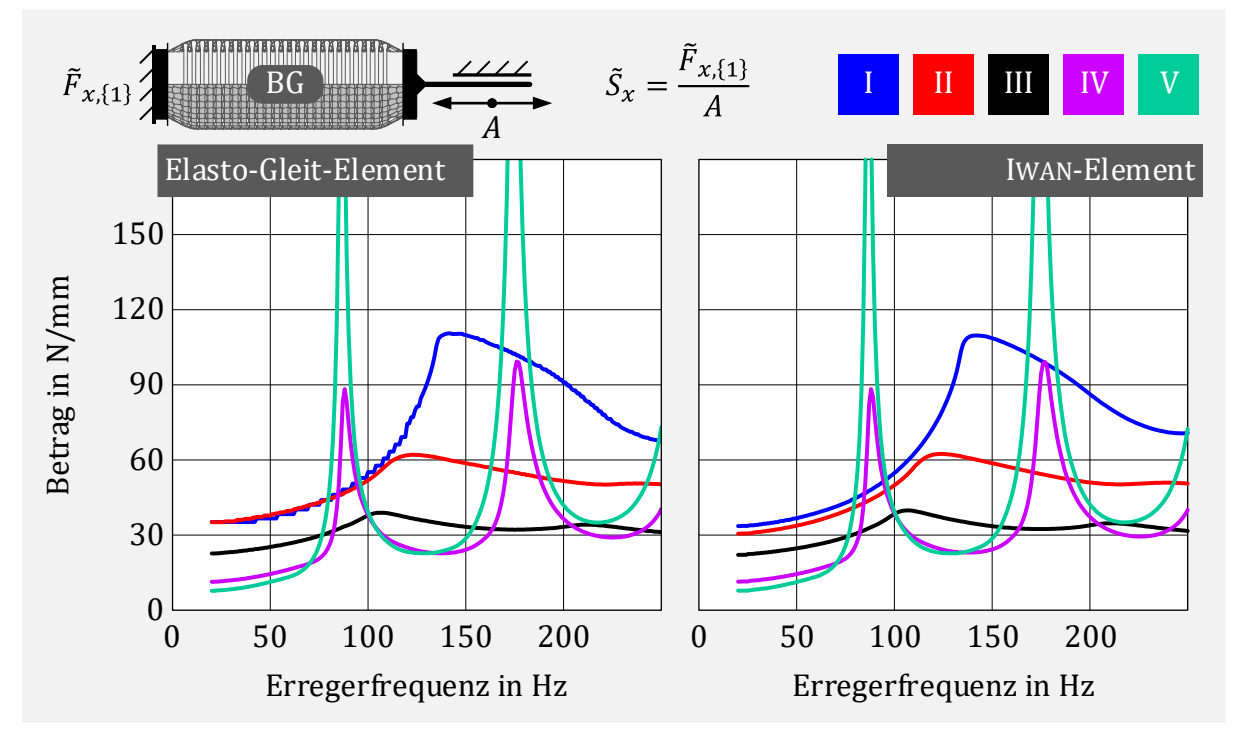

<span id="page-131-0"></span>Abbildung 7-5: Gegenüberstellung der berechneten axialen dynamischen Steifigkeit mit einzelnen Elasto-Gleit-Elementen und IWAN-Elementen

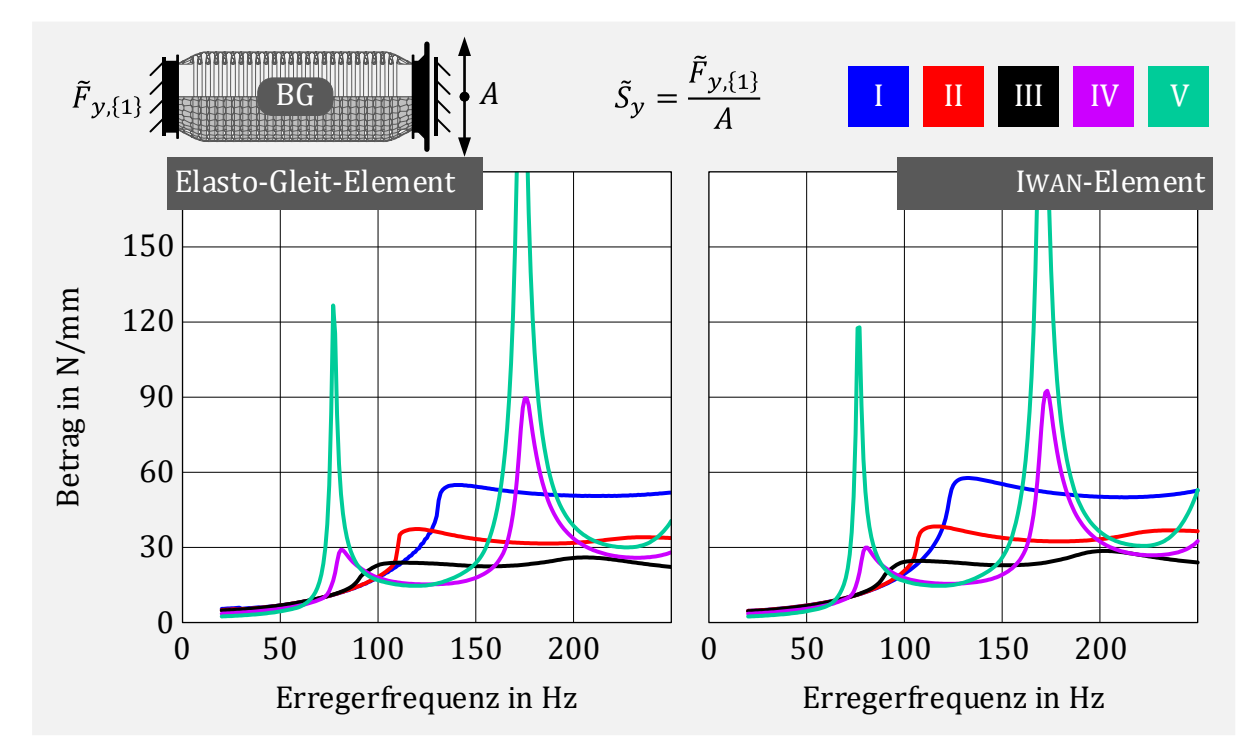

<span id="page-131-1"></span>Abbildung 7-6: Gegenüberstellung der berechneten lateralen dynamischen Steifigkeit mit einzelnen Elasto-Gleit-Elementen und IWAN-Elementen

### <span id="page-132-0"></span>B.3 Modalanalyse Laborgasanlage

Die berechneten Eigenmoden im Frequenzbereich von 20 Hz bis 300 Hz für das volle FE-Modell der Laborabgasanlage (ohne Lagerung) sind in [Abbildung 7-7](#page-132-1) dargestellt.

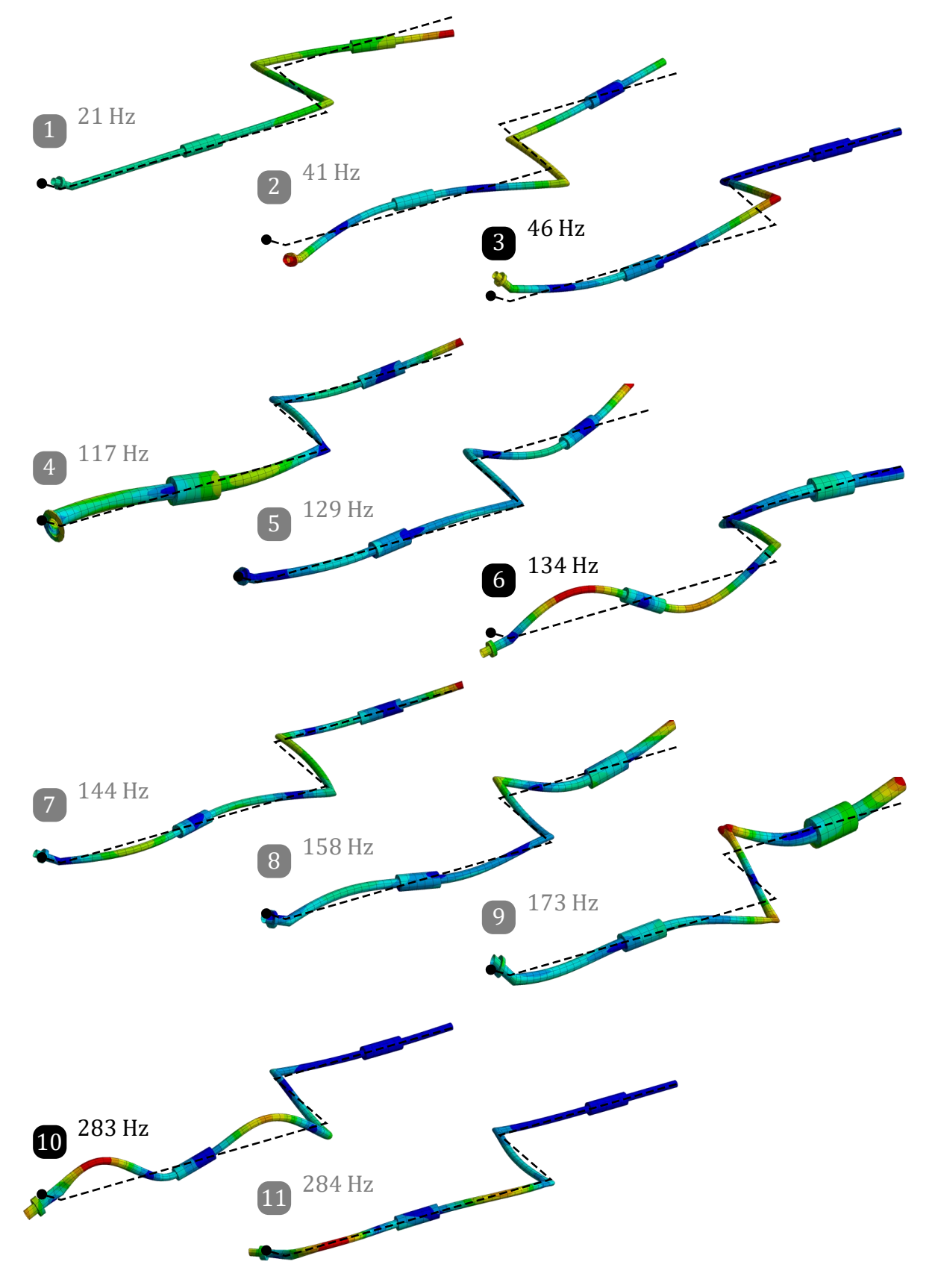

<span id="page-132-1"></span>Abbildung 7-7: Eigenmoden der Laborabgasanlage

### <span id="page-133-0"></span>B.4 Einfluss der Einbaulage des Balgs

In [Abbildung 7-8](#page-133-1) wird der Einfluss der statischen Vorauslenkung des Balgs auf die Beschleunigungen der Sensoren 1 bis 6 für die  $x$ -Richtung dargestellt.

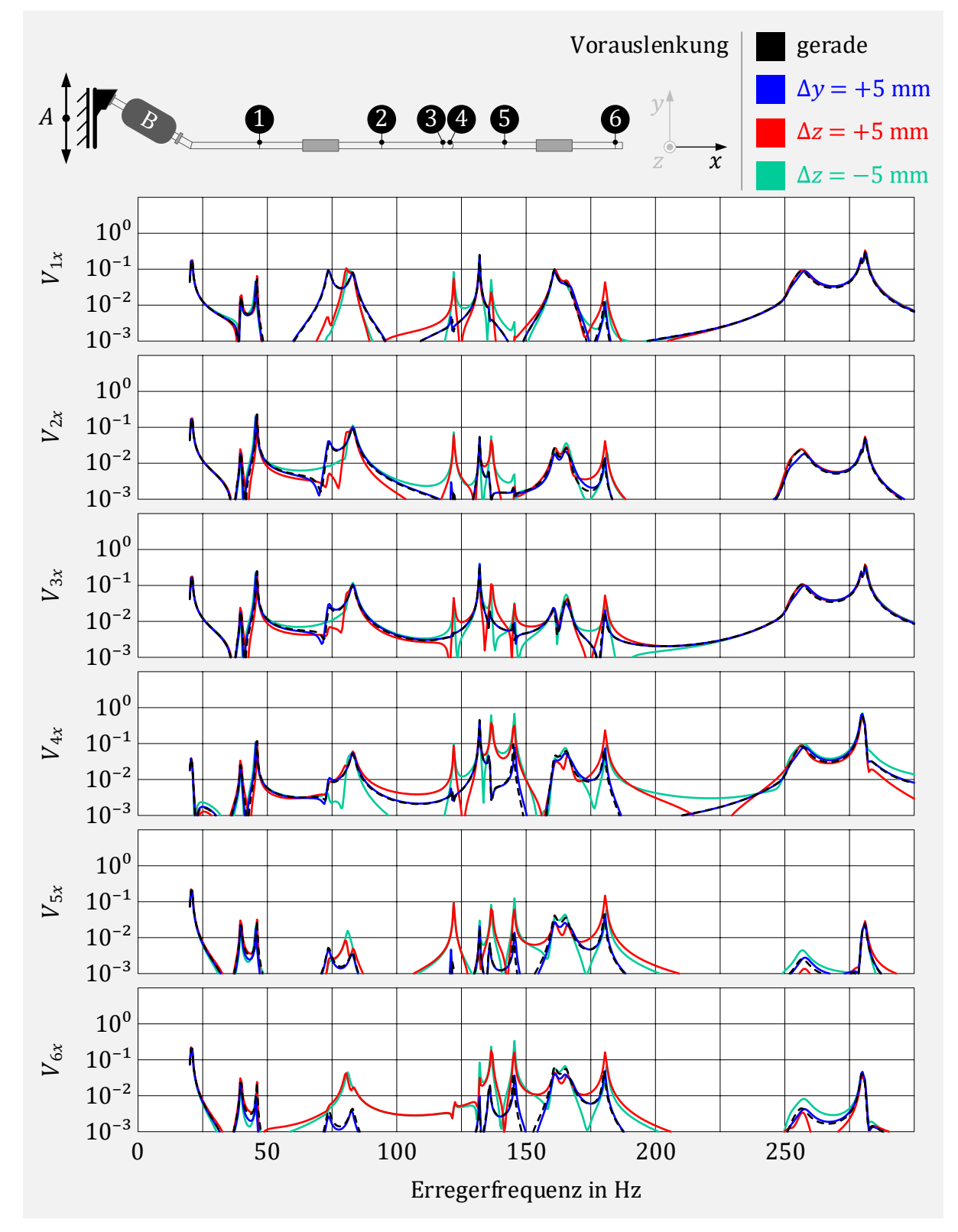

<span id="page-133-1"></span>Abbildung 7-8: Vergrößerungen  $V_1$  bis  $V_6$  in x-Richtung für verschiedene Einbaulagen

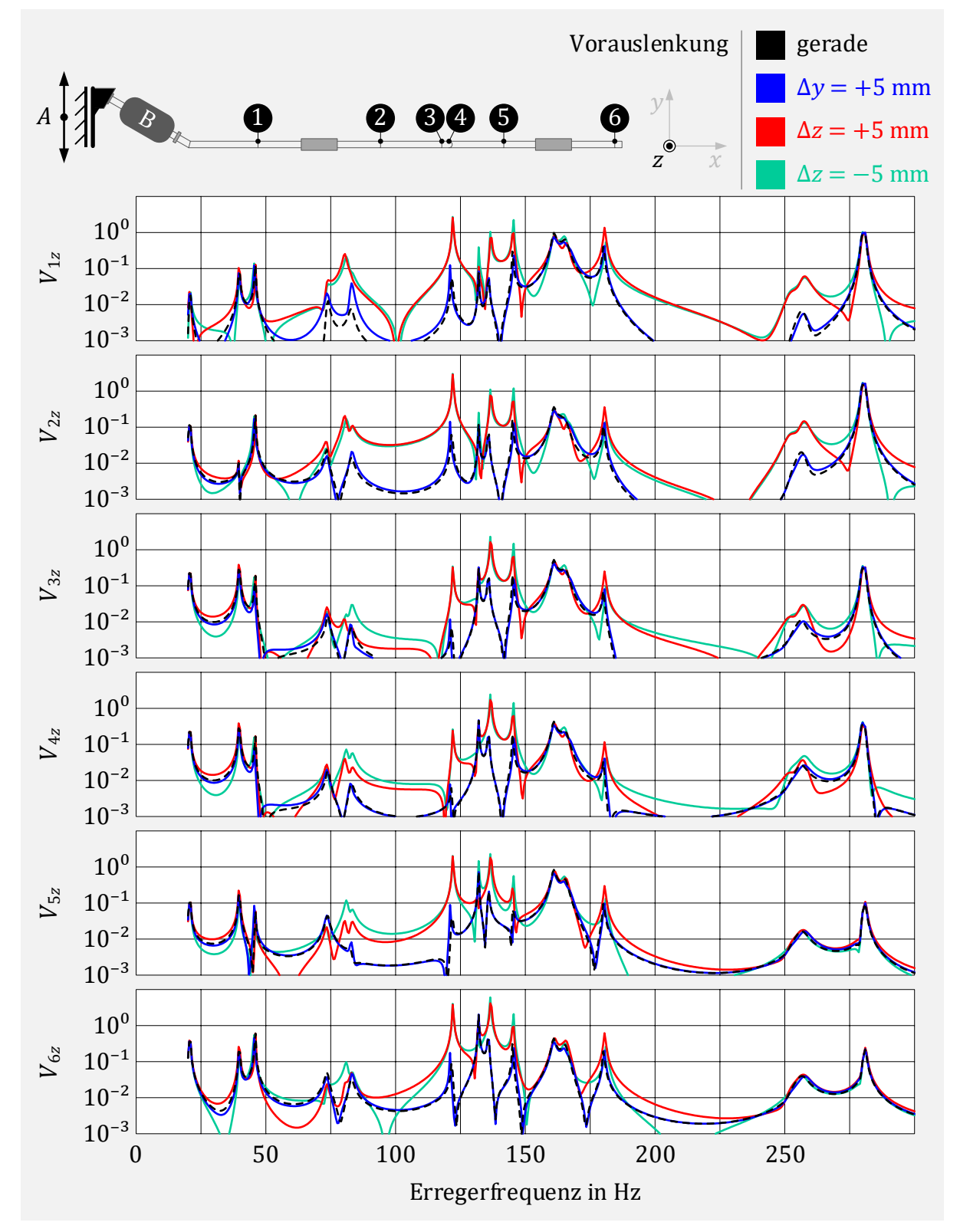

In [Abbildung 7-8](#page-133-1) wird der Einfluss der statischen Vorauslenkung des Balgs auf die Beschleunigungen der Sensoren 1 bis 6 für die –Richtung dargestellt.

Abbildung 7-9: Vergrößerungen  $V_1$  bis  $V_6$  in z-Richtung für verschiedene Einbaulagen

# **C Rechenzeiten**

Die verwendete Hardware und Software, die bei der Berechnung der nichtlinearen harmonischen Analyse zum Einsatz kommen, sind in [Tabelle 7-1](#page-136-0) aufgelistet.

Prozessor Intel(R) Core(TM) i7-6700 CPU @ 3.40GHz

| Arbeitsspeicher 16 GB            |                                                |
|----------------------------------|------------------------------------------------|
|                                  | Betriebssystem Windows 10 Professional (64bit) |
| Verwendete Software MATLAB 2018b |                                                |

<span id="page-136-0"></span>Tabelle 7-1: Hardware zur Durchführung der Berechnungen

### <span id="page-136-2"></span>C.1 Entkoppelelement

I[n Tabelle 7-2](#page-136-1) erfolgt eine Übersicht der Berechnungszeiten und notwendigen Iterationen für eine Auswahl durchgeführter nichtlinearer harmonischer Analysen bei der Modellerstellung Entkoppelelement. Dabei kam das NR-Verfahren mit Vernachlässigung der par-tiellen Ableitungen [\(2.93\)](#page-35-0) mit einem Dämpfungsparameter von  $\lambda = 0.5$  zum Einsatz.

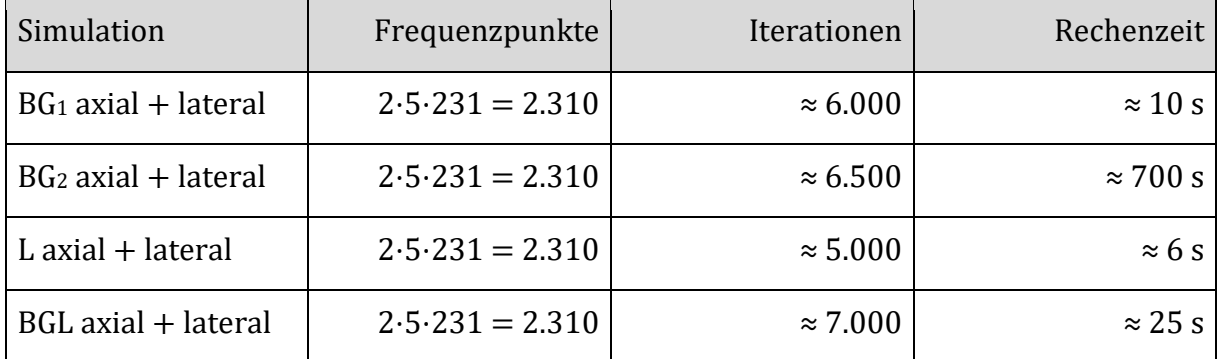

<span id="page-136-1"></span>Tabelle 7-2: Iterationen und Rechenzeiten für eine Auswahl der durchgeführten nichtlinearen harmonischen Analysen zur Bestimmung der dynamischen Steifigkeiten

### C.2 Abgasanlage mit Entkoppelelement

Die Berechnungszeiten und benötigten Iterationen für die Systeme Abgasanalage mit Entkoppelelement stellt dar. Das Berechnungsverfahren entspricht dem aus Anhang [C.1.](#page-136-2)

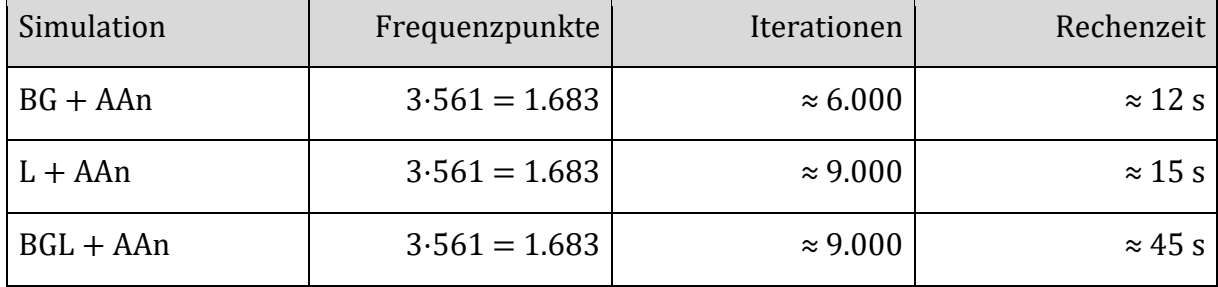

Tabelle 7-3: Iterationen und Rechenzeiten für die nichtlinearen Gesamtsysteme Abgasanlage mit Entkoppelelement

# Formelzeichenverzeichnis

Generell wird zur Unterscheidung von Vektoren und Matrizen von skalaren Größen eine fett gedruckte Notation verwendet. Größen im Zeitbereich werden dabei in der Regel durch Kleinbuchstaben und Matrizen durch Großbuchstaben symbolisiert. Eine zeitliche Ableitung wird durch einen Punkt ( ̇) über dem Formelzeichen gekennzeichnet.

Erfolgt eine Transformation einer zeitabhängigen Größe in den Frequenzbereich, so wird auf Großschreibung übergegangen. In diesem Zusammenhang wird eine komplexe Größe durch ein Tilde-Zeichen (~) symbolisiert.

Weiterhin werden Sinus- bzw. Kosinusterme durch ein hochgestelltes (<sup>s</sup>) bzw. (<sup>c</sup>) gekennzeichnet.

#### 1. Skalare Größen

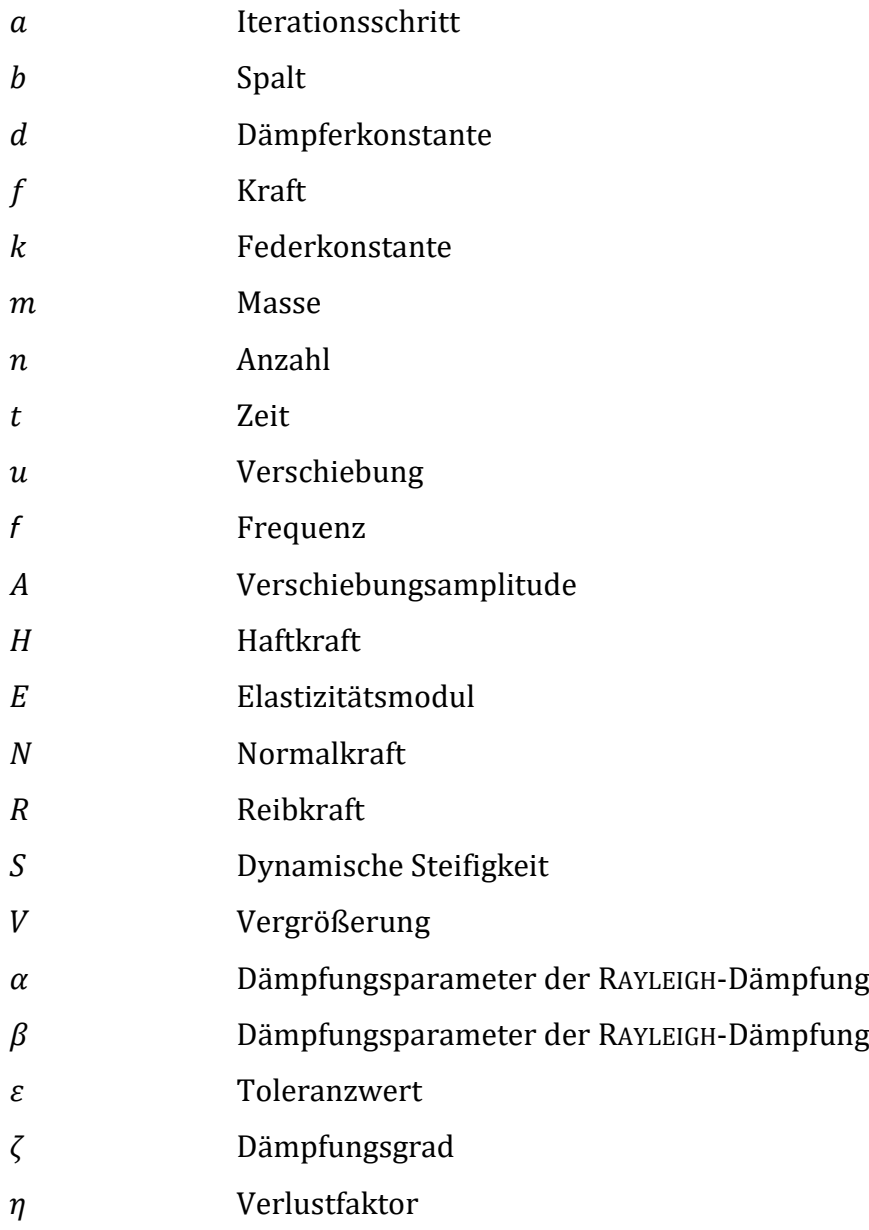

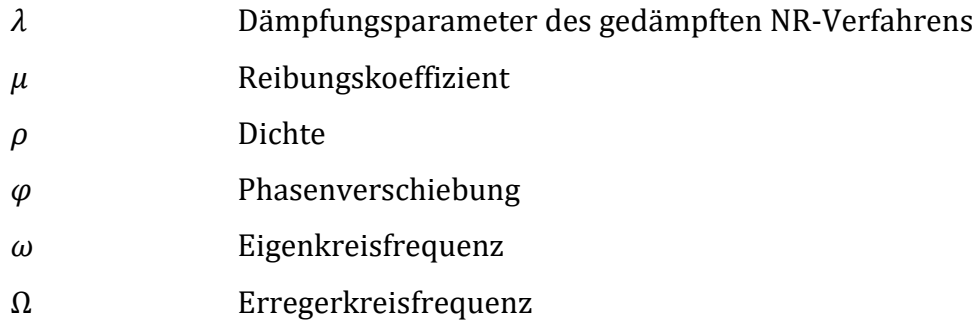

### 2. Vektoren

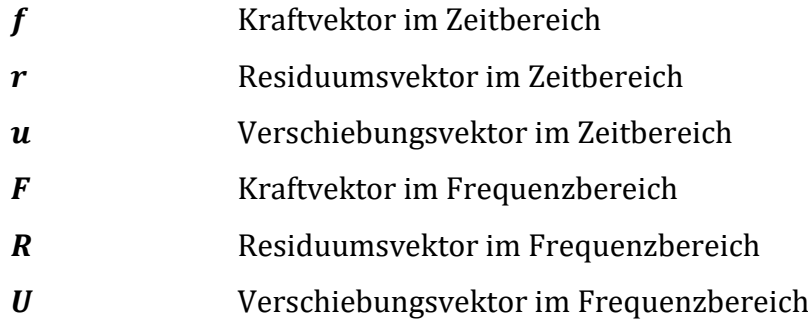

### 3. Matrizen

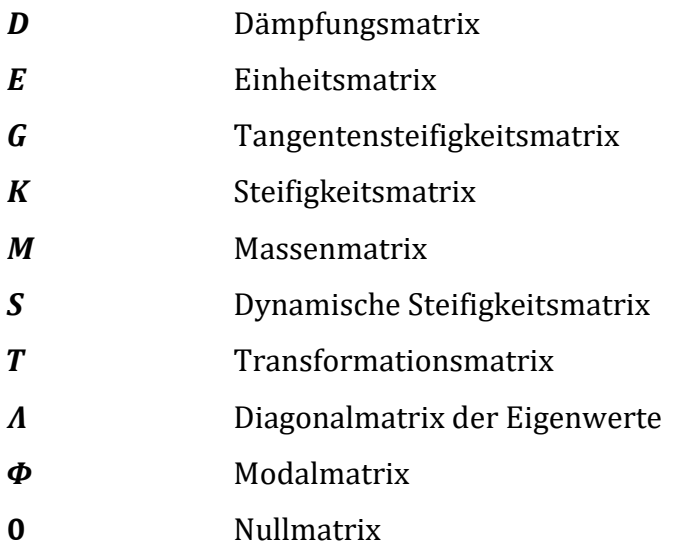

### 4. Mathematische Operatoren

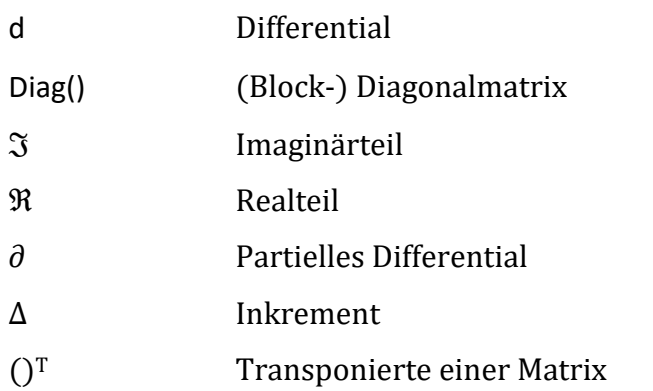

## Literaturverzeichnis

- [1] W. Dirschmid, Rechenmethoden in der Fahrzeugentwicklung, Wiesbaden: Vieweg+Teubner Verlag , 1992.
- [2] B. Heißing, M. Ersoy und S. Gies, Fahrwerkhandbuch: Grundlagen-Fahrdynamik-Komponenten-Systeme-Mechatronik-Perspektiven, Wiesbaden: Springer Vieweg, 2013.
- [3] K. Willner, "Constitutive Contact Laws in Structural Dynamics," CMES: Computer Modeling in Engineering & Science, 48(3):303-336, 2009.
- [4] K. Popp, Nichtlineare Schwingungen mechanischer Strukturen mit Füge- oder Kontaktstellen, ZAMM - Journal of Applied Mathematics and Mechanics / Zeitschrift für Angewandte Mathematik und Mechanik, 74(3):147–165, 1994.
- [5] M. Mayer und L. Gaul, "Segment-to-segment contact elements for modelling joint interfaces in finite element analysis," Mechanical Systems and Signal Processing, 21(2):724–734, 2007.
- [6] K. Willner, Kontinuums- und Kontaktmechanik: Synthetische und analytische Darstellung, Berlin: Springer, 2003.
- [7] V. L. Popov, Kontaktmechanik und Reibung: Von der Nanotribologie bis zur Erdbebendynamik (3.Auflage), Berlin Heidelberg: Springer-Vieweg, 2015.
- [8] N. M. Newmark, "A method of computation for structural dynamics," Journal of the engineering mechanics division 85(3):67-94, 1959.
- [9] P. Wriggers, Nonlinear Finite Element Methods, Berlin-Heidelberg: Springer, 2008.
- [10] R. Gasch, K. Knothe und R. Liebich, Strukturdynamik: Diskrete Systeme und Kontinua (2. Auflage), Berlin Heidelberg: Springer Vieweg, 2012.
- [11] D. Süß, "Multi-Harmonische-Balance-Methoden zur Untersuchung des Übertragungsverhaltens von Sturkturen mit Fügestellen," Friedrich-Alexander-Universität Erlangen-Nürnberg, 2016.
- [12] C. Gebhardt, Praxisbuch FEM mit ANSYS Workbench: Einführung in die lineare und nichtlineare Mechanik (2. Auflage), München: Carl Hanser Verlag, 2014.
- [13] K.-J. Bathe, Finite-Elemente-Methoden (2. Auflage), Berlin/Heidelberg: Springer, 2002.
- [14] M. Wagner, Lineare und nichtlineare FEM, Wiesbaden: Springer Vieweg, 2017.
- [15] P. Deuflhard und A. Hohmann, Numerische Mathematik 1: Eine algorithmisch orientierte Einführung (5. Auflage), Berlin/Boston: DE Gryter, 2018.
- [16] S. Meyer, "Modellbildung und Identifikation von lokalen nichtlinearen Steifigkeitsund Dämpfungseigenschaften in komplexen strukturdynamischen Finite Elemente Modelle," Universität Kassel, 2003.
- [17] L. Panning, "Auslegung von Reibelementen zur Schwingungsdämpfung von Turbinenschaufeln," Universität Hannover, 2005.
- [18] H. Dresig und F. Holzweißig, Maschinendynamik (9. Auflage), Berlin Heidelberg: Springer-Verlag, 2009.
- [19] M. Böswald und M. Link, "Identifikation von Parametern nichtlinearer Verbindungselemente unter Verwendung von Frequenzgangsresiduen," VDI Berichte Nr. 1825:305-330, Düsseldorf, 2004.
- [20] K. Worden und G. R. Tomlinson, Nonlinearity in Structural Dynamics: Detection, Identification and Modelling, Bristol: Institute of Physics Publishing, 2001.
- [21] E. Budak und H. Nevzat Özgüven, "Iterative receptance method for determining harmonic response of structures with symmetrical non-linearities," Mechanical Systems and Signal Processing, 7(1 ):75-87, 1993.
- [22] C. F. Jenkin, "A Mechanical Model Illustrating the Behaviour of Metals under Static and Alternating Loads," Engineering, London, 1922.
- [23] A. Schmidt-Fellner, J.-U. Bruns und K. Popp, "Identifikation nichtlinearer Koppelelemente," Forschung im Ingenieurwesen 69:82-89 @ Springer-Verlag, 2005.
- [24] G. R. Tomlinson und J. Lam, "Frequency response characteristics of structures with single and multiple clearance-type non-linearity," Journal of Sound and Vibration, 96(1):111-125, 1984.
- [25] B. Balmer, "Erhöhung der Dämpfung von Turbinenschaufeln durch Reibelemente," VDI Verlag, Düsseldorf, 1993.
- [26] J. Geisler, "Numerische und experimentelle Untersuchung zum dynamischen Verhalten von Strukturen mit Fügestellen," Friedrich-Alexander-Universität Erlangen-Nürnberg, 2010.
- [27] G. Duffing, Erzwungene Schwingungen bei veränderlicher Eigenfrequenz und ihre technische Bedeutung, Braunschweig: Vieweg, 1918.
- [28] J. Wijker, Mechanical Vibrations in Spacecraft Design, Berlin: Springer, 2004.
- [29] R. J. Guyan, "Reduction of stiffness and mass matrices," AIAA Journal, 3(2): 380, 1965.
- [30] R. R. Craig und M. C. C. Bampton, "Coupling of Substructures for Dynamic Analyses," AIAA Journal, 6(7):1313–1319, 1968.
- [31] R. Benz, "Fahrzeugsimulation zur Zuverlässigkeitsabsicherung von karosseriefesten Kfz-Komponenten," Universitätsverlag Karlsruhe, 2008.
- [32] W. C. Hurty, "Dynamic Analysis of Structural Systems Using Component Modes," AIAA Journal, 3(4):678-685, 1965.
- [33] D. N. Herting, "A general purpose, multi-stage, component modal synthesis method," Finite Elements in Analysis and Design (1):153-164, 1985.
- [34] B. Balmer und C. Burkhardt, Entkoppelelemente in der Fahrzeugtechnik: flexible Verbindung zwischen Motor und Abgasanlage, Lansberg/Lech: verlag moderne industrie, 2008.
- [35] R. Gropp, Flexible metallische Leitungen, Landsberg/Lech: verlag moderne industrie, 1999.
- [36] P. Zeller, Handbuch Fahrzeugakustik, Wiesbaden: Vieweg + Teubner, 2009.
- [37] Z. Mroz und G. E. Stavroulakis, Parameter Identification of Materials and Structures, SpringerWienNewYork, 2005.
- [38] J. P. Noël und G. Kerschen, "Nonlinear system identification in structural dynamics: 10 more years of progress," Mechanical Systems and Signal Processing, 83:2-35, 2017.
- [39] G. Kerschen, K. Worden, A. F. Vakakis und J.-C. Golinval, "Past, present and future of nonlinear system identification in structural dynamics," Mechanical Systems and Signal Processing 20: 505-592, 2006.
- [40] S. F. Masri und T. K. Caughey, "A nonparametric identification technique for nonlinear dynamic problems, "Journal of Applied Mechanics 46:433-447, 1979.
- [41] W. D. Iwan, "A Distributed-Element Model for Hysteresis," Journal of Applied Mechanics, 33(4): 893-900, 1966.
- [42] G. Masing, "Zur Heynschen Theorie der Verfestigung der Metalle durch verborgen elastische Spannungen," Wissenschaftliche Veröffentlichungen aus dem Siemens-Konzern, 3(1):231-239, 1923.
- [43] Å. Björck, Numerical methods for least squares problems, Philadelphia: Society for Industrial and Applied Mathematics, 1996.
- [44] J. Nocedal und S. J. Wright, Numerical Optimization (second edition), New York: Springer Science, 2006.
- [45] L. Jiang, Y. He, Y. Lin, S. Zhang, Y. Feng, M. Sun und X. Guo, "Influence of process parameters on thinning ratio and fittability of bellows hydroforming," The International Journal of Advanced Manufacturing Technology, 107:3371–3387, 2020.
- [46] J. Liu, Y. Liu und L. Li, "Numerical investigation of the effect of material properties on forming metal bellows," The International Journal of Advanced Manufacturing Technology, 2021.
- [47] Witzenmann GmbH, Handbuch der Metallbälge, 2019.
- [48] N. Lutz, FEM-Formelsammlung Statik und Dynamik: Hintergrundinformationen, Tipps und Tricks (3. Auflage), Wiesbaden: Springer-Vieweg, 2015.
- [49] M. Möser und W. Kropp, Körperschall: Physikalische Grundlagen und Anwendungen (3. Auflage), Berlin Heidelberg: Springer, 2010.
- [50] K. K. Niehues, "Identifikation linearer Dämpfungsmodelle für Werkzeugmaschinenstrukturen," Technische Universität München, 2015.
- [51] U. Stelzmann, C. Groth und G. Müller, FEM für Praktiker Band 2: Strukturdynamik (2. Auflage), Renningen: expert Verlag, 2001.